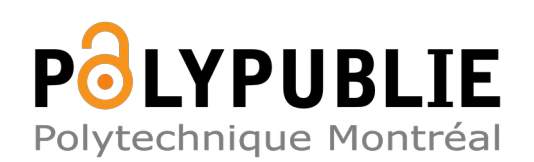

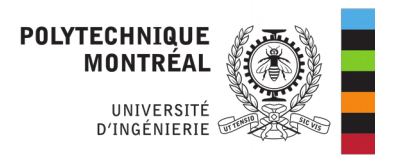

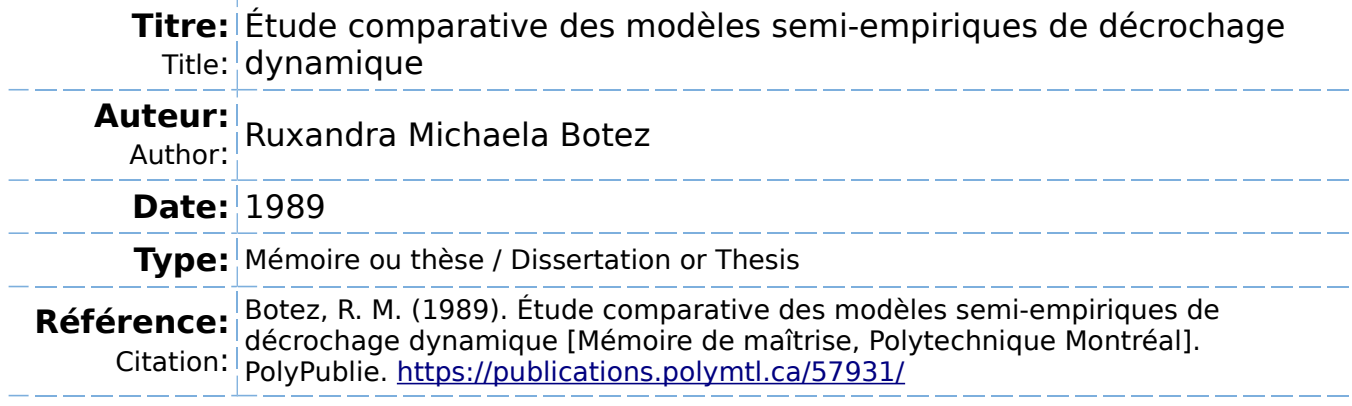

# **Document en libre accès dans PolyPublie**

Open Access document in PolyPublie

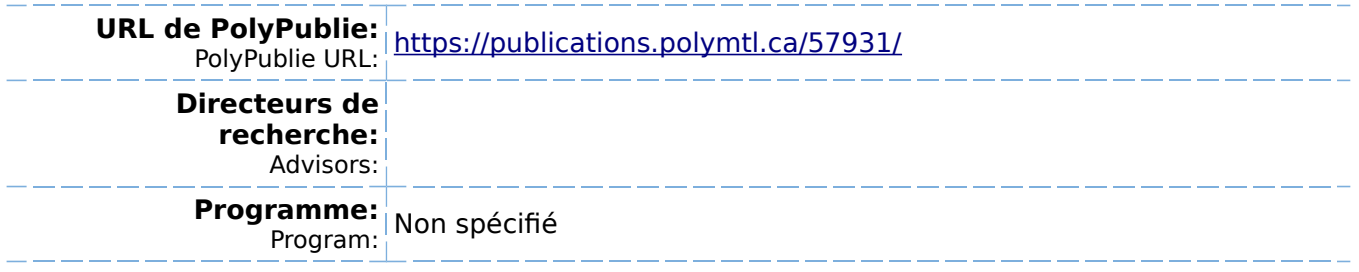

#### UNIVERSITE DE MONTREAL

-14

ETUDE COMPARATIVE DES

MODELES SEMI-EMPIRIQUES DE DECROCHAGE DYNAMIQUE

par

Ruxandra BOTEZ DEPARTEMENT DE GENIE MECANIQUE ECOLE POLYTECHNIQUE

MEMOIRE PRESENTE EN VUE DE L'OBTENTION DU GRADE DE MAITRE ES SCIENCES APPLIQUEES (M.Sc.A.)

Juillet 1989

c Ruxandra Botez 1989

ational Library **Bibliothèque nationale**<br>Canada du Canada du Canada

.anadian Theses Service Service des thèses canadiennes

tawa, Canada A 0N4

The author has granted an irrevocable non-�xclusive licence allowing the National Library pf Canada to reproduce, loan, distribute or sell copies of his/her thesis by any means and in �ny form or format, making this thesis available to interested persons.

The author retains ownership of the copyright in his/her thesis. Neither the thesis nor substantial extracts from it may be printed or otherwise reproduced without his/her permission.

`anadä

L'auteur a accordé une licence irrévocable et non exclusive permettant à la Bibliothèque nationale du Canada de reproduire, prêter, distribuer ou vendre des copies de sa thèse de quelque manière et sous quelque forme que ce soit pour mettre des exemplaires de cette thèse à la disposition des personnes intéressées.

L'auteur conserve la propriété du droit d'auteur qui protège sa thèse. Ni la thèse ni des extraits substantiels de celle-ci ne doivent être imprimés ou autrement reproduits sans son autorisation.

**ISBN 0-315-52700-5**

#### UNIVERSITE DE MONTREAL

ECOLE POLYTECHNIQUE

Ce mémoire intitulé:

#### ETUDE COMPARATIVE DES

#### MODELES SEMI-EMPIRIQUES DE DECROCHAGE DYNAMIQUE

présenté par: Ruxandra BOTEZ en vue de l'obtention du grade de: M.Sc.A. a été dûment accepté par le jury d'examen constitué de:

 $\sim 0.00$ 

M. Luc Robillard, Ph.D., président M. Zhigang Fang, Ph.D. M. Ion Paraschivoiu, Ph.D.

--1

 $\stackrel{1}{\scriptstyle\sim}$ 

A ma mère

J

 $\ddot{\phantom{1}}$ 

A toute ma famille

 $\sim$ 

A tous mes amis

 $\sim$   $\sim$ 

#### SOMMAIRE

Le décrochage dynamique est un phénomène instationnaire complexe qui se passe lorsque l'angle d'attaque du profil dépasse l'angle statique.

Actuellement, aucune méthode théorique capable de prédire les coefficients de portance et de traînée dans les régions de séparation n'a été développée, ce qui a permis l'approximation des caractéristiques du décrochage dynamique par des modèles semi-empiriques.

Le but principal de cette étude est la comparaison entre plusieurs modèles semi-empiriques de décrochage dynamique qui ont été développées à Boeing-Vertol, Massachussets Institute of Technology, United Technology Research Center, Sikorsky and Office National d'Etudes de Recherche en Aérospatiale et les résultats expérimentales. Cette étude va décrire ces modèles d'un point de vue d'ingénieur, va montrer le procédé pour l'obtention de paramètres empiriques différents, et va comparer les coefficients aérodynamiques obtenus par les modèles avec ceux obtenus par des expériences. Les calculs sont en concordance avec les résultats expérimentaux.

#### **ABSTRACT**

Dynamic-stall is a complex unsteady-flow phenomenon which occurs when the angle of attack of the airfoil is greater than the static angle.

Presently, no theoretical model has yet been developed for predicting lift and drag in separate flow regions and so far the dynamic-stall characteristics have been approximated using empirical models.

The main objective of this study is the comparison between many semi-empirical models that were developped at Boeing-Vertol, United Technology Research Center, Massachussetts Institute of Technology, Office National de Recherche en Aérospatiale et Sikorsky and the experimental results. This study describes these models from an engineering point of view, shows the procedure for obtaining various empirical parameters, and compares the aerodynamic loads predicted by the models with those obtained by experiment. The calculations are observed to be in qualitative agreement with the experimental results.

#### **REMERCIEMENTS**

Je voudrais remercier par la présente mon directeur de recherche, le professeur I. Paraschivoiu, pour son aide et ses conseils tout au long de ce travail.

Je tiens également **à** remercier mon co-directeur de recherche, Olivier Marchand, pour ses judicieux conseils, son encouragement et son entière disponibilité au cours de ce travail.

Je remercie aussi Charles Laberge, directeur du Département de Génie Mécanique, pour m'avoir octroyé une aide financière.

Je me dois aussi de remercier le professeur L. Robillard et ainsi que Z. Fang, chercheur, qui ont accepté de juger mon travail.

Je voudrais aussi rémercier **à** Christian Semler, qui m'a aidé dans la rédaction de mon mémoire, ainsi **à** tous mes amis du bureau.

## TABLE DES MATIERES

 $\sim$ 

PAGE

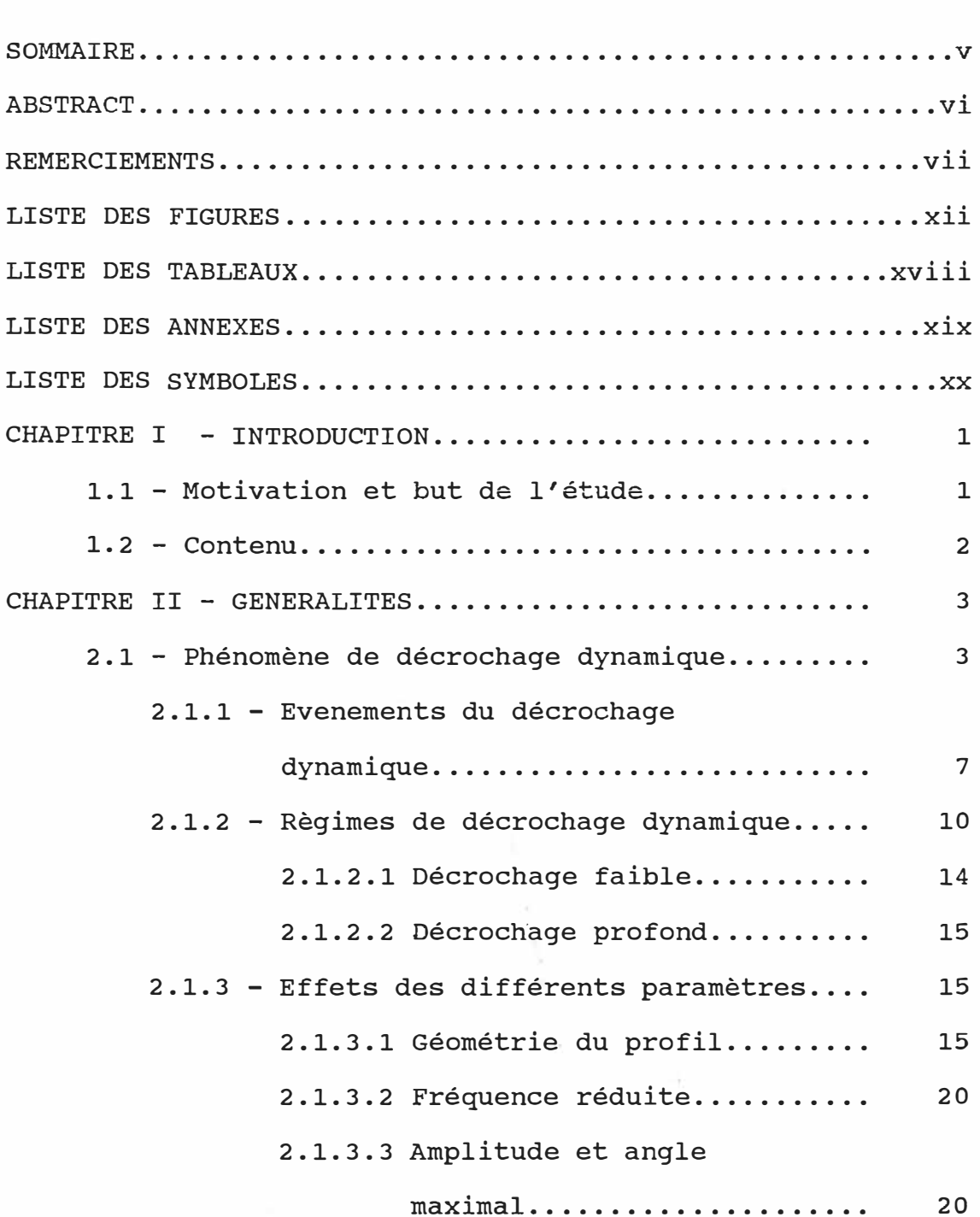

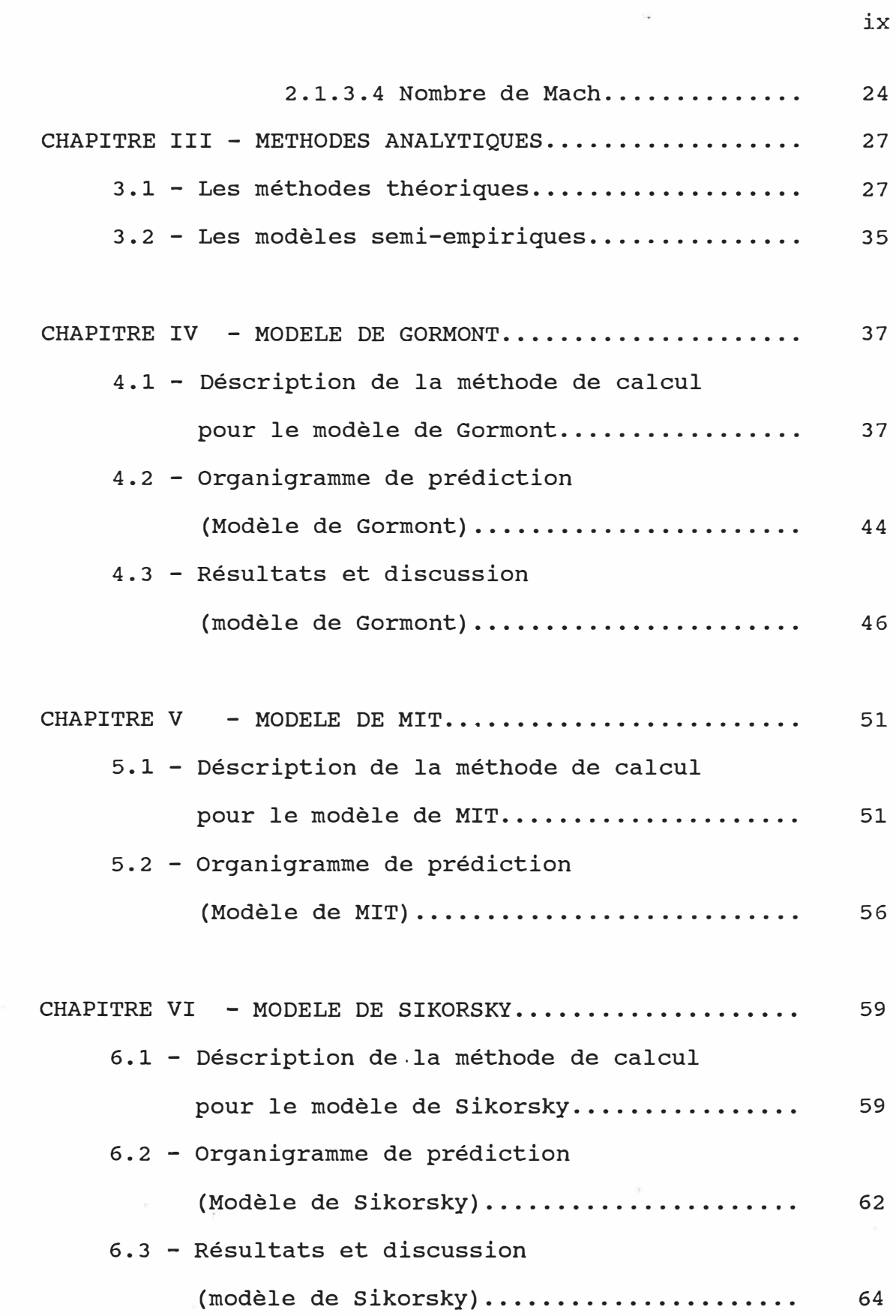

 $\overline{\phantom{a}}$ 

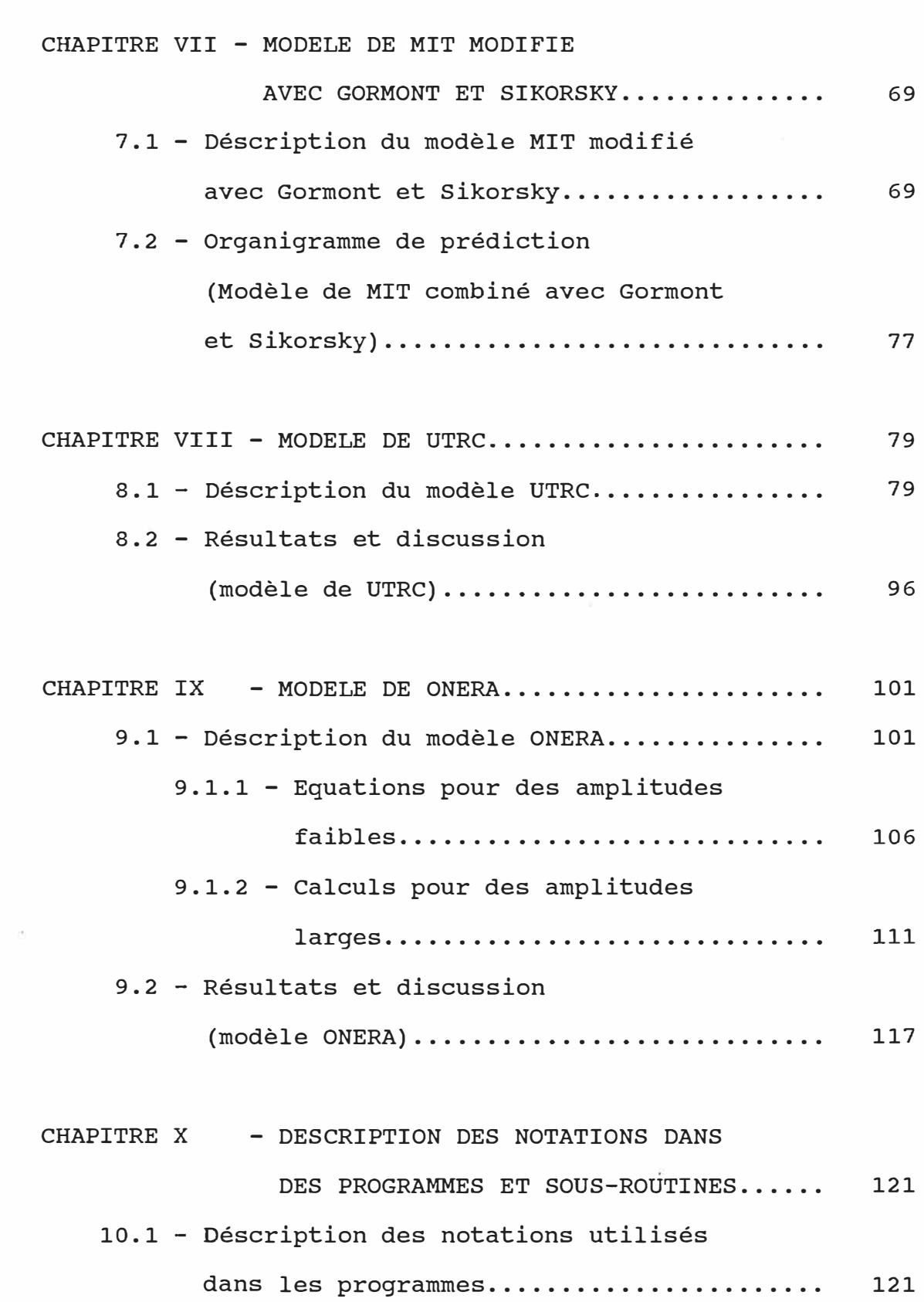

 $\tilde{\psi}$ 

**X** 

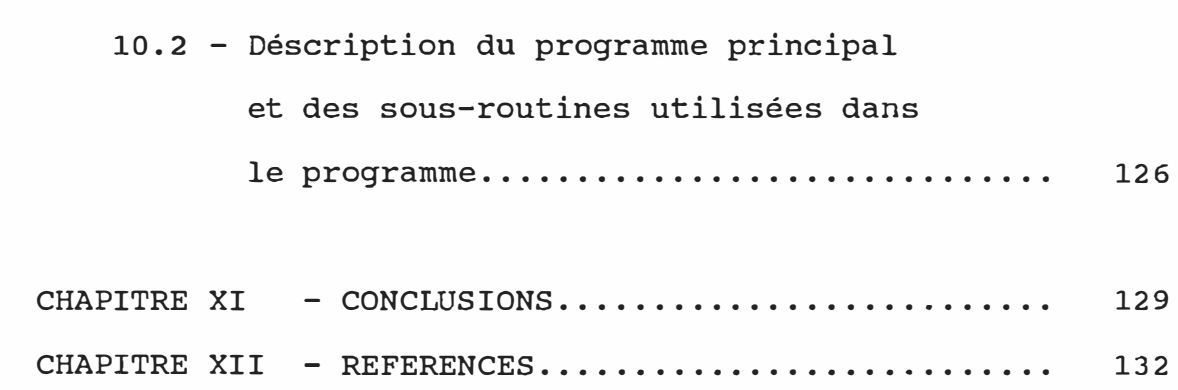

 $\widetilde{\mathbf{S}}$ 

 $\sim$   $\sim$ 

 $\mathbf{v}$  .

## LISTE DES FIGURES

 $\sim$ 

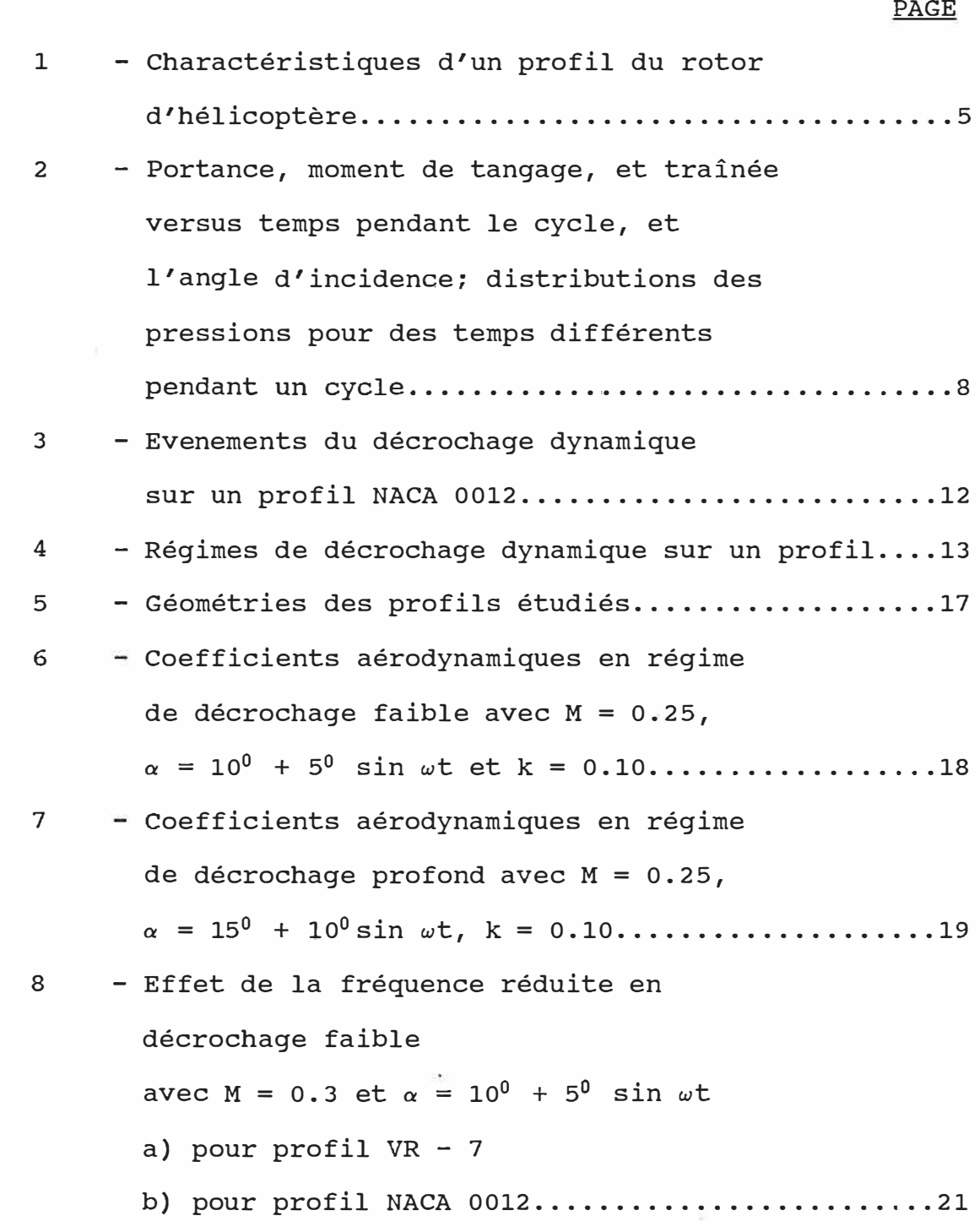

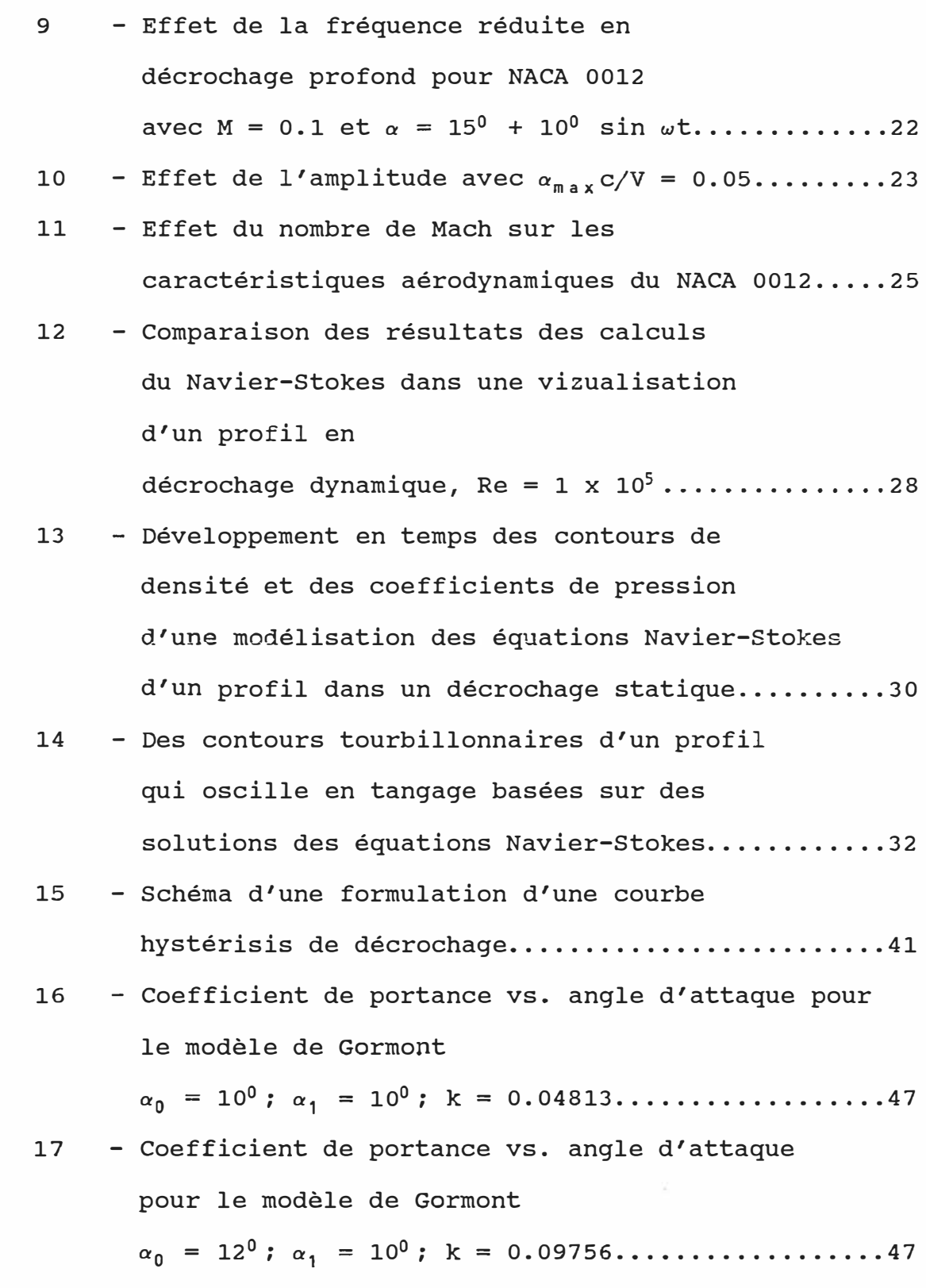

18 - Coefficient de portance vs. angle d'attaque pour le modèle de Gormont a0 = 12° ; a1 **=** a 0 ; k **=** O.12528 ••..•....•..•...... 48 19 - Coefficient de portance vs. angle d'attaque pour le modèle de Germont a0 **=** 15° ; a**1 =** 5 <sup>0</sup>; k **=** 0. 15106 •••.•..•........... 48 20 - Coefficient de moment vs. angle d'attaque pour le modèle de Gormont  $\alpha_0$  = 15<sup>0</sup>;  $\alpha_1$  = 5<sup>0</sup>; k = 0.15106...........................50 21 - Coefficient de moment vs. angle d'attaque pour le modèle de Germont  $\alpha_0$  = 10<sup>0</sup>;  $\alpha_1$  = 10<sup>0</sup>; k = 0.09633.........................50 22 - Le coefficient maximal de portance et de moment versus le taux de changement de l'angle **d'attaque .** ....................................... 53 23 - Coefficient de portance vs. angle d'attaque pour le modèle de Sikorsky a 0 **=** 1 <sup>o</sup> <sup>O</sup>i a 1 **=** 1 <sup>o</sup> <sup>O</sup>*;* k **=** 0 . 0 4 813 ..•............... 6 5 24 - Coefficient de portance vs. angle d'attaque pour le modèle de Sikorsky a0 **=** 12° ; a**<sup>1</sup> =** 10° ; k **=** 0.O9756 •.......•......... 65 25 - Coefficient de portance vs. angle d'attaque pour le modèle de Sikorsky a0 **=** 12° ; a**<sup>1</sup> =** a 0 ; k **=** O.12528 ..•.••............. 66

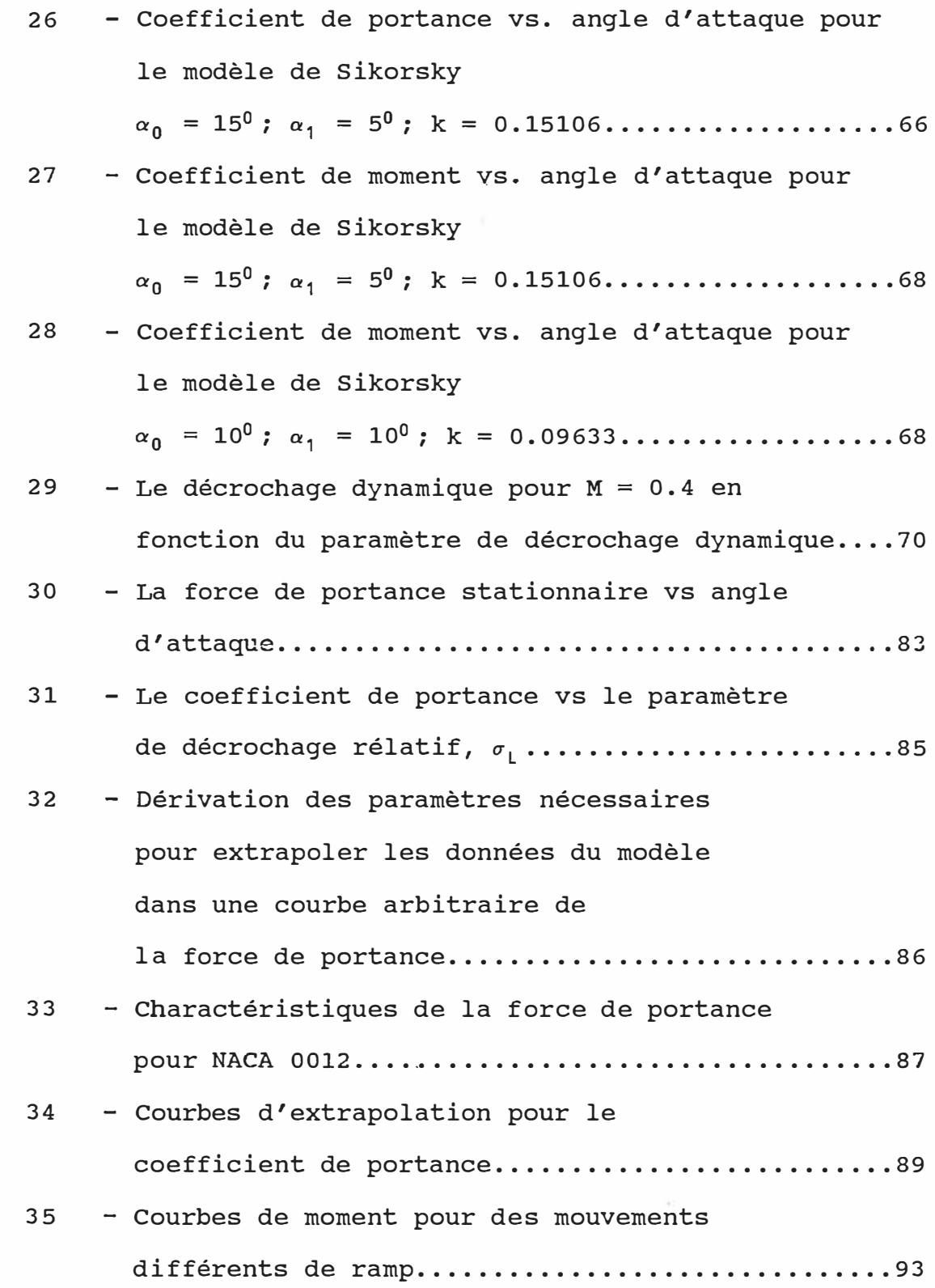

 $\sim 100$ 

 $\sim 100$  km s  $^{-1}$ 

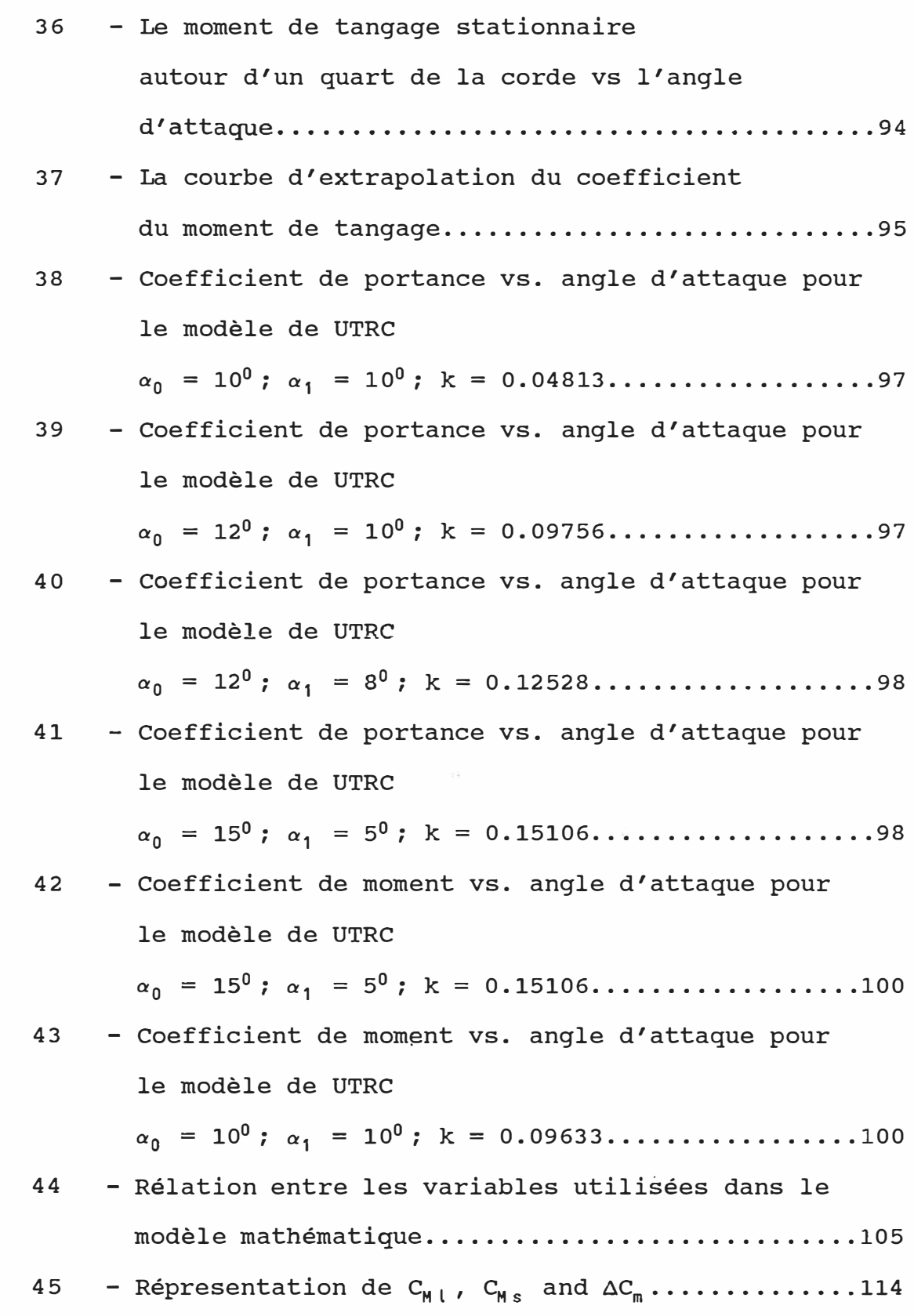

 $\mathcal{A}_{\mathcal{A}}$  . The set of  $\mathcal{A}_{\mathcal{A}}$ 

46 - Coefficient de portance vs. angle d'attaque pour le modèle **ONERA**  $\alpha_0$  = 10<sup>0</sup>;  $\alpha_1$  = 10<sup>0</sup>; k = 0.04813..................119 47 - Coefficient de portance vs. angle d'attaque pour le modèle de ONERA  $\alpha_0$  = 12<sup>0</sup>;  $\alpha_1$  = 10<sup>0</sup>; k = 0.09756..................119 48 - Coefficient de portance vs. angle d'attaque pour le modèle de ONERA  $\alpha_0$  = 12<sup>0</sup>;  $\alpha_1$  = 8<sup>0</sup>; k = 0.12528...................120 49 - Coefficient de portance vs. angle d'attaque pour le modèle ONERA  $\alpha_0$  = 15<sup>0</sup>;  $\alpha_1$  = 5<sup>0</sup>; k = 0.15106....................120

## LISTE DES TABLEAUX

J.

 $\mathcal{L}^{(1)}_{\mathcal{R}}$ 

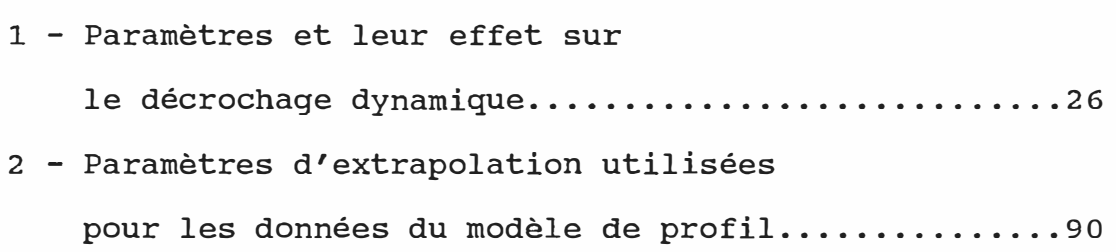

 $\hat{\mathbf{A}}$ 

## PAGE

#### LISTE DES ANNEXES

- 1 Déscription des organigrammes de calcul et des programmes de calcul pour le modèle de Gormont.
- 2 Déscription des organigrammes de calcul et des programmes de calcul pour le modèle de MIT.
- 3 Déscription des organigrammes de calcul et des programmes de calcul pour le modèle de Sikorsky.
- 4 Déscription des organigrammes de calcul et des programmes de calcul pour le modèle de MIT modifiée avec Germont et Sikorsky.
- 5 Déscription des organigrammes de calcul et des programmes de calcul pour le modèle de ONERA.

## LISTE DES SYMBOLES

 $\sim 10^{-11}$ 

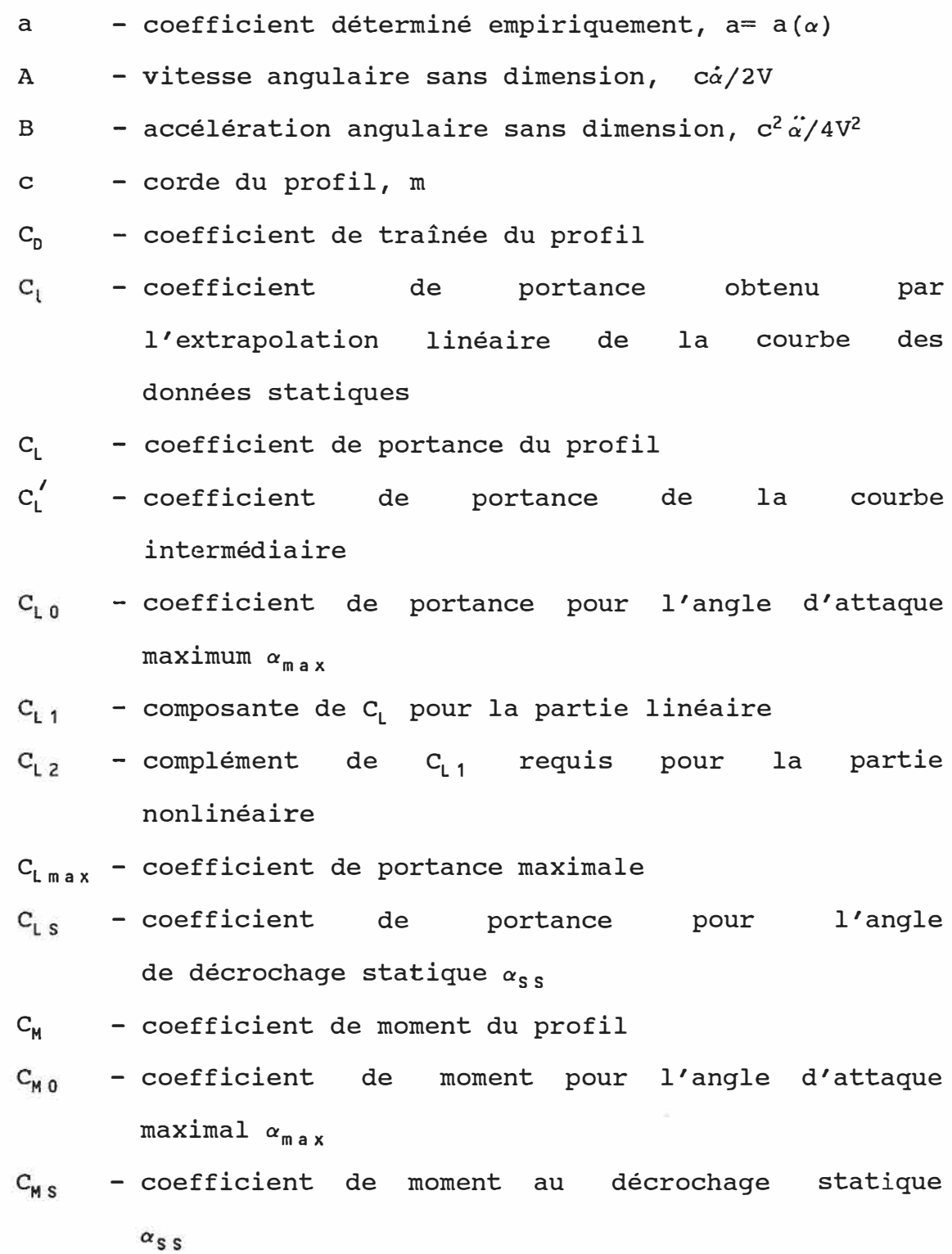

C<sub>Mmax</sub> - coefficient de moment maximal

 $C_{\rm s}$  - pente statique de la portance,  $C_{\rm s}$ =  $C_{\rm s}$  ( $\alpha$ )

- $e$  coefficient déterminé empiriquement,  $e= e(\alpha)$ , modèle ONERA
- k fréquence réduite d'oscillation,  $k = \omega c/2V$
- $K_1$ - facteur empirique d'aérodynamique instationnaire, modèle de Gormont

 $K<sub>L</sub>$  - paramètre de la force de portance, modèle UTRC

 $r - coefficient$  déterminé empiriquement,  $r = r(\alpha)$ , **modèle ONERA**

$$
s - coefficient déterminé empiriquement, s = s(\alpha),
$$
  
\n
$$
modele ONERA
$$

t - épaisseur du profil; temps

- t/c épaisseur relative du profil
- $T_1$  constante de temps pour la force de portance dans le modèle de MIT (T $_{\mathfrak{l}}$  = 1)
- $T_m$  constante de temps pour le moment de tangage dans le modèle de MIT (T<sub>m</sub>= 2.5)

V - vitesse résultante de l'écoulement (m/s)

 $\alpha$  - angle d'attaque instantané, deg.

 $\alpha_{n}$ - angle moyen, deg.

 $\alpha_1$  - amplitude, deg.

a **0L -** angle d'attaque à la portance nulle, deg.

a**05 -** angle de décrochage dynamique, deg.

 $\alpha_{M_S}$  - angle de décrochage en moment, deg.

 $\alpha_{ref}$  - angle d'attaque de référence, deg.

- $\alpha$ <sub>SM</sub> - angle de décrochage statique pour le coefficient de moment, deg.
- a**55 -** angle de décrochage statique, deg.
- $\lambda$  coefficient dans la théorie de Théodorsen
- $\delta$ ,  $-$  coefficient de correction pour la portance
- $\delta_M$  coefficient de correction pour le moment
- Âa**<sup>05</sup> -** différence entre l'angle de décrochage dynamique et l'angle de décrochage statique

$$
\Delta C_{L}
$$
 - différence entre les pentes linéaires et  
\nstatiques de la portance  $C_{L}$  -  $C_{S}$ , modèle  
\nONERA

- $\Delta T_s$  temps où l'angle de décrochage dynamique a été atteint, modèle de MIT
- fonction de retard en décrochage, modèle de  $\gamma$ GORMONT
- $\psi$  position d'azimut du profil, deg.
- $\psi_0$ - position d'azimut quand la décroissance commence, deg.
- coefficient déterminé empiriquement, *u<sup>=</sup> u(a),*   $\sigma$ modèle **ONERA**
- $\sigma_1$  paramètre de l'angle de décrochage en portance, modèle UTRC
- $\sigma_{\rm M}$  paramètre de l'angle de décrochage en moment, modèle UTRC

*<sup>r</sup>* - temps réduit, *<sup>r</sup> <sup>=</sup>*wt/k; **)** - première dérivée par rapport au temps .. **( )** - deuxième dérivée par rapport au temps sign()= sign de ( ), positif ou négatif

#### **CHAPITRE I**

### **INTRODUCTION**

#### 1.1 - Motivation et but de l'étude

Le décrochage dynamique est un phénomène instationnaire fréquent dans les machines aérodynamiques (avions militaires, d'acrobatie et pendant des rafales, ainsi pour des hélicoptères et éoliennes). L'optimisation de ces machines repose en partie sur la modélisation assez fiable de ce phénomène et par conséquent une détermination correcte des charges aérodynamiques en régime de décrochage. Actuellement les méthodes théoriques sont incapables de calculer les coefficients aérodynamiques en régime de décrochage dynamique, ceci a permis le développement de méthodes semi-empiriques.

On a comparé les caractéristiques aérodynamiques obtenues pour un profil NACA 0012 en tangage pour six méthodes semi-empiriques et on va tirer des conclusions à la suite de cette comparaison, pour- trouver la meilleure méthode pour chaque cas étudié.

#### 1.2 - Contenu

Au chapitre II, nous présentons de facon générale le phénomène de décrochage dynamique ainsi que les effets des différents paramètres (la géométrie du profil, la fréquence réduite, l'amplitude et l'angle maximal) sur le décrochage dynamique.

Le chapitre III traite les méthodes de calcul utilisées dans la détermination des coefficients aérodynamiques en régime de décrochage dynamique.

Dans les chapitres IV, V, VI, VII, VIII, IX nous présentons une description détaillée des modèles GORMONT, MIT, SIKORSKY, MIT MODIFIEE, UTRC et, respectivement ONERA.

Dans le chapitre X, on a décrit les notations et les sous-routines utilisées dans les programmes de calcul.

Quant au chapitre XI, il fait l'objet d'une discussion des différents résultats obtenus par ces modèles et d'une comparaison avec les valeurs expérimentales.

Enfin dans le dernier chapitre, des conclusions générales sont dégagées.

#### CHAPITRE II

#### GENERALITES

#### 2.1 - Phénomène de décrochage dynamique

Le décrochage dynamique est un terme souvent utilisé pour décrire la série de phénomènes qui engendre une separation de la couche limite, sur des profils ou des ailes qui ont un mouvement instationnaire, à des angles nettement supérieurs à l'angle de décrochage statique. Le décrochage dynamique est en général suivi par des variations importantes de la portance, de la traînée et du moment de tangage, a préoccupé les aérodynamiciens depuis de nombreuses années.

On voit apparaître ce phénomène sur les pales d'un rotor d'hélicoptère, sur les éoliennes à axe vertical ou horizontal, sur les pales de compresseur et même sur des ailes d'avion.

Le mécanisme de décrochage dynamique a été identifié tout d'abord sur les hélicoptères. L'importance de l'aérodynamique instationnaire a été mise en évidence par Harris et Pruyn (Réf.1), alors que les ingénieurs de design d'hélicoptères avaient des difficultés à prédire les performances des hélicoptères en utilisant l'aérodynamique conventionnelle.

Comme résultat de l'expérience suivante, ils ont pu observer que la portance supplémentaire du rotor d'hélicoptère ne pouvait être expliquée que si la portance du profil était elle-même plus grande que celle prédite par l'écoulement stationnaire quand la pale se déplacait dans la direction inverse à celle du vol (condition de pale reculante, Fig. 1)

Ham et Garelick (Réf. 2) ont montré que cette portance supplémentaire était associée à un tourbillon qui se forme sur le profil pendant le mouvement. Les caractéristiques principales de ce phénomène tourbillonnaire rotatif tridimensionnel peuvent être mises en évidence expérimentalement par la formation d'un tourbillon au bord d'attaque du profil. Ceci a été modélisé par Ham (Réf.3) afin de reproduire la même forme du décrochage dynamique observé lors des tests en vol d'hélicoptère. La recherche dans ce domaine a été poursuivie par les fabricants d'hélicoptères: Carta (Réf.4) a pu identifier un champ de pression sur des profils oscii1ants indiquant le passage d'un tourbillon; Liiva et Davenport (Réf.5) ont également observé le passage de ce tourbillon et la distribution de pression dynamique correspondante.

**4** 

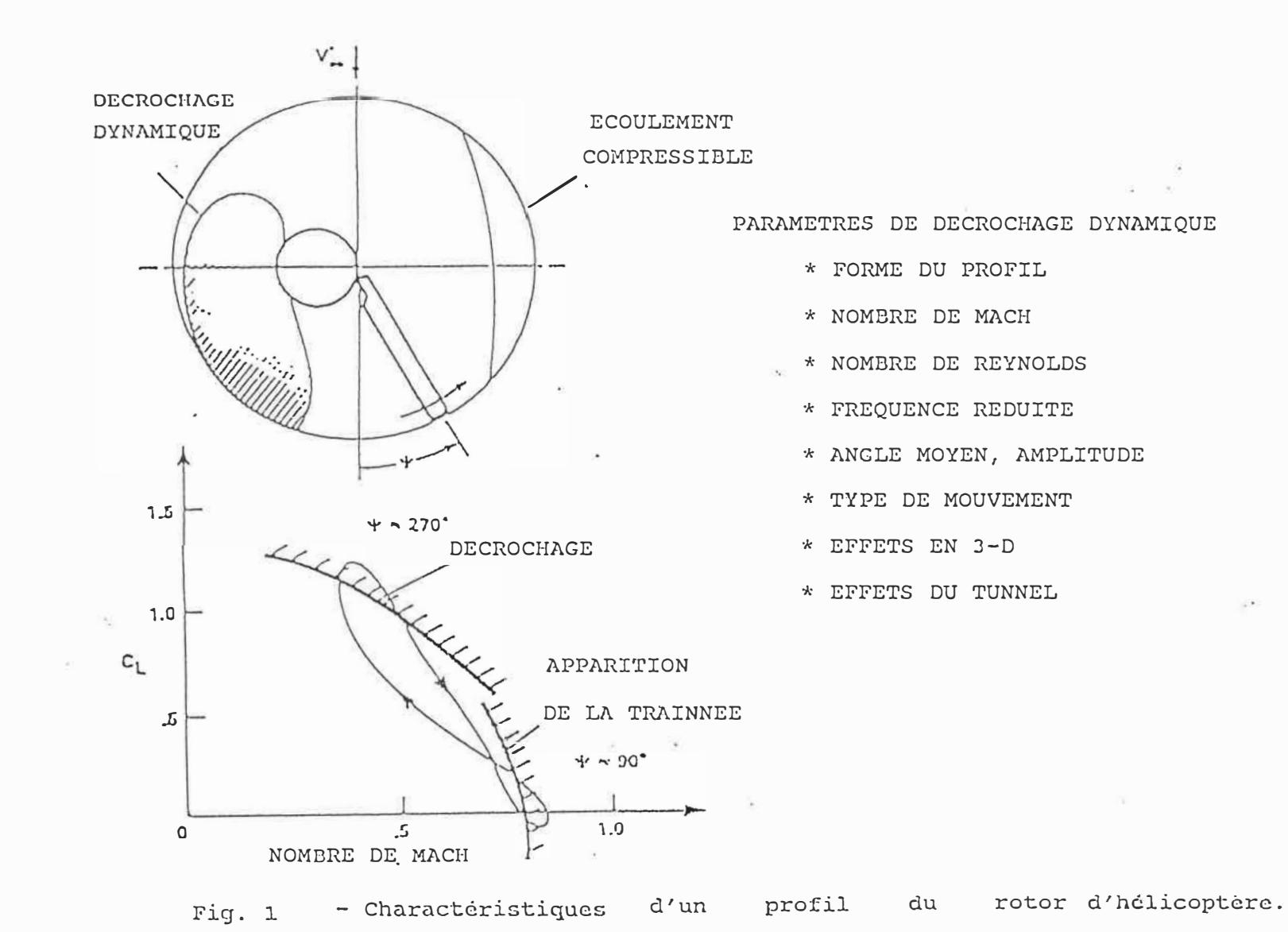

Le décrochage dynamique a été étudié par McCroskey et Fisher (Réf.6) sur une maquette du rotor d'hélicoptère, et ils ont vérifié que les effets dynamiques étaient réellement le résultat d'un champ d'écoulement tourbillonnaire caractéristique qui apparaissait lors du mouvement du profil, dans un environnement de pression dynamique, dans les troisième et quatrième quadrants du rotor de l'hélicoptère. Ce test sur la maquette et d'autres tests sur des profils en soufflerie, donnèrent plus d'informations quantitatives sur le décrochage dynamique. Des expériences effectuées par Martin et al. (Réf. 7) utilisant des techniques de visualisation d'écoulement ont montré la présence de tourbillons. on y voit un intérêt dans la maniabilité des avions militaires, ce qui a étendu le domaine d'application du décrochage dynamique. La stratégie de l'aviation militaire moderne nécessitera un changement radical de la dynamique du vol. La nécessité d'agilité toujours plus grande aura pour conséquence un changement significatif des performances exigées (Réfs. 8 et 9).

L'effet du mouvement instationnaire sur les caractéristiques de décrochage dynamique a été étudiée par Harper et Flanigan (Réf. 10) qui ont montré que la portance d'un avion peut être augmentée de manière significative lorsque l'avion a un mouvement de tangage à un taux de vitesse élevée. Le niveau de compréhension exigé pour utiliser de

manière appropriée cet effet doit être établi. Des contrôles conséquents de l'écoulement instationnaire et séparé seront exigés si les pilotes militaires veulent faire plein usage de l'élargissement des limites aérodynamiques obtenu par l'aérodynamique instationnaire; ceci souligne l'utilité d'une recherche fondamentale sur les effets de la tridimensionnalité et de la compatibilité avec le décrochage dynamique, une recherche sur le contrôle approprié de l'écoulement séparé instationnaire, ainsi qu'une recherche dans d'autres domaines fondamentaux de l'aérodynamique instationnaire.

La plus grande partie de la recherche sur le décrochage dynamique a été dirigée vers les hélicoptères ou Les avions militaires (Réf. 11) mais il existe aussi une recherche en décrochage dynamique pour les éoliennes (génération d'énergie électrique, Réf. 12).

### 2.1.1 - Evenements du décrochage dynamique

Une description détaillée des phénomènes associés au décrochage dynamique est"presentée. La Fig. 2 de McCroskey et al. (Réf.13) donne les courbes de C<sub>L</sub>, C<sub>D</sub> et C<sub>M</sub> pendant un cycle d'un profil en mouvement de tangage et présente l'allure des distributions de pression instantanée pendant ce cycle.

**7** 

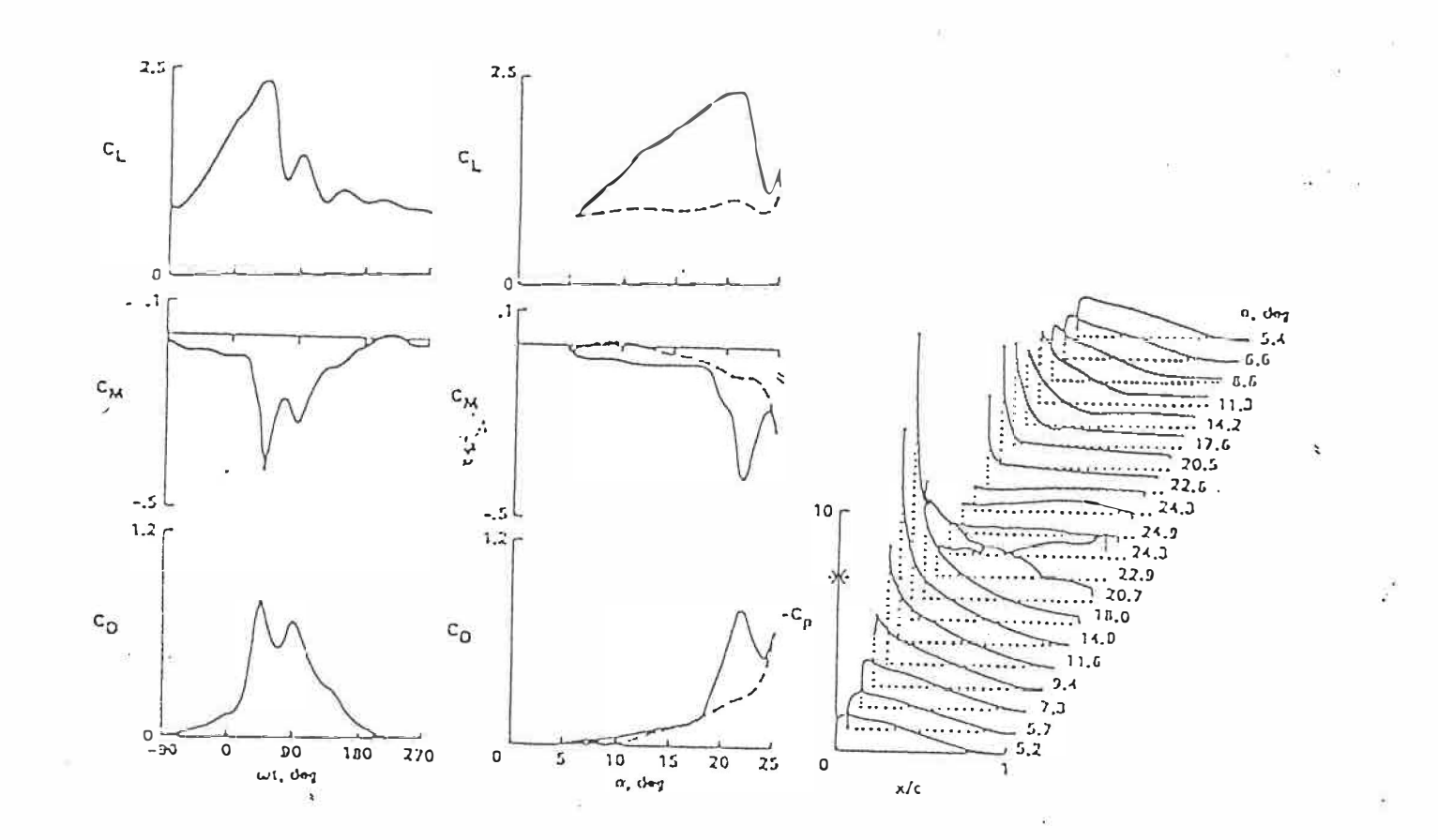

Pig. 2 Portance, moment de tangage; et traînée versus temps pendant le cycle, et l'angle d'incidence; distributions des pressions pour des temps différents pendant un cycle.

La Fig. 3 représente le développement de  $C_L$  et  $C_M$  en fonction de  $\alpha$  et le comportement de la couche limite pour un profil NACA 0012 en tangage; ce développement du décrochage est typique à tous les profils.

L'apparition du tourbillon est la caractéristique la plus visible du décrochage dynamique, et beaucoup d'efforts ont été consacrés à l'analyse de ce phénomène tourbillonnaire.

Cependant, lorsque le tourbillon affecte la distribution de pression, le décrochage dynamique, en tant que tel, a déjà débuté. Dans le but de mieux comprendre le retard du décrochage, l'analyse doit inclure les conditions bien avant le moment où les symptômes dans la force de portance et dans le moment de tangage n'apparaissent.

On devrait commencer la chronologie du phénomène au point (a) de la Fig. 3, où le profil en tangage dépasse l'angle de décrochage statique sans changement perceptible dans l'écoulement autour du profil. Le premier indice de la turbulence dans l'écoulement visqueux apparaît au point (b), où l'écoulement s'inverse près de la surface au bord de fuite du profil. Cet écoulement inverse progresse sur l'extrados vers l'avant du profil; ensuite, à un angle dépendant de plusieurs paramètres, comme la forme du profil, le degré d'oscillation, la fréquence réduite, le nombre de Reynolds, le nombre de Mach, les effets 3-D, l'écoulement visqueux s'élargit et se détache du profil, et

9

un écoulement tourbillonnaire très puissant se développe. Ce tourbillon se forme près de bord d'attaque du profil, comme on le voit au point (e), s'élargit, et puis descend vers le bord de fuite du profil, en induisant des effets de tangage très forts sur le profil (points (f) et (i)), et en produisant le phénomène que l'on appelle décrochage dynamique (c'est à dire la séparation de la couche limite sur l'extrados du profil quand l'angle d'attaque dépasse l'angle de décrochage statique). L'angle d'attaque décroît (pour le cas du tangage), le tourbillon pénètre dans le sillage, et un écoulement pleinement séparé se développe. L'angle d'attaque a atteint sa valeur minimale avant que la portance ne soit reétablie sur le profil.

## 2.1.2 - Règimes de décrochage dynamique

Pour un profil aérodynamique donné, le premier paramètre qui détermine le degré de séparation est l'angle d'attaque maximal (Réf. 14)  $(\alpha_{max} = \alpha_0 + \alpha_1)$  pour des oscillations sinusoidales de type  $\alpha = \alpha_0 + \alpha_1$  sin wt). L'importance de  $\alpha_{max}$  est montré dans la Fig. 4, où on a quatre régimes importants de l'intéraction visqueusenonvisqueuse pour les profils en tangage. Pour la partie gauche de cette figure, pour  $\alpha_\mathtt{max}$  = 13 $^0$ , il n'y a pas de séparation pendant le cycle, aussi les effets du déplacement de l'épaisseur de la couche limite ne sont pas négligeables. Quand  $\alpha_{max}$  est augmenté à 14<sup>0</sup>, les effets sur C<sub>M</sub> sont importants. Cette condition de l'apparition de décrochage répresente le cas limite de la portance maximale qui peut être obtenu dans le moment de tangage et la traînée.

Une augmentation additionnelle en  $\alpha_{max}$ à  $15^0$ , va produire une augmentation dans l'étendue, la rigueur et la durée du phénomène de séparation; ce type d'intéraction visqueuse-nonvisqueuse va produire le décrochage faible.

Des augmentations supplémentaires dans  $\alpha_{\text{max}}$  vont conduire à un régime de décrochage profond, avec une zone visqueuse large sur l'extrados du profil pendant une moitié ou plus de cycle.

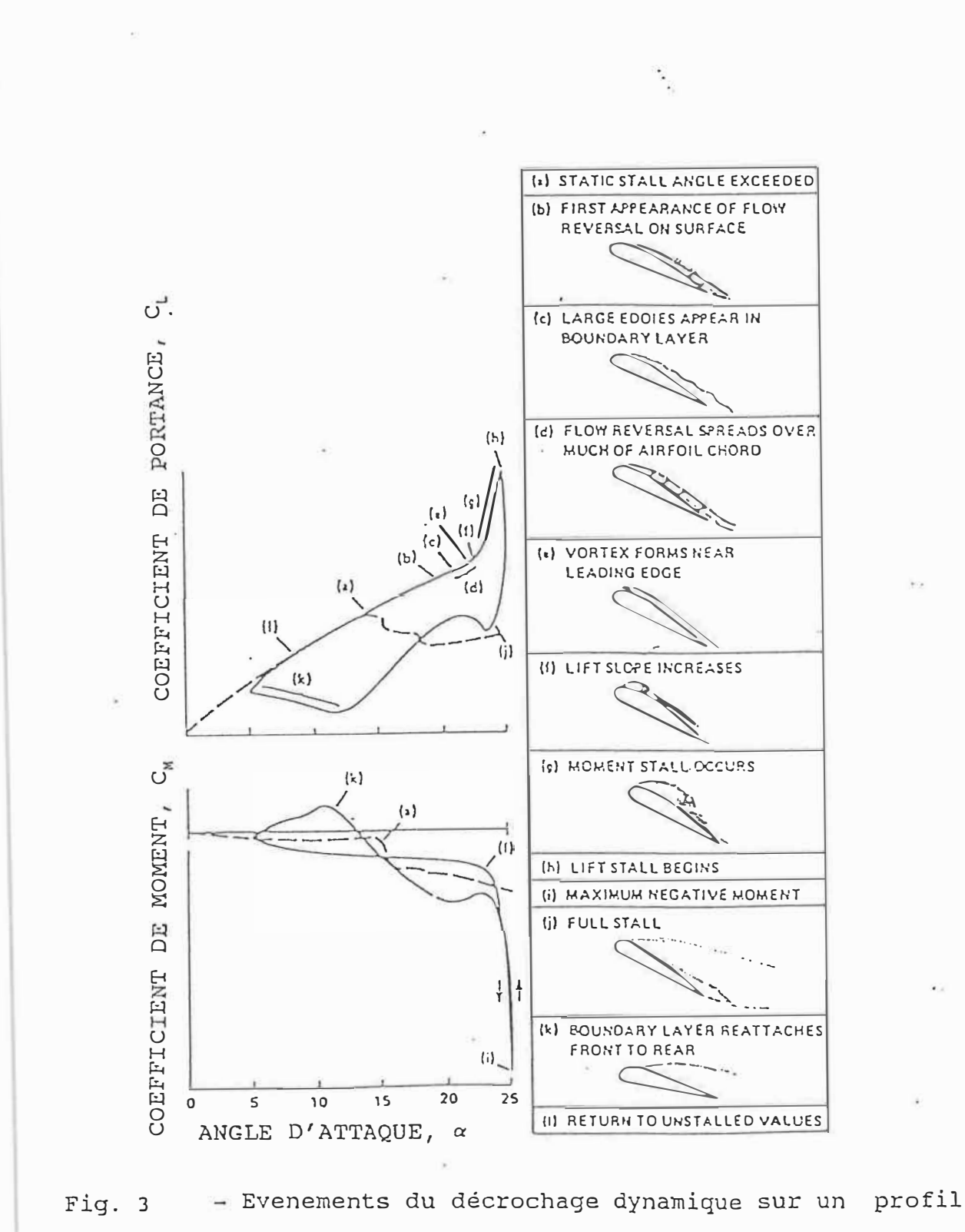

9Ê

NACA 0012.
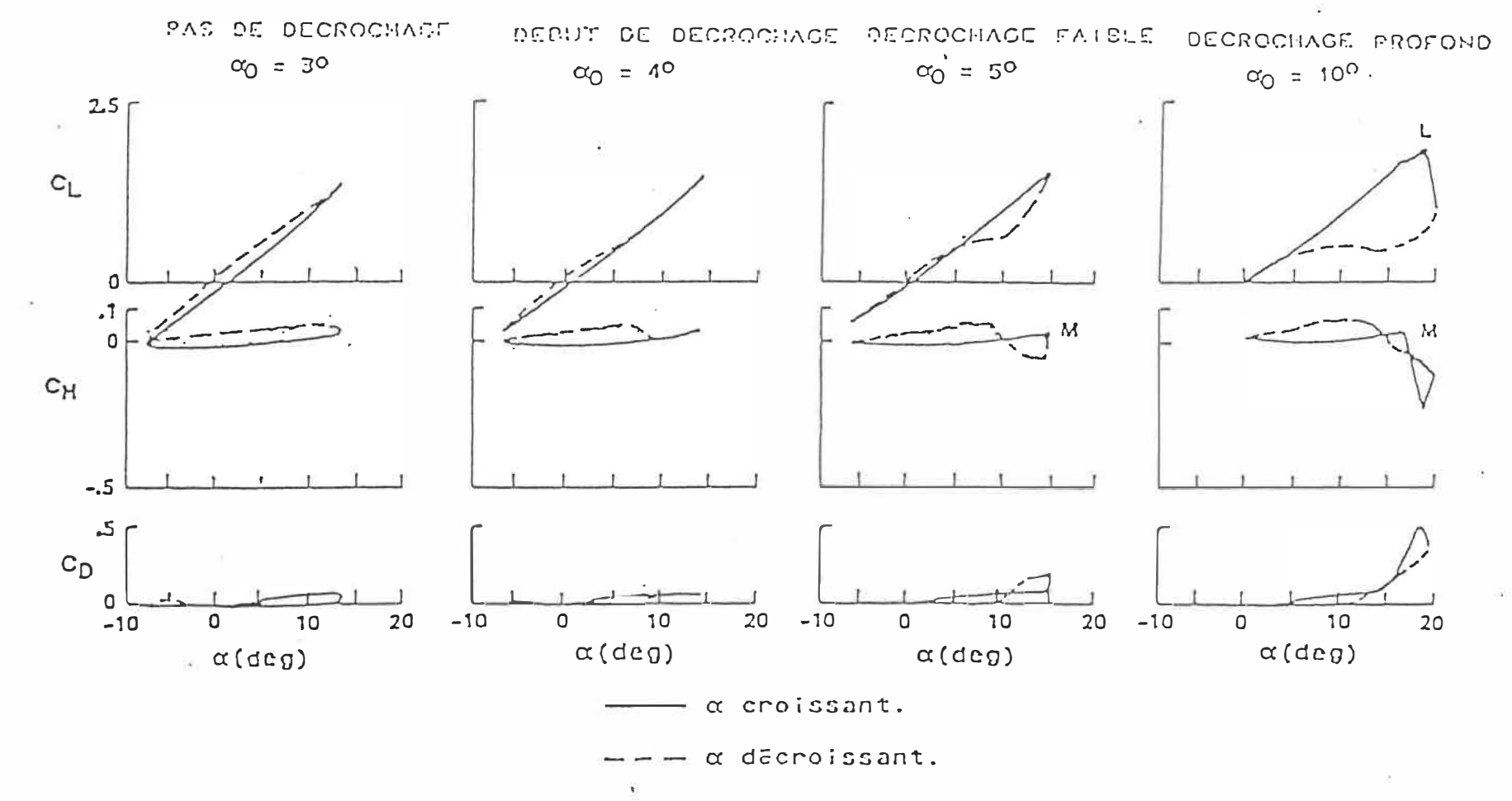

ó.

- Régimes de décrochage dynamique sur un profil  $Fig. 4$ 

 $\overline{\nu}_\nu$ 

¥

2.1.2.1. - Décrochage faible

Cette catégorie de décrochage dynamique a quelques caractéristiques du décrochage statique comme:

-La perte de portance et l'augmentation de la traînée et du moment de tangage en comparaison avec les valeurs théoriques non visqueuses quand  $\alpha$  dépasse une certaine valeur.

-Des déphasages larges et courbes d'hystérèsis dans la séparation et le réattachement de l'écoulement visqueux, et en conséquence, dans les forces aérodynamiques.

-L<sup>1</sup> échelle d'intéraction.

-L'étendue verticale de la zone visqueuse (de l'ordre de l'épaisseur du profil).

-La tendance vers l'amortissement aérodynamique négatif est plus forte dans le décrochage faible.

Le comportement quantitatif du décrochage faible est connu comme étant sensible à:

- la géométrie du profil.

- la fréquence réduite.

- l'incidence maximale.

- le nombre de Mach.

# 2.1.2.2. - Décrochage profond

Ce type de décrochage est caractérisé par:

- Les valeurs de  $C_L$ ,  $C_D$ , et  $C_M$  nettement supérieures aux valeurs statiques (quand  $\alpha$  augmente).
- L'étendue de la zone d'intéraction est aussi large que pour le décrochage faible.
- L'épaisseur de la couche limite visqueuse est de l'ordre de la corde du profil.

# **2.1.3.** Effets des différents paramètres sur le décrochage dynamique

Une des raisons pour laquelle le décrochage dynamique est difficile à analyser et à calculer est sa dépendance d'un nombre important de paramètres.

## 2.1.3.l - Géométrie du profil

Spécialement pour le décrochage faible, la géométrie du bord d'attaque est le facteur déterminant des caraçtéristiques de séparation de la couche limite. Les profils à rayon de bord d'attaque réduit voit les décollements naître et se propager principalement du bord d'attaque vers le bord de fuite, appelé à cet effet: décrochage de bord d'attaque.

Ce qui produit un tourbillon concentré et des changements considérables dans les valeurs de  $C_L$ ,  $C_M$  et  $C_D$ .

Ceci contraste avec le décrochage du bord de fuite, plus commun avec les profils à extension cambrée, où les décollements naissent et se propagent du bord de fuite vers le bord d'attaque. La Fig. 5 montre quelques profils qui ont été étudiées (Réf. 15). Les résultats sont montrés sur la Fig. 6.

Le type de séparation est indiqué pour chaque section et l'incidence maximale est de  $15^0$  (soit  $1^0$  de plus que l'angle de décrochage statique) pour tous les profils sauf le NLR-7301. Les différences entre les caractéristiques de ces profils diminuent considérablement en régime de décrochage dynamique où le tourbillon est totalement développé.

La Fig.7 montre C<sub>L</sub>, C<sub>M</sub> et C<sub>D</sub> de 4 des 8 profils étudiés sur la Fig. 6. Les boucles d'hystérisis pour AMES-01, VR7 et NLR-1 (Réf. 16) sont pratiquement en similitude mais diffèrent principalement par l'angle de début de décrochage, des maximum des forces et moments et par la grandeur du second tourbillon au voisinage de  $\alpha_{max}$ .

16

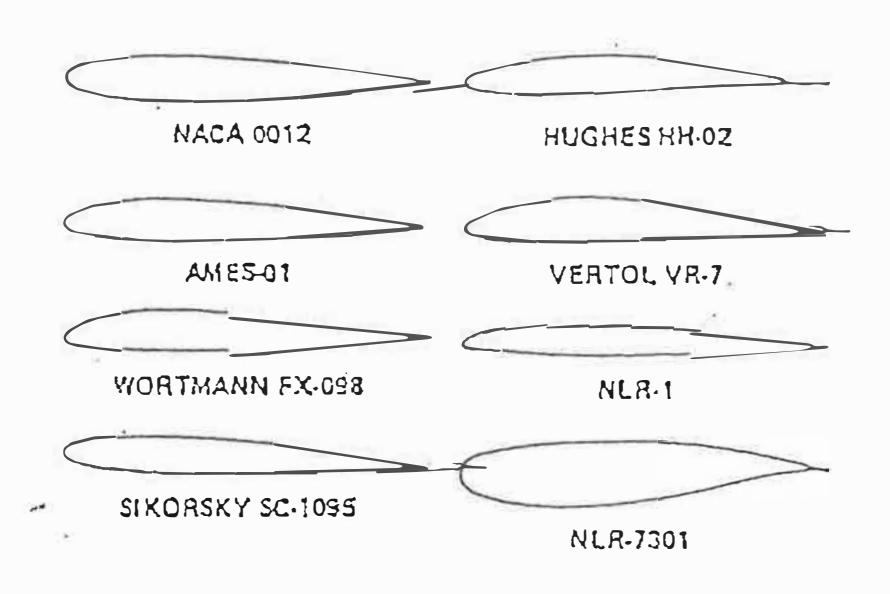

Fig. 5 - Géométries des profils étudiés

 $\boldsymbol{l}$ 

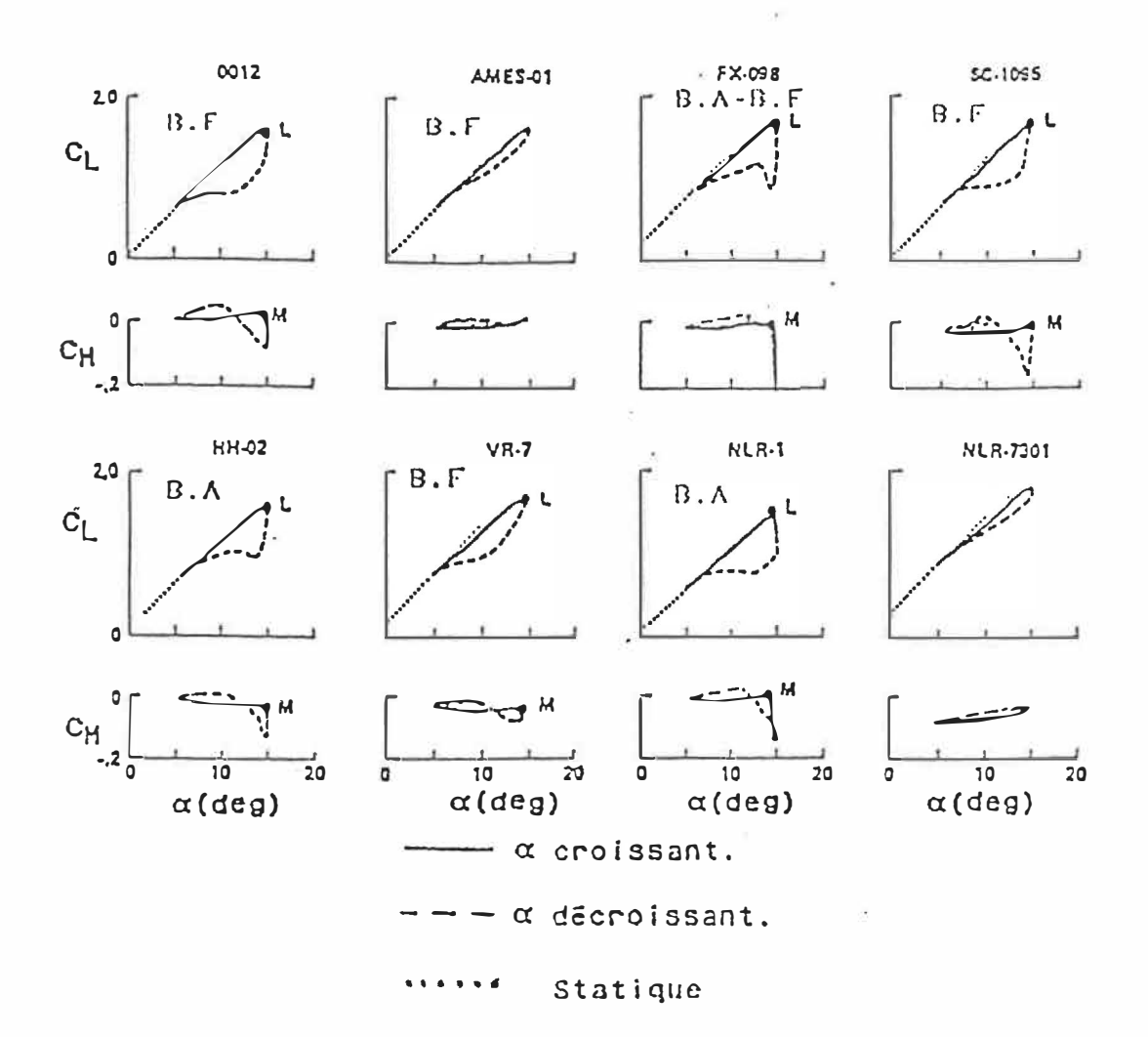

iş.

š,

- Coefficients aérodynamiques en régime de décro-Fig. 6 chage faible avec M = 0.25,  $\alpha = 10^0 + 5^0 \sin \omega t$  $\text{et } k = 0.10$ 

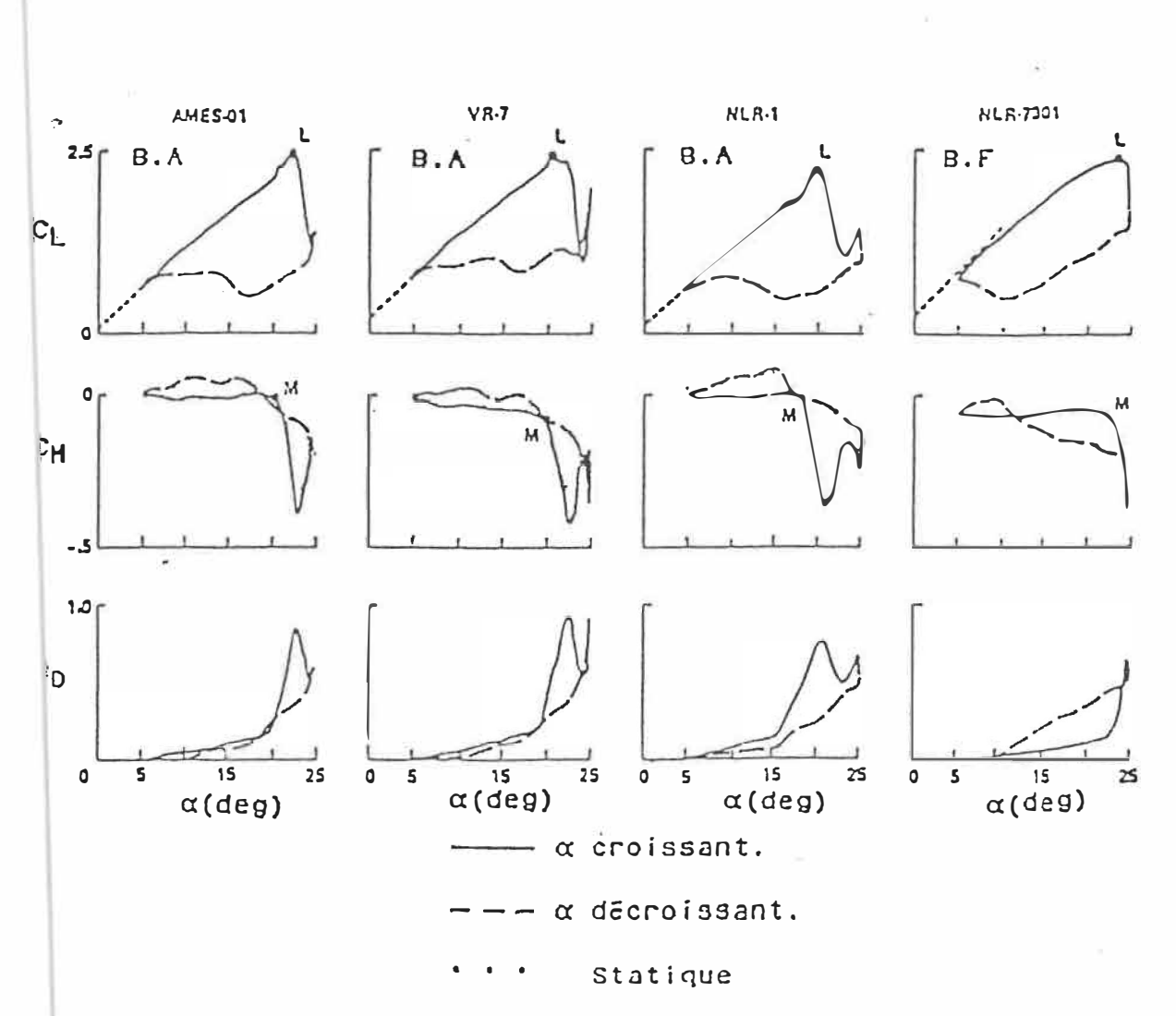

- Coefficients aérodynamiques en régime de décro-Fig. 7 chage profond avec M =  $0.25$ ,  $\alpha$  =  $15^0$  +  $10^0$  sin  $\omega t$  $k = 0.10$  $\alpha$ 

2.1.3.2 - Fréquence réduite

Un paramètre important affectant le décrochage dynamique est la fréquence réduite k des oscillations (k **=** wc/V). Son influence (Réf. 17) dépend du régime de décrochage et du type de séparation. Par exemple, la Fig. 8 montre des tendances opposées en régime de décrochage faible pour des profils en décrochage de bord d'attaque et de bord de fuite et cela sous des conditions identiques.

La Fig. 9 est la plus représentative des tendances de décrochage dynamique profond. Dans ce cas, le tourbillon développé pour k > 0.05 a une intensité indépendante de k pour k > 0.15 (Réf. 18).

# 2.1.3.3 - Amplitude et angle maximal

Pour des mouvements périodiques,  $\alpha_0$  et  $\alpha_1$  ne peuvent être complètement séparés car  $\alpha_{max}$  (  $\alpha_{max} = \alpha_0 + \alpha_1$  ) est très important dans la détermination du degré de séparation. La Fig. 10 montre l'effet de la variation de  $\alpha_1$  en maintenant le terme  $\alpha_{\text{max}}$  constant ( $\alpha_{\text{max}} c/V = 2\alpha_1 k$ ).

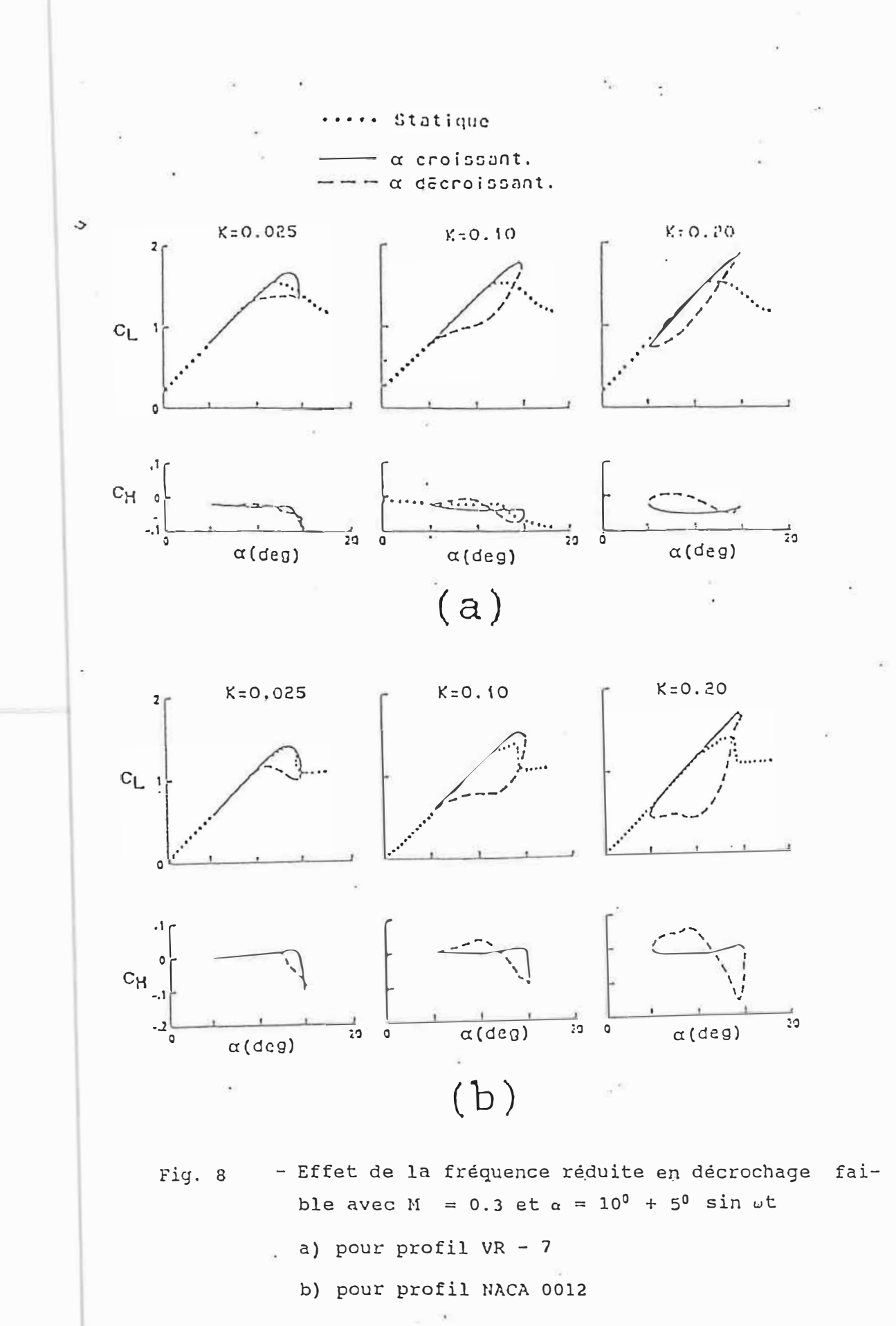

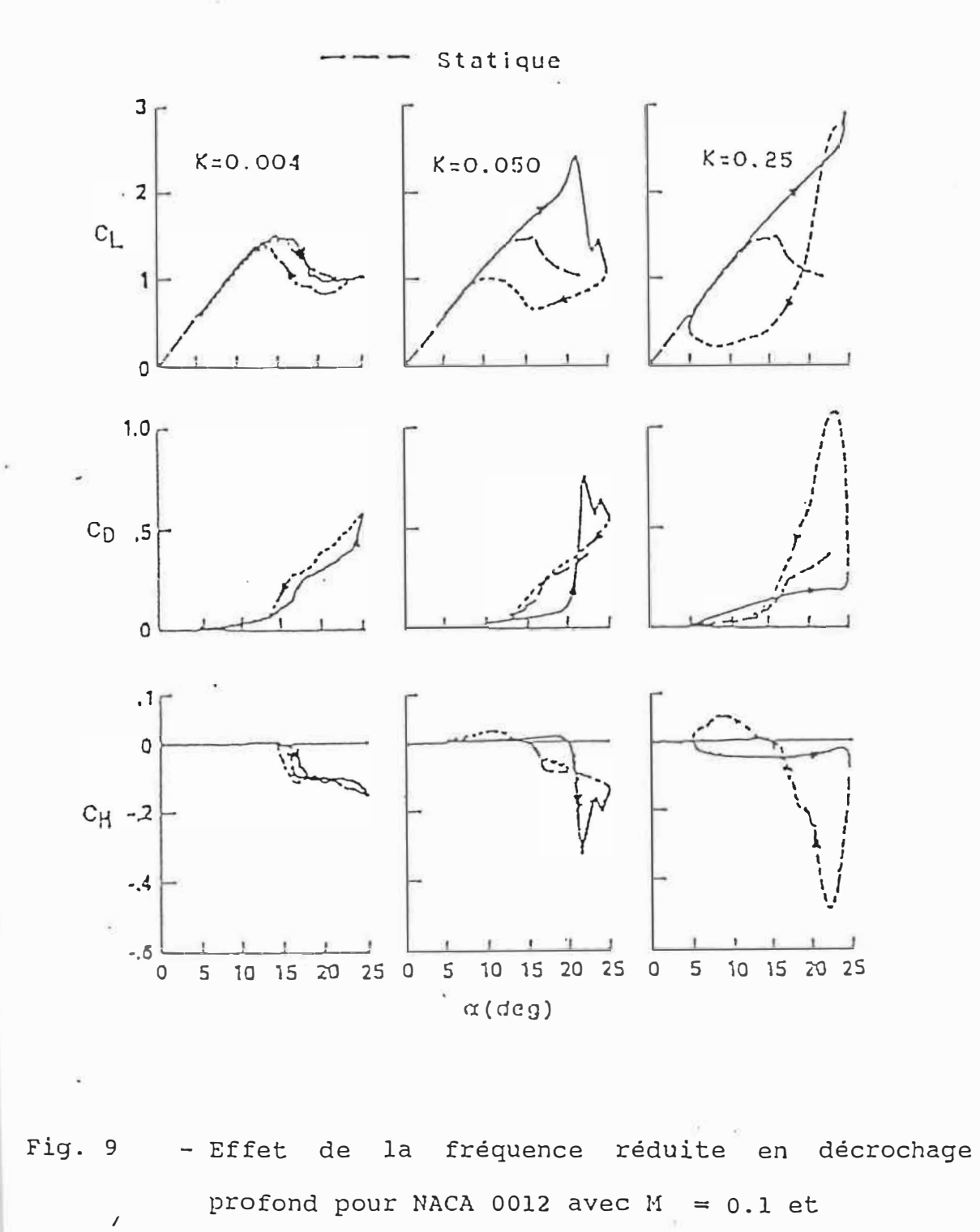

 $\alpha = 15^0 + 10^0 \sin \omega t$ 

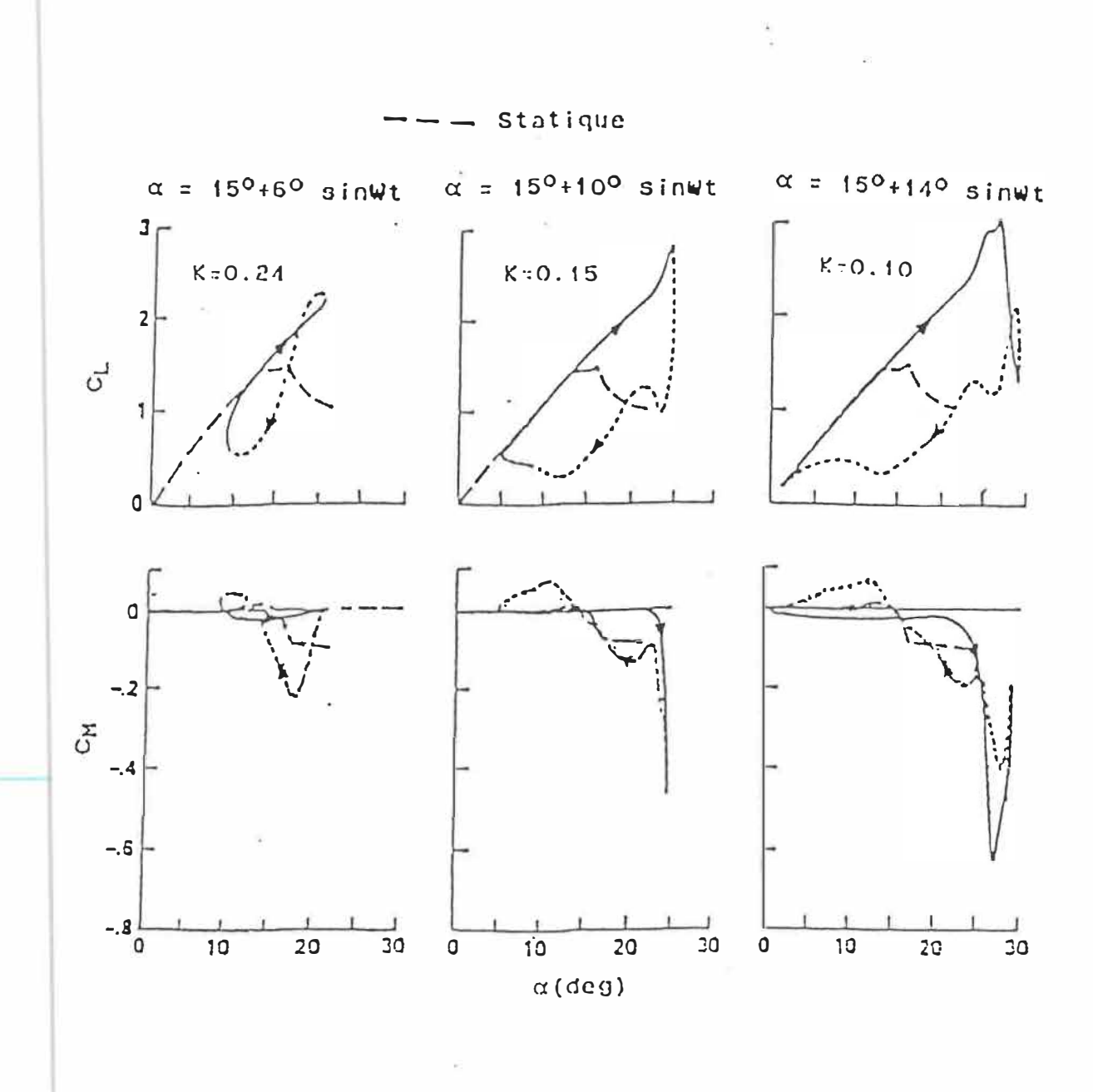

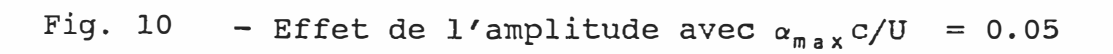

ú)

 $\omega$ 

 $\prime$ 

Pour les cas de décrochage profond avec  $\alpha_1 = 10^0$  et  $\alpha_1$  $=$  14<sup>0</sup>, le phénomène de formation du tourbillon commence au moment où a croît encore. Pour a**1** = 6° , le décrochage dynamique ne commence qu'après  $\alpha_{max}$  (pour des valeurs décroissantes de  $\alpha$ ). L'effet de formation de tourbillon est peu prononcé et les résultats sont plutôt représentatifs du décrochage faible; à la limite pour des petites amplitudes, le tourbillon disparaîtra.

### 2.1.3.4 - Nombre de Mach

Dès que ce paramètre augmente et pour des incidences élevées, les problèmes liés à la compressibilité apparaissent (Réf. 19). La Fig. 11 montre les cycles obtenus à différents nombres de Mach pour des incidences moyennes légèrement supérieures aux incidences de décrochage statique correspondantes. Si l'allure générale reste la même, on notera que la portance maximale diminue avec le nombre de Mach et qu'en général, les moments piqueurs maximaux sont moins importants à nombre de Mach élevé.

On remarque que les instabilités en tangage à Mach élevé ont tendance à disparaître. Ceci est dû au développement tourbillonnaire moins important en présence d'une onde de choc près du bord d'attaque.

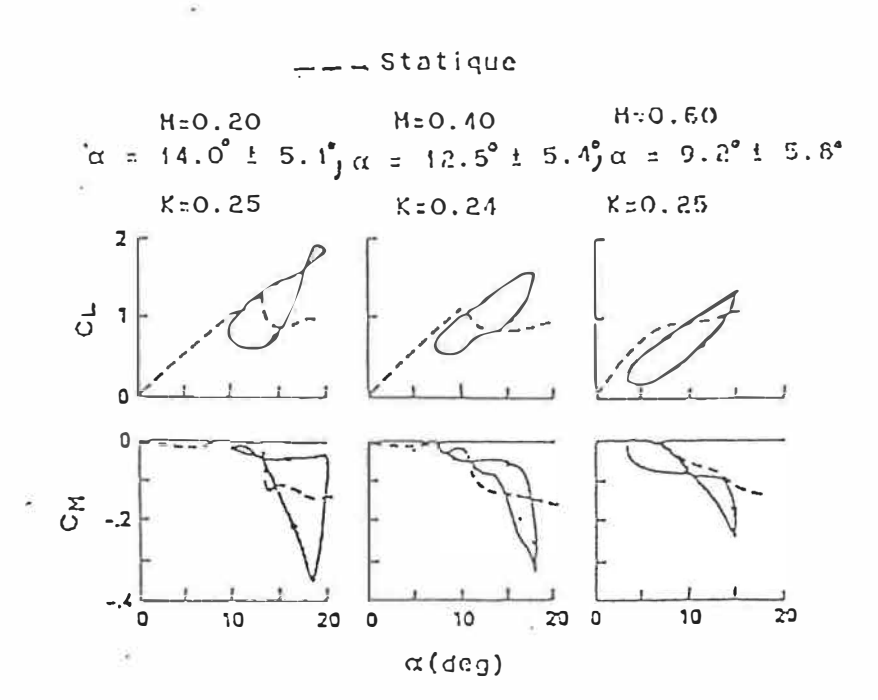

Fig. 11 - Effet du nombre de Mach sur les caractéristiques aérodynamiques du NACA 0012.

Le tableau 1 donne des indications générales concernant les paramètres et constitue un résumé de ce qui a été dit (Réf. 14) .

 $\tilde{\mathbf{G}}$ 

# TABLEAU  $1$   $\div$  PARAMETRES ET LEUR EFFET SUR LE DECROCHAGE **DYNAMIQUE**

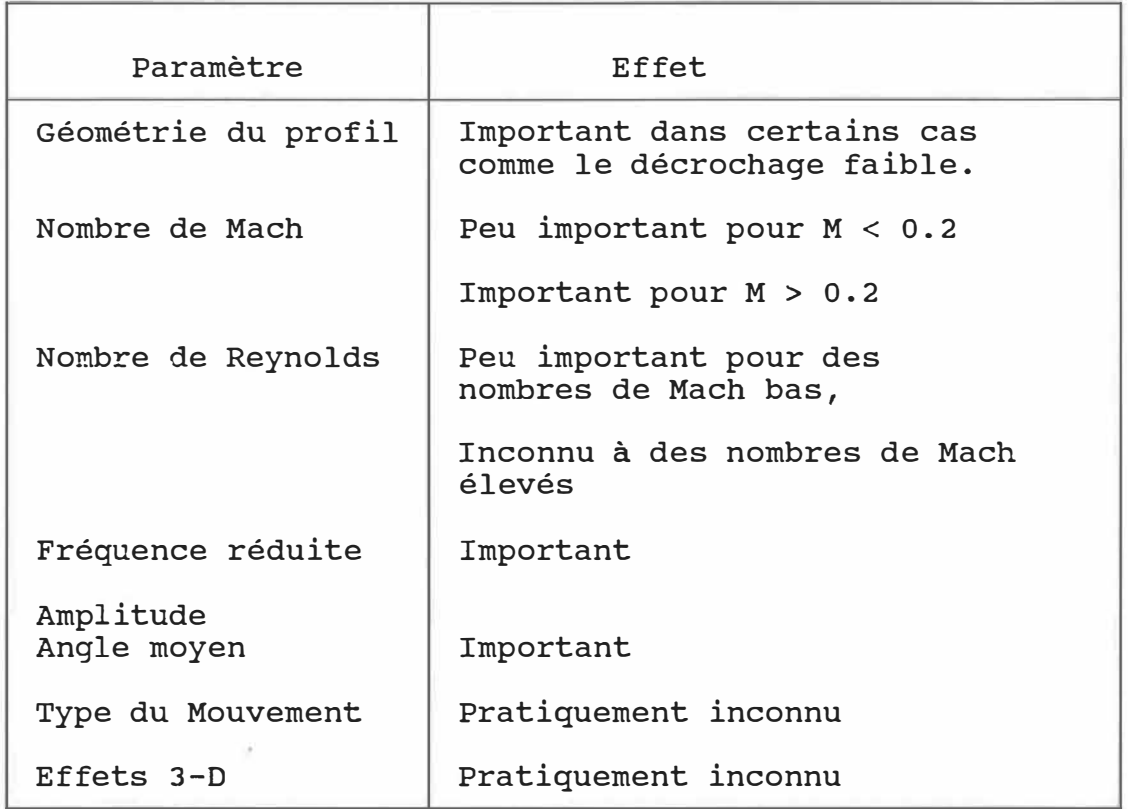

 $\left(\frac{1}{2}\right)$ 

#### **CHAPITRE III**

#### **METHODES ANALYTIQUES**

#### 3.1 - Les méthodes théoriques

La plus grande partie de l'analyse du décrochage dynamique résulte d'expériences dans les tunnels hydrodynamiques (dans l'eau) et dans les souffleries (dans l'air).

L'analyse a progressé par l'utilisation d'approches variées offrant chacune un aperçu nouveau du procédé de décrochage. Pour étudier le phénomène du décrochage dynamique, on a utilisé des modèles de potentiel linéarisé, àes modèles non visqueux de tourbillons discrets, des modèles de couche limite instationnaire, et la résolution des équations de Navier-Stokes. Cebeci et al.(Réf. 20) présentent une revue générale des méthodes utilisant les équations de la couche limite modélisant les écoulements visqueux sur les profils en tangage. Mehta (Réf. 21) a développé une méthode de résolution des équations de Navier-Stokes qui permet de modéliser le phénomène de décrochage dynamique pour des nombres de Reynolds faibles obtenant une bonne corrélation avec les expériences (Fig. 12).

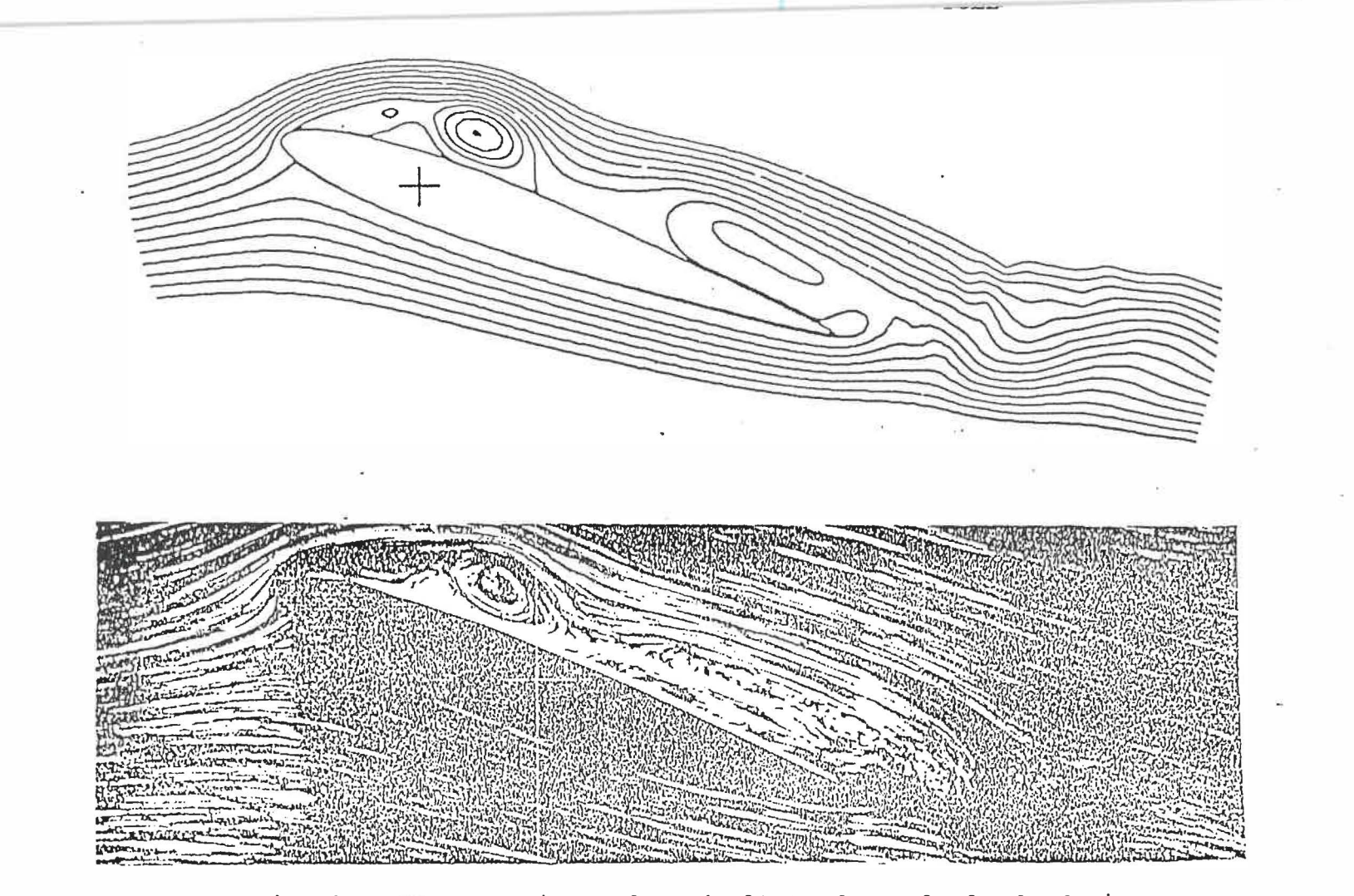

Fig.  $12$ - Comparaison des résultats des calculs du Navier-Stokes dans une vizualisation d'un profil en décrochage dynamique, Re = 1 x  $10^5$ .

Plus récemment, des études dans la modélisation des équations de Navier-Stokes **à** des nombres de Reynolds élevés a abouti à des progrès considérables: Shida et Kuwahara (Réf.22) ont modélisé le décrochage dynamique d'un profil NACA 0012, (qui est en fait une série d'evènements instationnaires) en introduisant une viscosité artificielle qui permet la résolution d'une structure **à** petite échelle (Fig.13). Shida et al. (Réf.23) ont modelisé le décrochage dynamique sur un profil NACA 0012 en utilisant les équations de Navier-Stokes instationnaires, et ils ont calculé l'écoulement autour d'un profil NACA 0012 en tangage **à** un nombre de Mach M=0.3 et un nombre de Reynolds basé sur la corde du profil et la vitesse **à** l'infini V, Re<sup>=</sup> 4x10**<sup>6</sup> •** Geissler (Réf.24) a modélisé la couche limite instationnaire, en utilisant un système des coordonnées lié au point instationnaire de stagnation, et il a trouvé qu'une réprésentation raisonable des localisations de l'écoulement réversible pouvait être obtenue pour les profils en tangage.

Carr et Cebeci (Réf.25) ont montré que la localisation du point de transition sur un profil en tangage est considérablement modifiée par le phénomène du décrochage dynamique; une revue des expériences de décrochage dynamique permet de voir que la position du point de transition variait de 30% sur la corde du profil par rapport aux résultats obtenus en quasi-stationnaire.

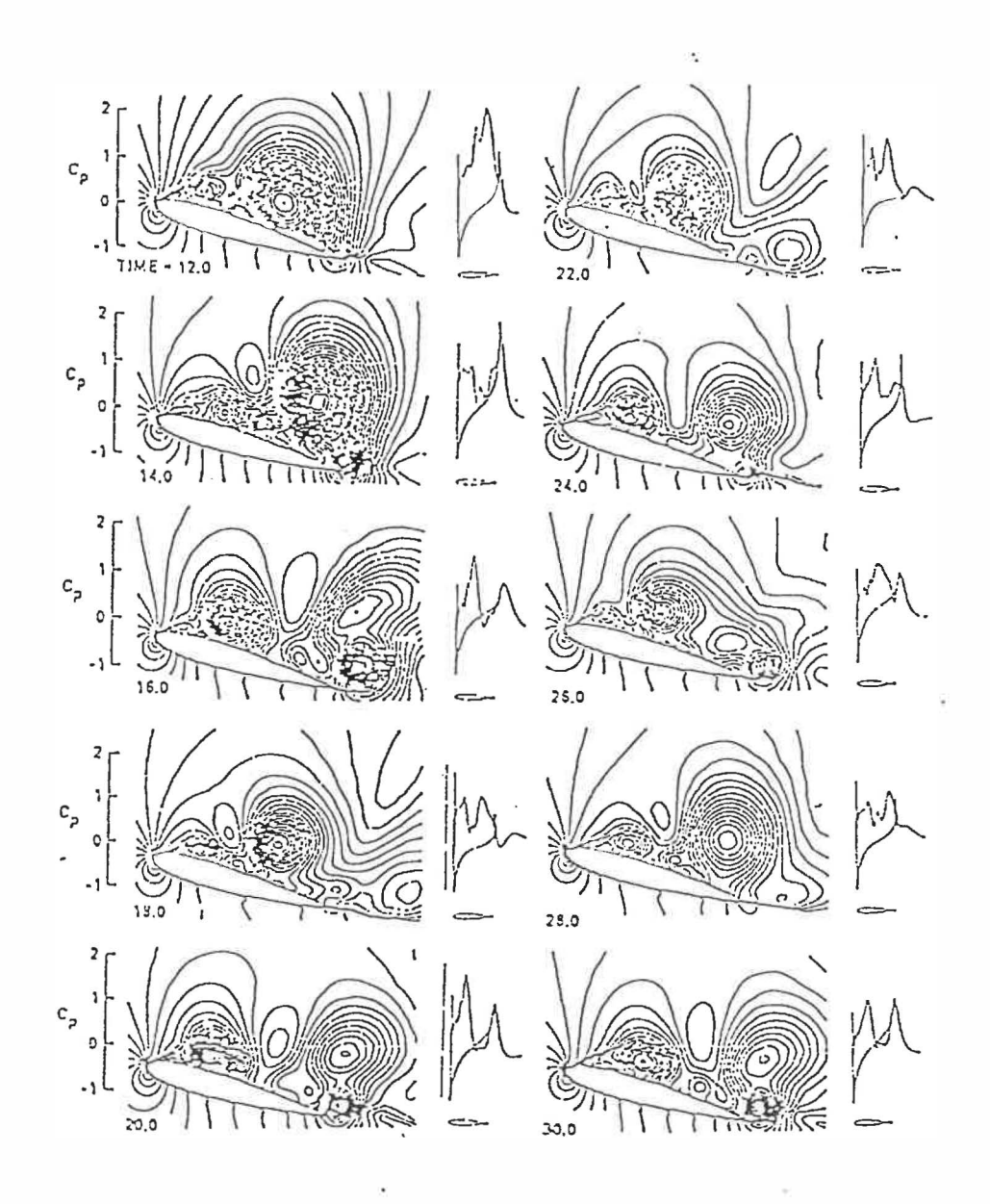

Fig. 13 - Développement · en temps des contours de densité et des coefficients de pression d'une modélisation des équations Navier-Stokes d'un profil dans un décrochage statique.

A moins d'avoir déterminé avec précision la position du point de transition expérimental dans la modélisation, on constate un arrêt précoce du calcul. Y. Oshima et K. Oshima (Réf.26) ont continué une étude expérimentale et numérique d'un profil NACA 0012 en tangage et en tamis. Des calculs ont été faits en utilisant des modélisations de tourbillons discrets et ont été comparés avec les expériences effectuées dans un tunnel à eau. Maskew et Dvorak (Réf.27) ont combiné la méthode des singularités de surface instationnaire et une technique de couche limite intégrale instationnaire dans le but de déterminer les forces sur un profil en tangage. Shamroth (Réf.28) a développé une procédure de calcul des équations de Navier-Stokes afin de modéliser les pressions et les vitesses instantanées et il a tracé le champ de tourbillons et de vitesses d'un profil en tangage (Fig.14). McCroskey et Pucci (Réf.29) ont présenté une série de cas tests de décrochage dynamique en vue de comparer les expériences et la théorie.

Si plus de progrès doit être fait dans la compréhension globale du champ d'écoulement associé au décrochage dynamique, une meilleure compréhension des détails de l'écoulement visqueux sur le profil sera également nécessaire.

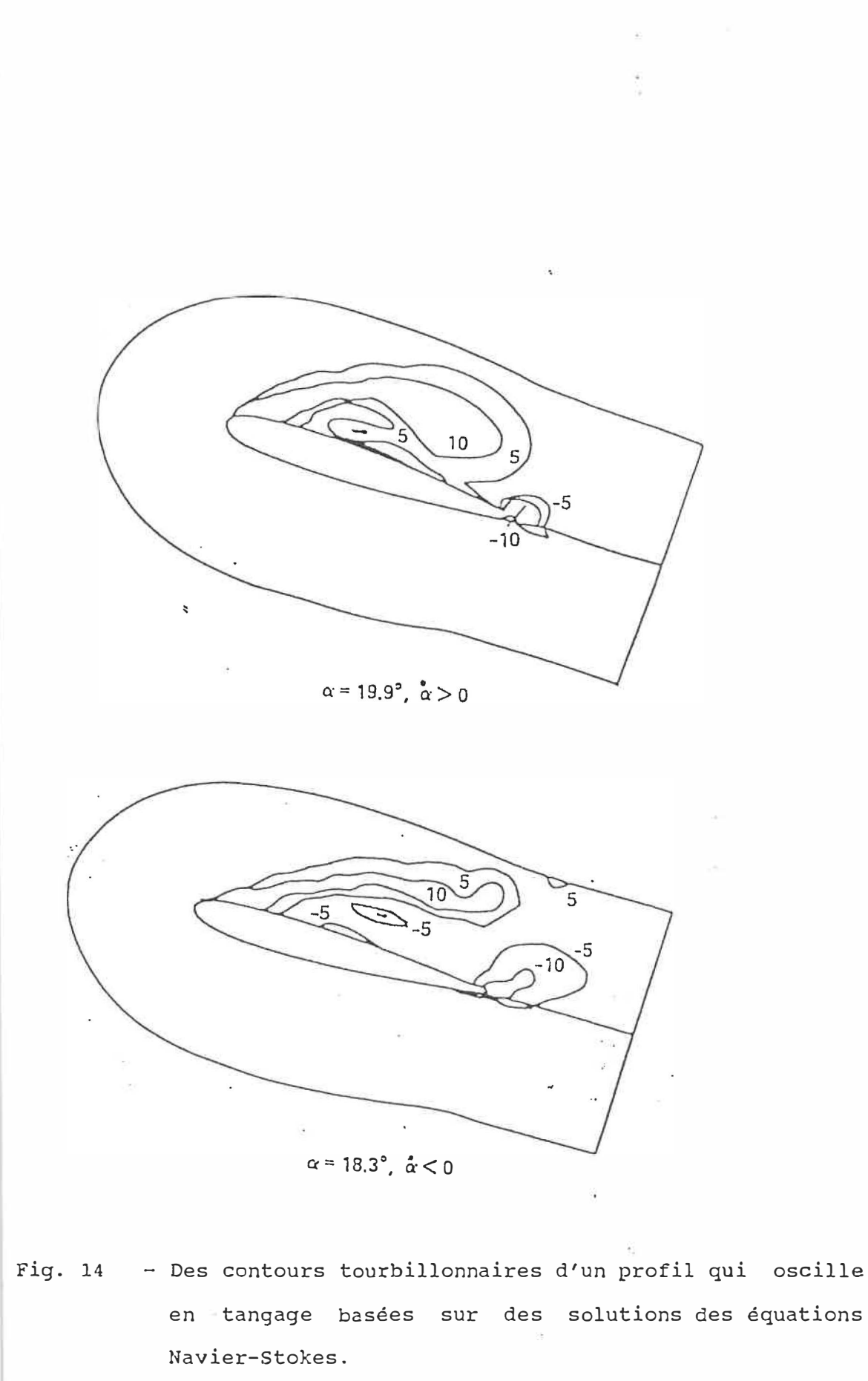

On dispose de plusieurs expériences detaillant les caractéristiques de l'écoulement instationnaire visqueux sur les profils en tangage pendant le phénomène de décrochage dynamique: Saxena et al. (Réf. 30} ont mesuré les caractéristiques de la couche limite d'un profil dans un écoulement oscillant à l'infini amont et ils ont trouvé que la force normale moyenne pouvait dépasser la valeur obtenue en régime stationnaire de 60%. Ho et Chen (Réf. 31) ont mesuré le sillage instationnaire d'un profil en tamis; DeRuyck et Hirsch (Réf.32) ont obtenu le même type de données pour un profil en tangage. DeRuyck et Hirsch (Réf. 33) ont étudié les caractéristiques de la couche limite turbulente instationnaire sur un profil en tangage. McCroskey et al. (Réf. 34) ont décrit l'évolution de l'écoulement renversé sur une variété de profils pendant le décrochage dynamique et ils ont observé quatre types distincts d'écoulement renversé. Covert et al. (Réfs. 35 et 36) ont présenté les caractéristiques de la couche limite instationnaire sur un profil en présence d'un cylindre elliptique en tangage. Carta (Réf.37} a trouvé des différences significatives dans l'écoulement visqueux près du bord d'attaque d'un profil en tangage lorsqu'il compara les résultats de tests de profil dans des configurations en deux-dimensions avec un écoulement en trois dimensions. De ce fait il y a une large banque de données qui nous permettra d'effectuer une comparaison quantitative des modèles

numériques et expérimentaux de décrochage dynamique, afin de déterminer la capacité de modèles variés de représenter les détails spécifiques du développement de l'écoulement visqueux.

On n'utilise pas les méthodes théoriques mentionnées ci-dessus pour la prédiction pratique des effets du décrochage dynamique à cause de leurs faibles fiabilités de prédiction et à cause du temps de calcul nécessaire.

Plusieurs méthodes semi-empiriques basées sur des données experimentales statiques ont été développées et utilisées dans l'industrie des hélicoptères. Ces méthodes sont utilisées dans le but de calculer les forces et les moments sur les profils en tangage.

On dispose des méthodes suivantes: Boeing-Vertol (ou le modèle de Germont), United Technology Research Center (UTRC), Massachusetts Institute of Technology (MIT), Sikorsky et ONERA et la méthode indicielle (Réf. 11). Dans ce travail on compare les résultats obtenus par ces méthodes pour un profil NACA 0012 en tangage avec les résultats expérimentaux disponibles.

**34** 

#### 3.2 - Les modèles semi-empiriques

Le modèle de Gormont (Réf. 38) modifie l'angle d'attaque  $\alpha$  en un angle de référence  $\alpha_{ref}$  qui dépend du nombre de Mach M et de la géométrie du profil (épaisseur relative du profil t/c) et qui a été déterminé à la fois pour le retard du décrochage en portance  $\gamma_L$  et pour le retard du décrochage en moment  $\gamma_M$ . Ce modèle ne nécessite que les données statiques du profil pour le calcul  $\,$  de  $\,$  C $_{_{\rm L}}$  ,  $\mathtt{C_p}$  et  $\mathtt{C_M}$  .

Le modèle MIT (Réf. 39) utilise une échelle de temps du profil représentée par le paramètre âc/V ainsi que les données statiques du profil. Ce modèle calcule  $C_L$  et  $C_M$ , et C<sub>D</sub> est calculée par l'équation C<sub>D</sub>= C<sub>L</sub> tan  $\alpha$ .

L'idée de base du modèle de Sikorsky (Réf. 40) est que la condition de décrochage dynamique est gouvernée par une constante de temps adimensionnelle, universelle et séparée  $\tau$  = V $\Delta t_{SFP}/c$  qui ne tient pas compte de l'histoire du mouvement. On fait une approximation de la courbe de  $C_{L}$ fonction de  $\alpha$  dans le cas d'un écoulement completement séparé. Les données statiques pour la portance et pour le moment de tangage sont utilisées pour définir une variation approximative du centre de pression entre l'angle. de décrochage statique en moment  $\alpha_1$  et un angle d'attaque  $\alpha_2$ au-delà duquel le centre de pression est supposé fixe. On peut ensuite calculer les coefficients aérodynamiques C<sub>L</sub> et

 $C_{\rm M}$ .

Le modèle MIT (Réf. 39) a été modifié pour inclure le schéma de Gormont pour l'angle de décrochage dynamique  $\alpha_{0.5}$ , en écrivant α<sub>DS</sub>= α<sub>SS</sub> + γ (àc/V)<sup>1/2</sup>, où γ est la pente de la courbe des données expérimentales. Ce modèle inclu également la représentation de Sikorsky pour la position du centre de pression, ce qui est très important pour le calcul de C<sub>M</sub>. Le modèle de MIT modifié permet de calculer C<sub>L</sub>, C<sub>M</sub> et C<sub>D</sub>= C<sub>L</sub> tan  $\alpha$  et utilise les données statiques du profil.

Le modèle UTRC (Réf. 41) déduit les coefficients  $C_i$  et C<sub>M</sub> pour un modèle NACA 0012 en tangage en fonction du nombre de Mach M, de l'angle d'attaque  $\alpha$ , du paramètre de vitesse angulaire  $A = c\alpha/(2V)$ , et du paramètre d'accélération angulaire B=  $c^2 \ddot{\alpha}/(4V^2)$ . Ce modèle n'utilise pas les données statiques du profil.

Le modèle ONERA (Réf. 42) est le seul modèle qui utilise un système d'équations différentielles ordinaires paramétrisées par différents coefficients  $\lambda$ , s,  $\sigma$ , a, r et e, qui dépendent de l'angle d'attaque  $\alpha$  et de  $\Delta C_i$  (qui représente la différence entre les pentes de C<sub>L</sub> linéaires et statiques); on peut résoudre ce système par une méthode d'intégration numérique de type Runge-Kutta pour avoir la solution. On peut ainsi-calculer-C<sub>L</sub> et-C<sub>M</sub>. Cette-méthode utilise également les données statiques du profil.

### **CHAPITRE IV**

#### **MODELE DE GORMONT**

# 4.1 - Déscription de la méthode de calcul pour le modèle de Germont

Gross et Harris (Réf. 43) ont développé une méthode approximant les courbes d'hystérésis observées en utilisant les données statiques obtenues en soufflerie pour un écoulement en deux dimensions et en utilisant une représentation empirique du retard au décrochage. La représentation a été utilisée par Harris et al. (Réf. 44), et par Gormont (Réf. 38), afin d'obtenir des prédictions améliorées des performances du rotor d'hélicoptère.

Dans ce modèle, l'angle d'attaque instantané,  $\alpha$ , est corrigé pour obtenir un angle de reférence  $\alpha_{ref}$ . Les coefficients aérodynamiques C<sub>L</sub>, C<sub>D</sub> et C<sub>M</sub> sont ensuite obtenus à l'aide des données statiques du profil. La correction de l'angle d'attaque est fonction du taux d'angle d'attaque  $\alpha$  et est basée sur les données d'un profil en tangage. La relation entre l'angle d'attaque instantané et l'angle d'attaque de référence l'intermèdiaire d'un angle de décrochage dynamique incrémenté,  $\Delta \alpha_{0.5}$ : est donnée par

$$
\alpha_{\text{ref}} = \alpha - K_1 \Delta \alpha_{\text{DS}} \tag{1}
$$

où K**1** est un facteur empirique qui a été introduit pour ajuster la sensitivité lorsque a<sup>2</sup><0. Les valeurs de K<sub>1</sub>=1 pour  $\alpha > 0$  et K<sub>1</sub>=0.5 pour  $\alpha < 0$  donnent une meilleure corrélation avec les données tests des profils en tangage disponibles.  $K_1 = 1$  pour  $\alpha > 0$  et  $K_1 = 0.5$  pour  $\alpha < 0$  réduit au minimum une prédiction du décrochage prématurée. On peut voir que la valeur de K**1** est donnée par la relation :

$$
K_1 = 3/4 + (1/4) \quad \text{sign}(a) \tag{2}
$$

Une relation empirique est ensuite établie entre  $\Delta\alpha_{0.5}$ et le taux de l'angle d'attaque  $\alpha$  à partir d'expériences, sous la forme :

$$
\Delta \alpha_{D S} = \gamma \left( \alpha C / 2V \right) = \gamma \left( A \right) \tag{3}
$$

où A est le taux adimensionel de l'angle d'attaque et où la function  $\gamma$  est determinée de manière empirique par des données tests des profils en tangage. Cette formulation a pour effet de réduire l'angle d'attaque si  $\alpha$  est positif, et d'augmenter l'angle d'attaque si  $\alpha$  est négatif. Le terme (signe **(a))** donne le sens du retard au décrochage. De ce fait, l'effet "dépend du signe" est d'ajuster l'angle d'attaque de référence soit en dehors du décrochage lorsque est positif soit en décrochage lorsque  $\alpha$  est négatif. Cette formulation du décrochage dynamique est dérivée d'angles de retard de décrochage obtenus pendant le décrochage, pour des angles positifs et pour des angles croissants. Une formulation initiale supposait un effet miroir pour des angles α négatifs; c'est-à-dire Δα<sub>ns</sub> a la même

même sensibilité pour les angles  $\dot{\alpha}$  à la fois positifs et négatifs. Des corrélations judicieuses avec des résultats expérimentaux en deux dimensions ont montré que cette approche prévoyait un décrochage prématuré pour des angles à: negatifs.

La fonction  $\gamma$  dépend du nombre de Mach M, de l'épaisseur relative t/c et est déterminée pour le retard au décrochage en portance  $\gamma_1$  et pour le retard au décrochage en moment <sub>7m</sub>. Les valeurs numériques des deux fonctions sont différentes, ce qui indique que l'influence de  $\alpha$  n'est pas la même pour les retards du décrochage en portance et en moment. L <sup>1</sup> analyse des données tests mésurées ont montré que certains profils (en particulier les sections à 6 pourcents d'épaisseur du Vl3006-.7 et du NACA 0006) ne pouvaient pas être représentés par une seule fonction  $\gamma$ .

De l'équation (3), on peut voir que  $\gamma$  est la pente d'une droite qui représente la variation de **6.a0** s par rapport à (A) **<sup>1</sup>** 1 **<sup>2</sup> •** La pente est constante pour des profils plus épais. Pour des profils minces, les données experimentales ont montré qu'il existe deux pentes  $\gamma_1$  et  $\gamma_2$ , qui dépendent de (AJ **<sup>1</sup>** 12• La valeur de (AJ **<sup>1</sup> <sup>12</sup>**pour laquelle la pente passe de  $\gamma_1$  à  $\gamma_2$  est appelée  $\sqrt{A}$ <sub>Break</sub> et est basée sur des données expérimentales et s'exprîme en fonction de (t/c) comme suit:

$$
\sqrt{\text{(A)}}_{\text{B} \text{real}} = 0.06 + 1.5(0.06 - t/c) \tag{4}
$$

L'épaisseur relative du profil, (t/c) représente la variable déterminante nécessaire pour la programmation des fonctions  $\gamma$  qui doivent être en accord avec les valeurs testes mesurées. Les équations (5) et (6) qui vont suivre résument la formulation de l'hystéris de décrochage comme une fonction du nombre de Mach,  $M_N$  et de l'épaisseur relative du profil, t/c. La Fig. 15 est un schéma de cette formùlation; une interpolation linéaire est utilisée entre les deux derniers points programés M<sub>N ,</sub> Max <sub>72</sub> et à  $M_N$  ( $\gamma_2 = 0$ )  $, \gamma_2 = 0$ .

Les valeurs de  $\gamma$ , pour le décrochage en portance L et pour le décrochage en moment M sont données ci-dessous: Décrochage en portance L

$$
M_{N11} = 0.4 + 5(0.06 - t/c)
$$
 (5.1)

$$
\text{Max } \gamma_{2L} = 1.4 - 6(0.06 - t/c) \tag{5.2}
$$

$$
M_N (\gamma_{2L} = 0) = 0.9 + 2.5(0.06 - t/c)
$$
 (5.3)

$$
\text{Si } M < M_{N11} \text{ alors } \gamma_{21} = \text{Max } \gamma_{21} \tag{5.4}
$$

Si M<sub>N1L</sub> < M < M<sub>N(γ<sub>2L</sub>=0)</sub> alors  
\n
$$
\gamma_{2L} = \text{Max } \gamma_{2L} (M - M_N(\gamma_{2L} = 0)) / (M_N / N_{1L} - M_N(\gamma_{2L} = 0))
$$
\n(5.5)

$$
\text{Si } \text{M} > \text{M}_{\text{N} \text{ (7}_{2\text{ L}}=0)} \text{ alors } \gamma_{2\text{ L}} = 0 \tag{5.6}
$$

$$
\gamma_{1L} = 0.5 \gamma_{2L} \tag{5.7}
$$

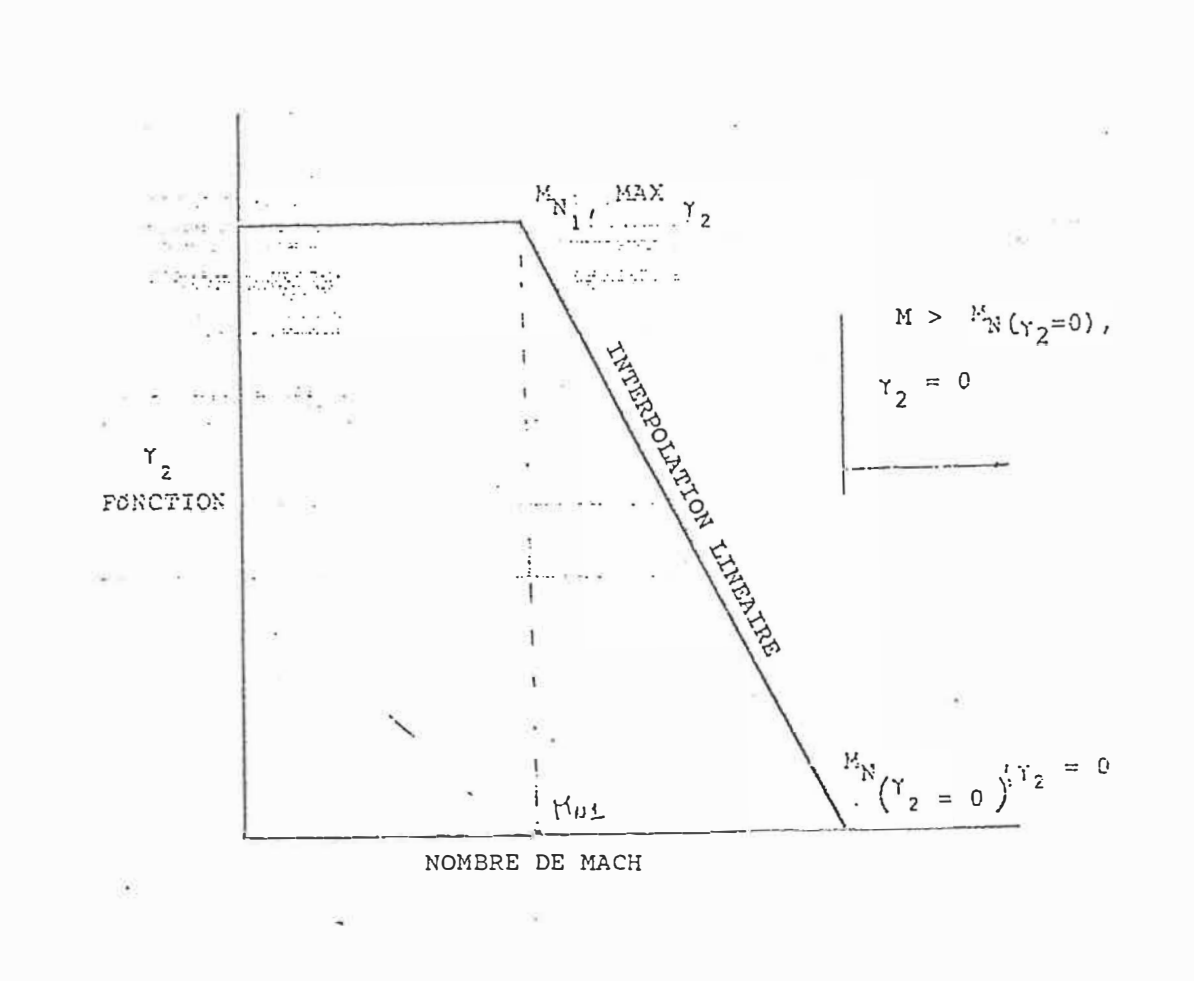

¥.

Fig. 15 - Schéma d'une formulation d'une courbe hystérisis de décrochage.

### Décrochage en moment

$$
M_{N1M} = 0.2
$$
\n
$$
M_{N1M} = 0.2
$$
\n
$$
M_{N1M} = 1 - 2.5(0.06 - t/c)
$$
\n
$$
M_{N1M} = 0.7 + 2.5(0.06 - t/c)
$$
\n
$$
M_{N1M} = 0.7 + 2.5(0.06 - t/c)
$$
\n
$$
M_{N1M} = 0.7 + 2.5(0.06 - t/c)
$$
\n
$$
M_{N1M} = 0.7 + 2.5(0.06 - t/c)
$$
\n
$$
M_{N1M} = 0.7 + 2.5(0.06 - t/c)
$$
\n
$$
M_{N1M} = 0.7 + 2.5(0.06 - t/c)
$$
\n
$$
M_{N1M} = 0.7 + 2.5(0.06 - t/c)
$$
\n
$$
M_{N1M} = 0.7 + 2.5(0.06 - t/c)
$$
\n
$$
M_{N1M} = 0.7 + 2.5(0.06 - t/c)
$$
\n
$$
M_{N1M} = 0.7 + 2.5(0.06 - t/c)
$$
\n
$$
M_{N1M} = 0.7 + 2.5(0.06 - t/c)
$$
\n
$$
M_{N1M} = 0.7 + 2.5(0.06 - t/c)
$$
\n
$$
M_{N1M} = 0.7 + 2.5(0.06 - t/c)
$$
\n
$$
M_{N1M} = 0.7 + 2.5(0.06 - t/c)
$$
\n
$$
M_{N1M} = 0.7 + 2.5(0.06 - t/c)
$$
\n
$$
M_{N1M} = 0.7 + 2.5(0.06 - t/c)
$$
\n
$$
M_{N1M} = 0.7 + 2.5(0.06 - t/c)
$$
\n
$$
M_{N1M} = 0.7 + 2.5(0.06 - t/c)
$$
\n
$$
M_{N1M} = 0.7 + 2.5(0.06 - t/c)
$$
\n
$$
M_{N1M} = 0.7 + 2.5(0.06 - t/c)
$$
\n
$$
M_{N1M
$$

où les indices L et M représentent respectivement la portance et le moment. Dans les équations (5) et (6), l'effet du nombre de Mach est inclus dans la définition de  $\gamma_1$  et  $\gamma_2$ . La prochaine étape est d'exprimer  $\Delta \alpha_{0\; \text{s}}$  en fonction de  $\gamma_1$ ,  $\gamma_2$  et  $[A]^{1/2}$ .

Pour (A)<sup>1/2</sup> < <mark>Maj<sub>Break</sub> on aura</mark>  $\Delta \alpha_{\text{DIS (L, M)}} = (\gamma_{1(L, M)} |A|^{1/2})$  (signe  $\dot{\alpha}$ ) **(7 .1)** 

Pour  $(A)^{1/2}$   $\sqrt{A}$ <sub>Break</sub> on aura (7.2)

 $\Delta\alpha_{D S(L, M)} = (\gamma_{1(L, M)}\sqrt{|\mathbf{A}|_{B}}_{C e a k} + \gamma_{2(L, M)}\sqrt{|\mathbf{A}|} - \sqrt{|\mathbf{A}|}_{B re a k})$ ) signea<sup>t</sup> En combinant les équations (7.1) et (7.2) avec (1) on obtient:

$$
Si (A)^{1/2} \ll \sqrt{A} \text{ }_{B \text{ } \text{ } \text{ } \text{ } B \text{ } \text{ } \text{ } \text{ } a \text{ } \text{ } b \text{ } \text{ } a \text{ } \text{ } b \text{ } \text{ } a \text{ } \text{ } b \text{ } \text{ } a \text{ } \text{ } a \
$$

•

Dans notre cas pour un profil NACA 0012, on a  $t/c = 0.12$ . En remplacant cette valeur dans (4), on obtient $\sqrt{\mathbf{A}}_{\text{Break}}=$ -0.03<0; de ce fait, dans l'équation (1) on ne tiendra compte que de l'équation (8.2). Les coefficients aérodynamiques du profil obtenus à  $\alpha_{ref}$  sont notés C<sub>L ref</sub>,  $C_{\texttt{Dref}}$  et  $C_{\texttt{Mref}}$ .  $\alpha_{\texttt{ref}}$  est le même pour les calculs de la force de traînée et pour les calculs de moment de tangage.

On suppose que l'augmentation de traînée apparait en même temps que celle de décrochage en moment, puisque le décrochage en moment indique un déplacement de centre de portance dû à l'écoulement séparé, qui coincide avec une augmentation de la traînée. Cette hypothèse est nécessaire puisqu'on ne dispose pas de données expérimentales sur la traînée dynamique. Les coefficients de portance, de traînée et de moment finaux sont calculés comme suit

$$
C_{L} = C_{Lref} \alpha / (\alpha_{Lref} - \alpha_{0L}) = f(\alpha, \alpha_{Lref}, M_N)
$$
 (9.1)

 $C_0 = C_{0 \text{ ref}} = f(\alpha_{M \text{ ref}}, M_N)$ (9.2)

$$
C_{\mathsf{M}} = C_{\mathsf{N} \, \mathsf{r} \, \mathsf{e} \, \mathsf{f}} = f(\alpha_{\mathsf{N} \, \mathsf{r} \, \mathsf{e} \, \mathsf{f}} \, \mathsf{M}_{\mathsf{N}})
$$
\n(9.3)

Dans cette formulation, les effets du nombre de Mach et de l'épaisseur relative du profil sont inclus explicitement. Ceci sera très utile dans l'application de ce modèle dans les pales avancées d'un turbopropulseur, parcequ'elles sont très minces, qu'elles fonctionnent à des nombres de Mach différents le long du rayon, et qu'elles ont une épaisseur relative variable le long du rayon.

Il faut noter que l'impact de la courbe d'hystéris sur

la portance et d'ajuster la pente de la courbe de la portance effective pour  $\alpha$  au-delà du décrochage. Au moment où a et **aref** sont au-dessous du décrochage statique, la pente de la courbe effective de la portance et  $C_1$  sont identiques à la valeur linéaire. Ce n'est que lorsque a et/ou **aref**  sont supérieurs aux angles de décrochage statique que la représentation influence les valeurs de C<sub>l</sub>. Ceci implique qu'après la séparation de l'écoulement, on suppose que le rattachement s'effectue à l'angle de décrochage statique. Des commentaires similaires pour les valeurs calculées de  $C_p$  and  $C_M$  sont applicables.

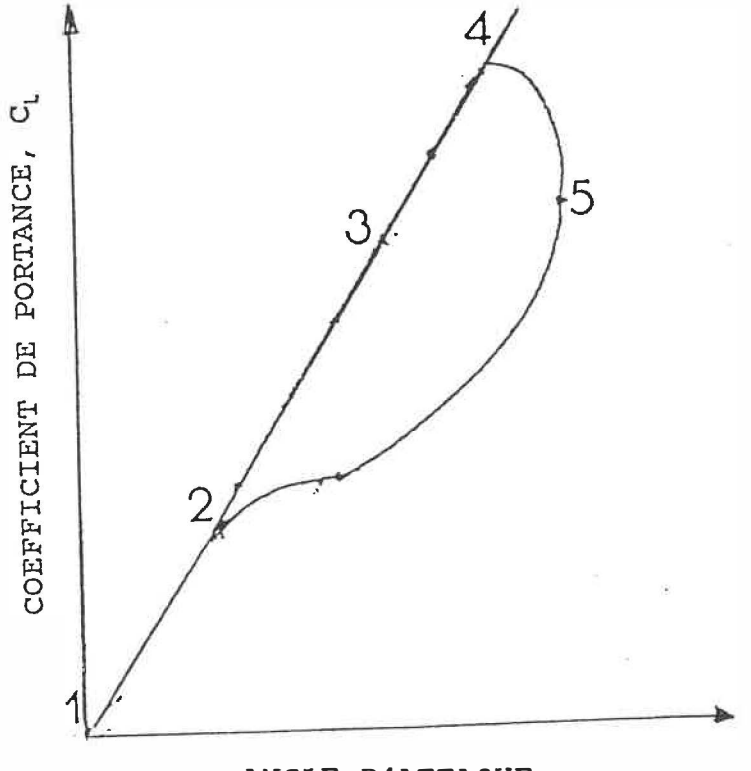

4.2 - Organigramme de prédiction (Modèle de Gomont)

**44** 

ANGLE D'ATTAQUE

 $\alpha < \alpha_{S S}$  ;  $\dot{\alpha} > 0$  $1 - 2$ - Interpolation des données statiques du profil  $C_{L} = C_{L} (\alpha)$ ;  $C_{D} = C_{D} (\alpha)$ ;  $C_{M} = C_{M} (\alpha)$ ; 2-3  $\alpha_{S} \leq \alpha \leq \alpha_{D} \leq i \qquad \alpha > 0$ 3-4  $\alpha_{DS} < \alpha < \alpha_{C_{L_{max}}}$ ;  $\alpha > 0$ 4-5  $\alpha_{\rm C_{L_{\rm max}}} < \alpha < \alpha_{\rm M_{\rm ax}}$ ; $\alpha > 0$ 5-2  $\alpha_{SS} < \alpha < \alpha_{Max}$ ;  $\alpha < 0$  $-$ Calcul de  $\left\{ (\alpha c/2V)_{B} \right\}_{B} = 0.06 + 1.5(0.06 - t/c)$ -Calcul de  $\gamma_1$  et  $\gamma_2$  pour le décrochage en portance (L) et en moment (M) en fonction du nombre de Mach M. -Calcul de  $\alpha_{r\acute{e}f}$  pour le décrochage en portance (L) et en moment (M)

où K**<sup>1</sup>** <sup>=</sup>3/4 + (1/4) signe a -Calcul de  $C_{L r \acute{e}f} = C_L (\alpha_{r \acute{e}f})$ ;

> $C_{p \r{f} \r{f}} = C_p (\alpha_{p \r{f} \r{f}});$  $C_{M r \acute{e}f} = C_{M} (\alpha_{r \acute{e}f})$ ;

à partir des données statiques du profil.

-Calcul des coefficients de portance, de la traînée et de moment.

$$
C_{L} = C_{L r \acute{e}f} \alpha / (\alpha_{L r \acute{e}f} - \alpha_{0L}) = f(\alpha, \alpha_{L r \acute{e}f}, M_{N})
$$
  
\n
$$
C_{D} = C_{D r \acute{e}f} = f(\alpha_{M r \acute{e}f}, M_{N})
$$
  
\n
$$
C_{M} = C_{M r \acute{e}f} = f(\alpha_{M r \acute{e}f}, M_{N})
$$

4.3 - Résultats et discussion (modèle de Gomont)

Dans les Figs. 16-19 on a representé la comparaison entre la variation du coefficient de portance  $C_L$  vs l'angle d'attaque a pour le modèle de Gomont et pour les courbes expérimentales pour un profil NACA 0012 en tangage, à un nombre de Mach  $M = 0.3$  et un nombre de Reynolds Re = 3.8 x 10**<sup>6</sup> ,** pour des valeurs différents de l'amplitude, de l'angle moyen et de la fréquence réduite.

on va analyser quatre cas différents:

Cas 1 :  $\alpha_0 = 10^0$ ;  $\alpha_1 = 10^0$ ; k = 0.04813 (Fig. 16) Cas 2 :  $\alpha_0 = 12^0$ ;  $\alpha_1 = 10^0$ ; k = 0.09756 (Fig. 17) Cas 3 :  $\alpha_0 = 12^0$ ;  $\alpha_1 = 8^0$ ;  $k = 0.12528$  (Fig. 18) Cas 4 :  $\alpha_0 = 15^0$ ;  $\alpha_1 = 5^0$ ;  $k = 0.15106$  (Fig. 19)

Dans tous les quatre cas, C<sub>L</sub> calculé pour le modèle de Gormont est plus élevé par rapport aux expériences, pour  $\dot{a}$  $> 0.$ 

Pour  $\alpha$  < 0, la valeur de C<sub>L</sub> pour le modèle de Gormont est plus petite que  $C_i$  calculé par des expériences.

La meilleure correlation entre la théorie et les expériences on va l'obtenir pour  $\alpha_{max}$  = 22<sup>0</sup> (Fig. 17).

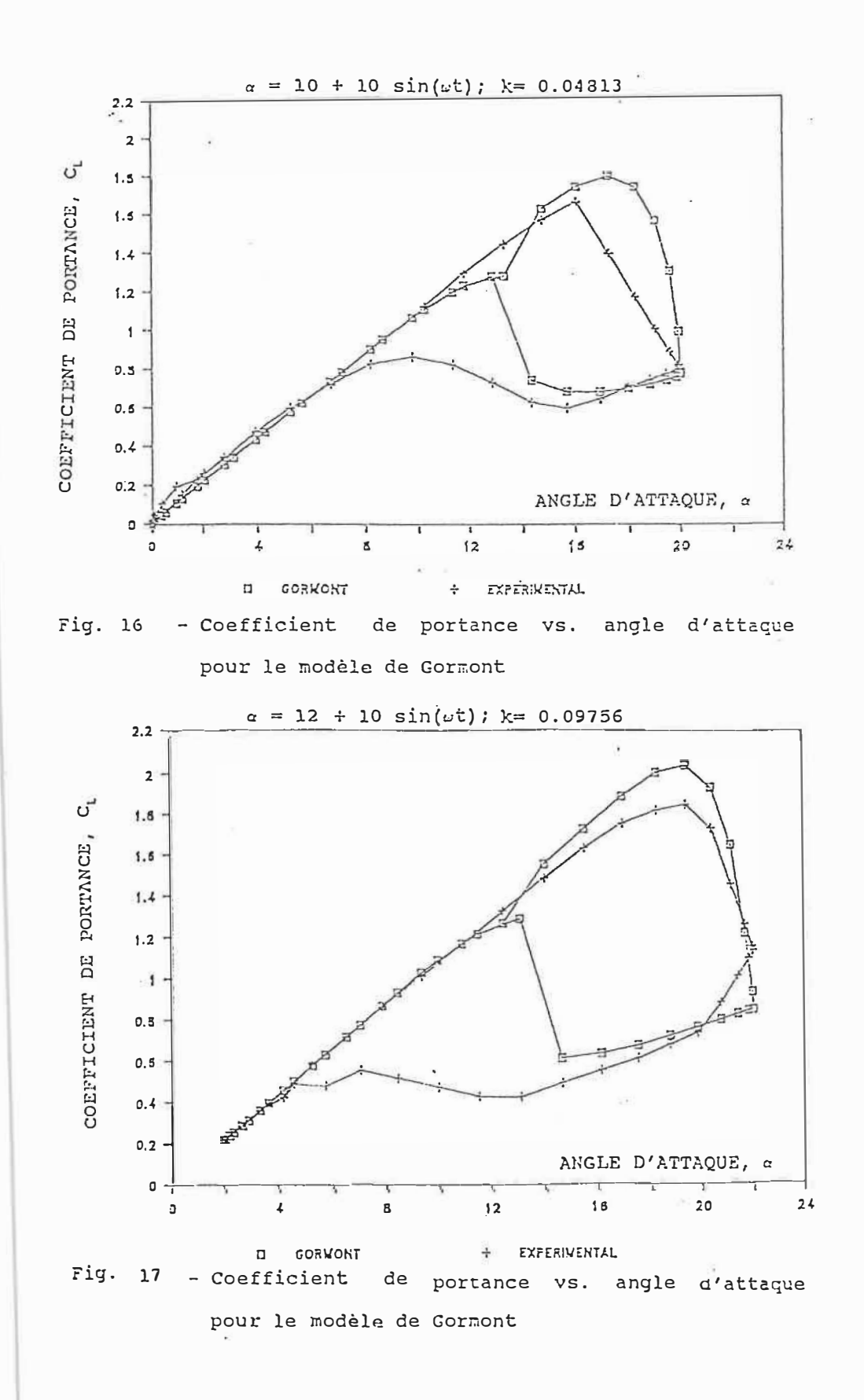

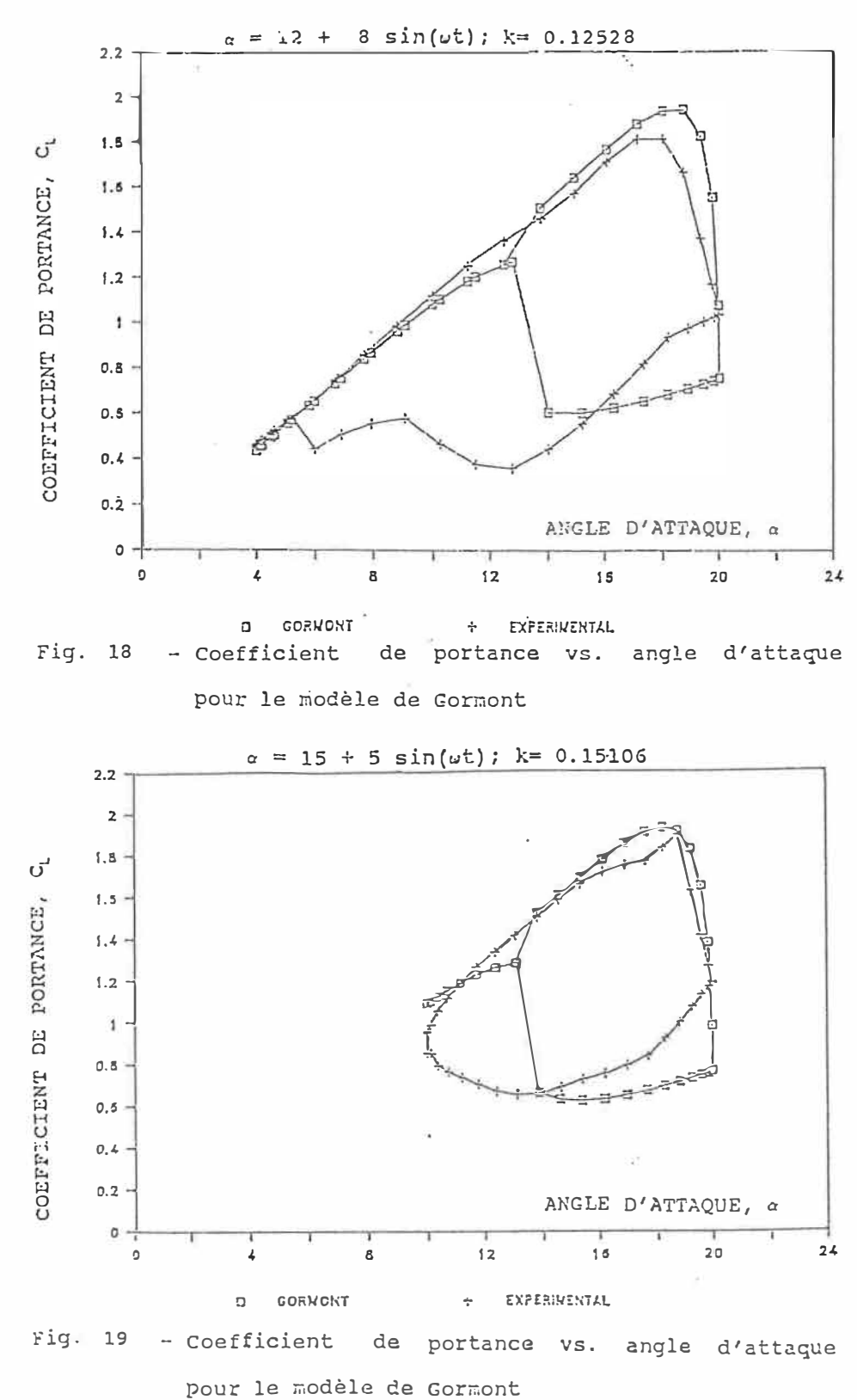
Dans les Figs. 20 et 21 on a representé la comparaison entre les résultats obtenus pour la variation du  $C_M$  vs l'angle d'attaque  $\alpha$  pour le modèle de Gormont et les expériences.

on va analyser deux cas différents

Cas 1 :  $\alpha_0 = 15^0$ ;  $\alpha_1 = 5^0$ ;  $k = 0.15106$  (Fig. 20)

Cas 2 :  $\alpha_0 = 10^0$ ;  $\alpha_1 = 10^0$ ; k = 0.09633 (Fig. 21)

On n'a pas obtenu une bonne corrélation entre la théorie et les expériences, les allures des courbes sont similaires pour les deux figures, le modèle de Gormont va prédire un faible C<sub>Mmax</sub> en comparaison-avec-les-données expérimentales.

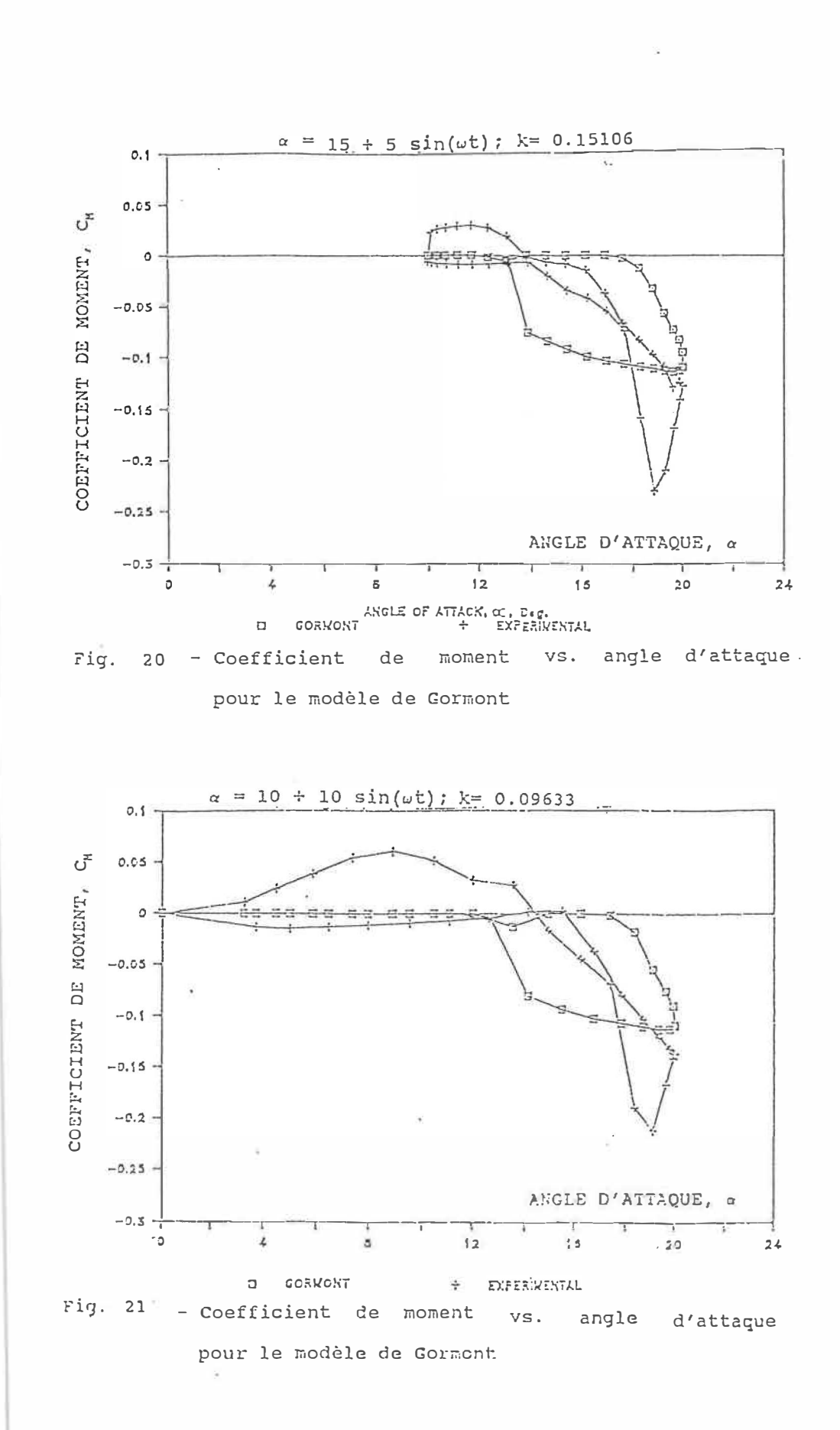

 $\sim$ 

#### CHAPITRE V

### MODELE DE MIT

# 5.1 - Déscription de la méthode de calcul pour le modèle de MIT

Ham (Réf. 37) a développé une méthode dans laquelle il a représenté le phénomène du décrochage par un sillage qui naît au bord d'attaque du profil. Le début et la fin du sillage de bord d'attaque ont été déterminés de manière empirique, en négligeant les effets de l'écoulement visqueux. On a trouvé une concordance satisfaisante entre les distributions de pression théorique et expérimentale et entre les forces et les moments pour des profils dans un fluide où l'écoulement débute soudainement, et pour des profils dans un mouvement de tangage. Cependant, le succès de ce modèle dépendait d'une représentation empirique appropriée du commencement du sillage, et le développement d'une théorie non-empirique devait inclure les effets visqueux. On a caractérisé le problème par une échelle de temps du mouvement du profil représentée par le paramètre (àc/V). Un travail expérimental et théorique ( Réfs. 45 et 46) ont montré que le paramètre primaire de décrochage dynamique est le taux de changement de l'angle d'attaque au moment du décrochage. Il est adimensionnel  $\dot{\alpha}c/V$ , et ne

 $\frac{1}{2}$ 

dépend pas beaucoup de l'angle de décrochage dynamique réel.

La Fig. 22 (Réfs. 47 et 48) montre les résultats expérimentaux et théoriques de la variation de  $\alpha c/V$  en fonction des coefficients de portance et de moment maximum,  $C_{L_{max}}$  and  $C_{M_{max}}$ . Bien qu'une vérification expérimentale soit exigée, la théorie de la Réf. 45 indique que l'approche des coefficients maximum se limite à des valeurs de l'ordre de 3 C<sub>Lmax</sub> et de -0.8 C<sub>Mmax</sub> pour des angles de décrochage assez élevés.

Pour  $\alpha < \alpha_s$ , les coefficients aérodynamiques calculés à partir des tables de données statiques. sont

Pour  $\alpha_{\scriptstyle\textrm{S}\,\textrm{S}}$  < $\alpha$ < $\alpha_{\scriptstyle\textrm{M}\,\textrm{S}}$ , où  $\alpha_{\scriptstyle\textrm{S}\,\textrm{S}}$  et  $\alpha_{\scriptstyle\textrm{M}\,\textrm{S}}$  sont respectivement les angles de décrochage statique en portance et en moment, les coefficients aérodynamiques sont extrapolés à partir de valeurs inférieures. Puisque dans le cas dynamique le décrochage en moment précède le décrochage en portance,  $\alpha_{M,s}$ représente l'angle de décrochage dynamique effectif. La valeur de l'angle de décrochage en moment  $\alpha_M$ , est comprise en général entre 14° et 20° . Quand l'angle de décrochage dynamique  $\alpha_{0.5}$  est atteint, les coefficients aérodynamiques de portance et de moment,  $C_1$  et  $C_M$  sont pris égaux aux valeurs maximales données par des résultats expérimentaux et théoriques, et qui dépendent du paramètre de taux de décrochage, àc/V.

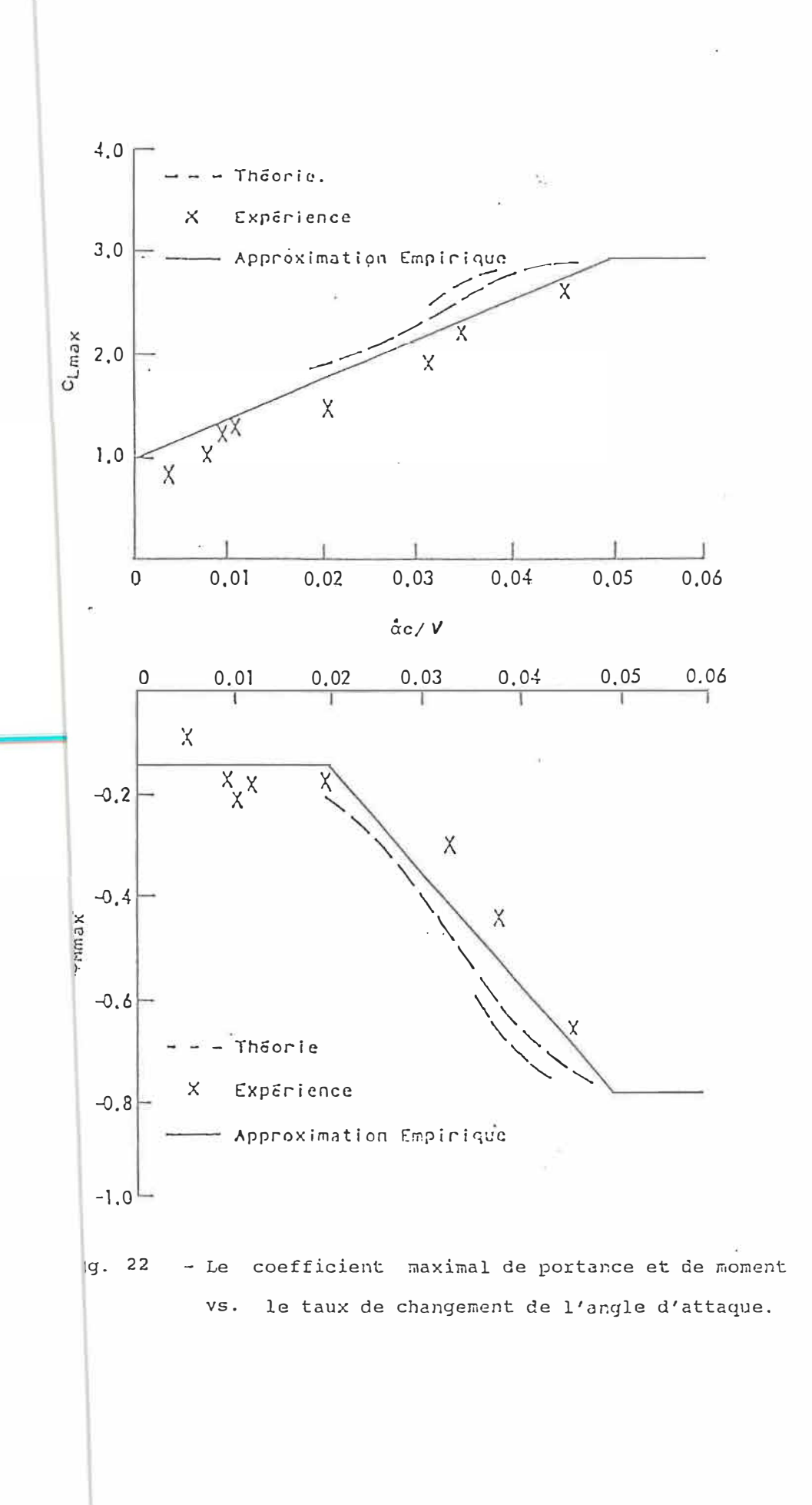

 $\mathcal{C}_{\mathcal{A}}$ 

 $=$   $-$ 

 $\mathcal{L}_{\mathcal{L}}$ 

La Fig. 22 montre aussi la représentation empirique utilisée. L'utilisation de ce modèle (Réfs. 47 et 48) a montré que typiquement, le moment de tangage élevé généré par le décrochage dynamique cause rapidement une chute de l'angle d'attaque à cause du mouvement de tangage élastique de la pale, et l'écoulement commence à se séparer, de sorte que les valeurs de  $C_1$  et  $C_M$  sont maintenues jusqu'à ce que l'angle d'attaque commence à décroître. Des résultats expérimentaux (Réf. 49) montrent que l'écoulement autour d'un profil oscillant à des angles d'attaque élevés se sépare à l'angle d'attaque maximal pour des valeurs de la fréquence réduite, k=wc/(2V), supérieur à 0.3. On montre aussi que la théorie de Théodorsen pour des profils en tangage (Réf. 50)) est équivalente à une équation différentielle de premier ordre pour le coefficient de moment sous la forme

 $d(C_M - C_{M,i})/dt + (C_M - C_{M,i})/T_M = \lambda \alpha / T_M$ 

où l'indice i se réfère aux conditions initiales. La théorie de Theodorsen donne  $\lambda$  et la constante de temps,  $\texttt{T}_{\texttt{M}}$ , en fonction de k et C(k) (la fonction de Theodorsen).

Une expression similaire peut être déduite pour le coefficient de portance, avec une constante de temps  $T_{\text{L}}$ . Lorsqu'on supposait cette équation valable dans la région de décrochage aussi, la variation du moment avec l'angle d'attaque était en accord avec les résultats experimentaux.

Puisqu'on s'attend à ce qu'une équation de prémier ordre donne une approximation raisonnable des pertes des forces de décrochage dynamiques (voir la Réf. 46 pour les données expérimentales de ces pertes), cet accord indique que les constantes de temps calculées par la théorie de Théodorsen peuvent être utilisées quand le profil a décroché. Par conséquent, comme modèle pour l'écoulement séparé, on suppose qu'après la partie où l'angle d'attaque a atteint sa valeur maximale  $\alpha_{\text{Max}}$ , les coefficients de portance et de moment (C<sub>L</sub> et C<sub>M</sub>) décroissent exponentiellement jusqu'aux valeurs de décrochage statique.

Les coefficients de la portance et du moment seront donc

$$
C_{L} = (C_{L0} - C_{Ls}) \exp[(-\psi + \psi_{0}) 2r / (cT_{L}) + C_{Ls}]
$$

 $C_M = (C_{M 0} - C_{M S}) \exp[(-\psi + \psi_0) 2r/(cT_M) + C_{M S}]$ 

où C<sub>Lo</sub> et C<sub>MO</sub> sont les coefficients à l'angle d'attaque maximal (coefficients de décrochage dynamique),  $C_{LS}$  et  $C_{MS}$ les coefficients de décrochage statique, et où  $\psi$  est l'angle d'azimut du profil dans la région de séparation. Les constantes de temps données par la théorie de Theodorsen, sont approximativement  $T_{L}^{}$  =1 et  $T_{\rm M}^{}$  =2.5.

Des calculs faits avec ces valeurs montrent que les constantes de temps, utilisées pour le décrochage transitoire des pales de rotor, devraient être plus grandes, ce qui a été confirmé par des expériences pour un mouvement périodique.

Le décrochage dynamique décrit ci-dessus est un phénomène presque indépendent du mouvement du profil après initiation de l'angle de décrochage dynamique. Ainsi, le décrochage dynamique devrait exister pour une période définie, indépendemment du mouvement de la pale.

Par conséquent, la séparation est supposée ne pas commencer avant  $\Delta T_s$  après que l'angle de décrochage dynamique a été atteint; si l'angle d'attaque continue à augmenter après se point, la séparation se produit lorsque<br>Casa l'angle d'attaque commence à décroître. On suppose que l'écoulement se réattache à l'angle de décrochage statique  $\alpha_{S,S}$  où jusqu'à  $\Delta T_S$  après initiation du décrochage dynamique, si celui est apparu en dernier.

Quand *a* a atteint  $\alpha_{ss}$ , les caractéristiques du décrochage statique sont utilisées, (pour  $\alpha < \alpha_{ss}$ ;  $\dot{\alpha} < 0$ )

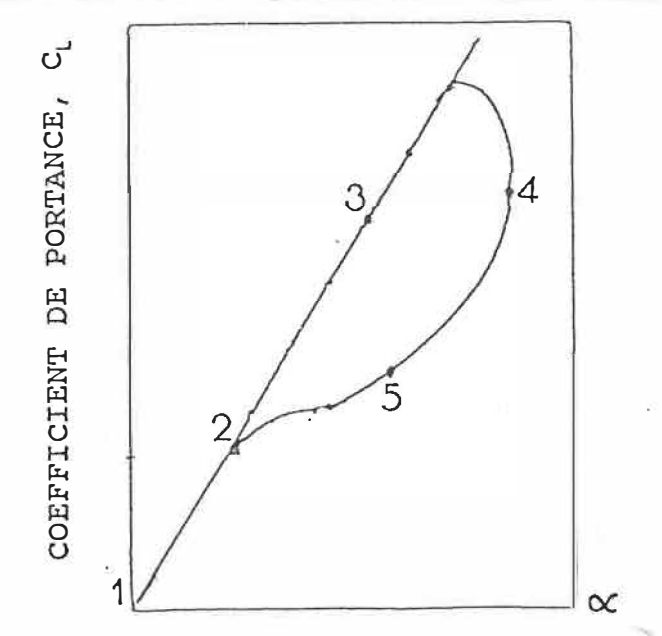

5.2 - Organigramme de prédiction {Modèle de MIT)

1-2:  $\alpha < \alpha_{S}$ ;  $\dot{\alpha} > 0$ -Interpolation des données statiques du profil pour  $C_l$ ,  $C_p$  and  $C_M$ 2-3:  $\alpha_{S S} < \alpha < \alpha_{D S}$ ;  $\dot{\alpha} > 0$ -Extrapolation des données statiques du profil pour  $C_l$  $C_0 = C_1 \tan \alpha$ -Interpolation des données statiques du profil pour  $C_M$  $3-4: \alpha_{DS} < \alpha < \alpha_{Max}; \alpha >0$  alors -Calcul de C<sub>Lmax</sub> et C<sub>Mmax</sub> basée sur ( $\alpha$ c/V) Si O $\frac{1}{\alpha}$ c/V $\leq$  0.02 alors C<sub>L max</sub>=1+40  $|\alpha|$ c/V|;  $C_{M \text{max}} = -0.15$ ; Si  $0.02\frac{\text{kg}}{\text{c}}/\sqrt{\text{c}}0.05$  alors  $C_{Lmax}$ =1+40  $\text{kg}$  $\text{c}}/\sqrt{\text{c}}$ ; et  $C_{M_{max}} = -0.15 - 21$  ( $\alpha c/V$ | - 0.02); Si  $\frac{1}{2}C/V$  > 0.05 alors  $C_{L,max}$  = 3;  $C_{M,max}$  = -0.78;  $C_1 = C_{1 \text{max}}$ ;  $C_M = C_{M \text{max}}$ ;  $C_0 = C_1 \tan \alpha;$  $\alpha = \alpha_{\text{Max}}$  alors  $C_1 = C_{\text{max}}$ ;  $C_M = C_{\text{Max}}$ ;  $4:$  $C_n = C_1$  tan $\alpha$ 4-5:  $\alpha_{DS} < \alpha < \alpha_{Max}$ ;  $\dot{\alpha} < 0$  alors  $C_L = (C_{Lmax} - C_{Ls})exp[(-\psi + \psi_0) 2r/(cT_L)] + C_{Ls}$  $C_M = (C_{Mmax} - C_{Ms} )exp[(-\psi + \psi_0 )2r/(cT_M )]+C_{Ms}$  $C_p = C_l \tan \alpha$ 5-2:  $\alpha_{ss} < \alpha < \alpha_{ns}$ ;  $\alpha < 0$  alors  $C_L = (C_{L \text{ max}} - C_{L \text{ s}}) \exp[(-\psi + \psi_0) 2r / (cT_L)] + C_{L \text{ s}}$  $C_0 = C_1$  tan $\alpha$ Interpolation des données statiques du profil pour  $C_M$ 

2-1:  $\alpha < \alpha_{ss}$ ;  $\dot{\alpha} < 0$  alors Interpolation des données statiques du profil pour  $C_L$ ,  $C_D$  et  $C_M$ 

 $\overline{\phantom{a}}$ 

### CHAPITRE VI

### MODELE DE SIKORSKY

# 6.1 - Déscription de la méthode de calcul pour le modèle de Sikorsky

Ce modèle (Réf. 40) a été dévéloppé par généralisation de résultats expérimentaux (de programmes tests) sur des profils en tangage. Son rôle est de prédire les caractéristiques aérodynamiques instationnàires des profils en tangage. Son but est de calculer les caractéristiques aérodynamiques instationnaires de la portance et du moment de tangage pour différents profils. Dans ce modèle, on suppose que le procédé de séparation de la couche limite ne dépend pas de la variation harmonique de l'angle d'attaque. L'hypothèse de base est qu'il existe un angle d'attaque quasi-statique maximal pour lequel la distribution de pression et la couche limite sont en équilibre. Durant l'augmentation de l'angle d'attaque au-delà de cet angle de décrochage statique il y a des retards avant qu'une redistribution de la pression ne cause une première rupture du moment et ensuite une perte de portance correspondant à la séparation de l'écoulement. Le déphasage relatif entre la variation du moment et de la portance en fonction de l'angle d'attaque disparait en temps et produit un amortissement aérodynamique ( positif ou

négatif du mouvement ).

Le phénomène de décrochage peut se produire avant, pendant, ou après le maximum d' amplitude de l'oscillation. En accord avec l'hypothèse de retard dans le temps, la différence entre l'angle de décrochage statique en moment et la perte de portance dynamique a été évaluée par un terme du temps rendu adimensionnel en le multipliant par le rapport vitesse infini amont sur la corde du profil,  $\tau^* = \Delta t_{s, F, P} (V/c)$ .

Des résultats typiques montrent qu'il y a séparation lorsque  $r^*$  dépasse approximativement la valeur de 6. Les données de tests ont montré que la perte de moment dynamique se produit avant la perte de portance. On attribue celle-ci à l'apparition d'un tourbillon au bord d'attaque du profil au debut du procédé de séparation. Le mouvement du tourbillon vers le bord de fuite du profil tend **à** maintenir la portance, mais change le moment de tangage. Pour appliquer le modèle de retard au décrochage, à un profil donné, seules les données statiques sont nécessaires.

Premièrement, des données statiques de la portance et du moment de tangage sont utilisées pour définir une variation approximative du centre de· pression entre l'angle de décrochage statique en moment  $\alpha_1$  et un angle d'attaque  $\alpha_2$ au-dessus duquel le centre de pression est fixe. Deuxièmement, on effectue une approximation sur la courbe  $C_1$ en fonction de a pour l'écoulement pleinement séparé.

La portance et le moment de tangage sont détérminés à

partir de la théorie d'écoulement potentiel jusqu'à ce que le temps adimensionnel  $r<sub>2</sub>$  (compté à partir du moment où l'angle d'attaque a dépasse l'angle de décrochage en moment) atteint la valeur de  $\tau_s$  qui représente la constante en temps de décrochage en moment. A ce point, la distribution de pressions commence à changer, ce qui provoque le mouvement vers l'arrière du centre de pression et la perte du moment de tangage de l'écoulement potentiel. Plus tard, lorsque r *<sup>2</sup>* =  $r^*$ , la portance s'écarte de la ligne de portance statique et décroît progressivement avec le temps jusqu'à la valeur de l'écoulement pleinement séparé, C<sub>L sep</sub> (a) (Réf. 51).

Pour  $r_2 > r^*$  le centre de pression coincide avec C.P.<sub>SEP</sub> ( $\alpha$ ). Au point  $\alpha=0$ , les vitesses pour lesquelles C<sub>L</sub> va atteindre  $C_{Lsep}(\alpha)$  et C.P. (s'il n'y a pas déjà égalité),  $C.P._SEP$  ( $\alpha$ ) sont augmentées.

Quand a revient inférieur à l'angle de décrochage quasistatique a**<sup>1</sup> ,** le centre de pression se situe à nouveau au quart de la corde, les effets du moment de tangage de l'écoulement potentiel sont réintroduits et un deuxième paramètre de temps  $r_3$  est utilisé pour mesurer la vitesse à laquelle C<sub>L</sub> rétourne à la valeur C<sub>L pot</sub>.

Bien que des études de corrélation supplémentaires devraient être effectuées afin d'identifier les effets du type du profil sur ces constantes de retard au temps et bien que des perfectionnements devraient être implantés dans le modèle présent. Le modèle de Sikorsky, plûtôt simple,

représente bien les caractéristiques essentielles du phénomène de décrochage dynamique.

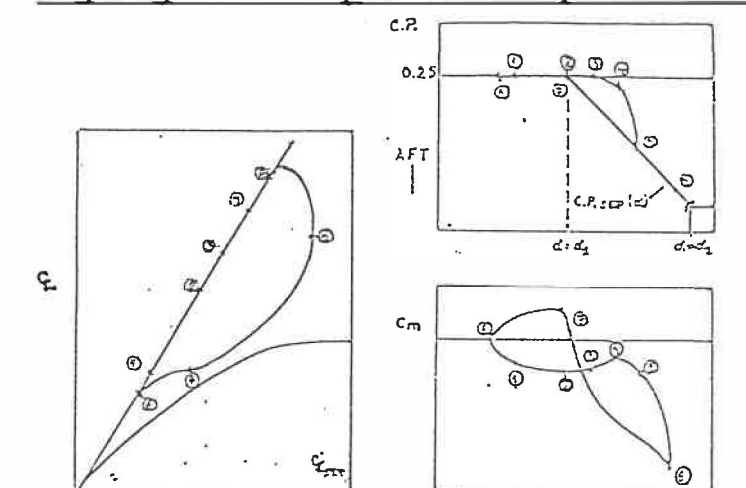

6.2 - Organigramme de prédiction (Modèle de Sikorsky)

1:  $\alpha < \alpha_1$  C<sub>L</sub> = C<sub>L pot</sub>  $C.P.= 0.25C$  $C_M = C_{M \text{pot}}$ 2:  $\alpha = \alpha_1$  On commence à compter  $\tau_2 = \sum_{n=0}^{\infty} (\Delta t_n V/c)$ 

3: r <sup>2</sup> = la constante de temps de décrochage en moment <sup>r</sup> **<sup>8</sup>** = 2 •C.P. commence son mouvement vers l'arrière en fonction de temps  $C.P._SEP$   $(\alpha)$ 

a  $\alpha$ <sub>=</sub> $\alpha$ <sub>1</sub>

 $\cdot$ C $_{\texttt{Mpot}}$  est éliminé

4: 
$$
r_s < r_2 < r^*
$$
: C<sub>L</sub> reste égal à C<sub>Lpot</sub>  
\nC.P.= 0.25+( $r_2-r_s$ )(C.P.<sub>sEP</sub>( $\alpha$ )-0.25)/( $r^*-r_s$ )  
\nC<sub>M</sub>= C<sub>L</sub> (C.P.-0.25)

5: 
$$
r_2
$$
=constante de temps du décrochage en portance  $r^* = 6$   
\n $C_l$  commence à décroître vers  $C_{l s E P}(\alpha)$   
\n $C_l = C_{l p o t} - (C_{l p o t} - C_{l s e p}(\alpha)) (1 - exp((-r_2 + r^*)/4))$ 

C.P. se déplace vers  $C.P._{{}_{SEP}}(\alpha)$  indépendement de la variation de  $\alpha$ .

6:  $\dot{\alpha}=0$ 

 $C_L = C_{L \text{pot}} - (C_{L \text{pot}} - C_{L \text{sep}}(\alpha)) (1 - \exp((3\tau^* - 3\tau_2)/4)))$ Si  $r_s < r_2 < r^*$  la vitesse à laquelle C.P. atteint  $C.P._SEP$  ( $\alpha$ ) est augmentée (en doublant l'incrément de

temps)

 $\tau_{2n+1} = \tau_{2n} + 2\Delta t_n (V/c)$ 

7:  $\alpha < \alpha_1$  On commence à compter  $\tau_3 = \sum_{\alpha = \alpha_1, \alpha < \alpha_2, \alpha < 0} (\Delta t_n V/c)$  $C_{L} = C_{Lsep} (\alpha) - (C_{Lsep} (\alpha) - C_{L}) (1-exp(-\tau_{3}/4))$ C.P. revient à sa valeur 0.25 le moment de l'écoulement potentiel est réintroduit

 $C_M = C_{M \text{pot}} \exp(-\tau_3/4)$ 

8: 
$$
\alpha=0; \tau_2 = \tau_3 = 0
$$
  
\n $C_l = C_{l \text{pot}}$   
\nC.P.= 0.25;  
\n $C_M = C_{M \text{pot}}$   
\nOn peut assigner à 4 au lieu de 6 la valeur de la  
\nconstante de temps de perte de portance  $\tau^*$ .

**Courses** 

## 6.3 - Résultats et discussion (modèle de Sikorsky)

Dans les Figs. 23-26 on a representé la comparaison entre les résultats obtenus pour la variation du C<sub>1</sub> vs l'angle d'attaque a pour le modèle de Sikorsky et pour les courbes expérimentales pour un profil NACA 0012 en tangage, à un nombre de Mach M **=** 0.3 et un nombre de Reynolds Re **=** 3.8 **<sup>X</sup>** 10**<sup>6</sup>** , pour des valeurs différentes de l'amplitude, d'angle moyen, et de la fréquence réduite.

On va analyser quatre cas différents:

Cas 1 :  $\alpha_0 = 10^0$ ;  $\alpha_1 = 10^0$ ; k = 0.04813 (Fig. 23) Cas 2 :  $\alpha_0 = 12^0$ ;  $\alpha_1 = 10^0$ ; k = 0.09756 (Fig. 24) Cas  $3 : \alpha_0 = 12^0$ ;  $\alpha_1 = 8^0$ ;  $k = 0.12528$  (Fig. 25) Cas 4 :  $\alpha_0 = 15^0$ ;  $\alpha_1 = 5^0$ ;  $k = 0.15106$  (Fig. 26)

on peut observer que le modèle de Sikorsky donne en général une très bonne corrélation entre la théorie et les expériences. Le modèle de Sikorsky prédit en général un coefficient de portance maximal  $C_{L_{max}}$  plus grand en comparaison avec les expériences, seulement dans le cas d'une fréquence réduite très base on aura presque la même valeur pour C<sub>Lmax</sub> pour le modèle de Sikorsky et les expériences.

Dans tous les quatre cas, C, calculé pour le modèle de Sikorsky est plus élevé par rapport aux expériences.

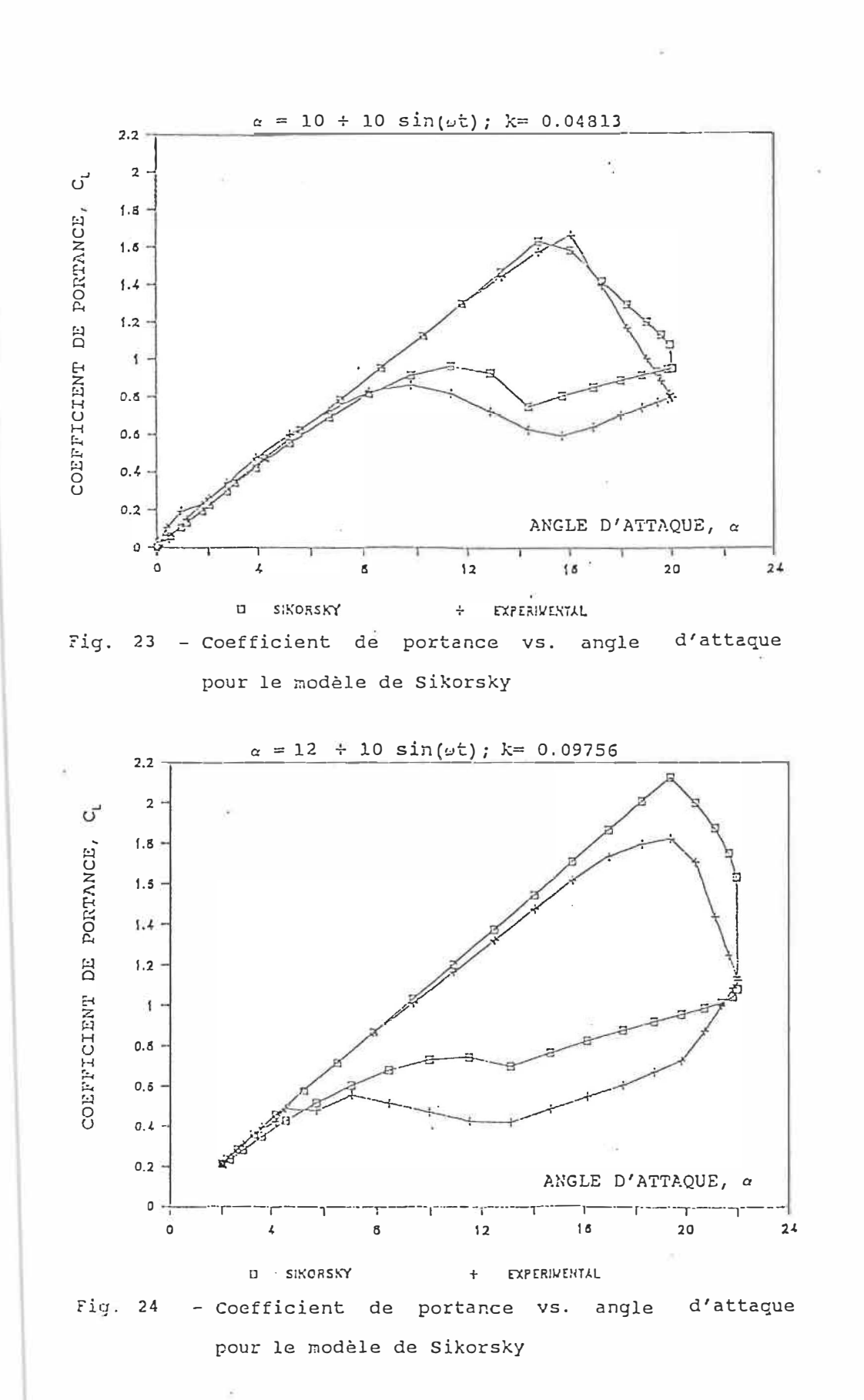

ţ

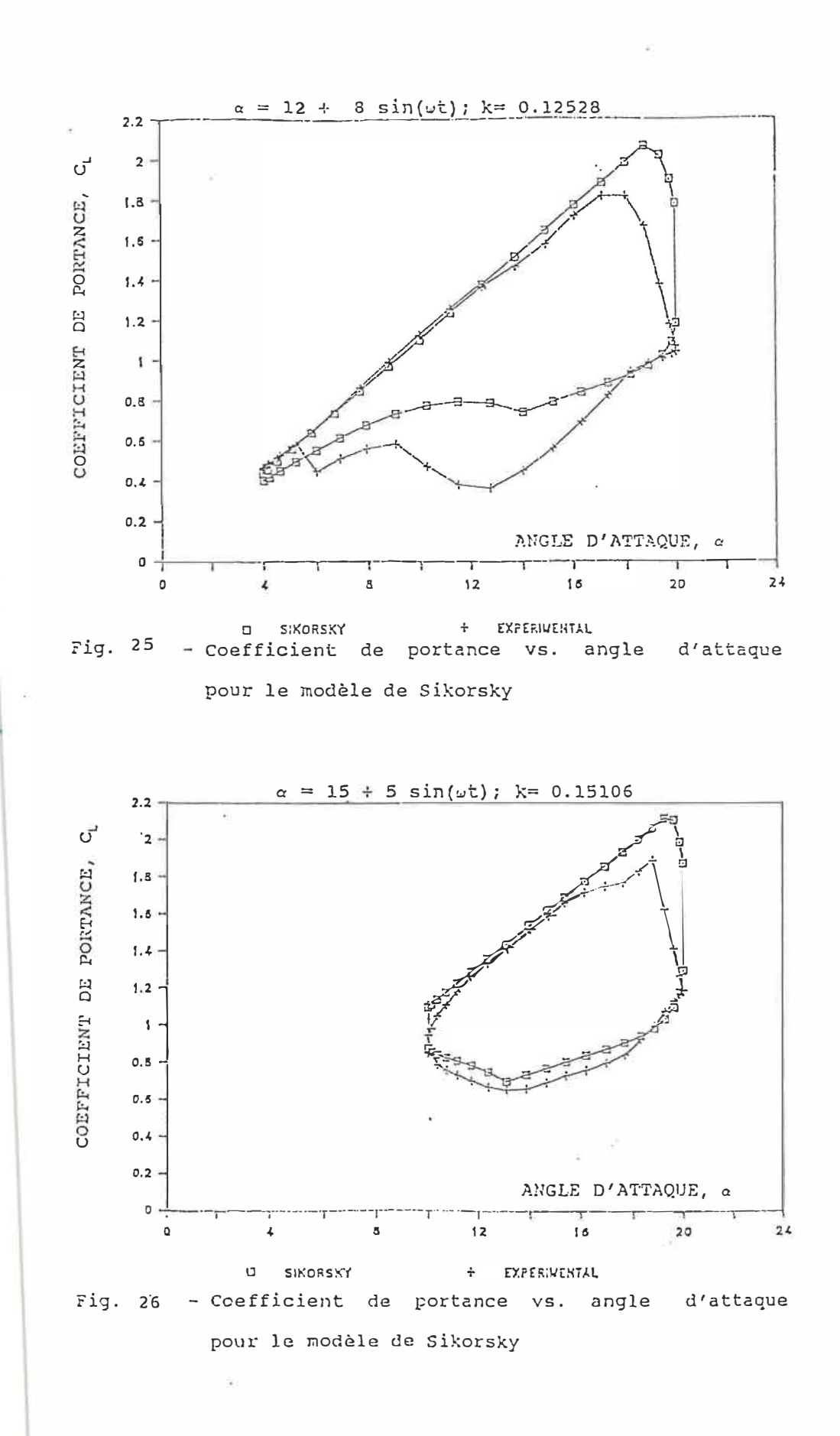

Signals (\*

La meilleure corrélation entre la théorie et les expériences on va l'obtenir pour la fréquence réduite la plus élevée (k = 0.15106).

Dans les Figs. 27 et 28 on a représenté la comparaison entre les résultats obtenus pour la variation du  $C_M$  vs l'angle d'attaque a pour le modèle de Sikorsky et les expériences.

On va analyser deux cas différents:

 $\text{Cas } 1 : \alpha_0 = 15^0; \alpha_1 = 5^0; \ k = 0.15106 \text{ (Fig. 27)}$ 

Cas 2 :  $\alpha_0 = 10^0$ ;  $\alpha_1 = 10^0$ ; k = 0.09633 (Fig. 28)

On a obtenu une bonne corrélation entre la théorie et les expériences, les allures des courbes sont similaires pour les deux figures.

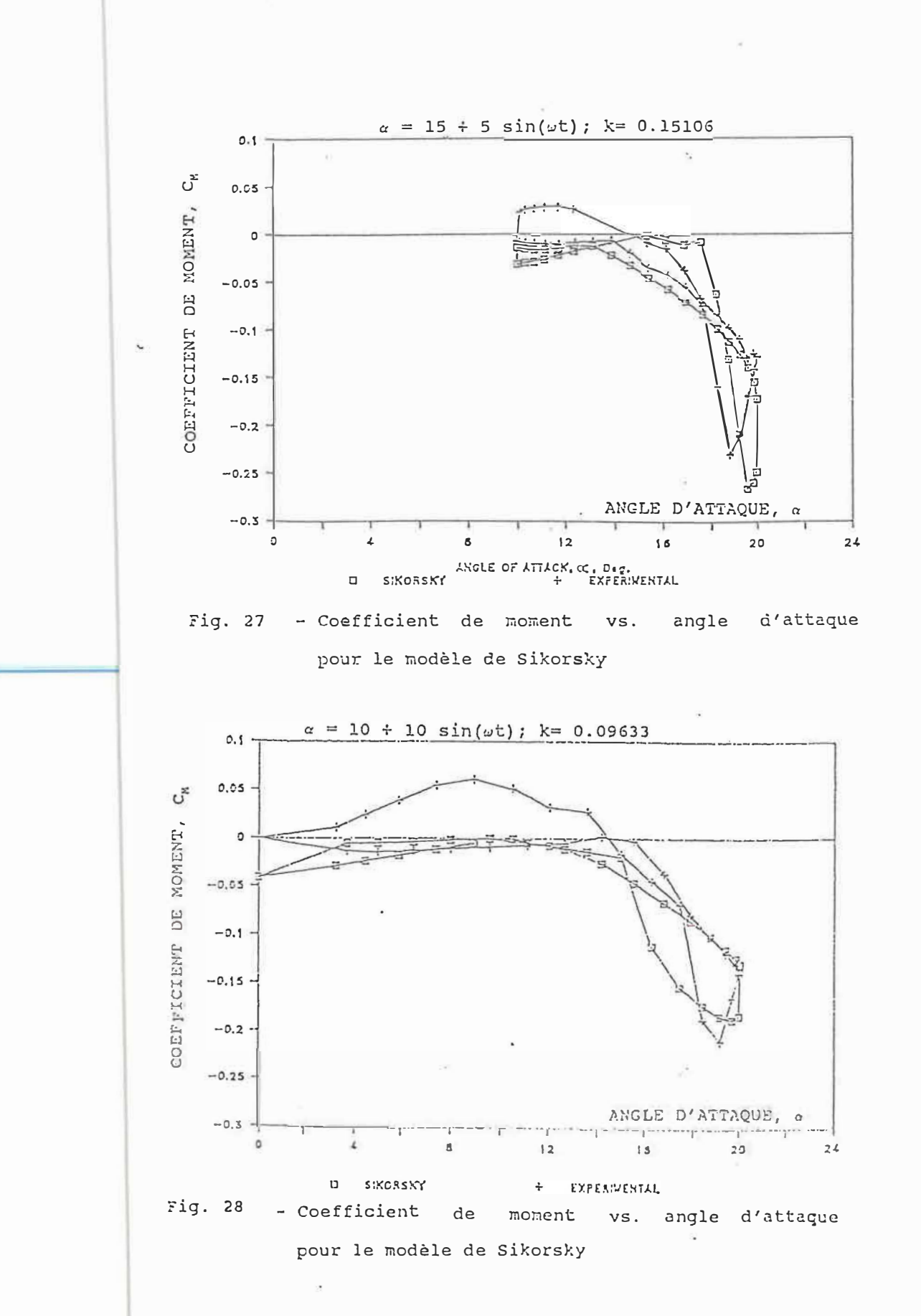

## CHAPITRE VII

## MODELE DE MIT MODIFIE AVEC SIKORSKI ET GORMONT

# 7.1 - Déscription du modèle MIT modifié avec Sikorsky et Gomont

Le modèle MIT décrit dans le chapître 5 a été modifié afin d'inclure la représentation empirique dévéloppée par Boeing-Vertol (Réfs. 38 et 43) pour l'angle de décrochage dynamique. Cette méthode relie l'angle d'attaque de décrochage en portance et moment avec le paramètre de décrochage dynamique (¿c/2V)<sup>1/2</sup>, présenté sous une forme similaire à celle de la fréquence réduite d'un profil en tangage. Des courbes typiques pour deux profils sont montrées dans la Fig. 29 dans les conditions de décrochage en moment. La ligne droite de la Fig. 29a est donnée par  $\alpha_{0.5} = \alpha_{0.5}$  +  $\gamma$ (ac/2V)<sup>1/2</sup> où  $\alpha_{\texttt{D}\,\texttt{S}}$  est l'angle de décrochage dynamique (au décrochage en moment) et  $\gamma$  est la pente de la courbe de données expérimentales. Dans chaque cas, l'angle de décrochage déterminé à  $\left[\frac{\dot{\alpha}C}{2V}\right]^{\frac{1}{2}}=0$  est la valeur aux conditions statiques, c'est à dire,  $\alpha_{\rm sc}$ . La valeur de  $\gamma$  est déterminée expérimentalement et varie considérablement avec la forme du profil et les conditions du test.

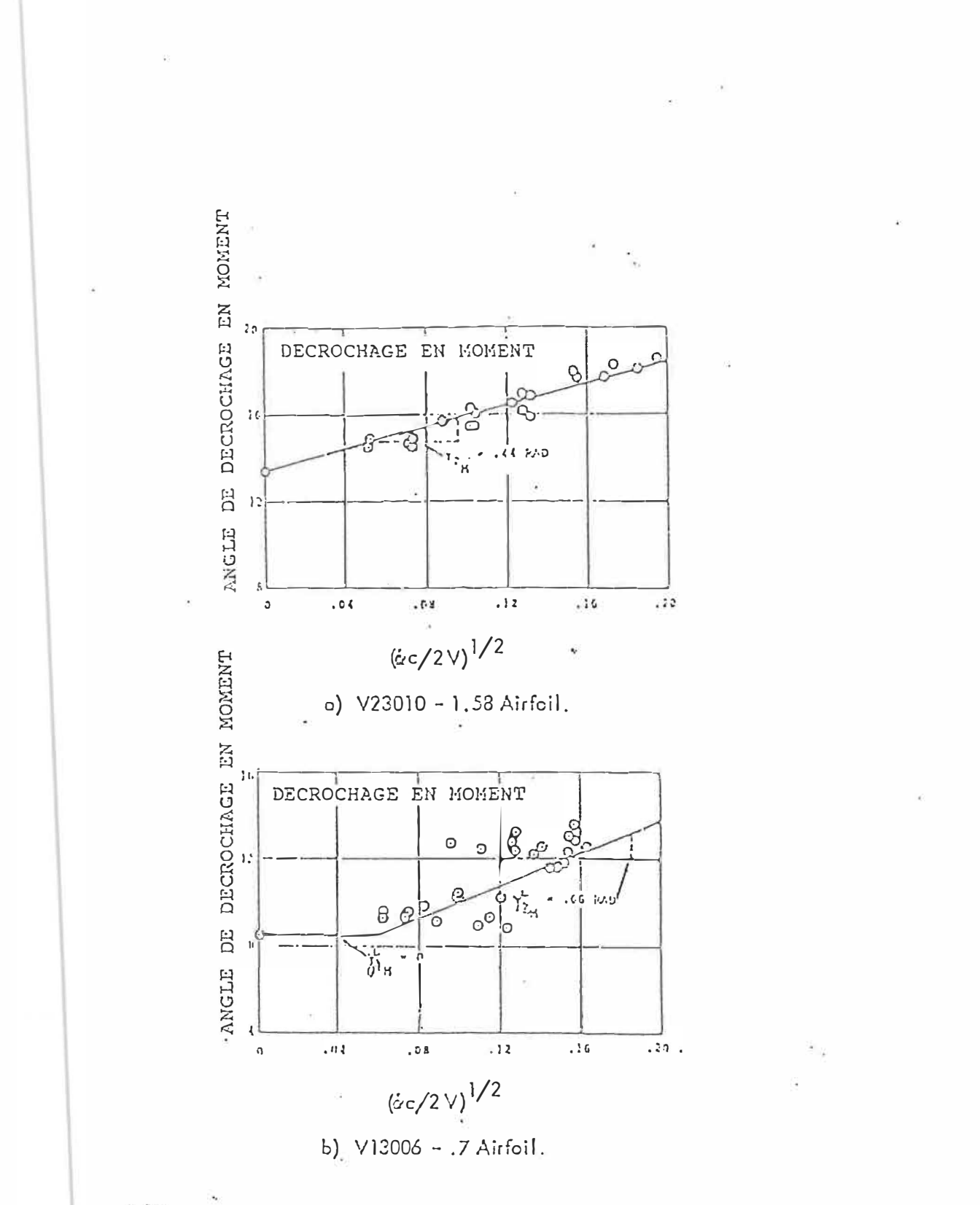

Fig. 29 - Le décrochage dynamique pour  $M = 0.4$  en fonction du paramètre de décrochage dynamique

 $\mathbf{I}$ 

Cependant, il n'y a pas de données standardisées consistentes pour déterminer avec précision l'effet de nombreux paramètres sur  $\gamma$ . Il semble que  $\gamma$  soit fonction du type de profil (Fig. 29) et du nombre de Mach (Réfs. 38 et 43), bien que, comme le montre la Table 1, le nombre de Mach n'est pas un facteur important pour M<0.2. C'est pourquoi  $\gamma$  doit être déterminé expérimentalement pour chaque profil.

La Fig. 29 ne présente pas la forme usuelle des données de décrochage dynamique. En transformant les données disponibles dans ce format, on a déterminé que la valeur de  $\gamma$ devait être affectée de la même manière que les données.  $\gamma$ varie de 0.644 à 1.6. La méthode de MIT de base a été développée initialement pour étudier le décrochage dynamique sur les pales de rotor d'hélicoptère (Réf. 52). Elle utilise la théorie de la ligne portante pour calculer les coefficients aérodynamiques aux angles d'attaque inférieurs à la valeur de décrochage dynamique. Le chargement aérodynamique était dû au mouvement de la pale et au sillage induit vers le bas. Le "downwash" a été calculé à partir de tourbillons apparaissant dans le sillage de chaque pale du rotor. Dans l'analyse présente, les coefficients calculés sont remplacés par des coefficients aérodynamiques statiques déterminés expérimentalement (par ex., Réf. 1).

Les effets du sillage sur les coefficients ne sont pas explicitement inclus. Avant le décrochage statique, les coefficients de portance, de traînée et de moment sont

71

sélectionnés à partir de données expérimentales. Entre le décrochage statique et le décrochage dynamique,  $C_p$  et  $C_M$ continuent à être prises des données expérimentales mais C est extrapolé à partir des valeurs du décrochage statique par

$$
C_{L} = a_{S} \sin \alpha \tag{1}
$$

où a<sub>s</sub> est la pente de la courbe de portance pour le décrochage statique. Après avoir atteint le décrochage dynamique,  $C_L$  et  $C_M$  ne sont pas remplacés par les valeurs maximales comme c'était le cas dans la méthode de MIT de base. Au contraire, C<sub>1</sub> continue à être déterminé par l'équation (1), et C<sub>n</sub> est exprimé de manière semi-empirique par

$$
C_p = C_l \quad \tan \alpha \tag{2}
$$

Comme nous l'avons dit plus haut, le moment va croître rapidement après le début du décrochage dynamique. Ceci est dû à la fois à l'augmentation continue en portance et au déplacement vers l'arrière du centre de pression  $(C.P.)$ . C<sub>M</sub> est basé sur le déplacement de C.P. qui dépend de la vitesse à laquelle le tourbillon se déplace à partir du bord d'attaque du profil. Ainsi,

 $C_M = -C_N$  X (3) où  $C_N$  est le coefficient de force normale et où X représente le déplacement adimensionnel vers l'arrière du C.P. par rapport à la position du C.P. statique. (en général le quart de la corde). Puis,

$$
C_{\rm M} = -C_{\rm N} (X_{\rm C\,P} - 0.25)
$$
 (4)

où X<sub>cp</sub> est la position du C.P. mesuré à partir du bord d'attaque du profil. La vitesse de changement de C.P. qui suit le décrochage dynamique et jusqu'à l'instant où la portance maximale est atteinte est supposée constante. En utilisant la représentation de Sikorsky (Réfs. 53 and 54) on obtient

$$
(X_{CP} - 0.25) / (t - t_{DS}) = (X_{CP_{\mathbf{i}}} - 0.25) / (t_{\mathbf{i}} - t_{DS})
$$
 (5)  
où t est le temps

 $t_{p,s}$  = temps au décrochage dynamique

 $t_i$  = temps à un évenement connu qui suit le décrochage dynamique

 $X_{CPI}$  = position de C.P. au temps, t<sub>i</sub>

Dans le but de déterminer le temps, t<sub>i</sub>, des résultats dérivés d'expériences sur le décrochage dynamique effectuées au MIT ont été utilisés. Ces expériences indiquent que le coefficient de portance maximale,  $C_{L_{max}}$ , est atteint quand le tourbillon du bord d'attaque est arrivé à la mi-corde et le coefficient de moment maximal,  $C_{M_{max}}$ , quand le tourbillon se trouve au 3/4 de la corde. Si l'on suppose que le tourbillon se déplace à une vitesse constante égale à la moitié de la vitesse infini amont et si on définit un temps adimensionnel par

 $r_i = (t_i - t_{0s})V/c$ alors, à C<sub>lmax</sub>, **(6)** 

 $t_{L} = t_{i} - t_{DS} = c/V$ **(7)**

de sorte que

$$
\tau_i = \tau_L = 1 \tag{8}
$$

De manière analogue, à  $C_{M \text{max}}$ 

$$
t_{m} = t_{i} - t_{0s} = 1.5 \text{C/V}
$$
\n<sup>(9)</sup>

$$
\tau_i = \tau_m = 1.5 \tag{10}
$$

Le changement du C.P. avant d'atteindre  $C_{L_{max}}$  est obtenu en substituant l'équation **(7)** dans l'équation **(5)** et en notant que

$$
X_{CP i} - 0.25 = 0.25
$$
, or  $X_{CP} - 0.25 = (t - t_{DS})V/4c$  (11)

Si C<sub>L max</sub> a été atteint, alors le déplacement du C.P. est mesuré par rapport à la position à laquelle  $C_{L_{max}}$  s'est produit, ou

$$
(X_{CP} - X_{CPL}) = [(t - t_L) / (t_m - t_L)] (0.75 - X_{CPL})
$$
 (12)

où t<sub>l</sub> = le temps à C<sub>lmax</sub> et t<sub>m</sub>=le temps à C<sub>M max</sub> et où  $X_{CPI}$  est la position du C.P. quand  $C_{L_{max}}$  est atteint,  $c$ 'est-à-dire, lorsque t=t<sub>i</sub> dans l'équation (11). En utilisant l'équation (7) et l'équation (9) dans l'équation (12} on arrive à

$$
X_{CP} - X_{CPL} = (t - t_L) (0.75 - X_{CPL}) 2V/c
$$
 (13)

Donc, avant d'atteindre C<sub>Lmax</sub>, C<sub>L</sub> et C<sub>D</sub> sont détérminés par les équations (1) et (2) respectivement, et  $C_H$  est calculé à partir de l'équation (4) en utilisant  $X_{r,p}$  déterminé par l'équation (11). Après avoir atteint  $C_{L_{max}}$ ,  $C_{L}$ reste à sa valeur maximale, C<sub>p</sub> continue à être obtenu par l'équation (2), et C<sub>M</sub> est déterminé par l'équation (13). Si la valeur maximale de  $C_M$  est atteinte, on fixe  $C_M$  à cette valeur jusqu'à ce que l'angle d'attaque maximal soit atteint. Après avoir atteint l'angle d'attaque maximal, les coefficients de portance et de moment décroissent exponentiellement. Les équations de décroissance sont

$$
C_{L} = (C_{L \max} - C_{L \text{ s}}) \exp[(-\psi + \psi_{0}) 2r/cT_{L}] + C_{L \text{ s}} \qquad (14)
$$

où C<sub>Ls</sub> est le coefficient de portance du décrochage statique

 $\psi_0$  est la position d'azimuth lorsque la décroissance commence (à  $\alpha_{max}$ ) et

$$
C_{\rm M} = (C_{\rm Mm\,a\,x} - C_{\rm M\,s}) \exp[(-\psi + \psi_0) 2r/cT_{\rm M}] + C_{\rm M\,s}
$$
 (15)

où C<sub>Ms</sub> est le coefficient de moment du décrochage statique.

Durant cette période de décroissance, C<sub>n</sub> est déterminé en remplacant l'équation (14) dans l'équation (2).

1. Calculer  $\alpha$  et  $\alpha c/V$  à l'angle d'azimuth,  $\psi$ .

- 2. Si a**<sup>0</sup>** s n'a pas été dépassé, passer **à** l'étape 3. sinon, aller **à** l'étape 6.
- 3. Déterminer  $\alpha_{DS}$  avec la courbe de Gormont type (Méthode Boeing-Vertol). La pente de la courbe,  $\gamma$ , est incluse comme variable. Egalement, déterminer  $C_{L_{max}}$  et  $C_{M_{max}}$  respectivement, à partir de  $\alpha_{D, S}$ (modèle de MIT).

3.a Vérifier l'angle d'attaque, a

Si  $|\alpha| < k_{\rm s, s}$  alors  $\alpha_{\rm s, s} = 0$ ;

Si  $\omega \gg \alpha_{s, s}$  et  $\alpha \alpha < 0$  alors

 $\alpha_{D S}$  = 30<sup>0</sup> (valeur arbitraire)

Si  $\vert \omega \vert \vert \alpha_S \vert$  et  $\alpha \alpha >0$  alors  $\alpha_{D S} = \alpha_{S S} + \gamma$  ( $\alpha c/V$ )<sup>1/2</sup> signe  $\alpha$ 

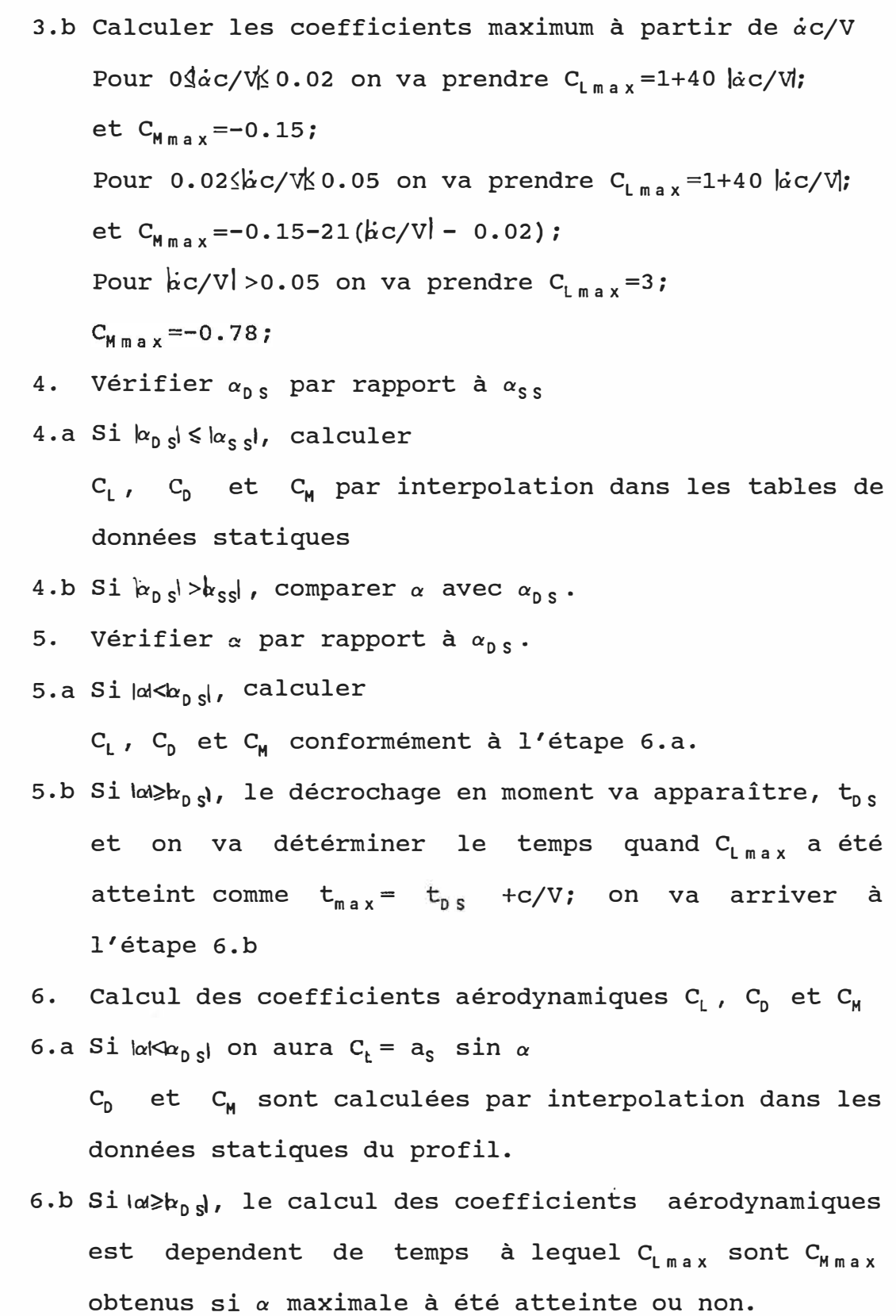

-29

 $\alpha$ 

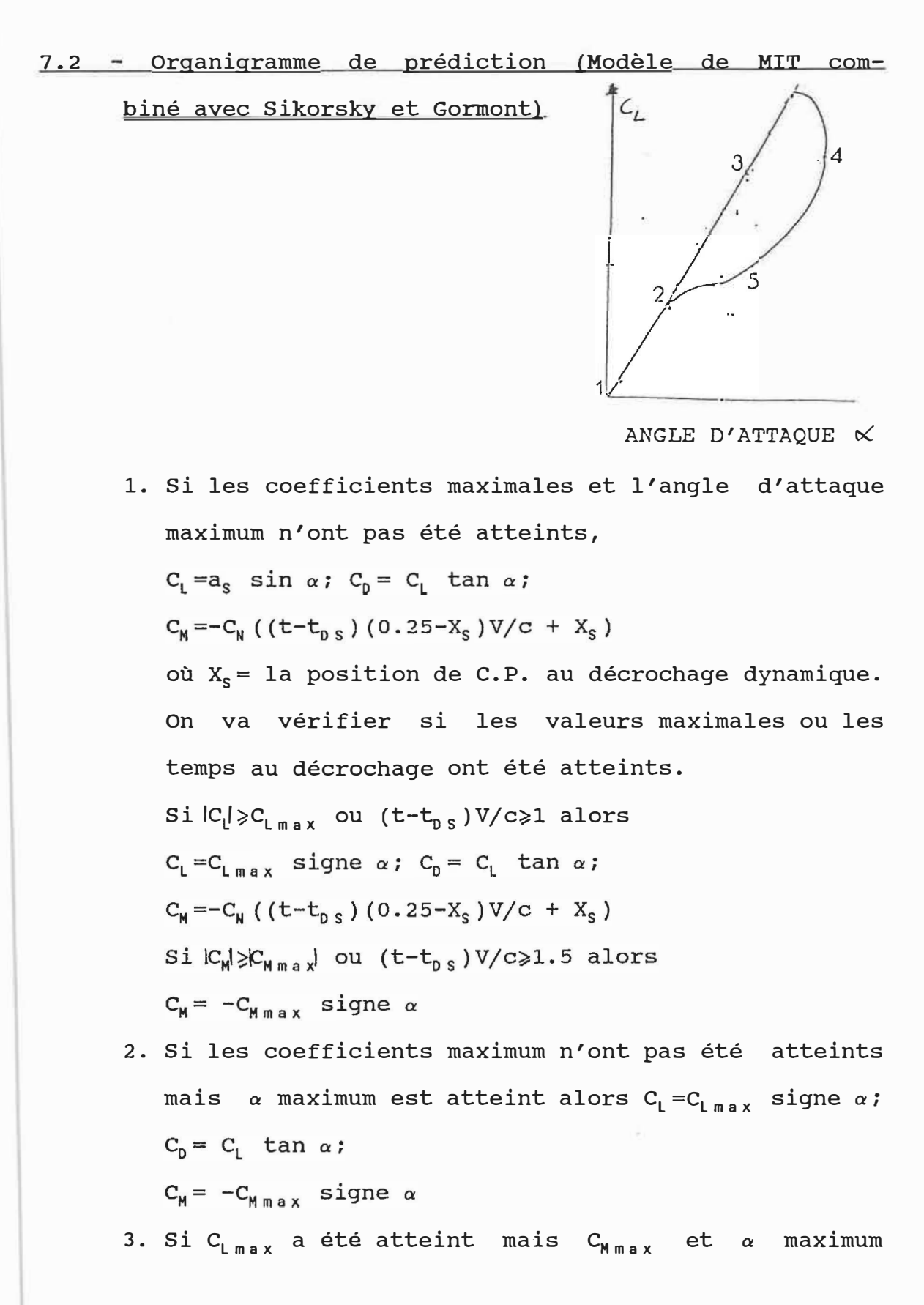

n'ont pas été atteints alors

Si  $|C_{\text{l}}| \nless c_{\text{l max}}$  ou  $(t-t_{\text{D S}}) V/c \ge 1$  alors  $C_{\text{l}} = C_{\text{l max}}$  signe  $\alpha$ ;  $C_{D}$  =  $C_{L}$  tan  $\alpha_{max}$ ;  $C_M = -C_N$  ( (t-t<sub>ps</sub>) (0.25-X<sub>S</sub>) V/c + X<sub>S</sub>)

où  $\alpha_{max}$  est l'angle d'attaque auquel C<sub>Lmax</sub> a été atteint.

4. Si C<sub>Lmax</sub> a été atteint,

 $C_{M_{max}}$  n'a pas été atteint, mais  $\alpha$  maximum est atteint quand

 $C_{L}=C_{L_{\,\,\text{max}}}$  signe  $\alpha$ ;  $C_{\text{D}}=C_{L_{\,\,\text{max}}}$  tan  $\alpha_{\,\text{max}}$ ;  $C_{\text{M}}=-C_{\text{M\,max}}$  signe  $\alpha$ 

5. Si C<sub>Mmax</sub> a été atteint, mais C<sub>Lmax</sub> et  $\alpha$  maximum n'ont pas été atteint, alors

 $C_{L}$  =a<sub>s</sub> sin  $\alpha$ ;  $C_{D}$  =  $C_{L}$  tan  $\alpha$ ;  $C_{M}$  =  $-C_{M}$ <sub>max</sub> signe  $\alpha$ 

- 6. Si C<sub>Mmax</sub> a été atteint, C<sub>Lmax</sub> n'a pas été atteint et  $\alpha$  maximum est atteint alors  $C_{L} = C_{L_{max}}$  signe  $\alpha$ ;  $C_{\sf D}$  =  $C_{\sf L}$  tan  $\alpha_{\sf max}$ ;  $C_{\sf M}$  =  $-C_{\sf Mmax}$  signe  $\alpha$
- 7. Si C<sub>Mmax</sub> et C<sub>Lmax</sub> ont été atteints mais  $\alpha$  maximum n'a pas été atteint, alors

 $C_\mathsf{L}$ = $C_\mathsf{L}$ <sub>max</sub> signe  $\alpha$ ;  $C_\mathsf{D}$ = $C_\mathsf{L}$  tan  $\alpha_\mathsf{max}$ ;  $C_\mathsf{M}$ =- $C_\mathsf{M}$ <sub>max</sub> signe  $\alpha$ 

8. Si les coefficients maximaux n'ont pas été atteints mais  $\alpha$  maximum est atteint,  $C_L$  et  $C_M$  vont décroître exponnentiallement jusqu'à l'angle de décrochage statique est atteint:

$$
C_{L} = (C_{L_{max}} - C_{L_{S}}) \exp[(-\psi + \psi_{0})2r/cT_{L}] + C_{L_{S}}
$$
  

$$
C_{M} = (C_{M_{max}} - C_{M_{S}}) \exp[(-\psi + \psi_{0})2r/cT_{M}] + C_{M_{S}}
$$

### CHAPITRE VIII

## MODELE DE UTRC

## 8.1 - Déscription du modèle de UTRC

Une autre méthode semi-empirique, basée sur des tables de données expérimentales, a été dévéloppée **à** United Technologies Research Center (UTRC) par Carta (Réf. 52) dans le but de déterminer C<sub>L</sub> and C<sub>M</sub>. Des mesures de-force-de portance et de moment de tangage instationnaires ont été effectuées sur un profil NACA 0012 en tangage.

Les données de force de portance et du moment de tangage sinusoidales étaient réduites et tabulées comme fonctions de trois paramètres indépendents du mouvement de profil: l'angle d'attaque  $\alpha$ , le paramètre de vitesse angulaire A=  $\alpha$ c/2V, le paramètre d'accélération angulaire B=  $\alpha$ c<sup>2</sup>/(4V<sup>2</sup>).

Des procédures d'extrapolation décrivant les effets de la compressibilité et de l'allongement étaient dérivées et utilisées pour calculer les coefficients instationnaires de la force de portance et du.moment de tangage **à** partir des données experimentales instationnaires. Dans le but de calcul des données instationnaires sur la pale du rotor d'un hélicoptère, les données mesurées pour un nombre de Mach 0.325 vont être extrapolées afin d'obtenir des approximations des caractéristiques instationnaires **à** des nombres de

Mach élevés. Comme le montre la Réf. 55, des extrapolations **à** partir de l'angle de décrochage statique ont été choisies pour transformer les données quasi-statiques C<sub>L</sub> et C<sub>M</sub> de la soufflerie en des courbes de portance et de moment stationnaires pour un profil NACA 0012 à différents nombres de Mach. Ces lois d'extrapolation s'appliquent aussi bien à des caractéristiques de pale instationnaires. La Réf. 55 montre que les courbes d'hystérésis de la force de portance et du moment de tangage mesurées à M=0.4 et à M=0.6 pouvaient être prédites avec une précision raisonnable en extrapolant les données mesurées à M=0.2. La concordance avec les données mesurées est bonne pour M=0.4 mais moins satisfaisante pour  $M=0.6$ .

L'angle d'attaque instantané  $\alpha$  au temps t pendant une oscillation sinusoidale de fréquence réduite k peut s'exprimer par

 $\alpha = \alpha_0 + \alpha_1 \sin \omega t$  (1)

où  $\alpha_0$  et  $\alpha_1$  sont respectivement l'angle d'attaque moyen et l'amplitude angulaire de tangage. Si des mesures simultanées de  $\alpha$  et de  $\Delta p$  (variation de pression le long de la corde) sont prises on peut obtenir la variation dans le temps de la portance et du moment en fonction de l'angle d'attaque.

Le coefficient de portance en tout instant est donné par

 $C_1 = - \int (p_1 - p_1) dx/(qc)$ **(2)** 

et le coefficient de moment (positif quand le nez monte) est donné par

$$
C_{\mathbf{M}} = \int (x-a) (p_{\mathbf{u}} - p_{\mathbf{L}}) dx / (qc^2)
$$
 (3)

où p<sub>u</sub> et p<sub>l</sub> sont les pressions statiques sur l'extrados et l'intrados du profil et q =  $1/2$   $\rho$ V<sup>2</sup> représente la pression dynamique de l'écoulement nonperturbé.

La partie initiale de ce programe donne la formulation d'une tabulation de la force de portance et du moment de tangage instationnaires pour un profil oscillant en tangage. La force de portance et le moment devraient être tabulés comme des fonctions de l'angle d'attaque a, du paramètre de vitesses angulaire,  $A = c\dot{a}/2V$  et du paramètre d'acceleration angulaire,  $B=c^2\alpha'/4V^2$  comme variables indépendantes.

En utilisant les équations  $(1)-(3)$ , il est possible d'obtenir les données de force de portance et du moment instationnaires en fonction des variables  $\alpha$ ,  $\alpha_0$ ,  $\alpha_1$  et  $\omega$ . Il serait plus souhaitable de détenir des données instationnaires expérimentales à des nombres de Mach élevés; toutefois les données présentes peuvent être extrapolées pour des nombres de Mach typiques de la partie du profil reculant d'un rotor d'hélicoptère, où les effets instationnaires relatifs au décrochage sont significatifs.

Des corrections tienent compte du procédé de transformation des données; une correction pour l'allongement fini effectif du modèle et une correction pour la légère différence entre la ligne de référence  $\alpha$ = 0 deg choisie et l'angle de portance nulle effectivement mesuré sont nécessaires. Pour les données quasi-statiques du modèle

présentées dans la Fig. 30, la pente de la courbe de portance est seulement de 0.0836/degré et l'angle mesuré à la portance nulle est de 0.6 degré. Le traitement de ces deux facteurs a conduit **à** une technique d'extrapolation des données différente de celle utilisée dans la Réf. 55. Nous pouvons calculer maintenant les coefficients de portance et de moment.

## FORCE DE PORTANCE

Pour extrapoler les données des forces normales instationnaires des effets du nombre de Mach utilisant un procédé basé sur un angle de décrochage statique, il a été tout d'abord nécessaire de redessiner les données C<sub>1</sub> du modèle stationnaire en fonction du paramètre relatif **à** l'angle de décrochage

 $\sigma_{\mathsf{L}} = (\alpha - \alpha_{0\mathsf{L}}) / (\alpha_{\mathsf{S}}) - \alpha_{0\mathsf{L}})$ 

L'angle de décrochage en portance au point de départ de la courbe linéaire de portance,  $\alpha_{\mathtt{SL}}$ , et l'angle de portance nulle, a **<sup>0</sup>** L , sont pris de la Fig. 30, égaux respectivement **à** 12 et **à** 0.6 degrés.

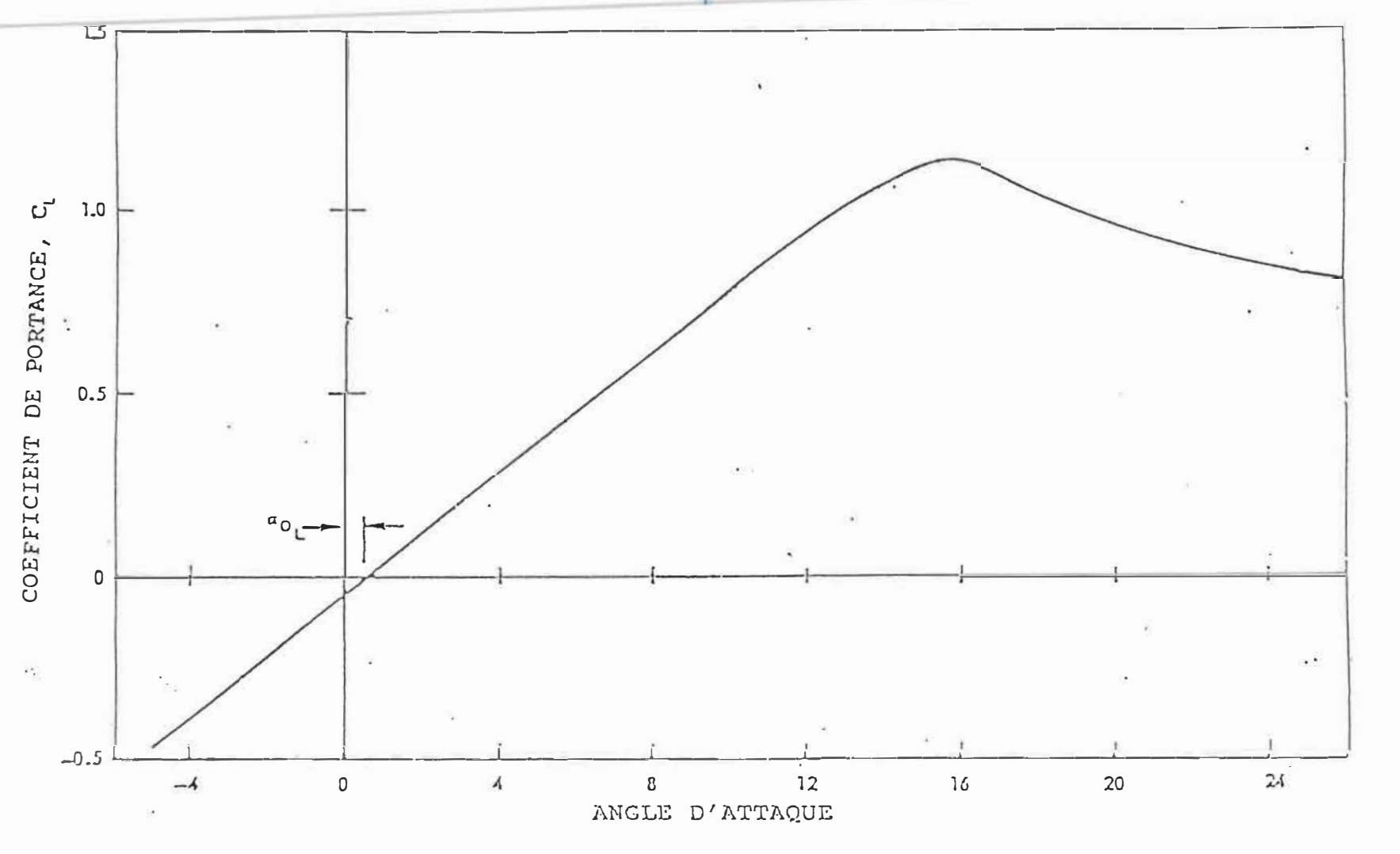

Fig.  $30 - 2a$ force de portance stationnaire versus angle d'attaque.

 $\chi^2$ 

La courbe résultante, montrée dans la Fig. 31, constitue ensuite la courbe de base à partir de laquelle toutes les données de force de portance sont extrapolées. Les tables des données instationnaires utilisées dans les études de corrélation utilisent également  $\sigma_1$  comme une variable indépendante de l'angle d'attaque mesuré. Le procédé d'introduction des données stationnaires du modèle dans une courbe de portance stationnaire arbitraire est décrit dans la Fig. 32 comme suit:

- 1. On choisit le point de départ pour la partie linéaire,  $\alpha_{\scriptstyle\textrm{SL}}$ , et on reproduit la courbe de portance en fonction de  $\sigma_1 = \alpha/\alpha_{S1}$ .
- 2. On calcule le rapport  $K_L = C_{Lstall}/C_{Lstall,ss,model}$ où  $C_{Lstall} = C_{L} (\alpha_{SL})$
- 3. On trace une courbe d'extrapolation intermédiaire

 $C_{L}$  ( $\sigma_{L}$ ) où  $C_{L}$  ( $\sigma_{L}$ ) = $K_{L}$   $C_{L}$  model ( $\sigma_{L}$ )

4. On détermine une courbe de correction supplémentaire

 $\delta_{\perp}$  ( $\sigma_{\perp}$ ) de sorte que C<sub>L</sub> ( $\sigma_{\perp}$ ) = C<sub>L</sub><sup>'</sup>( $\sigma_{\perp}$ ) +  $\delta_{\perp}$  ( $\sigma_{\perp}$ )

Cette procédure a été développée pour des données à pleine échelle de C, pour un profil NACA 0012. Les données quasi-statiques prises de la Réf.56 ont été obtenus à partir d'un profil Sikorsky, (corde 16-pouces) qui a été testé dans le tunnel à vent subsonique UAC à des nombres de Reynolds de 2.6 à 5.3 millions. Les caractéristiques de C présentées dans la Fig. 33. sont
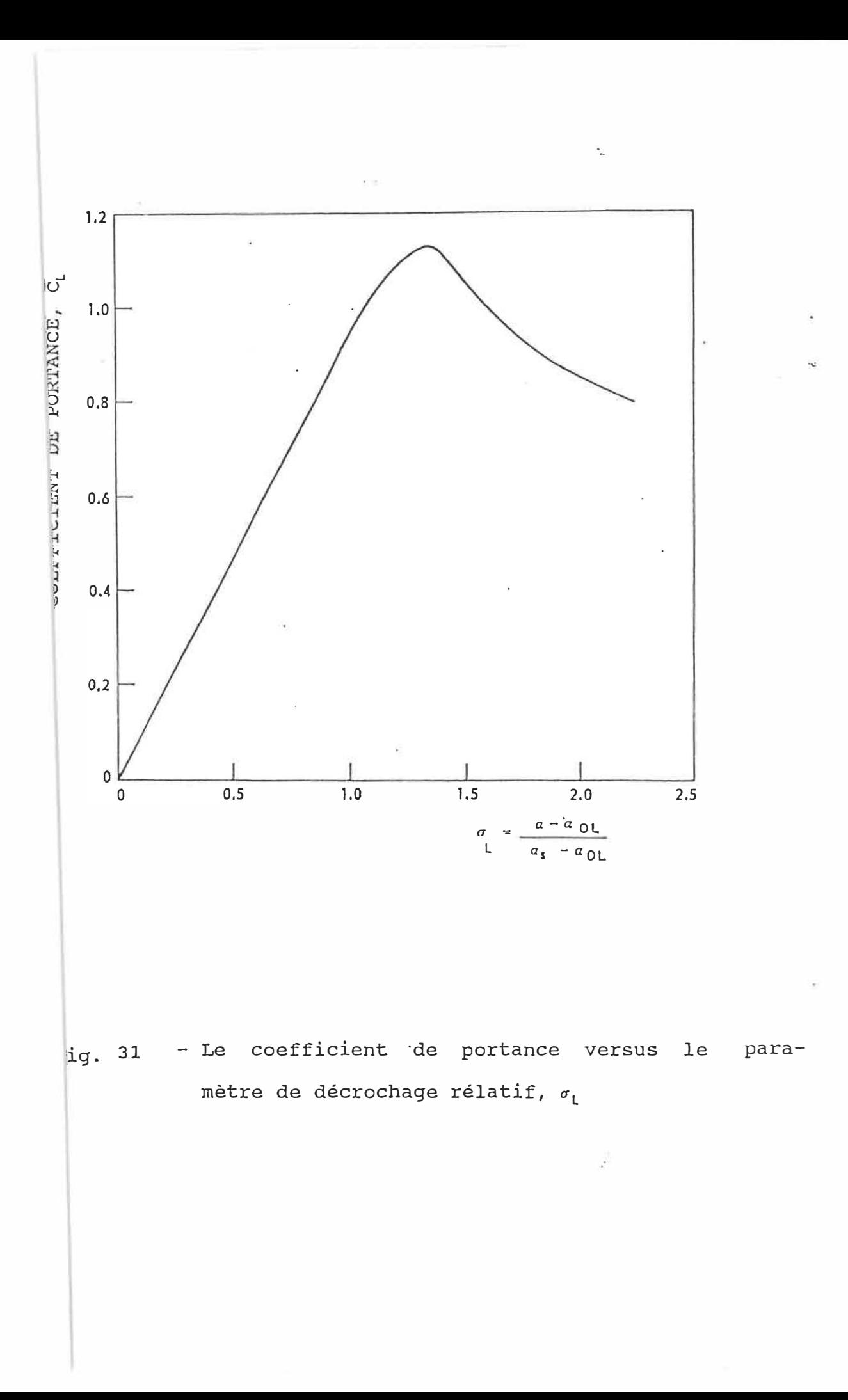

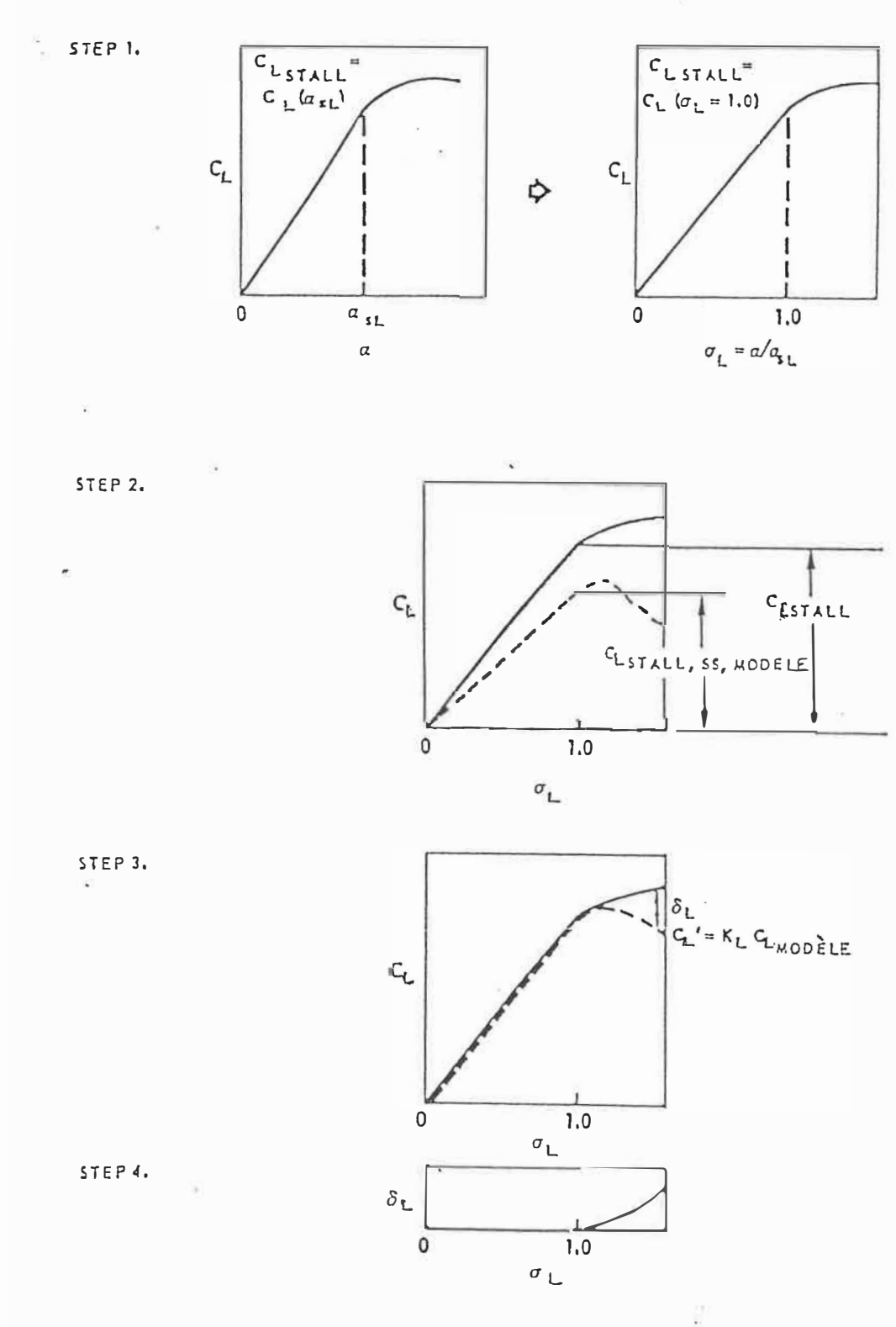

paramètres nécessaires Fig. 32 - Dérivation  $des$ pour extrapoler les données du modèle dans une courbe arbitraire de la force de portance.

 $\cdot$  .

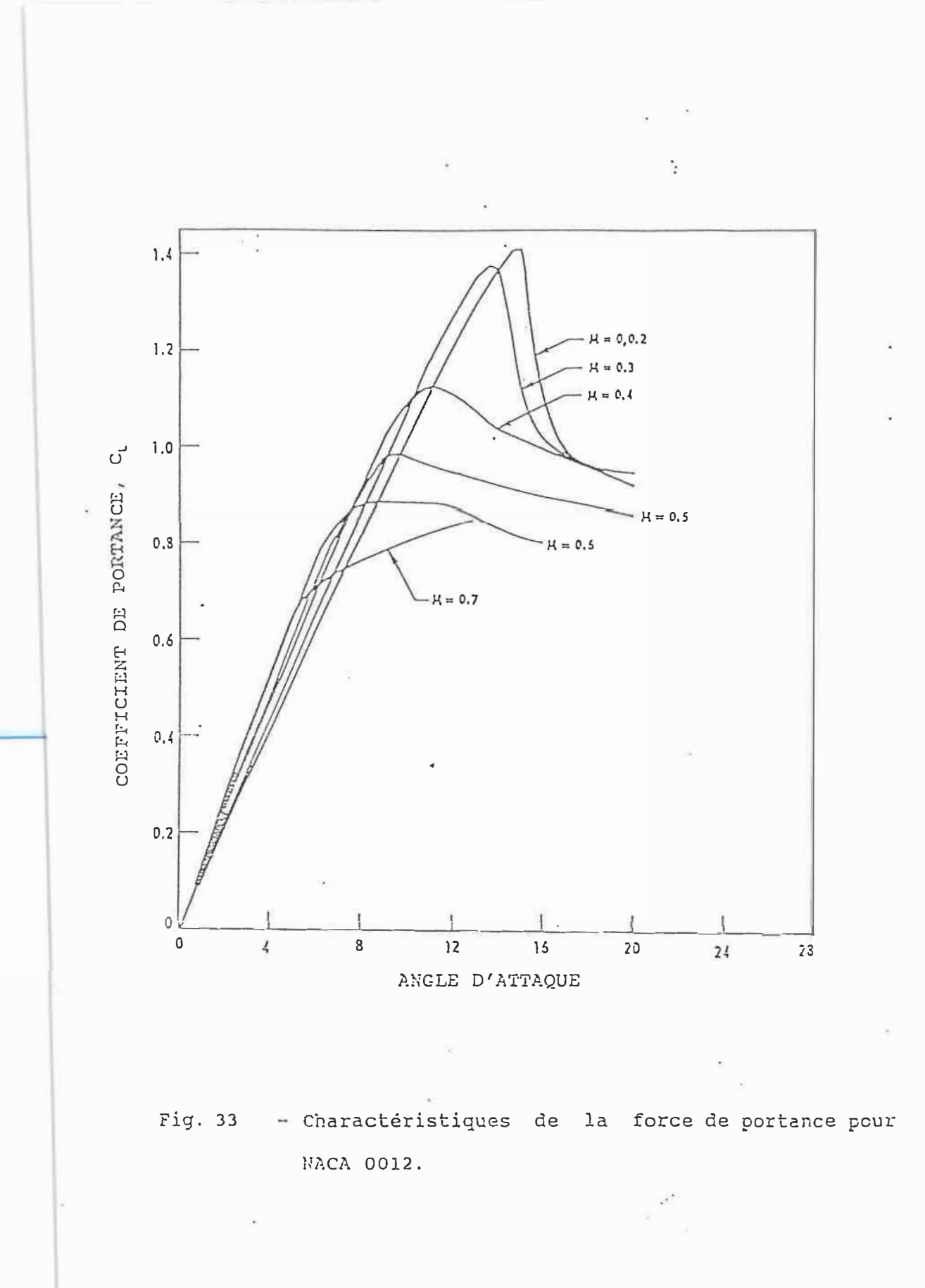

 $\frac{1}{2}$ 

Les courbes d'extrapolation utilisées pour transformer les données du modèle en des courbes pleine échelle sont montrées dans la Fig. 34. Après avoir choisi les trois quantités  $\alpha_{s}$ , K<sub>L</sub> et  $\delta$ <sub>L</sub> ( $\sigma$ <sub>L</sub>) pour chaque nombre de Mach et après avoir fait quelques hypothèses, dans le but de pouvoir utiliser les mêmes lois d'extrapolation, les coefficients de portance instationnaire sont calculés par la procédure suivante:

- 1. Calculer les conditions du profil de la pale du rotor  $\sigma$ <sub>1</sub>, M, A et B.
- 2. Déterminer le paramètre d'angle de décrochage adimensionnel,  $\sigma_1 = \alpha/\alpha_{S1}$
- 3. Entrer les tables des coefficients instationnaires  $C_1$ avec  $\sigma_{\sf L}$  , A et B et déterminer C<sub>L model</sub> ( $\sigma_{\sf L}$  ,A,B).

4. Calculer  $C_l'(\sigma_l, A, B) = K_l(M) C_{l \mod e l} (\sigma_l, A, B)$ 

5. Calculer  $C_L(\sigma_L, A, B) = C'_L(\sigma_L, A, B) + \delta_L(\sigma_L)$ .

Les paramètres d'extrapolation utilisés dans cette procédure de mise à l'échelle sont donnnés en fonction du nombre de Mach dans le Tableau 2.

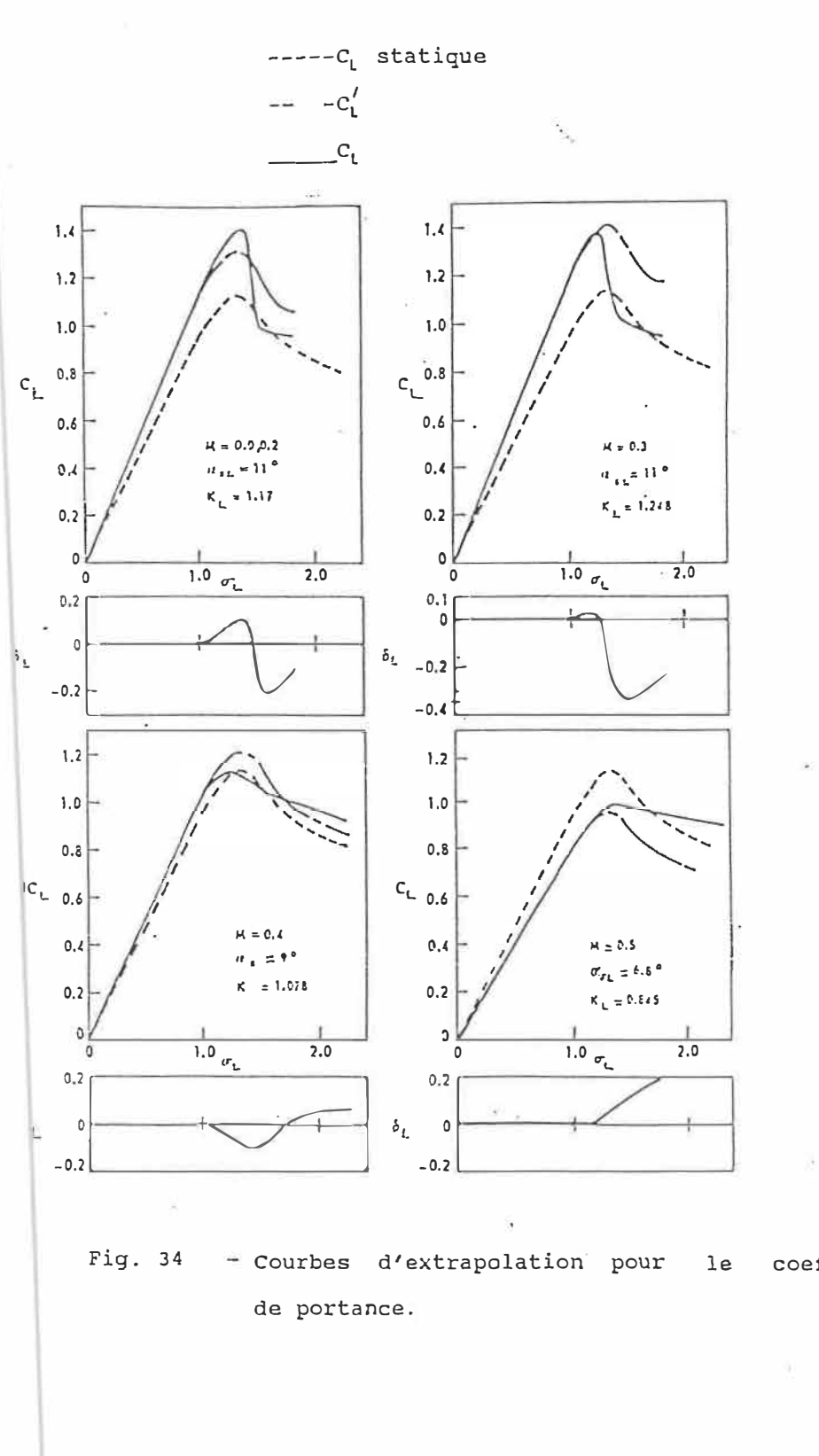

coefficient

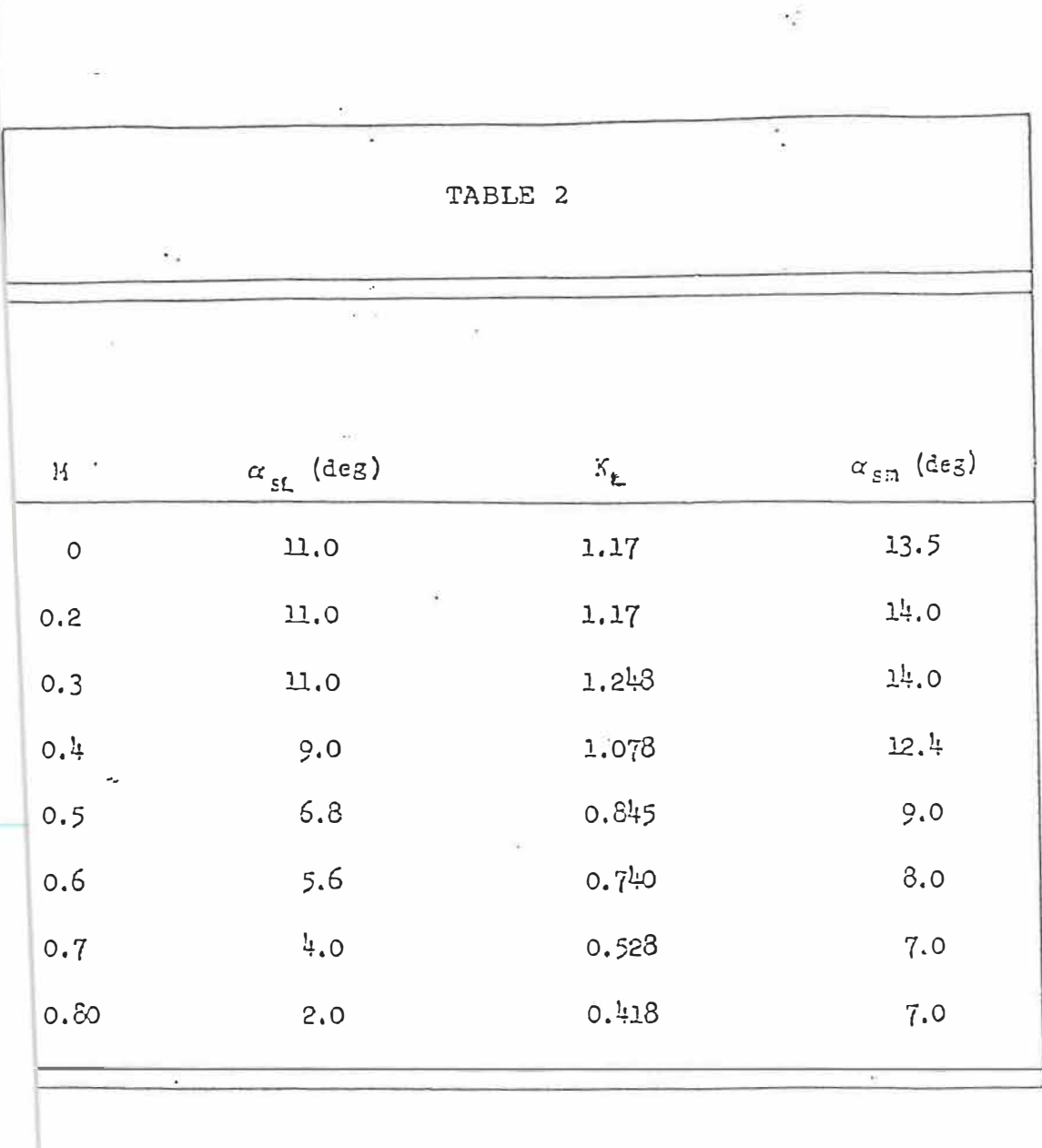

 $\mu$ 

j.

 $\label{eq:1.1} \nabla \cdot \mathbf{1} = \nabla \cdot \mathbf{1} + \nabla \cdot \mathbf{1} + \nab$ 

 $\sim$  10  $^{\circ}$ 

 $\alpha$ 

ŝ.

#### MOMENT DE TANGAGE

Comme dans le cas de la portance, la procédure d'extrapolation du nombre de Mach qui est utilisée pour le moment de tangage est basée sur l'angle de décrochage statique. La Fig. 35 donne les courbes stationnaires du moment de tangage du NACA 0012 utilisées dans la Réf. 55. Pour chaque nombre de Mach, le paramètre de l'angle de pseudo-décrochage ,  $\alpha_{_\mathbf{SM}}$ , est choisi pour-extrapoler-des données mesurées du modèle **à** un nombre de Mach M=0.325 pour une courbe pleine échelle appropriée. Le paramètre sans dimension du moment de tangage  $\sigma_{\sf M}$ = ( $\alpha$ - $\alpha_{\sf 0\, L}$ )/( $\alpha_{\sf SM}$ - $\alpha_{\sf 0\, L}$ ) definit le degré relatif du décrochage en moment. D'après la Fig. 36,  $\alpha_{\text{SM}}$  est pris égal à 14 degrés, alors que  $\alpha_{0L} = 0.6$ degrés comme avant. De manière analogue **à** celle utilisée pour le coefficient de portance, le paramètre  $\alpha_{\text{SM}}$  et une courbe supplémentaire de correction de moment de tangage  ${\bf \delta}$ <sub>M</sub> ( $\sigma$ <sub>M</sub>) ont été choisis pour extrapoler les valeurs de C<sub>M</sub> pour les données stationnaires du modèle. Les meilleures valeurs de  $\alpha_{{}_{\mathbf{S}\,\mathsf{M}}}$  et  $\delta_{{}_{\mathsf{M}}}\left(\sigma_{{}_{\mathsf{M}}}\right)$  pour chaque nombre de Mach sont choisies comme suit:

- 1. Choisir le paramètre d'angle de décrochage,  $\alpha_{\text{SM}}$ , qui représente au mieux la région de décrochage de la courbe à pleine échelle dans les données du modèle, et redessiner la courbe du moment de tangage en fonction de  $\sigma_{\mathsf{M}} = \alpha/\alpha_{\mathsf{SM}}$ .
- 2. Déterminer une courbe de correction additive  $\delta_{\rm M}(\sigma_{\rm M})$ de sorte que  $C_M$  ( $\sigma_M$ ) =  $C_{M \text{ model}}$  ( $\sigma_M$ ) +  $\delta_M$  ( $\sigma_M$ )

La Fig. 37 montre quelques résultats obtenus par cette procédure. Les valeurs de  $\alpha_{sM}$  et  $\delta_M(\sigma_M)$  sont utilisées dans la procèdure de calcul suivante pour le coefficient de moment de tangage:

- 1. Calculer les paramètres:  $\alpha$ , M, A and B.
- 2. Calculer le paramètre de l'angle de décrochage adimensionnel,  $\sigma_\texttt{M}$ =  $\alpha/\alpha_{\texttt{SM}}$

où  $\alpha_{sM}$  correspond à un certain nombre de Mach M.

- 3. Entrer les valeurs de tables du moment de tangage avec  $\sigma_M$ , A, B et déterminer C<sub>M model</sub> ( $\sigma_M$ , A, B)
- 4. Calculer  $C_M$   $(\sigma_M, A, B) = C_{M \mod d}$   $(\sigma_M, A, B) + \delta_M(\sigma_M)$ .

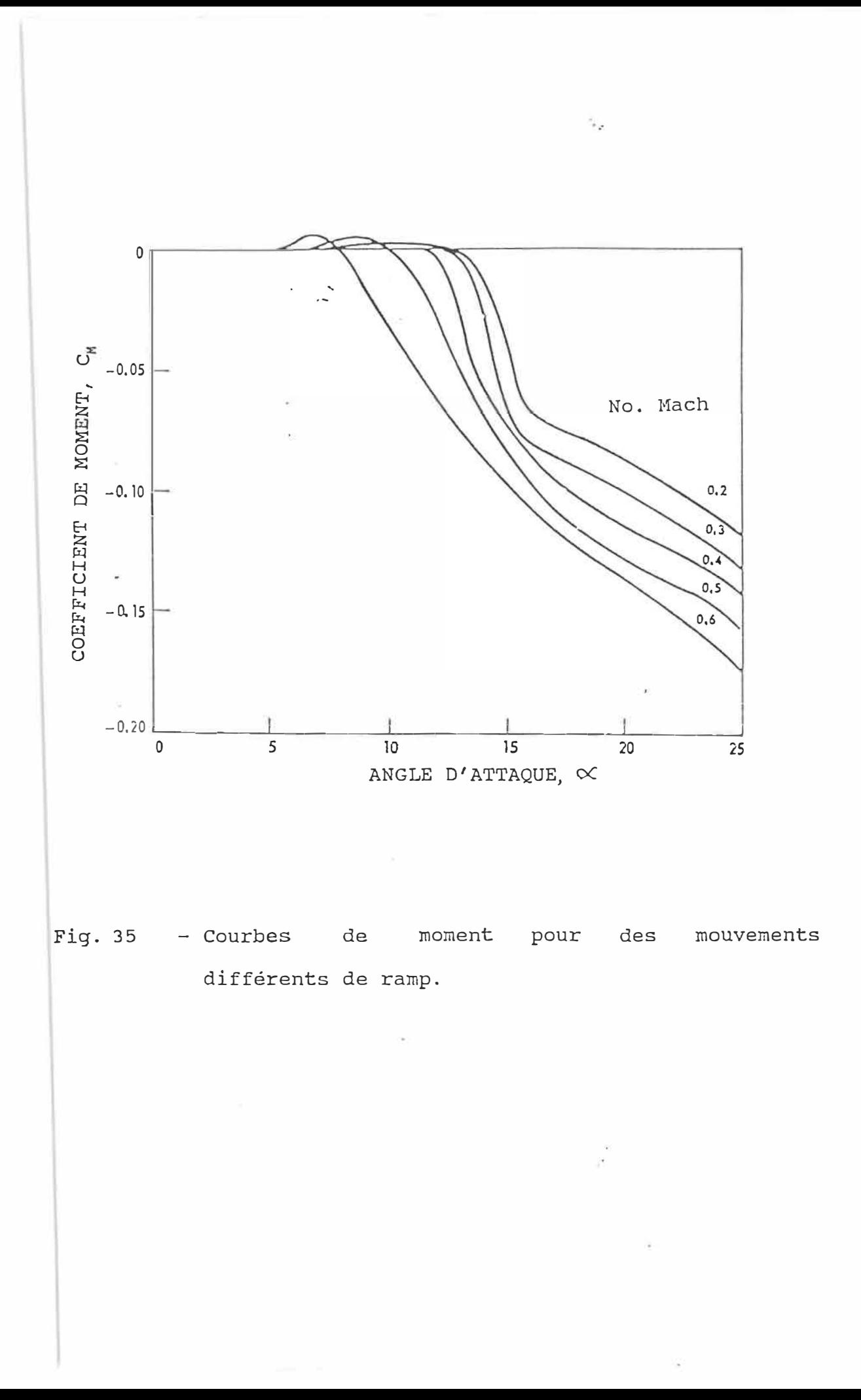

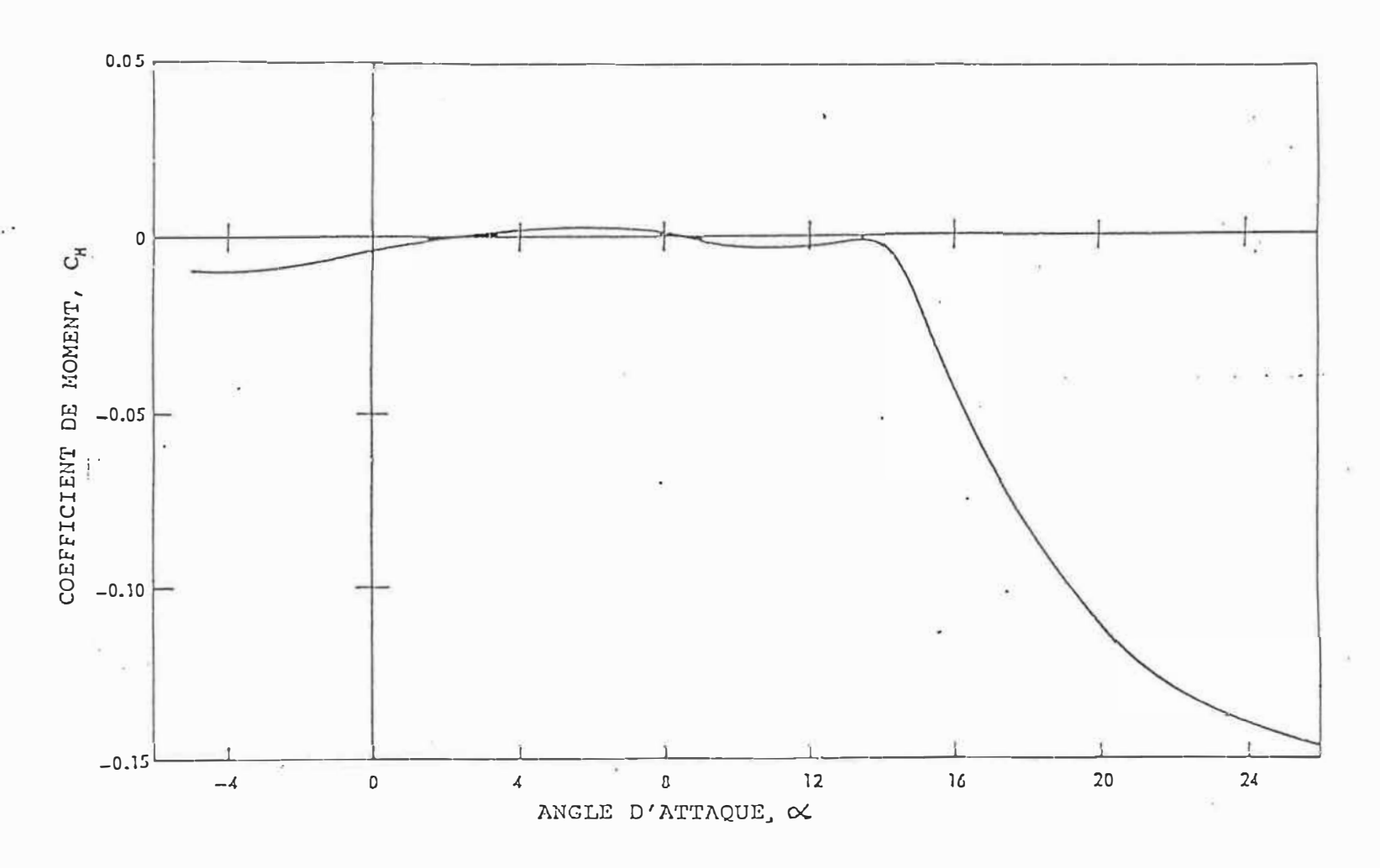

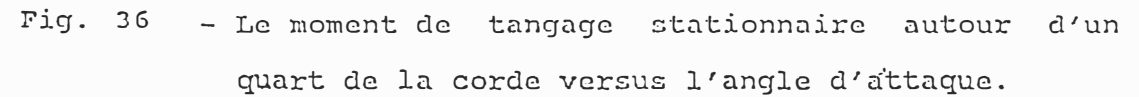

 $\sim 10$ 

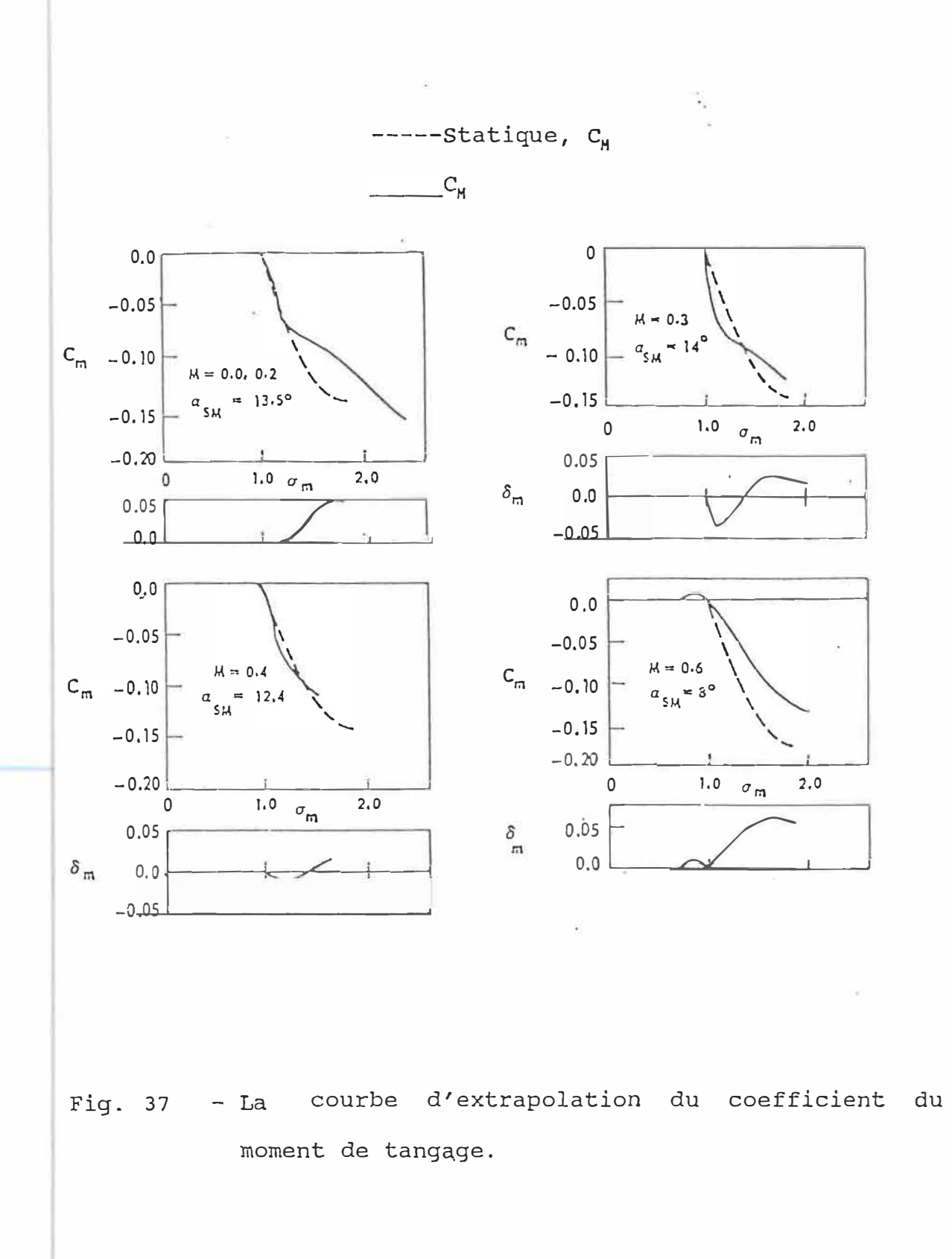

 $\bar{a}$ 

 $\tilde{\alpha}$ 

 $\mu^{\pi}{}_{\tau\tau}$ 

## 8.2 - Résultats et discussion

Dans les Figs. 38-41 on a représenté la comparaison entre les résultats obtenus pour la variation du C<sub>1</sub> vs l'angle d'attaque *a* pour le modèle de UTRC et les expériences pour un profil **NACA** 0012 en tangage, **à** un nombre de Mach M **=** 0.3 et un nombre de Reynolds Re **=** 3.8 **X** 10**<sup>6</sup>** *I*  pour des valeurs différents de l'amplitude, de l'angle moyen, et de la fréquence réduite.

On va analyser quatre cas différents:

Cas 1 *i*  $\alpha_0 = 10^0$ ;  $\alpha_1 = 10^0$ ;  $k = 0.04813$  (Fig. 38) Cas 2 :  $\alpha_0 = 12^0$ ;  $\alpha_1 = 10^0$ ;  $k = 0.09756$  (Fig. 39) Cas 3 :  $\alpha_0 = 12^0$ ;  $\alpha_1 = 8^0$ ;  $k = 0.12528$  (Fig. 40) Cas  $4$  :  $\alpha_0 = 15^0$ ;  $\alpha_1 = 5^0$ ;  $k = 0.15106$  (Fig. 41)

On peut observer que le modèle de UTRC donne en général une bonne corrélation entre la théorie et les expériences.

Le modèle de UTRC prédit en général un coefficient de portance maximal C<sub>L max</sub> moins élevée en comparaison avec les expériences.

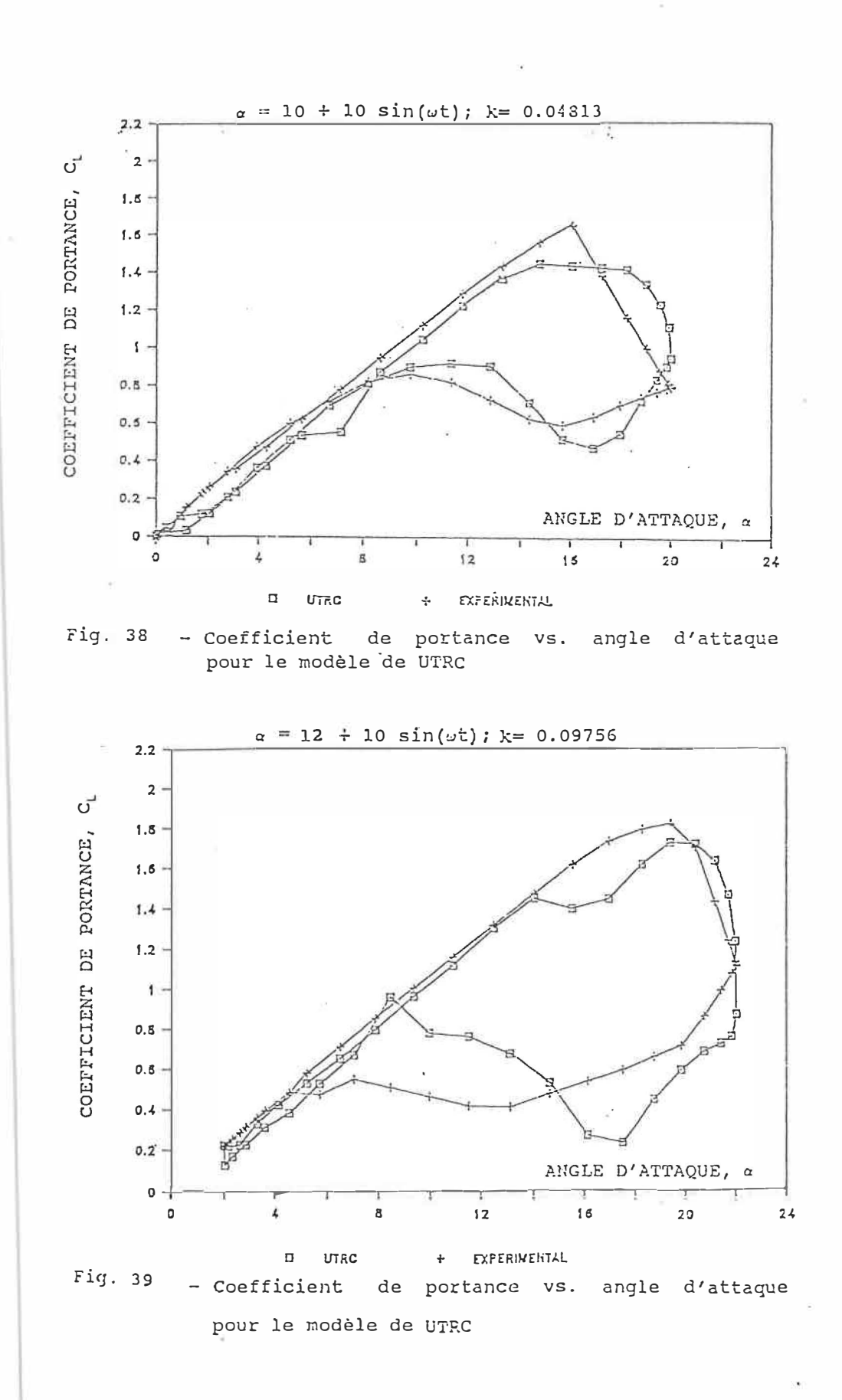

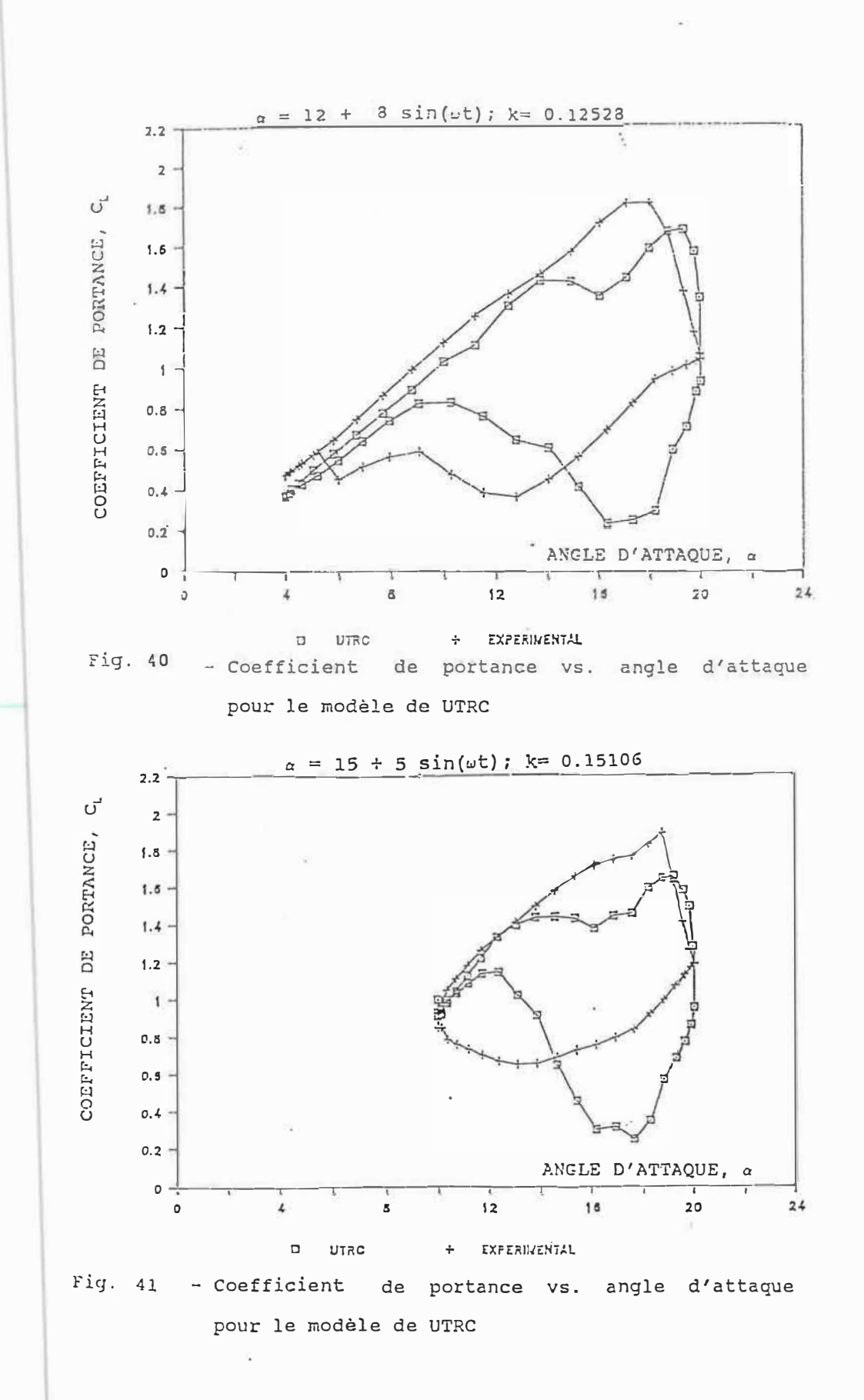

Dans les Figs. 42 et 43 on a représenté la comparaison entre les résultats obtenus pour la variation du  $C_M$  vs l'angle d'attaque a pour le modèle de UTRC et les expériences.

On va analyser deux cas différents:

Cas 1 **;**  $\alpha_0 = 15^0$ ;  $\alpha_1 = 5^0$ ; k = 0.15106 (Fig. 42)

Cas 2  $\alpha_0 = 10^0$ ;  $\alpha_1 = 10^0$ ; k = 0.09633 (Fig. 43)

On n'a pas obtenu une bonne correlation entre la théorie et les expériences, les allures des courbes sont similaires pour les deux figures, le modèle de UTRC va prédire un faible  $C_{Mmax}$  en comparaison avec les données expérimentales.

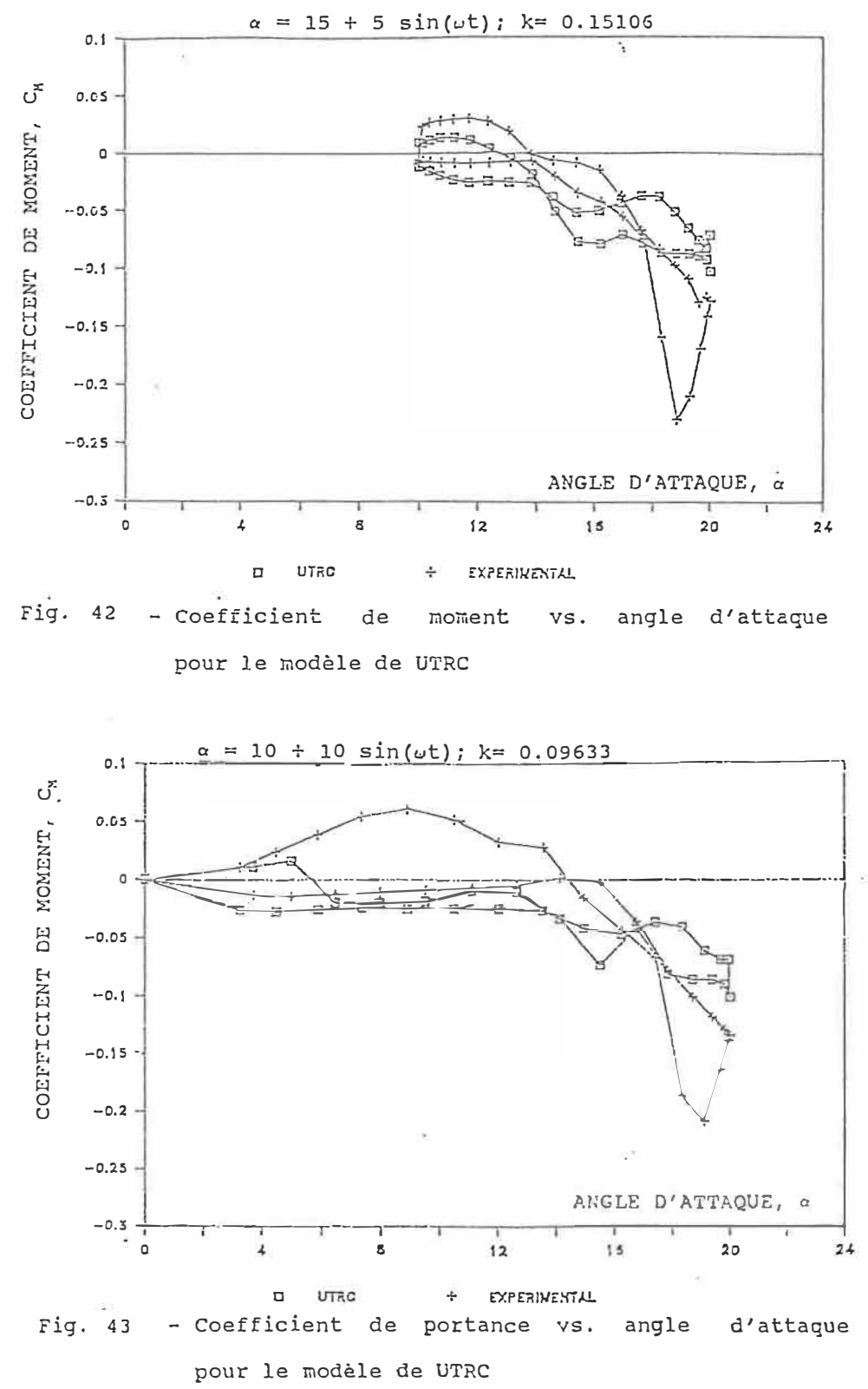

#### CHAPITRE IX

## MODELE DE ONERA

### 9.1 - Déscription du modèle ONERA

En contraste avec les méthodes qui essayent de reproduire les effets de décrochage dynamique, une seule méthode a été développée à l'ONERA qui utilise les caractéristiques des équations différentielles pour simuler directement les réponses aérodynamiques dans le temps (Réf. 57). Un facteur important contribuant au succès de la méthode réside dans l'introduction particulière de paramètres dynamiques dont nous avons postulé; l'existence.

La précision de cette approche dépend de la pertinence de trois expressions semi-empiriques qui décrivent :

a) l'incidence du profil lorsque le décrochage en moment se produit,

b) le temps adimensionnel lorsque le tourbillon de décrochage atteint le bord de fuite, et

c) l'incidence lorsque l'écoulement se réattache à la surface du profil.

D'autres techniques peuvent apporter des prédictions plus précises du chargement du profil du rotor, l'avantage premier du modèle ONERA est que le système d'équations peut être facilement linéarisé, le rendant de ce fait plus

approprié **à** l'analyse de la stabilité du rotor (Réfs. 58 et  $59$ ).

Certains aspects du modèle nécessitent encore des rafinements, cependant, le concept fondamental semble être bien établi (Réfs. 60 et 61), et ne sera pas redémontré ici. Une hypothèse fondamentale est que les charges aérodynamiques peuvent être déterminées par l'introduction de fonctions de transfert non-linéaires contenant des variables d'entrée qui décrivent le mouvement du profil. En considérant les environnements opérationnels et structuraux qui sont typiques des pales d'hélicoptères, on suppose de plus que toutes les variables d'entrée et de sortie sont de petites quantités du premier ordre et que le couplage peut être négligé entre la force de la corde et la force normale ou le moment de tangage. L'hypothèse la plus restrictive est peut-être de supposer que les forces et moments instantannés ne depassent pas de beaucoup leurs valeurs statiques (en vue d'appliquer le modèle **à** des écoulements séparés). Cette condition est nécessaire parceque les coefficients apparaissant dans les équations se réduisent **à** des fonctions de la vitesse et de l'angle d'attaque pour un profil donné.

Des hypothèses additionnels sont faites concernant la réduction de l'ordre des équations et l'élimination de certains coefficients de couplage.

La validité de ces hypothèses ne pouvait être démontrée

analytiquement, et devait être confirmée par les expériences. Un conséquence significative de cette simplification est que le modèle peut maintenant être utilisé pour évaluer n'importe quelle force, independamment des autres. Evaluer le modèle à différents amplitudes et différents fréquences, fournit une voie nécessaire pour atteindre la forme finale des équations.

Les oscillations du profil en-dessous du décrochage indiquait que les forces peuvaient être représentées par une équation de premier ordre, ayant un pôle réel négatif, alors que les oscillations au dèlà du décrochage produisaient des forces qui nécessitaient une répresentation d'équations de deuxième ordre, ayant deux pôles complexes conjugués. D'après ces observations, la formulation d'une seule équation pour chaque force a été abandonnée. Au contraire, chaque force a été divisée en deux composantes, une gouvernée par une équation de premièr ordre et l'autre par une équation de deuxième ordre. Soit la fonction F représentant la force aérodynamique totale (C<sub>L</sub> ou C<sub>M</sub>), les équations fondamentales deviennent:

$$
F = F_1 + F_2 \tag{1}
$$

$$
\dot{F}_1 + \lambda F_1 = \lambda F_L + (\lambda s + \sigma) \dot{\alpha} + s\dot{\alpha}
$$
\n
$$
\dot{F}_2 + a\dot{F}_2 + rF_2 = - (r\Delta C_L + e\dot{\Delta}C_L)
$$
\n(3)

**OÙ** les coefficients )., **s,** *u,* a, r et e seront traités comme des fonctions de  $\alpha$  seulement. Ces coefficients dépendent de la vitesse à l'infini amont (ou du nombre de Mach)

et de la forme du profil. Pour illustrer l'application de cette technique, il suffit de considérer un écoulement incompressible de telle sorte que  $\alpha$  devienne le seul paramètre.

Puisque ces coefficients représentent des dérivées par rapport au temps, et puisqu'ils doivent être déterminés expérimentalement, ils peuvent être obtenus en appliquant des oscillations de amplitudes pour des valeurs discrétes de  $\alpha$ . Le domaine d'angles en-dessus desquels les coefficients doivent être spécifiés, est dicté par les cas de larges amplitudes qui seront calculés par le modèle.

Les variables  $F_1$  et  $\Delta$ , également fonction de  $\alpha$ , sont détérminés par le comportement statique du profil. F<sub>1</sub> dénote une extrapolation linéaire de la courbe de données statiques et  $\Delta$  est défini comme la différence entre cette extrapolation et la courbe statique réelle. En utilisant une réponse hypothéthique de la portance comme exemple, la relation entre des paramètres divers est illustrée dans la **Fig. 44.** 

Comme la fréquence d'oscillation du profil diminue progressivement, toutes , les dérivées par rapport au temps vont disparaître et les équations (1) à (3) se réduisent à  $\lim F = F_1 - \Delta = F_5$  $5 + 0$ 

où F<sub>s</sub> est la réponse de la courbe statique.

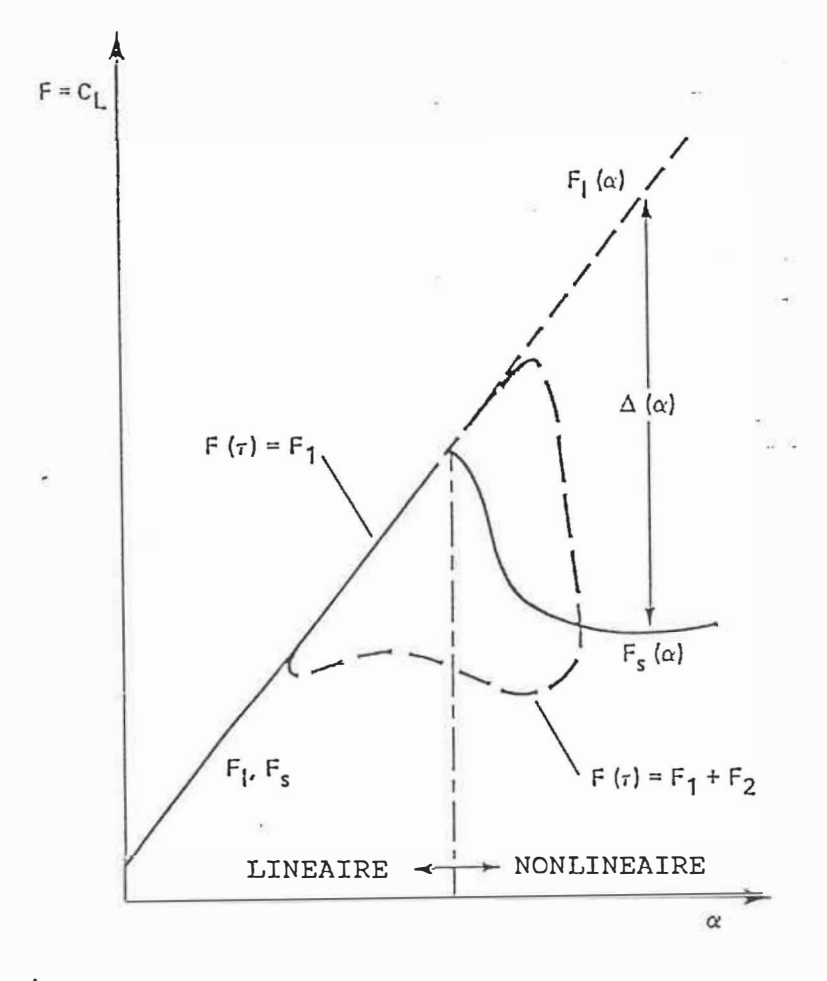

Fig. 44 - Rélation entre les variables utilisées  $dans$ le modèle mathématique.

Si le mouvement du profil est instationnaire, mais reste entièrement dans le domaine linéaire, alors  $\Delta = 0$  et la force est complètement déterminée par la solution de l'équation (2) pour F**<sup>1</sup> •** 

On considère deux cas d'équations : 1) des équations pour de faibles amplitudes et 2) des équations pour de larges amplitudes.

# 9.1.1 - Calcul pour des faibles amplitudes

Pour déterminer les relations entre les six coefficients et  $\alpha$ , il est nécessaire d'effectuer une expérience dans laquelle le profil exécute des oscillations de tangage à différentes fréquences et différents angles moyennes, et pour des valeurs en-dessous et au-dessus du décrochage. Bien que le mouvement de tangage puisse être aléatoire (Réf. 60), seules des variations harmoniques de l'incidence seront considérées.

En posant  $\alpha_0$  l'angle moyen,  $\alpha_1$  l'amplitude, k la fréquence réduite d'oscillation,  $\tau$  le temps réduit ( $\tau$  = wb.t/k) et l'incidence peut être exprimée en général par

 $\alpha = \alpha_0 + \text{Re}(\alpha_1 \text{ exp } (\text{i}k\tau))$  (4)

et n'est pas restreinte à un mouvement de faibles amplitudes. Si l'amplitude de l'oscillation est petite,  $\alpha_1<\alpha_2$ 1° , alors la force correspondante peut être approximée par  $F = \overline{F} + Re \left( \overline{F} exp(ik\tau) \right)$  (5)

où F représente la valeur moyenne de la force, pas de la represence in varear moyenne de la roise, pas qui représente le module de la prémiere harmonique de la force. Ceci n'est qu'une expression approximative pour le chargement puisque la fonction de force dans l'équation (3), et les coefficients dans les deux équations (2) et (3) sont des fonctions non-linéaires de  $\alpha$ . L'équation (5) est décrite plus correctement par des termes de plus grand ordre; les expériences ont montré que lorsque l'amplitude d'oscillation est suffisament petite, la réponse de la force est **à** peu près elliptique de sorte que la représentation de la prémiere harmonique soit acceptable.

Pour des oscillations de faibles amplitudes une entrée de prémier ordre en  $\alpha$  entraîne une force de sortie F de premier ordre; les équations (1)-(3) peuvent être simplifiées **à** un système avec des coefficients locaux constants et des fonctions de force qui sont des harmoniques de prémier ordre par rapport **à** a. La fonction de force dans l'équation **(2)** a une de premiere forme harmonique puisqu'elle est linéaire en  $\alpha$  et ses dérivées. La même chose n'est pas vraie en.général pour la fonction de force dans l'équation (3) puisque le terme  $\Delta$  est normalement nonlinéaire en  $\alpha$ . Restraindre les oscillations aux petites amplitudes signifie qu'une variation linéaire en  $\alpha$  peut être décrite. Dans ce cas, la fonction  $\Delta$  ( $\alpha$ ) peut être écrit comme :

$$
\Delta|_{\alpha} = \Delta|_{\alpha_0} + (\alpha - \alpha_0) d\Delta/d\alpha|_{\alpha_0}
$$
 (6)

La variation de  $F_1$  par rapport à  $\alpha$  est une droite, sans tenir compte de l'amplitude de l'oscillation, et s'exprime par la même forme que  $\Delta$ , de sorte que

 $F|_{\alpha} = F|_{\alpha} + (\alpha - \alpha_0) dF/d\alpha |_{\alpha}$  $(7)$ 

En remplacant les parties imaginaires de  $\alpha$  et de F dans les équations (4) et (5), les variables dépendantes et indépendantes s'écrivent

$$
\alpha = \alpha_0 + \alpha_1 e^{ik\tau} \tag{8}
$$

$$
\mathbf{F}_1 = \overline{\mathbf{F}}_1 + \widetilde{\mathbf{F}}_2 \quad \mathbf{e}^{\mathbf{i} \cdot \mathbf{k} \cdot \mathbf{T}} \tag{9}
$$

$$
\mathbf{F}_2 = \overline{\mathbf{F}}_2 + \overline{\mathbf{F}}_2 \ e^{i \, k \, \tau} \tag{10}
$$

En remplacant les équations  $(6)-(10)$  dans les équations  $(1)-(3)$  on obtient

$$
\mathbf{F} = \overline{\mathbf{F}}_1 + \overline{\mathbf{F}}_2 + (\overline{\mathbf{F}}_1 + \overline{\mathbf{F}}_2) e^{i k \tau}
$$
 (11)

$$
\lambda \widetilde{F}_1 + (\lambda + ik) \widetilde{F}_1 e^{ik\tau} = \lambda F_L|_{\alpha} + (\lambda df_L/d\alpha|_{\alpha} + ik(\lambda s + \sigma)
$$
  
-sk<sup>2</sup>)  $\alpha_1 e^{ik\tau}$  (12)

 $r\bar{F}_2$  + (r+iak-k<sup>2</sup>)  $\tilde{F}_2$  e<sup>ikr</sup> = -r $\Delta|_{\alpha_0}$  - (r +iek)  $\alpha_1 e^{i k \tau} d\Delta/d\alpha|_{\alpha_0}$  $(13)$ 

Les termes d'une égalité sont stationnaires pendant que ceux de l'autre sont instationnaires (identifiés par leur produit avec le terme potentiel complexe). Les égalités composées par les termes stationnaires sont  $\overline{F}_1 = F_L|_{\alpha_{\alpha}}$  et  $\overline{F}_2 = -\Delta \vert_{\alpha}$ 

En ajoutant les deux expressions ci-dessus pour obtenir la valeur moyenne pour la force et on arrive à

$$
\overline{F} = F_{L} |_{\alpha_{0}} - \Delta |_{\alpha_{0}} = F_{S}
$$
 (14)

et on établi que si l'amplitude de l'oscillation est petite, la charge moyenne sera la même que sa valeur statique. La valeur moyenne dépassera un peu sa valeur statique lorsque l'on augmente la fréquence d'oscillation; la linéarisation des équations empêche cette tendance. En suivant des étapes similaires pour la partie instationnaire du chargement on arrive à:

$$
\frac{\tilde{r}}{\tilde{r}}\left[\lambda \frac{dF_t}{d\alpha}\bigg|_{\alpha_0} + ik(\lambda s + \sigma) - sk^2\right] \frac{(r + iek)}{d\alpha}\frac{d\Delta}{d\alpha}\bigg|_{\alpha_0}
$$
\n
$$
-\frac{\alpha_1}{(\lambda + ik)} - \frac{(r + iak - k^2)}{(r + iak - k^2)}
$$
\n(15)

Cette relation réprésente la fonction de transfert pour <u>ຸ</u> la partie oscillante de la force (F) par rapport à l'entrée  $(\alpha_1)$ . En séparant les composantes réelles et imaginaires dans l'équation (15) il devient

$$
\text{Re}\left[\frac{\widetilde{F}}{\alpha_{1}}\right] = \frac{dF_{L}}{d\alpha} \bigg|_{\alpha_{0}} + \frac{k^{2}}{\lambda^{2} + k^{2}} \left[\sigma - \frac{dF_{L}}{d\alpha} \bigg|_{\alpha_{0}}\right] + \frac{k^{2}\left(r - ae\right) - r^{2} \bigg|_{\alpha_{0}}}{\left(k^{2} - r\right)^{2} + \left(ak\right)^{2}} \frac{d\Delta}{d\alpha} \bigg|_{\alpha_{0}} \tag{16}
$$

$$
\operatorname{Im}\left[\frac{\widetilde{F}}{\alpha_{1}}\right] = \operatorname{ks} + \frac{k\lambda}{\lambda^{2} + k^{2}} \left[\sigma - \frac{dF_{L}}{d\alpha}\bigg|_{\alpha_{0}}\right] +
$$
\n
$$
\operatorname{ek}(k^{2}-r) + \operatorname{akr} - \frac{d\Delta}{d\alpha}\bigg|_{\alpha_{0}} \qquad (17)
$$

et pour de grandes valeurs de k, en supposant que k>>  $\lambda$ , l'équation (16) montre que σ est la valeur asymptotique de la partie réelle du chargement ; l'équation (17) montre que s est la valeur asymptotique du taux de changement de la partie imaginaire de la force, en fonction de la fréquence réduite.

 $\widetilde{F}$  $\frac{1}{r} = \sigma + i\text{ks}$  (18)  $lim =$  $k \rightarrow \infty$  $\alpha$ 

Les équations de petites amplitudes sont de forme convenable pour évaluer les six coefficients, et elles peuvent être appliquées pour une grande série d'angles d'incidence, à la fois au-dessus et en-dessous du décrochage.

Pour évaluer ces coefficients, une expérience doit être mise en oeuvre pour obtenir les mesures de forces pendant les oscillations de petites amplitudes. Les mesures sont analysées comme une série Fourier pour déterminer les composantes réelles et imaginaires des prémieres harmoniques. Ces coefficients, qui sont pris constants pendant l'oscillation autour de l' angle moyen, doivent engendrer des valeurs satisfaisant l'égalité entre les mésures des parties réelles

et imaginaires des forces et celles décrites par les équations (16) et (17). Après avoir obtenu ces coefficients, et en connaissant le comportement statique du profil, les équations (1)-(3) peuvent être résolues pour obtenir la force.

# 9.1.2 - Calcul pour des grandes amplitudes

En utilisant les expréssions pour les six coefficients obtenus ci-dessus, la \_force et le moment instationnaires (C<sub>L</sub>, C<sub>M</sub>) pour le mouvement du profil peut être calculés par les équations (1) à (3). Ces équations sont du premier ordre pour le régime linéaire de l'écoulement attaché, et sont du troisième ordre dans le régime non-linéaire (écoulement séparé), l'équation du troisième ordre simule les forces pseudo-élastiques, pseudo-inertielles et pseudo-amortissement sur un profil en tangage.

Les paramètres (six pour la portance et cinq pour le moment) dans les équations différentielles sont identifiés, en fonction de l'angle d'attaque, par l'identification de paramètres des données tests. Ces tests sont conduits pour chaque angle moyen à différentes fréquences réduites à de faibles amplitudes  $(\approx 1^0)$ . On voit une bonne corrélation jusqu'à des angles d'attaque de 23 $^{\rm 0}$ .

Les effets du nombre de Reynolds et du nombre de Mach sont inclus implicitement dans une base de données statiques

du profil. Pour le calcul des coefficients de portance on obtient le système d'équations suivant:

$$
C_{L 1}^{*} + \lambda C_{L 1} = \lambda C_{L 1} + (\lambda s + \sigma) \ddot{\alpha} + s \ddot{\alpha}^{*}
$$
  
\n
$$
C_{L 2}^{*} = C_{L 3}
$$
  
\n
$$
C_{L 3}^{*} = -a C_{L 3} - r C_{L 2} - (r \Delta C_{L} + e \Delta C_{L}^{*})
$$
  
\n
$$
C_{L} = C_{L 1} + C_{L 2}
$$

où  $C_{L1}$  et  $C_{L2}$  sont les coefficients de portance dans les régions linéaires et nonlinéaires de l'angle d'attaque (respectivement en-dessous et au-dessus du décrochage statique),  $\alpha$  est l'angle d'attaque total du profil,  $C_{L|L}$  est le coefficient de portance statique dans le domaine linéaire de l'angle d'attaque. AC, représente la différence entre la pente de portance linéaire prolongée et la pente statique de portance réelle. C<sub>1</sub> est le coefficient de portance totale. De facon similaire, le coefficient de moment peut être exprimé à l'aide d' une équation différentielle de premier ordre pour des angles inférieur à l'angle de décrochage statique et à l'aide d' une équation différentielle de deuxième ordre pour des angles plus élevés que l'angle de décrochage statique.

L'équation différentielle du premier ordre n'est pas nécessaire pour le coefficient de moment puisque la fonction de Théodorsen C(k) n'apparaît pas dans l'équation pour le coefficient de moment dans l'équation de moment pour une

plaque plane (Réf. 62). Les équations pour le coefficient de moment sont:

$$
C_{M1} = C_{M1} + S_{\alpha}^{*} + \sigma_{\alpha}^{*} + S_{\alpha}^{*}
$$
  
\n
$$
C_{M2}^{*} = C_{M3}
$$
  
\n
$$
C_{M3}^{*} = -aC_{M3} - rC_{M2} - (r\Delta C_{M} + e_{\Delta}^{*}C_{M})
$$
  
\n
$$
C_{Mc/4} = C_{M1} + C_{M2}
$$

où  $C_{M_1}$  et  $C_{M_2}$  sont les coefficients de moment dans les domaines linéaires et nonlinéaires de l'angle d'attaque.  $C_{M/L}$ est le coefficient de moment statique dans le domaine linéaire.  $\Delta C_M$  est la différence entre la pente statique réelle et la pente linéaire prolongée comme le montre la Fig. 45. C<sub>Mc/4</sub> est le coefficient de moment total résultant.

Dans les équations (19} et (20), les (\*), (\*\*) représentent les dérivées par rapport au temps adimensionnel,  $r =$ 2Vt/c. Les valeurs de ces paramètres,  $\lambda$ , s, a,  $\sigma$ , r, e sont différentes pour les coefficients de portance et de moment, èt sont obtenues à partir de tests en soufflerie.

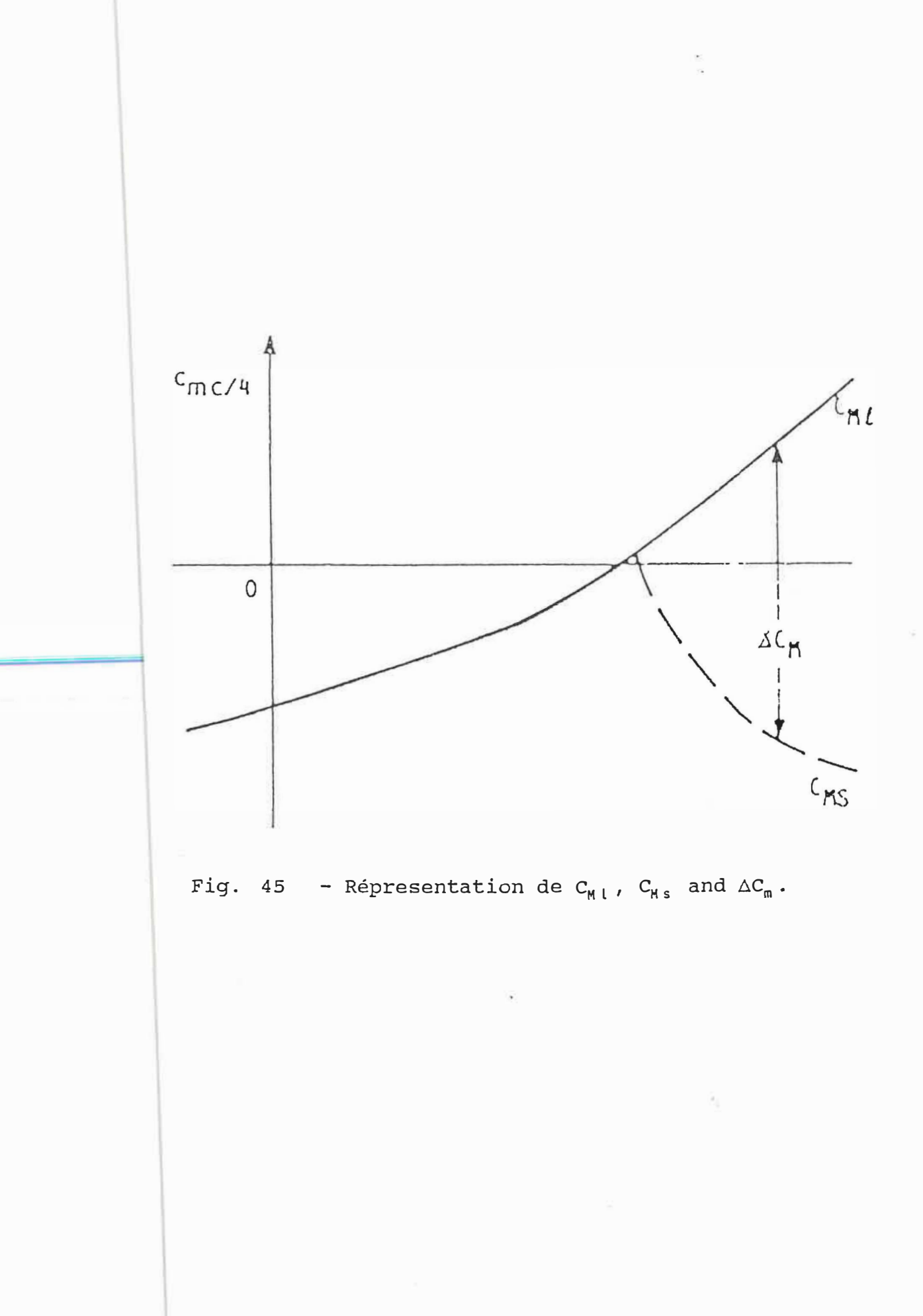

Pour un profil à nombre de Reynolds et nombre de Mach fixes donnés, les paramètres À, s, a, *a,* r et e sont uniquement fonction de l'angle d'attaque, et sont déterminés à partir de données tests en tunnel aérodynamique pour des profils correspondants par identification des paramètres.

Le paramètre  $\lambda$  est un paramètre de retard au décrochage associé à la fonction de déficit de portance.

Il fournit des changements dans l'amplitude et la phase de la portance.

Le paramètre s est le terme de masse apparente.

Les paramètres dans l'équation (20) sont associées au phénomène de décrochage dynamique.

a est le paramètre d'amortissement.

r est la fréquence de la réponse au décrochage.

e est un paramètre de phase associé à la réponse au décrochage.

Les paramètres définissant les équations différentiels démontrent un comportement commun pour plusieurs profils, c'est à dire qu'ils ont approximativement les mêmes valeurs pour r, a, e et σ et la même dépendance de ΔC<sub>L</sub> . Le paramètre r est le même pour la·portance et pour le moment. Ceci signifie que la fréquence de résonance est en fait une propriété de l'écoulement qui se manifeste dans chaque type à force. Se fixant des conditions initiales, (par example  $F_i$  ( $\tau$  =0) (i=1,2,3)), une solution peut être générée en fonction de temps adimensionnel  $r$ , la variable indépendante.

Le nombre de pas de temps nécessaires pour atteindre une solution stationnaire dépend de l'amplitude du mouvement instationnaire du profil. Par la suite, plus la fréquence réduite sera grande, plus sera grand le nombre de pas de temps nécessaire. En exigeant que  $\tau = 0$  quand  $\alpha = 0^0$ , le mouvement sinusoidal du profil peut être décrit par  $\alpha = \alpha_0$ - $\alpha_1$  cos  $\tau$ k (21)

Le temps du retard au décrochage, temps défini à partir du moment où l'angle d'attaque dépasse l'angle de décrochage statique jusqu'à l'apparition du décrochage réel, est introduit explicitement pendant la résolution des équations. Ceci est fait en imposant la partie droite des équations (20) à zéro jusqu'à ce que l'angle de décrochage statique ainsi que le temps du retard soitent atteints.

Ce temps de retard (en terme de temps réduit), basé sur des données expérimentales, est pris égal à 10 pour la portance et à 5.8 pour le moment (voir Réf. 63).

La dimension du système augmente avec le nombre de points d'intégration (3 pour la portance et 2 pour le moment), et peut être utilisée dans une analyse de stabilité linéaire.

Dans la Réf. 64, les équations (20) sont utilisées pour obtenir la réponse dynamique d'une section typique de pale d'hélicoptère, et dans la Réf. 65 pour une pale entière d'hélicoptère. Ce type de modèlisation, exprimant la force aérodynamique sous forme d'équations différentielles à été

décrit dans la Réf. 66. En particulier, la Réf. 67 a utilisé dans l'analyse de décrochage dynamique sur les pales d'hélicoptères.

Les valeurs des paramètres apparaîssant dans l'équation (19) pour un profil NACA 0012, sont données par (M=0.3):

 $\lambda = 0.2$ ; s = 0.09  $\sigma = 0.080 - 0.13 \Delta C_1$  $\sqrt{r}$  = 0.20 + 0.10  $\Delta C_l^2$  $a = 0.25 + 0.10 \Delta C_L^2$  $e= 0.07 \Delta C_1^2$  $\tau_d$  (stall delay) = 10;

#### 9.2-Résultats et discussion (modèle ONERA)

Dans les Figs. 46-49 on a représenté la comparaison entre la variation du coefficient de portance  $C_L$  vs l'angle d'attaque  $\alpha$  pour le modèle de Gormont et pour les courbes expérimentales pour un profil NACA 0012 en tangage, à un nombre de Mach  $M = 0.3$  et un nombre de Reynolds Re = 3.8 x 10**<sup>6</sup> ,** pour des valeurs différentes de l'amplitude, de l'angle moyen, et de la fréquence réduite k.

On va analyser quatre cas différents :

Cas 1 :  $\alpha_0 = 10^0$ ;  $\alpha_1 = 10^0$ ;  $k = 0.04813$  (Fig. 46) Cas 2 :  $\alpha_0 = 12^0$ ;  $\alpha_1 = 10^0$ ;  $k = 0.09756$  (Fig. 47)  $\text{Cas } 3 : \alpha_0 = 12^0; \alpha_1 = 8^0; \ k = 0.12528 \text{ (Fig. 48)}$ Cas 4 :  $\alpha_0 = 15^0$ ;  $\alpha_1 = 5^0$ ;  $k = 0.15106$  (Fig. 49)

On peut observer que le modèle ONERA donne en général une bonne corrélation entre la théorie et les expériences.

Pour  $\alpha$  > 0, C<sub>1</sub> calculé pour le modèle ONERA est plus petit en comparaison avec les expériences.

La meilleure corrélation entre la théorie et les expériences on va l'obtenir pour  $\alpha_{max} = 22^0$  (Fig. 47).

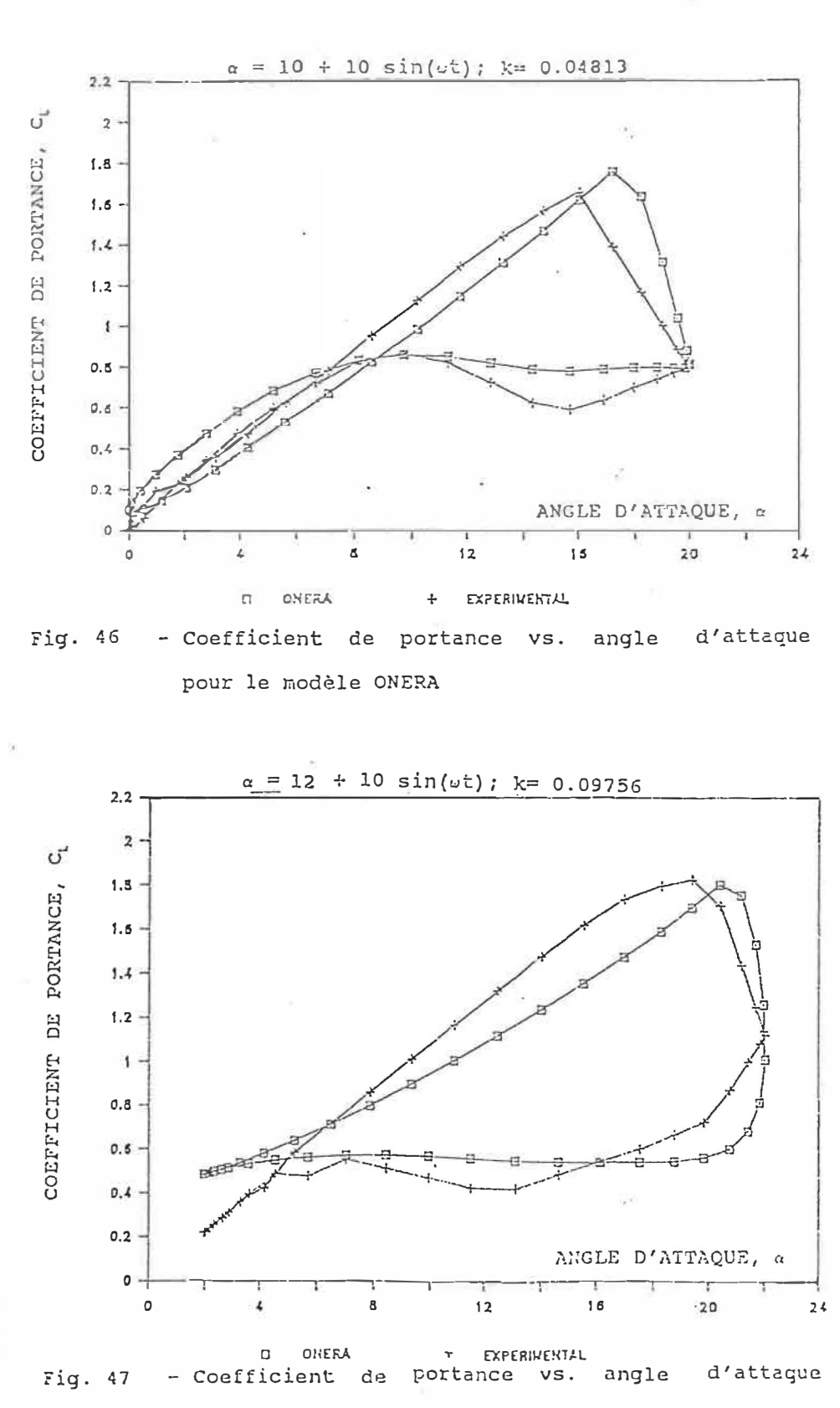

pour le modèle ONERA

Î.

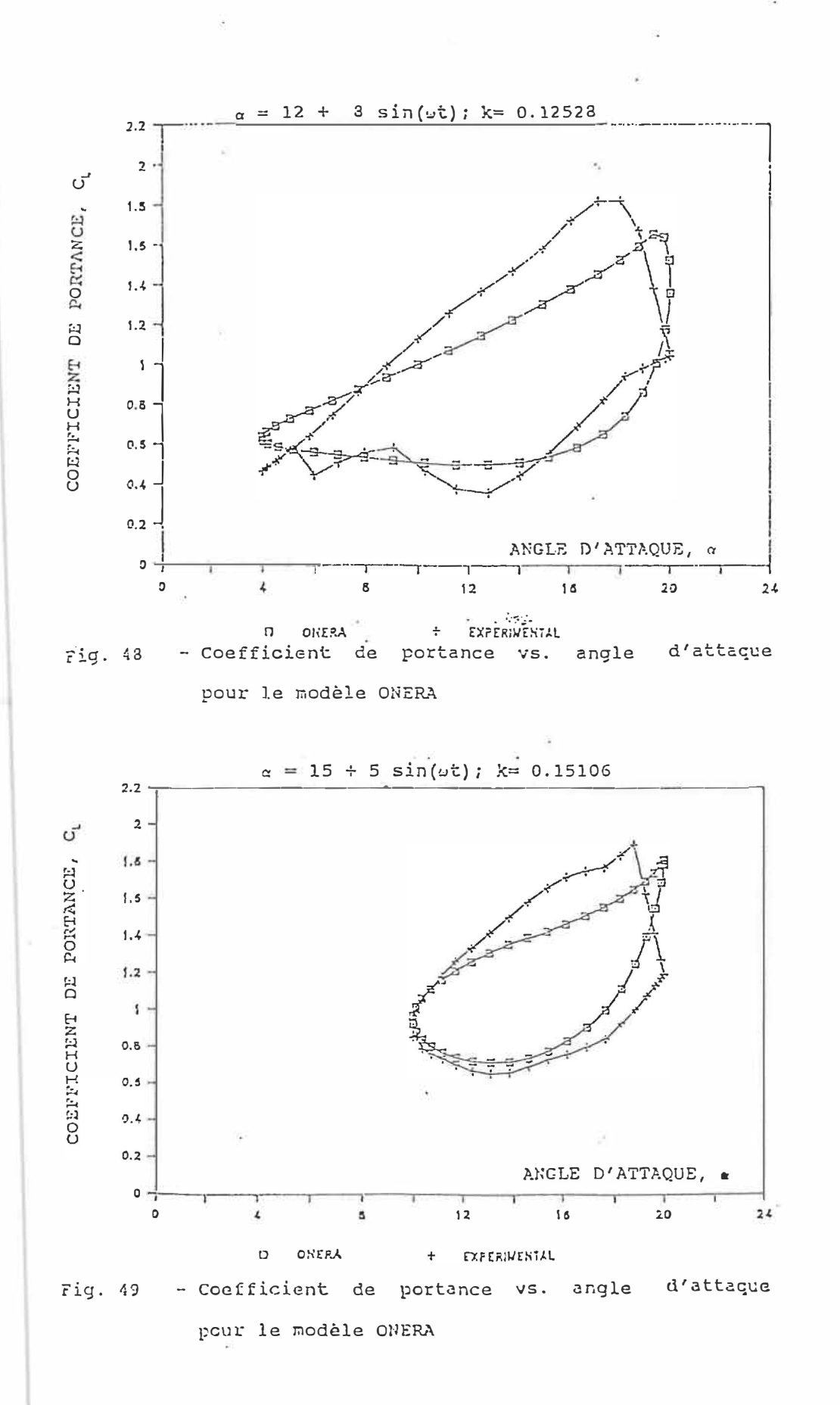
## CHAPITRE X

### DESCRIPTION DES NOTATIONS DANS DES PROGRAMMES ET

## SOUS-ROUTINES

## 10.1 - Déscription des notations utilisés dans les

## programmes

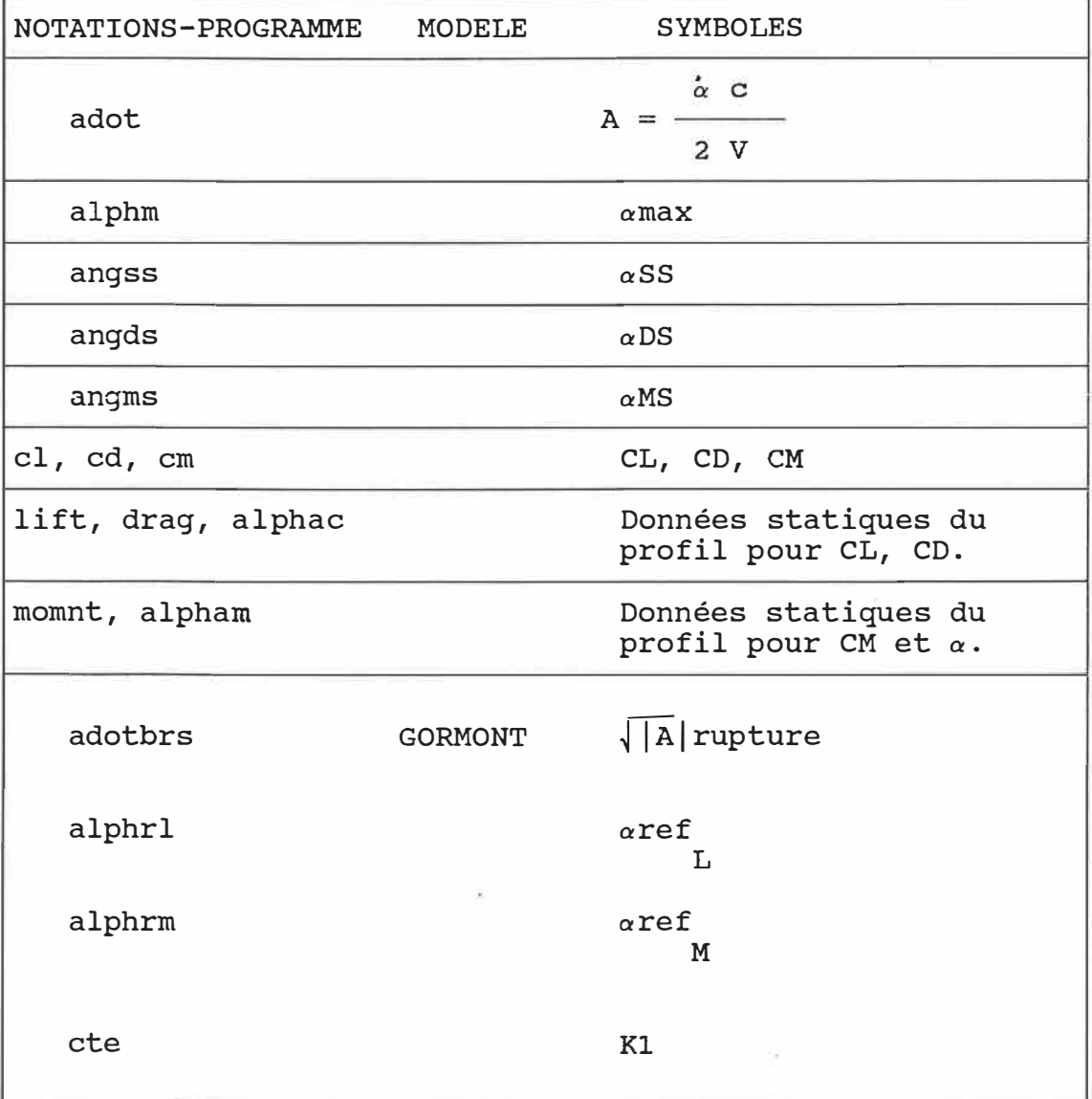

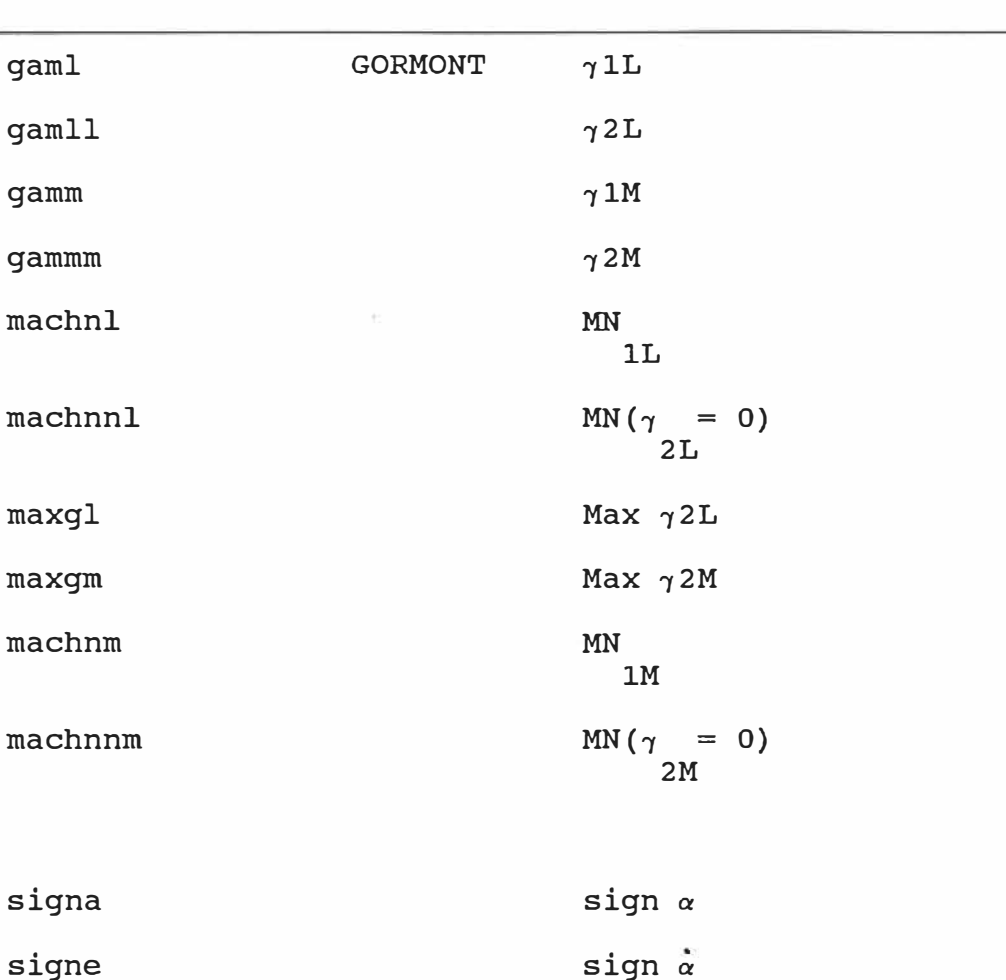

signe

 $cmmax$ 

signa

gaml

gamll

gamm

gammm

 $machn1$ 

maxgl

maxgm

machnm

signlref signmref

sqadot

sign aref  $\mathbf L$ 

 $sign \, \, \alpha ref$ M

 $\sqrt{|\mathbf{A}|}$ 

 $\tilde{\bullet}$ clo, cmo  $CL$ , CM pour  $\alpha$ max MIT clmax, cdmax CLmax, CDmax, CMmax

 $(Fig. 16)$ 

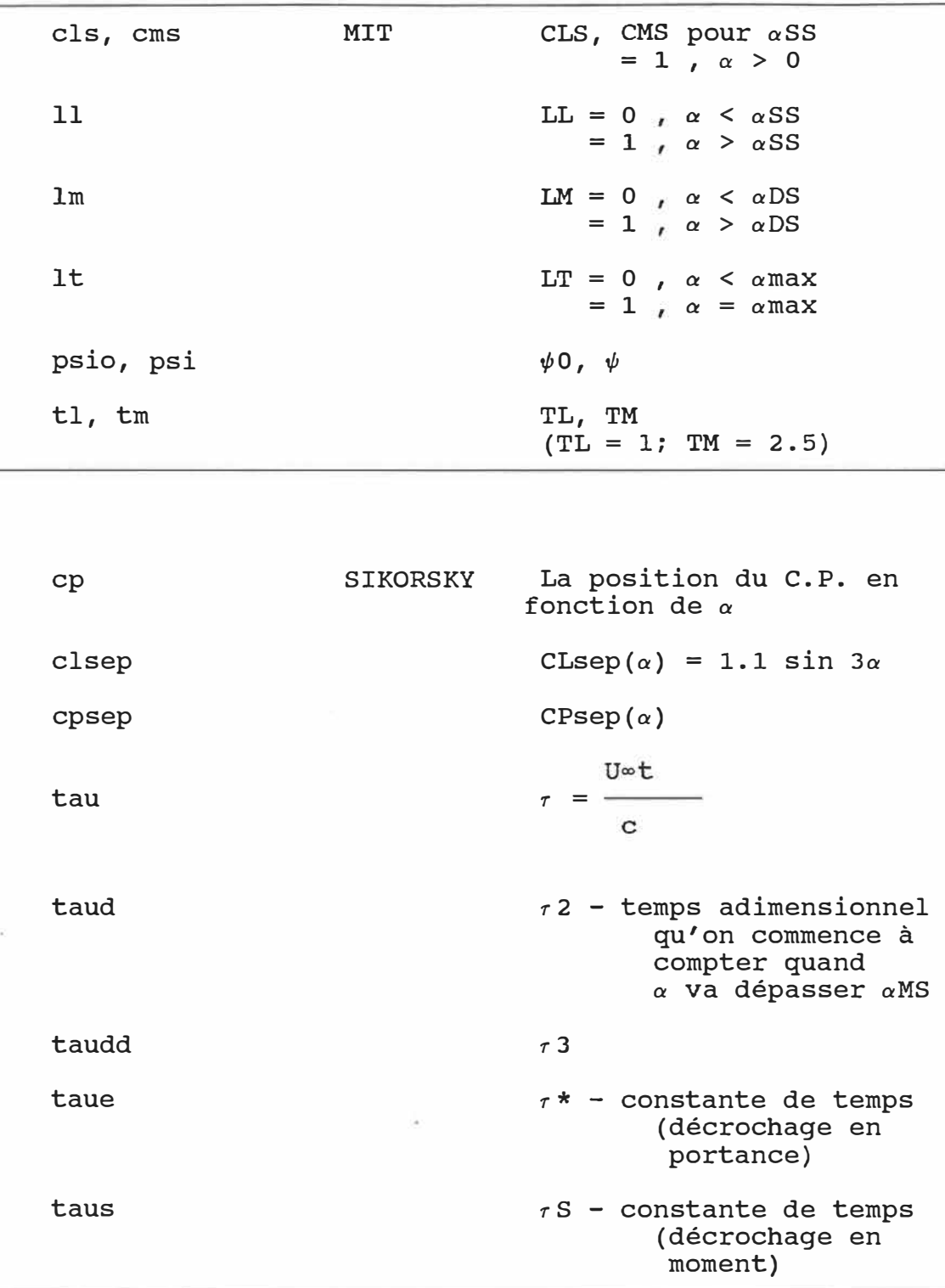

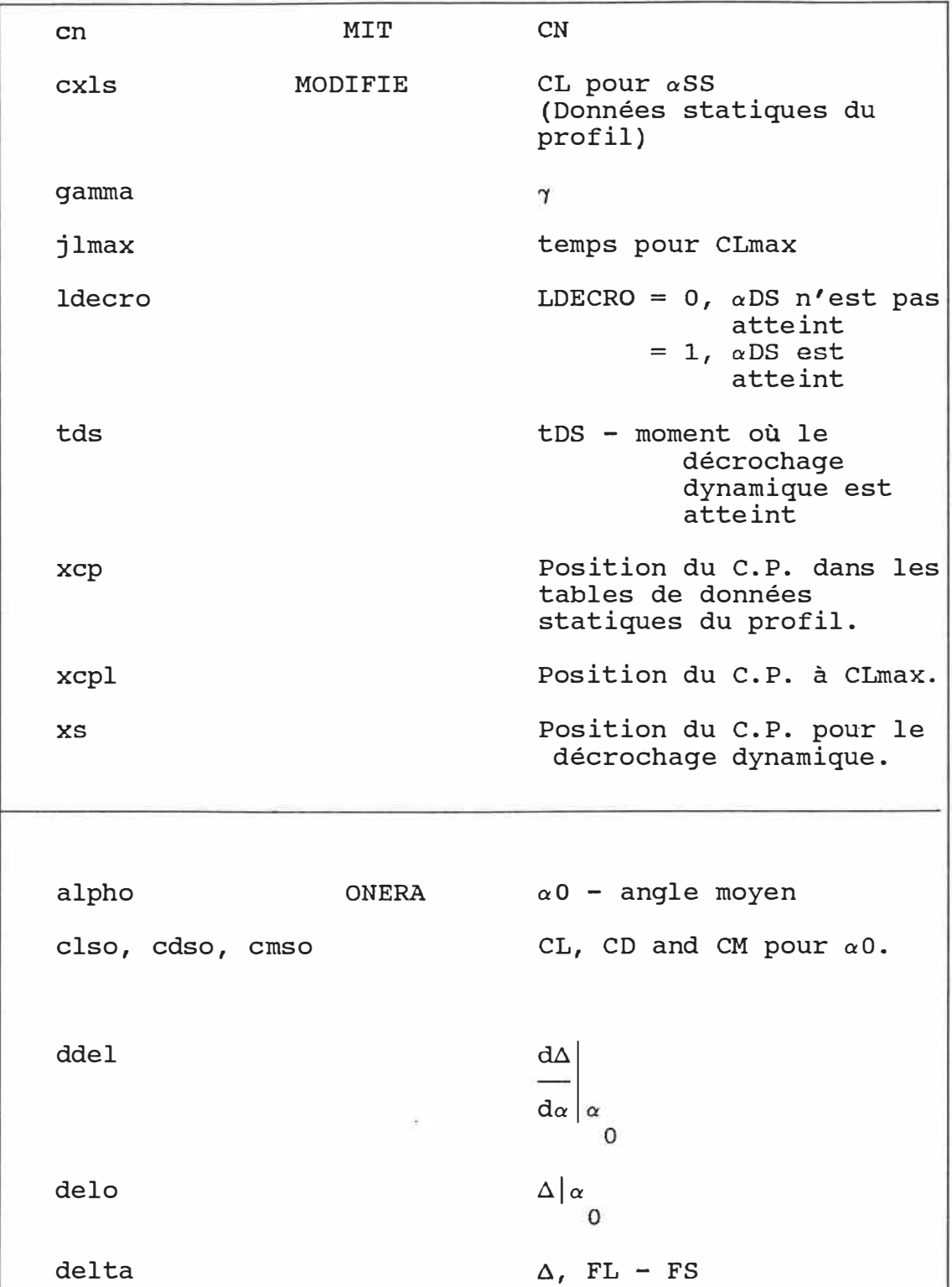

124

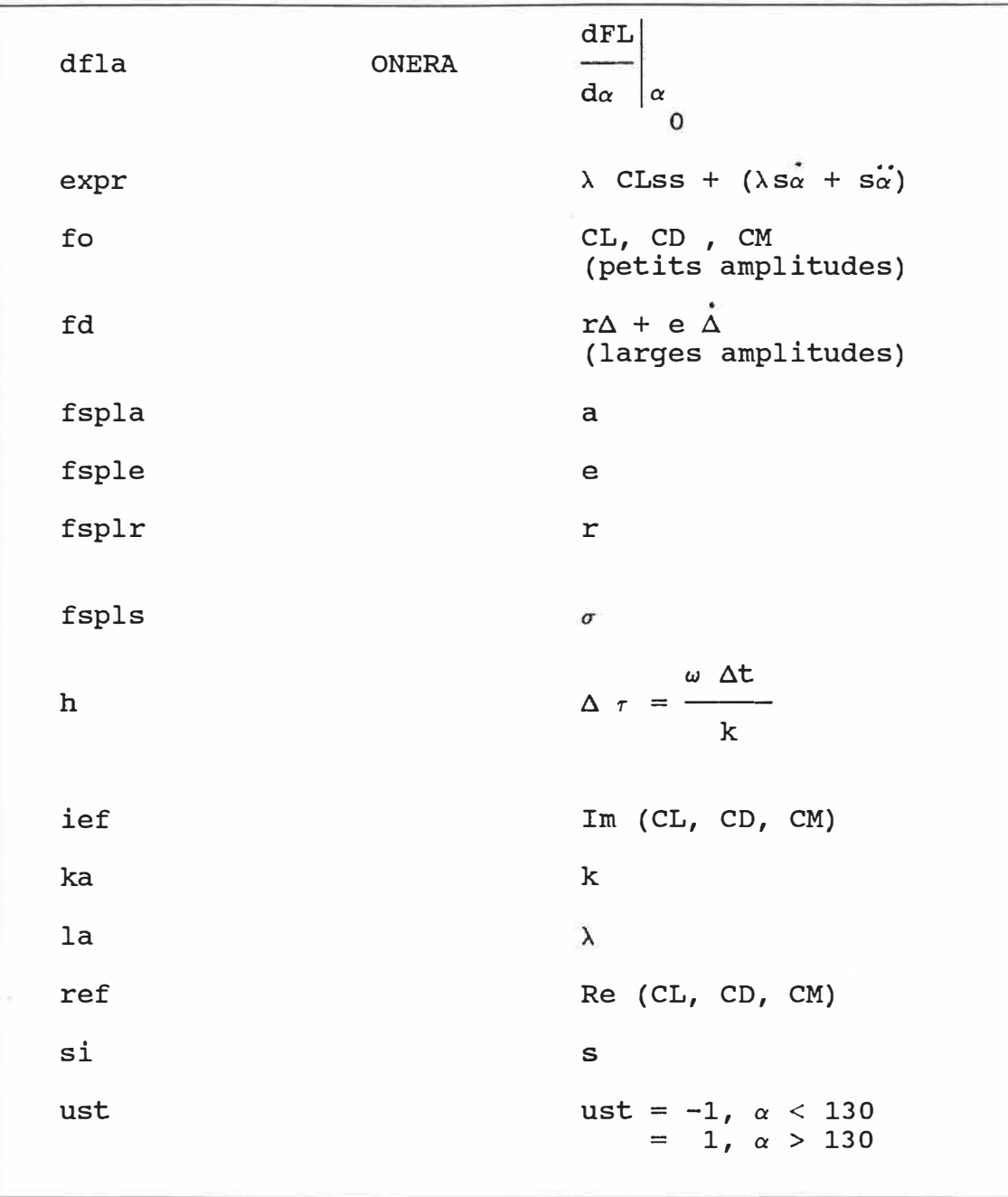

 $\sim 2$  .

 $\sim$ 

# 10.2 - Déscription du programme principal et des sous-routines utilisées dans le programme

On va décrire les sous-routines qui sont les mêmes pour tous les méthodes semi-empiriques, comme suit:

- 1. DONNEES -Les données du mouvement de profil.
- 2. CALCUL -Calcul de la vitesse résultante V, de l'angle d'attaque a, de la dérivée de  $\alpha$  par rapport au temps . a, et de paramètre de l'angle de décrochage dynamique �c/V.
- 3. ECRIT PARAM -on pourra écrire les résultats obtenus par 2.(CALCUL) dans une table.
- 4. INTERPOLATION -On va intérpoler dans les données statiques du profil pour CL, CD, CM.
- 5. TRI INTER -on va intérpoler dans les données statiques du profil pour CL, CD et CM en fonction du nombre de Reynolds Re, et de l'angle d'attaque  $\alpha$ .
- 6. LECTURE -on peut lire CL, CD et CM dans un fichier NACA 0012 en fonction de l'angle d'attaque  $\alpha$  et de nombre de Reynolds Re.
- 7. ANGLE STAT -on va calculer l'angle de décrochage statique aSS quand le coefficient de portance CL commence à décroître.
- 5. ECRIT DATA -on va écrire les données statiques pour le profil NACA 0012 dans une  $\bar{\sigma}$ table.
- 6. ECRIT RESULTAT -on va mettre les résultats finaux pour CL, CD et CM dans un fichier.

On a aussi des sous-routines différents pour chaque modèle étudie.

- 1. GORMONT -calcul des coefficients aérodynamiques par le modèle de Gormont.
- 2. MIT ORIGINAL -Calcul des coefficients aérodynamiques par le modèle de MIT.
- 3. SIKORSKI -Calcul des coefficients aérodynamiques par le modèle de Sikorsky.
- 4. MIT MODIFIEE -Calcul des coefficients aérodynamiques par le modèle de MIT modifiée avec les modèles de Gormont et Sikorsky.
- 5. ONERA -Calcul des coefficients aérodynamiques par le modèle de ONERA.

#### **CHAPITRE XI**

#### **CONCLUSIONS**

Dans cette étude tous les calculs sont effectuées pour un profil NACA 0012 à un nombre de Mach  $M = 0.3$ , parce que les données semi-empiriques sont déjà disponibles pour ce cas.

Des résultats expérimentaux (Réf. 67 ) ont indiqué qu'une augmentation de la fréquence réduite décroît l'intensité de la dispersion du tourbillon de décrochage dynamique et retarde la formation et la croissance du tourbillon de bord d'attaque. Cambrer le bord d'attaque tend à retarder l'apparition du décrochage, et à des nombres de Reynolds elévés, la séparation apparaît et se développe plus tard.

La flèche réduit les effets du décrochage dynamique. Une réduction de l'épaisseur produit des effets similaires à l'accroissement du nombre de Mach. Pour comparer ces résultats avec des données expérimentales, les quatre courbes de portance ont été calculées pour quatre cas en variant l'angle moyen, l'amplitude d'oscillation, et la fréquence réduite dans le cas d'un profil NACA 0012, pour M = 0.3 et un nombre de Reynolds Re <sup>=</sup>3.8 x 10**<sup>6</sup> •**

Ces cas sont les suivants:

Cas 1:  $\alpha_0 = 10^0$ ,  $\alpha_1 = 10^0$ , k= 0.04813 (Figs. 28 - 31) Cas 2: *ao <sup>=</sup>*12° , *a, <sup>=</sup>*10° , k= 0.09756 (Figs. <sup>32</sup> - 35) Cas 3: *ao <sup>=</sup>* <sup>12</sup>° *a, =* 8 0 *I I* k= 0.12528 (Figs. <sup>36</sup> - 39) Cas 4:  $\alpha_0 = 15^0$ ,  $\alpha_1 = 5^0$ , k= 0.15106 (Figs. 40 - 43)

Dans le premièr cas, tous les modèles de décrochage dynamique donnent une prédiction des courbes relativement bonne. Le modèle de Gorrnont donne une bonne corrélation entre la théorie et les expériences. Le modèle Sikorski donne une très bonne corrélation, le modèle UTRC prédit un coefficient plus petit par rapport aux autres lorsque le modèle ONERA prévoit un coefficient plus grand. Dans le deuxième cas, on retrouve la courbe expérimentale pour tous les modèls avec une bonne approximation, sauf pour le modèle de Sikorsky qui prédit un coefficient de portance plus grand. Dans le troisième cas, le modèle de Sikorsky prédit un plus grand coefficient de portance que les deux autres modèles qui obtiennent un plus petit coefficient de moment maximal, en comparison avec les expériences. Le modèle de Gormont ne réproduit pas bien la courbe expérimentale.

Dans le quatrième cas, les modèles Gormont et ONERA donnent .de bonnes courbes de portance comparativement aux expériences. Le modèle de Sikorsky prévoit un coefficient de portance maximal élevée par rapport aux autres modèles.

Puisque les coefficients empiriques ne sont pas disponibles pour le modèle ONERA pour un profil NACA 0012, les courbes de moment pour ce modèle ne sont pas montrés. On a étudié les deux cas suivants:

Cas 1:  $\alpha_0 = 15^0$ ,  $\alpha_1 = 5^0$ , k= 0.15106 (Figs. 44 - 46)

Cas 2:  $\alpha_0 = 10^0$ ,  $\alpha_1 = 10^0$ , k= 0.09633 (Figs. 47 - 49)

Le modèle de Sikorsky prédit correctement les courbes de moment, par rapport aux méthodes de Gormont et UTRC qui prévoient un faible coefficient de moment maximal en comparaison avec les données expérimentales.

Une comparaison globale indique que les quatre modèles de décrochage dynamique prédisent de bonnes courbes de portance pour les cas considérés. Les paramètres du modèle ONERA ont été évalués à partir de tests conduits à de faibles amplitudes d'oscillation  $(*1^0)$ . Alors qu' ici le modèle a été utilisé pour prédire la portance à une grande amplitude d'oscillation  $(>5^0)$ . Par conséquent, ce modèle est supposé donner de meilleures corrélations avec les données expérimentales lors de petites amplitudes d'oscillation. Les autres modèles n'ont pas de restrictions de formulation où d'utilisation. Le modèle de Sikorsky prévoit correctement les courbes de moment, par rapport aux modèles de Gormont et UTRC qui ne donnent pas de bons résultats comparativement aux courbes expérimentales. Le modèle MIT a été développé\_ pour un profil NACA 0018 en rotation, c'est pourquoi nous ne pouvions le comparer avec les autres modèles.

#### CHAPITRE XII

#### **REFERENCES**

- 1- HARRIS, F.D. and PRUYN, R.R., "Blade Stall-Half Fact, Half Fiction," Journal of the American Helicopter Society, Vol. 13, No. 2, April 1968, pp. 27-48.
- 2- HAM, N.D. and GARELICK, M.S., "Dynamic Stall Considerations in Helicopter Rotors," Journal of the American Helicopter Society, Vol. 13, No. 2, April 1968, pp. 49-55.
- 3- HAM, N.D., "Aerodynamic Loading on a Two-Dimensional Airfoil During Dynamic Stall," AIAA Journal, Vol. 6, Oct. 1968, pp. 1927-1934.
- 4- CARTA, F.O., "Experimental Investigation of the Unsteady Aerodynamic Characteristics of a NACA 0012 Airfoil," Res. Rep. M-1283-1, United Aircraft Corp., July 1960.
- 5- LIIVA, J. and DAVENPORT, F.J., "Dynamic Stall of Airfoil Sections for High-Speed Rotors," Journal of the American Helicopter Society, Vol. 14, No. 2, April 1969, pp. 26-33.
- 6- McCROSKEY, W.J. and FISHER, R.K., **<sup>1</sup> <sup>1</sup>**Detailed Aerodynamic Measurements on a Madel Rotor in the Blade Stall Regime,**<sup>1</sup> <sup>1</sup>**Journal of the American Helicopter Society, Vol. 17, No. 1, Jan. 1972, pp. 20-30.
- 7- MARTIN, J.M., EMPEY, R.W., McCROSKEY, W.J., and CARA-DONNA, F.X., **11**An Experimental Analysis of Dynamic Stall on an Oscillating Airfoil,**<sup>1</sup> <sup>1</sup>**Journal of the American Helicopter Society, Vol. 19, No. 1, 1974, pp. 26-32.
- 8- McCROSKEY, W.J., McALISTER, K.W., and CARR, L.W., **<sup>11</sup>**Dynamic Stall Experiments on Oscillating Airfoils,**<sup>11</sup>** AIAA Journal, Vol. 14, Jan. 1976, pp. 57-63.
- 9- McALISTER, K.W., CARR, L.W., and McCROSKEY, W.J., **<sup>11</sup>**Dynamic Stall Experiments on the NACA 0012 Airfoil,**<sup>11</sup> NASA** TP-1100, Jan. 1978.
- 10- HARPER, P.W. and FLANIGAN, R.E., "The Effect of Change of Angle of Attack on the Maximum Lift of a Small Model," NACA TN-2061, March 1950.
- 11- PROULX, G., PARASCHIVOIU, I., "Méthode indicielle pour le calcul du décrochage dynamique", EPM/RT-89/1, Ecole Polytéchnique de Montréal, Dépt. de Génie Mécanique, Février 1989.
- 12- ALLET, A., "Modèles de décrochage dynamique pour l'étude aérodynamique du rotor Darrieus**<sup>11</sup> ,** Ecole Polytechnique de Montréal, Dépt. Génie Mécanique, Décembre 1986.
- 13- McCROSKEY, W.J., McALISTER, K.W., CARR, L.W., and PUCCI, S.L., "An Experimental Study of Dynamic Stall on Advanced Airfoil Sections"; Vol. 1, "Summary of the Experiment"; Vol. 2, "Pressure and Force Data"; Vol. 3, "Hot-Wire and Hot-Film Measurements." NASA TM-84245, July 1982.
- 14- McCROSKEY, W.J., et al., "Dynamic Stall on Advanced Airfoil Sections", Presented at 36th Annual Forum and Technology Display of American Helicopter Society (Washington, D.C.), May 13-15, 1980.
- 15- McCROSKEY, W.J., CARR, L.W., McALISTER, K.W., "Dynamic Stall Experiments on Oscillating Airfoils", J. AIAA, Vol. 14, No. 1, 1976, pp. 57-63.
- 16- McALISTER, K.W., CARR, L.W., "Water-Tunnel Experiments on an Oscillating Airfoil at Re = 21000", , NASA TM-78446, 1978.
- 17- McCROSKEY, W.J., PUCCI, S.L., "Viscous-Inviscid Interaction on Oscillating Airfoils in Subsonic Flow", AIAA Paper 81-0051, 1981.
- 18- McCROSKEY, W.J., "Some Separation Problems for Slender Bodies", and "Predictîon of Unsteady Separated Flows on Oscillating Airfoils", Papers no. 8 and 12, AGARD Lecture Series no. 94, 1978.
- 19- LIIVA, J., "Unsteady Aerodynamics and Stall Effects on Helicopter Rotor Blade Sections", J. Aircraft, Vol. 6, no. 1, 1969, pp. 46-51.
- 20- CEBECI, T., CARR, L.W., KHATTAB, A.A., and SCHIMKE, S.M., "Computational Aspects of Unsteady Flows," AGARD CP 386, Unsteady Aerodynamics-Fundamentals and Applications to Aircraft Dynamics, Goettingen, Federal Republic of Gerrnany, May 6-9, 1985.
- 21- MEHTA, U.B., "Dynamic Stall of an Oscillating Airfoil," AGARD Conference Proceedings CP-227, Symposium on Unsteady Aerodynamics, Ottawa, Canada, Paper 23, 1977.
- 22- SHIDA, Y. and KUWAHARA, K., "Computational Study of Unsteady Compressible Flow Around an Airfoil by a Block Pentadiagonal Matrix Scheme," AIAA Paper 85-1692, July 1985.
- 23- SHIDA, Y., KUWAHARA, K., KIOAKI, O., and CHYU, W.J., "Computation of the Dynamic Stall of a NACA 0012 Airfoil by Block Pentadiagonal Matrix Scheme" AIAA Paper 86-0116, Jan. 1986.
- 24- GEISSLER, W., "Unsteady Laminar Boundary Layer Calculations on Oscillating Configurations Including Backflow": Part II, "Airfoil in High-Amplitude Pitching Motion-Dynamic Stall," NASA TM-84319, 1983.
- 25- CARR, L.W. and CEBECI', T., "Boundary Layers on Oscillating Airfoils," 3rd Symposium on Numerical and Physical Aspects of Aerodynamic Flows, California State Univ., Long Beach, CA, Jan. 1985.
- 26- OSHIMA, Y. and OSHIMA, K., "Vortical Flow Behind an Oscillating Airfoil," 15th International Congress of

Theoretical and Applied Mechanics, Toronto, Canada, Aug. 1980.

- 27- MASKEW, B. and DVORAK, F., "Prediction of Dynamic Stall Characteristics Using Advanced Non-Linear Panel Methods, <sup>1</sup> 1 presented at the AFOSR/FJSRL/Univ. of Colorado Workshop on Unsteady Separated Flow, U.S. Air Force Acaderny, Colorado Springs, co, Aug. 1983.
- 28- SHAMROTH, S.J., "Calculations of Oscillating Airfoil Flow Fields via the Navier-Stokes Equations," presented at AFOSR/FJSRL/Univ. of Colorado Workshop on Unsteady Separated Flow, U.S. Air Force Academy, Colorado Springs, co, Aug. 1983.
- 29- McCROSKEY, W.J. and PUCCI, **S. L. ,** "Viscous-Inviscid Interaction on Oscillating Airfoils,<sup>1</sup> 1 **AIAA** Paper 81-0051, 1981.
- 30- SAXENA, L.S., FEJER, **A.A.,** and MORKOVIN, M.V., <sup>1</sup> <sup>1</sup>Effects of Periodic Changes in Free Stream Velocity on Flow over Airfoils," Nonsteady Fluid Dynamics, Proceedings of the ASME Annual Winter Meeting, San Francisco, CA, Dec. 1978, pp. 111-116.
- 31- HO, C.M. and CHEN, S.H., "Unsteady Wake of a Plunging Airfoil," AIAA Paper 80-1446, July 1980.
- 32- De RUYCK, J. and HIRSCH, c., "Instantaneous Turbulence Profiles in the Wake of an Oscillating Airfoil," AIAA Journal, Vol. 21, May 1983, pp. 641-642.
- 33- De RUYCK, J. and HIRSCH, C., "Velocity and Turbulence Measurements in Dynamically Stalled Boundary Layers on an Oscillating Airfoil," AGARD CP 386, Unsteady Aerodynamics-Fundamentals and Applications to Aircraft Dynamics, Gottingen, FRG, May 6-9, 1985.
- 34- McCROSKEY, W.J., McALISTER, K.W., CARR, L.W., and PUCCI, S.L., "An Experimental Study of Dynamic Stall on Advanced Airfoil Sections"; Vol. 1, "Summary of the Experiment"; Vol. 2, "Pressure and Force Data"; Vol. 3, "Hot-Wire and Hot-Film Measurements." NASA TM-84245, July 1982.
- 35- COVERT, E.E., LORBER, P.F., and VACZY, C.M., "Measurements of the Near Wake of an Airfoil in Unsteady Flow," AIAA Paper 83-0127, Jan. 1983.
- 36- COVERT, E.E. and LORBER, P.F., "Unsteady Turbulent Boundary Layers in Adverse Pressure Gradients," AIAA Paper 82-0966, June 1982.
- 37- CARTA, F.O., "Dynamic Stall of Swept and Unswept Wings," <sup>1</sup>AGARD CPP 386, Unsteady Aerodynamics-Fundamentals and Applications to Aircraft Dynamics, Gottingen, FRG, May 6�9, 1985.
- 38- GORMONT, R.E., "A Mathematical Model of Unsteady Aerodynamics and Radial Flow for Application to Helicopter Rotors", USAAMRDL TR 72-67, Fort Eustis, Virginia, May 1973.
- 39- NOLL, R.B., HAM, N.D., "Dynamic Stall of Small Wind Systems", Febr. 1983.
- 40- CARLSON, R.G., "Dynamic Stall Modeling and Correlation with Experimental Data on Airfoils and Rotors", NASA SP-352, February 1974.
- 41- CARTA, F.O., COMMERFORD, G.L., CARLSON, R.G., BLACK-WELL, R. H. "Investigation of Airfoil Dynamic Stall and Its Influence on Helicopter Control Loads", USAAMRDL TR 72-51, Sept. 1972.
- 42- DAT, R., TRAN, C.T. and PETOT, D., "Modèle Phenomenologique de Décrochage Dynamique sur profil de pale d'hélicoptère", ONERA TP 1979-149, 1979.
- 43- GROSS, D.W. and HARRIS, F.D., "Prediction of Inflight Stalled Airloads from Oscillating Airfoil Data'', Presented at the 25th Annual Forum of the American Helicopter Society (Washington, D.C.), May 1969.
- 44- HARRIS, F.D., F.J. TARZANIN, Jr. and R.K. FISHER, Jr., "Rotor high speed performance, theory vs. test" (paper presented to the V/STOL Technology and Planning Conference at the Air Force Flight Dynamics Laboratory), Journal of the American Helicopter Society, Vol. 15, No. 3, July 1970.
- 45- HAM, N.D., "Aerodynamic Loading on a Two-Dimensional Airfoil During Dynamic stall", Journal of the AIAA, Vol. 6, No. 10, October 1968.
- 46- HAM, N.D. and GARELICK, M.S., "Dynamic Stall Considerations in Helicopter Rotors", Journal of the American Helicopter Society, Vol. 13, No. 2, April 1968.
- 47- JOHNSON, W., "The Effect of Dynamic Stall on the Respense and Airloading of Helicopter Rotor Blades", Journal of the American Helicopter Society, Vol. 14, No. 2, April 1969.
- 48- JOHNSON, W., "The Response and Airloading of Helicopter Rotor Blades Due to Dynamic Stall", MIT Aeroelastic and Structures Research Laboratory, TR 130-1, May 1970.
- 49- HALFMAN, R.L., JOHNSON, H.C. and HALEY, S.M., "Evaluation of High Angle of Attack Aerodynamic Derivative Data and Stall-Flutter Prediction Techniques", NACA TN 2533, November 1951.
- 50- THEODORSEN, T., "General Theory of Aerodynamic Instability and the Mechanism of Flutter", NACA Report 496, 1935.
- 51- BEDDOES, T.S., 11A Syntesis of Unsteady Aerodynamic Effects Including Stall Hysteresis", Westland Helicopters Limited
- 52- CARTA, F.O., COMMERFORD, G.L., CARLSON, R.G., BLACK-WELL, R.H., "Investigation of Airfoil Dynamic Stall and Its Influence on Helicopter Control Loads", USAAMRDL TR 72-51, Sept. 1972.
- 53- CARLSON, R.G., et al., "Dynamic Stall Modeling and Correlation with Experimental Data on Airfoils and Rotors", NASA SP-352, February 1974.
- 54- BLACKWELL, R.H. and COMMERFORD, G.L., "Investigation of the Effects of Blade Structural Design Parameters on Helicopter Stall Boundaries", USAAMRDL TR 74-25, May 1974.
- 55- ARCIDIACONO, P.J., et al., "Investigation of Helicopter Control Loads Induced by Stall Flutter", United Aircraft Corporation, Sikorski Aircraft Division; USAAVA-LABS TR 70-2, U.S. Army Aviation Materiel Laboratories, Fort Eustis, Virginia, March 1970, AD 869823.
- 56- Crockett, c., "Two-Dimensional Tests of Eight Symmetrical Airfoil Sections with Thickness Ratios from 5 to 12 percent", United Aircraft Research Laboratories Report B430113-1, July 1963
- 57- DAT, R.; TRAN, C.T.; and PETOT, D., "Modèle Phénomenologique de Décrochage Dynamique sur Profil de Pale d'Hélicoptère", ONERA TP, no. 1979-149, 1979.
- 58- ROGERS, J.P., "Application of an Analytic Stall Model on Dynamic Analysis- of Rotor Blades'', Proc. Eight European Rotorcraft Forum, Aix-en-Provence, France, Aug.-Sept. 1982.
- 59- RUDY, D.J., "Three Interpolations of the ONERA Dynamic-Stall Model with Applications to Rotor Blade Flapping Response", M.S. Thesis, Washington Univ., Sever Institute of Technology, St. Louis, Missouri, 1983.
- 60- TRAN, C.T., and PETOT, D., "Semi-Empirical Model for the Dynamic Stall of Airfoils in View of the Application to the Calculation of Responses of a Helicopter Blade in Forward Flight", Vertica, Vol. 5, No. 1, 1981, pp. 35-53. (Also published in ONERA TR no. 1980-103, 1980}
- 61- PETOT, D., "Progress in the Semi-Empirical Prediction of the Aerodynamic Forces due to Large Amplitude Oscillations of an Airfoil in Attached or Separated Flow", ONERA TP 1983-111,1983.
- 62- BISPLINGHOFF, R.I., ASHLEY, H., and HALFMAN, R.L., "Aeroelasticity", Addison Wesley, 1955, p. 272.
- 63- BEDDOES, T.S., "A synthesis of Unsteady Aerodynamic Effects Including Stall Hysteresis", Vertica, Vol. 1, No. 2, 1976, pp. 113-123.
- 64- ROGERS, J.P., "Applications of an Analytic Stall Model to Time History and·Eigenvalue Analysis of Rotor Blades", Journal of the American Helicopter Society, Vol. 29, No. 1, Jan. 1984, pp. 25-33.
- 65- PETERS, D.A., 11Toward a Unified Lift Model for Use in Rotor Blade Stability Analyses", Journal of the American Helicopter Society, Voi. 30, No. 3, July 1985, pp.

 $32 - 42.$ 

- 66- DOWELL, R.H., "Non Linear Oscillator Models in Bluff Body Aeroelasticity", Journal of Sound Vibrations, Vol. 75, No. 2, Mar. 22, 1981, pp. 251-264.
- 67- LIIVA, J., and DAVENPORT, P.J., "Dynamic Stall of Airfoil Sections for High Speed Rotors", Journal of the American Helicopter Society, Vol. 14, No. 2, Apr. 1969, pp. 26-33.
- 68- REDDY, T.S.R., and KAZA, K.R.V., "A Comparative Study of Some Dynamic Stall Models", NASA TM-88917, March 1987.

**ANNEXE 1** 

j.

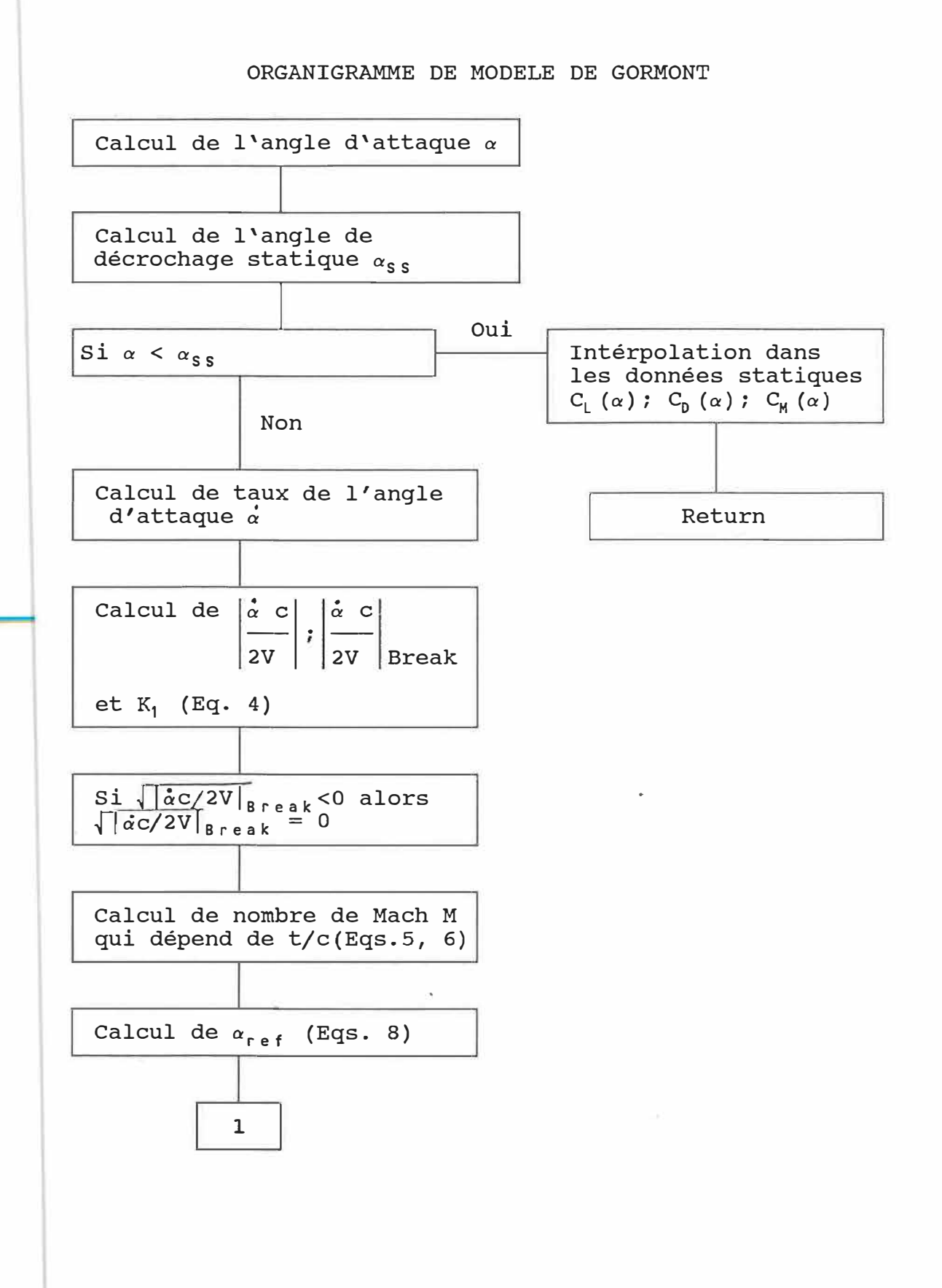

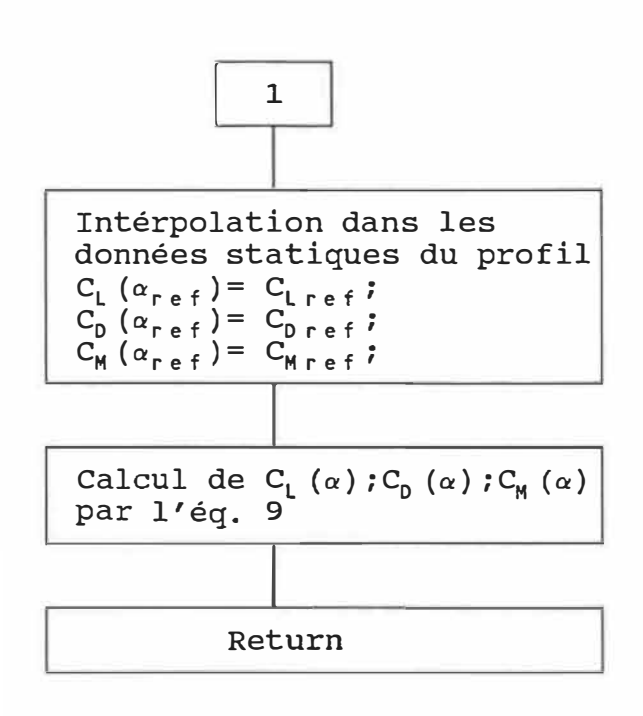

```
MODELE DE GORMONT 
Type<br>r59
r59 = array[1..59] of real;<br>r11 = array[1..11] of real:
           = array[1..11] of real;
r59 \t11 = array[1..59, 1..11] of real;<br>r40 = array[1..40] of real;
r40 = array[1..40] of real;<br>r19 = array[1..19] of real;
           = array[1..19] of real;
Var 
j, n 
rho,mu,o,dt,r,t,c,ainf,signe,signa, im,ui ,alphsm,alphsn 
lan,land,alphao,delt,k 
i, idg,vg,u,v,q,alph,alphdg,dalph,dalphdg,adot,bdot 
cl ,cd,cm,dbeta,dbetadg,adg,bdg,sigmam,sigman 
alphac 
1 i ft ,drag 
reynolds,angss 
alpham,xcp,momnt 
Const 
pi = 3.14159257; 
Procedure DONNEES; 
Begin 
k := 0.075;<br>im := 8.:
\begin{array}{ccc} \mathsf{im} & & \mathsf{r}=8.; \ \mathsf{c} & & \mathsf{r}=0.1 \end{array}C- 0.1016;
            : = 136;\begin{array}{lll} \text{lan} & & \text{:=} & 0.153; \\ \text{land} & & \text{:=} & 0.67; \end{array}land : = 0.67;<br>delt : = 6.*pidelt := 6 \cdot \frac{k}{180} \cdot \frac{180}{180};<br>r := 0.25 \cdot \frac{k}{180}r := 0.25 * c;<br>n := 40;n <u>a;=</u>∘40;<br>o := k*2
0 := k*2*ui/c;<br>dt := 2*pi/(n*o)dt := 2*pi/(n*o);<br>rho :=1.2256:
rho :=1.2256;
            :=0.00001783;alphsm \mathbb{R} = 14.;
alphsn \Rightarrow 11.;
End; 
                                                                                         : Integer ;
                                                                                        : Real;
                                                                                         : Real;
                                                                                         : r40;
                                                                                         : r40:
                                                                                         : r59;
                                                                                         : 59.11;\frac{1}{2} r 11;
                                                                                         : r19;
```

```
Procedure CALCUL;
Begin
For j := 1 to n do
Begin
        := (j - 1) * dt;t
i[j]:= (9. + im*sin(o*t))*pi/180;
vg[j] := o*im*r*pi/180.*cos(o*t);:= -vg[j]*sin(i[j]);u[i]v[i]:= -vg[j]*cos(i[j]);:= sqrt(sqr(ui+u[j])+sqr(v[j]));
q[j]alpha[j] := i[j] - arctan(v[j]/(ui+u[j]));
idg[j] := i[j] * 180./pi;
alphdg[j] := alph[j] * 180./pi;
signam[i] := alpha[g[j]/alpha]phsm;
sigman[j] := a1phdg[j]/a1phsn;End;
For j := 2 to n - 1 do
Begin
dalph[j] := (abs(a1ph[j+1]) - abs(a1ph[j-1]))/2./dt;dalphdg[j] := dalph[j]*180./pi;
adot[j] := dalph[j]*c/q[j]/2.;
\texttt{adg}[j]:= adot[j] * 180./pi;
End;
dalph[1] := (abs(a1ph[2]) - abs(a1ph[n]))/2./dt;dalph[n]:= (abs(a1ph[1]) - abs(a1ph[n-1]))/2./dt;dalphdg[1] := dalph[1]*180./pi;
dalphdg[n] := dalph[n]*180./pi;
For j := 2 to n - 1 do
Begin
dbeta[j] := (abs(dalph[i+1]) - abs(dalph[j-1]))/2./dt;dbetadg[j] := dbeta[j]*180./pi;
bdot[j]:= dbeta[j]*c*c/q[j]/q[j]/4.;
bdg[j]:= bdot[j] * 180./pi;
End:
```

```
dbeta[1] := (abs(dalph[2])-abs(dalph[n]))/2./dt;
dbeta[n] := (abs(dalph[1]) - abs(dalph[n-1]))/2./dt;dbetadg[1] := dbeta[1]*180./pi;
dbetadg[n] := dbeta[n]*180./pi;
          := dalph[1]*c/q[1]/2.;
adot[1]adot[n] := dalph[n]*c/q[n]/2.;<br>adg[1] := adot[1] * 180./pi;
           := adot[1] * 180./pi;
           := adot[n] * 180./pi;
adg[n]
bdot[1] := dbeta[1]*c*c/q[1]/q[1]/4.;
\text{bdot}[n] := \text{dbeta}[n]^*c^*c/q[n]/q[n]/4.;
\text{bdg}[1] := \text{bdot}[1] * 180./\text{pi};bdg[n] := bdot[n] * 180./pi;End;
Procedure ECRIT PARAM;
Begin
writeln(lst,' alphdg
                           adg
                                     bdg
                                              sigmam');
For j := 1 to n do
Begin
t := (i-1)*dt;writeln(Ist,
         alphdg[j]:10:4,adot[j]:8:4,bdot[j]:8:4,sigmam[j]:8:4);
End;
End;
Procedure INTERPOLATION(Var x2, x1, x, y2, y1, y Real);
Begin
y_{\text{m}} := y1 + (y2-y1) * (x-x1) / (x2-x1);End;
```

```
Procedure TRI_INTER(Var x2,x1,x,z2,z1,z,y4,y3,y2,y1,y:Real);
Var 
inter1, inter2 : real;Begin 
lnterpolation(x2,x1,x,y4,y3,inter1); 
lnterpolation(x2,x1,x,y2,y1,inter2); 
lnterpolat ion(z2,z1 ,z, inter1, inter2,y); 
End; 
Procedure LECTURE(Var reynolds_dat: r11 
                                           \ddot{i}Var alpha r59 
                   Var c_data : r59_11;
                  Var nom fichier : text );
Var 
titre : char;
jrey,jalp 
integer; 
Begin 
readln(nom_fichier,titre); 
For jrey := 1 to 11 do read(nom_fichier, reynolds_dat[jrey]);
readln(nom_fichier); 
readln(nom_fichier,titre); 
For jalp := 1 to 59 do
Begin 
For jrey := 1 to 11 do
Begin 
read(nom_fichier,c�dat[jalp,jrey]); 
End; 
readln(nom_fichier,alpha[jalp]); 
End; 
End;
```
 $\mathcal{G}^{\mathcal{N}}_{\mathcal{N}}$ 

```
Procedure LECTURE_FICHIER(Var reynolds 
Var 
nom_fichier : text;
jrey,jalp integer;
xcp 
Begin 
             : real;
                           Var alphac 
                           Var lift,drag 
                           Var alpham,momnt c 19);
assign(nom fichier,'b:naca0012.dat');
reset(nom_fichier); 
1 ecture( reyno Ids ,a lphac, 1 if t, nom_f i chier); 
lecture(reynolds,alphac,drag,nom_fichier); 
                                                  \pm r 11;
                                                  r59; 
                                                  \frac{1}{2} r59 11;
for jalp := 1 to 19 do readln(nom_fichier,alpham[jalp],xcp,momnt[jalp]); 
close(nom_fichier); 
End; 
Procedure ANGLE_STAT(Var alphac 
                      Var lift 
                      Var angss 
Var 
j,k : integer;
Begin 
For j :=1 to 11 do 
Begin 
                                         :r59; 
                                         :r59_11; 
                                         : r 11 ) ;
k:=2; while lift[k,j]>lift[k-1,j] do k:=k+1;
angss[j]:=alphac[k-1]; 
writeln(angss[j]); 
End; 
End; 
Procedure ECRIT_RESULTAT(Var alphdg,cl,cd,cm # r40);
Var 
fichier_out : text;
           j 
integer
```
150

#### Begin

```
assign(fichier_out,'b:gormont.prn');
rewrite(fichier_out);
                                          Cdwriteln(lst,' alpha
                               CICm');
For j := 1 to n do
Begin
writeln(lst,alphdg[j]:10:4,cl[j]:10:4,cd[j]:10:4,cm[j]:10:4
        , cn[j]: 10:4, ct[j]: 10:4);writeln(fichier out, alphdg[j]: 10:4, cl[j]:10:4, cd[j]:10:4, cm[j]:10:4);
End;
close(fichier_out);
End;
Procedure GORMONT (Var reynolds, angs
                                       \pm r11;
                                        : r5911;Var lift,drag
                    Var alphac
                                         : r59;Var momnt, alpham
                                      : : 19 ;
                    Var alphdg, alph, dalph, q, cl, cd, cm | r40);
Var j, k, p, s
                                                       : integer;
    angss,tc,gamm,gammm,gaml,gamll,rey
                                                       : real;
    ainf, machnl, machnnl, maxgl, maxgm, machnm, machnnm : real;
    alphrl, alphrm, alphridg, alphrmdg, mach
                                                      : real;
    signa, signe, sign I ref, signmref, adotbrs, cte
                                                      : real;
    alphao, maxgmm, maxgll, sqadot
                                                       : real;
Begin
ainf
       := 340.;
       = 0.12;
tc
machnl \mathbb{I} = 0.4 + 5.*(0.06-tc);
machnnl:= 0.9 + 2.5*(0.06-tc);
maxgl := 1.4 \div 6.*(0.06-tc);
maxgm := 1. + 2.5*(0.06 - tc);machnm :=0.2;
machnnm:=0.7+2.5*(0.06-tc);
adotbrs := 0.06 + 1.5*(0.06 - tc);alphao :=0.;
If(adotbrs<0) then adotbrs :=0.;
For j := 1 to n do
Begin
```

```
rey :=rho * q[j] * c / mu;If(alpha[j]<0.0) then signa := -1 else signa := +1;
alphdg[j] := a!phdg[j] * signa;
{ CALCUL DE ANGLE DE DECROCHAGE STATIQUE} 
lf(rey<10000) then rey:=10000; 
s:=1 ; whi le rey>reynolds[s) do s:=s+1; 
lf(rey = reynolds[s]) 
then angss:=angs[s] 
else interpolation(reynolds[s],reynolds[s-1],rey, 
                    angs[s],angs[s-1],angss); 
{doit on utiliser gormont ou pas?} 
lf(alphdg[j]<angss) then 
Begin 
k:= 1; while alphdg[j] > alphac[k] do k:= k+1;
If(alpha[j] = alpha[k]) then
Begin 
cl[j] := \text{lift}[k, s] ; cd[j] := drag[k,s];
end 
else 
Begin 
Tri_inter(alphac[k],alphac[k-1],alphdg[j], 
           reynolds[s],reynolds[s-1],rey, 
           1 ift[k,s],I ift[k-1,s],I ift[k,s-1], 1 ift[k-1,s-1],cl[j]); 
Tri_inter(alphac[k],alphac[k-1],alphdg[j], 
           reynolds[s],reynolds[s-1),rey, 
          drag[k, s], drag[k-1, s], drag[k, s-1], drag[k-1, s-1], cd[j]);End; 
p:= 1; while alphdg[j]>alpham[p] do p:=p+1;
lf(alphdg[j]=alpham[p]) 
then cm[j] :=momnt[p]
else interpolation (alpham[p],alpham[p-1],alphdg[j], 
                     momnt[p],momnt[p-1],cm[j]); 
C 1 [ j] . - c 1 [ j ] * signa;
```

```
cm[j] := cm[j] * signa;
alphdg[j]         := alphdg[j]  * signa;
End 
else 
Begin 
mach := q[i]/ainf;lf(mach<=machnl) then 
gam 1 1 • - maxg 1 
else 
Begin 
1 f (mach<machnn 1) then 
gamli := \text{maxgl}*(\text{mach-machnnl})/(\text{machnl-machnnl})Else 
gam II
End; 
      \mathbf{r} = \mathbf{0}.;
If(mach<=machnm)then
gammm 
else 
Begin 
            := maxgm
lf(mach<machnnm) then 
gammm := maxgm*(mach-machnnm)/(machnm-machnnm)
else 
gammm 
End; 
gami
gamm 
             : = 0.;
             := 0.5*gamll;
              : = 0.;
If (dalph[j]<0.0) then signe:=-1 else signe:= 1;
cte 
sqado t 
              :=0.75 + 0.25*signe; 
              :=sqrt(abs(adot[j]));
lf(sqadot<adotbrs) then 
Begin 
alphr 1 
alphrm 
              := abs(alph[j]) = cte*gaml*sqadot*signe;
              := abs(alph[j]) = cte*gamm*sqadot*signe;
```

```
End
```

```
\{If(sqrt(abs(ador[j])) > adothers) then\}else
Begin
alpha |phi| := abs(alpha |phi[j])-cte*(gaml*adotbrs+gamll*(sqadot-adotbrs))*signe;
alpha := abs(alph[j])-cte*(gamm*adotbrs+gammm*(sqadot-adotbrs))*signe;
End;If(alphrl<0.0) then signiref := -1 else signiref := 1;
If(alphrm<0.0) then signmref := -1 else signmref := 1;
alphridg := (alpha1phr1*180./pi)* signiref;
alphrmdg:=(alphrm*180./pi)* signmref;
k:=1; while alphridg > alphac[k] do k:= k+1;
If (alpha|phi| = alphac[k])then cl[j] := l \text{if } t[k, s]else
     tri_inter(alphac[k],alphac[k-1],alphrldg,
                reynolds[s], repnolds[s-1], rep,lift[k, s], lift[k-1, s], lift[k, s-1], lift[k-1, s-1], cl[j]);k:=1; while alphrmdg > alphac[k] do k:= k+1;
If (alphabet from the image) = a1phac[k])then cd[j] :=drag[k,s]
else
     tri_inter(alphac[k],alphac[k-1],alphrmdg,
                repnolds[s], repnolds[s-1], rep,drag[k, s], drag[k-1, s], drag[k, s-1], drag[k-1, s-1], cd[j]);p:=1; while alphrmdg>alpham[p] do p:=p+1;
If (alphabet from [p])then cm[j]:=mom[t[p]else interpolation (alpham[p], alpham[p-1], alphrmdg,
                          moment[p], momnt[p-1], cm[j]);
a1phdg[j] := a1phdg[j] * signa;
cl[j]:= cl[j]*alph[j]/(alphrl-alphao)*signIref;
cm[j]:= cm[j]*signmref;
End;End;
```
End;

```
Begin 
DONNEES; 
CALCUL; 
ECRIT_PARAM;
LECTURE_FICHIER(reynolds,alphac, 1 ift,drag,alpham,momnt); 
ECRIT_DATA(alphac, lift,drag, alpham, momnt);
ANGLE_STAT(alphac,I ift,angss); 
GORMONT(reynolds,angss, 1 ift,drag,alphac,momnt,alpham,alphdg,alph, 
         da I ph, q, cl, cd, cm);
ECRIT_RESULTAT(alphdg,cl,cd,cm);
```
END.

ANNEXE 2

×
## ORGANIGRAMME DE MIT ORIGINAL

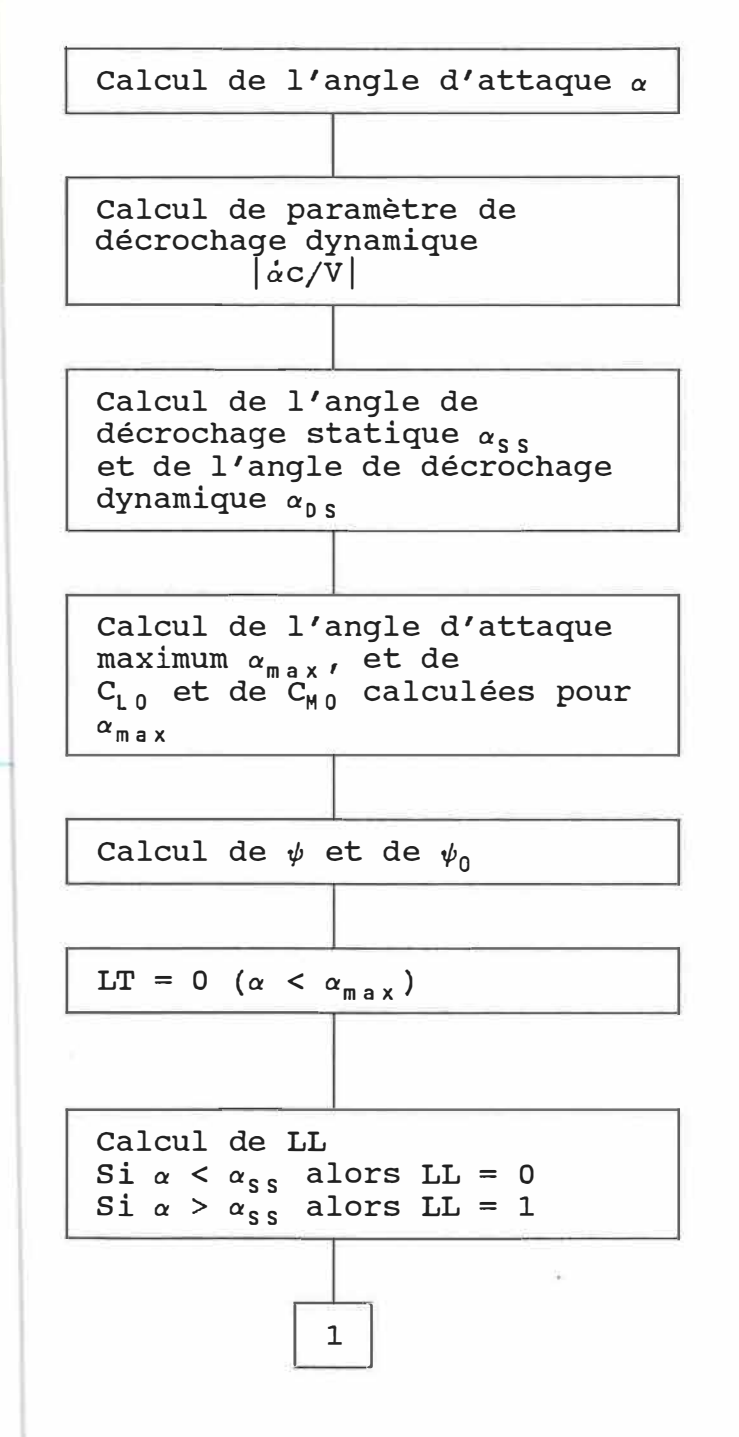

s

157

螽

일 - T

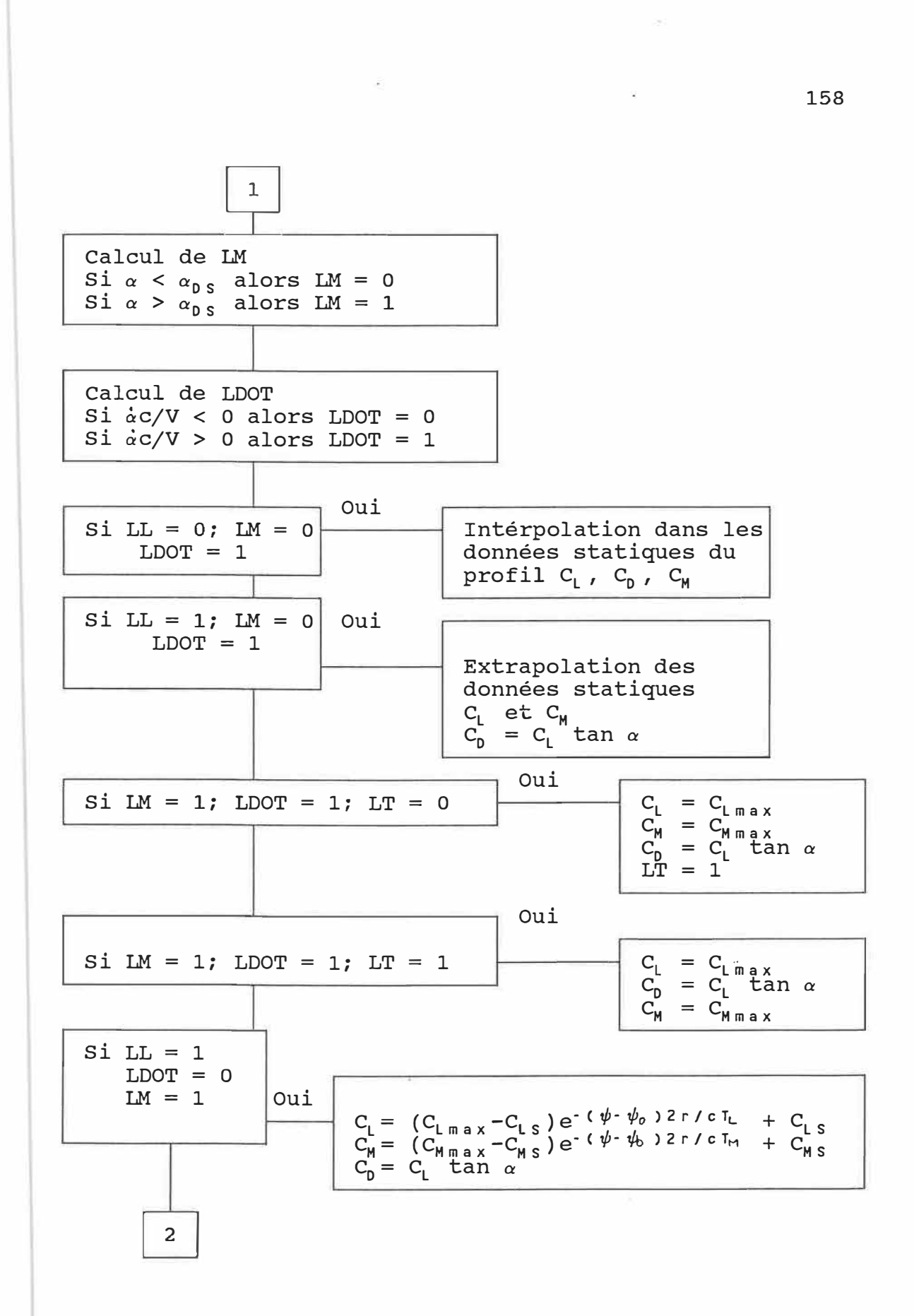

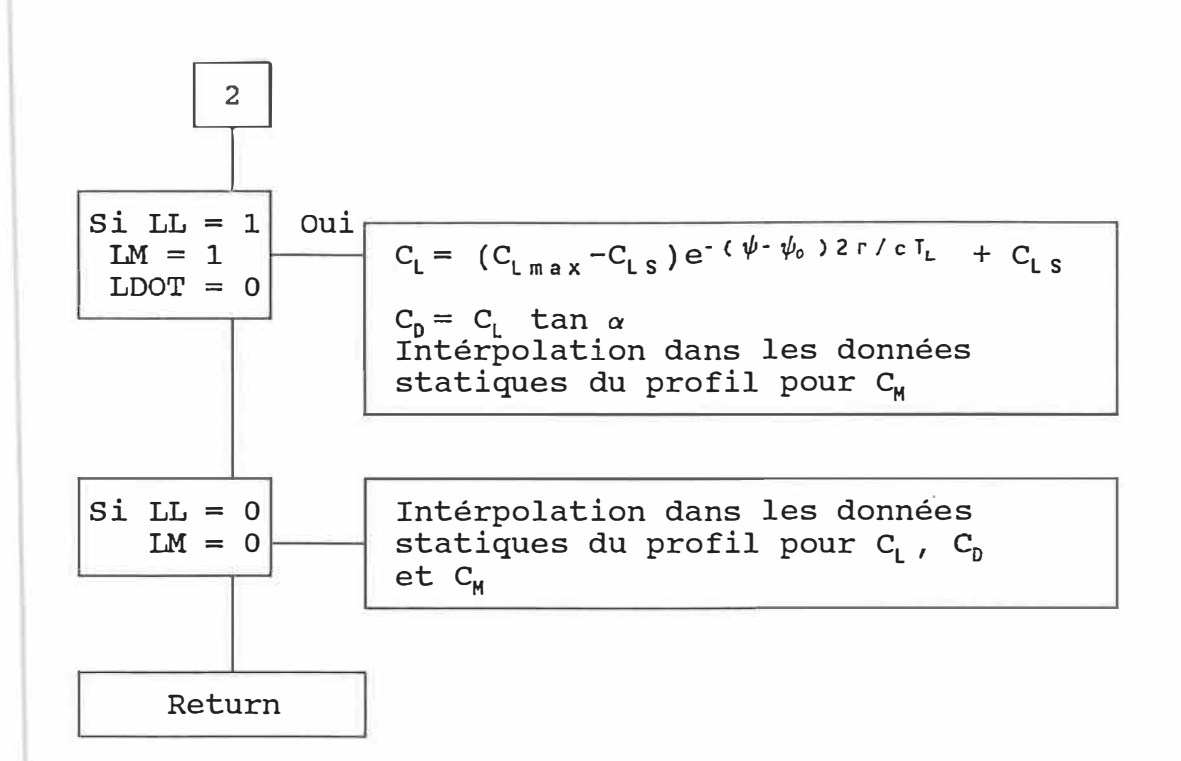

 $\frac{1}{2}$  .

 $\lesssim$ 

```
Type
```

```
r59 = array[1..59] of real;<br>r11 = array[1..11] of real;
          = array[1..11] of real;
r59 - 11 = \arctan(1.59, 1.11) of real;
r40 = \arctan{1 \cdot .40} of real;<br>r19 = \arctan{1 \cdot .19} of real;
         = array[1..19] of real;
```

```
Var
```

```
lan,k, im,o, r ,ui ,dt ,pi, t ,c, rho,mu 
Real; 
n, ji, idg, vg, u, v, q, a 1ph, a l pdg, b d d fc 1, cd, cm 
alphac 
lift,drag 
alpham,momnt,xcp 
reynolds,angss,cxls 
                                      lnteger; 
                                     : r40;: 59;\frac{1}{2} r59 11;
                                    r19; 
                                     \pm r 11;
```

```
Procedure DONNEES;
```

```
Begin
```

```
lan := 0.153;k 
.- 0.075; 
im := 8.;
c := 0.541;ui := 102;
r 
n : = 40;pi 
-3.1415927;
0 := k*2*ui/c;
dt := 2.*pi/(n*o);
rho := 1.2256;mu := 0.00001783;
End; 
   := 0.25 * c;Procedure CALCUL; 
Begin 
For j := 1 to n do
Begin 
t := (j-1)*dt;<br>i[j] := (9. + im*\equiv (9. + im*sin(o*t)) * pi/180.;
```

```
:= i[j]*180./pi;
idg[j]vg[j]:= o*im*r*pi/180.*cos(o*t);
          := -vg[j]*sin(i[j]);u[j]:= -vg[j]*cos(i[j]);v[j]:= sqrt(sqr(ui+u[j])+sqr(v[j]));
q[i]:= i[j] - arctan(v[j]/(ui+u[j]));
a | ph[j]alphdg[j] := alph[j]*180./pi;
End;For j := 2 to n - 1 do
Begin
dalph[j] := (a1ph[j+1] - a1ph[j-1])/2./dt;End;
dalph[1] := (alph[2] - alpha[n])/2./dt;dalph[n] := (alph[1] - alpha[n-1])/2./dt;End;
Procedure ECRIT_PARAM;
Begin
For j := 1 to n do
Begin
t := (j-1)*dt;writeln(lst,t:10:4,idg[j]:10:4,vg[j]:10:4,u[j]:10:4,v[j]:10:4,
        q[j]:10:4, alphdg[j]:10:4, dalph[j]:10:4);
End;End;
Procedure INTERPOLATION(Var x2,x1,x,y2,y1,y : real);
Begin
y := y1 + (y2-y1)*(x-x1)/(x2-x1);End;
Procedure TRI INTER(Var x2, x1, x, z2, z1, z, y4, y3, y2, y1, y:real);
Var
inter1, inter2 : real;
Begin
```

```
interpolation(x2,x1,x,y4,y3, inter1); 
interpolation{x2,x1,x,y2,y1, inter2); 
interpolation(z2,z1,z,inter1, inter2,y); 
End; 
Procedure LECTURE(Var reynolds_dat: r11; Var alpha : r59;<br>Var c_dat = 1: r59_11;
                                  : r59.11;Var nom fichier : text);
Var 
titre : char; 
jrey,jalp: integer; 
Begin 
readln(nom_fichier,titre); 
For jrey := 1 to 11 do read(nom fichier,reynolds dat[jrey]);
                          readln(nom_fichier); 
                          readln{nom_fichier,titre); 
For jalp := 1 to 59 do
Begin 
For jrey := 1 to 11 do
Begin 
  read(nom fichier,c dat[jalp,jrey]);
  end; 
  readln{nom_fichier,alpha[jalp]); 
End; 
End; 
Procedure LECTURE_FICHIER(Var reynolds: r11;Var alphac:r59;<br>Var lift,drag : r59_11;
Var 
nom fichier 
jrey, jalp
Begin 
                \pm Text;
                integer; 
                             Var lift,drag : r59_11;<br>Var alpham,momnt : r19;
                             Var alpham, momnt
assign(nom_fichier,'b:naca0012.dat' ); 
reset{nom_fichier); 
lecture(reynolds,alphac,I ift,nom_fichier); 
lecture(reynolds,alphac,drag,nom_fichier); 
For jalp :=1 to 19 do readln(nom_fichier,alpham[jalp], 
                                 xcp [ jalp ], momnt [ jalp ] );
```

```
close(nom fichier);
End;Procedure ANGLE_STAT(Var alphac
                                     : r59;: r59_11;Var lift
                     Var angss, cxls : r11);
Var
j, k : integer;
Begin
For j := 1 to 11 do
Begin
k:=2; while lift[k,j]>lift[k-1,j] do k := k+1;
            angss[j] := alphac[k-1];\text{cxls}[j] := lift[k-1, j];
writeIn(cxls[j]);End;
End;
Procedure ECRIT_DATA(Var alphac, lift, drag : r59 ;
                     Var alpham, momnt : r19);
Var
jalp : integer;
Begin
For jalp := 1 to 59 do
    writeln(lst, alphac[jalp]: 10:4, lift[jalp]: 10:4,
                drag[jalp]:10:4);For jalp := 1 to 19 do
    writeln(lst, alpham[jalp]:10:4, momnt[jalp]:10:4);
End;\mathcal{A}\alphaProcedure ECRIT_RESULTAT(Var alphdg, cl, cd, cm : r40);
Var
fichier_out : text;
j.
           : integer :Begin
assign(fichier_out,'b:mit.res');
```

```
rewrite(fichier_out);
For j := 1 to n do
Begin
writeln(alphdg[j]:10:4,cl[j]:10:4,cd[j]:10:4,cm[j]:10:4);
writeln(fichier_out, alphdg[j]: 10:4, cl[j]: 10:4, cd[j]: 10:4,
        cm[j]:10:4);End;
End;
Procedure MIT_ORIGINAL(Var reynolds, angs : r11;
                        Var lift, drag
                                           \pm 159 - 11;
                        Var alphac
                                           : r59;Var momnt, alpham : r19;
                        Var alphdg, alph, dalph, q, cl, cd, cm: r40);
Var
j, ll, lm, ldot, k, p, lt, s: Integer;
angms, angds, alphm, t, io, cmo, clo
                                        : Real;
signe, tm, tl, cms, cls, clmax, cmmax, cdmax : Real;
adot
                                        : r40;psi, psio, rey, angss
                                        : Real;
Begin
tm := 2.5;t! := 1;{ calcul angle decrochage dynamique }
j := 1;while momnt[j] = 0. do j:= j+1;
      angms := alpham[j];
      cms := momnt[j];
      angds := angms;
{calcul de alpha maximum }
j := 2;
while a!phdg[j]=a!phdg[j-1] do j:=j+1;alpha:=alpha[phdg[j-1];:= (j-2)*dt;tio := im*sin(o*t);
psio := o*t;k := 1;while alphdg[j]>alphac[k] do k := k+1;
If (a) phdg[j] = a1 phac[k]) then
```

```
c1o := \text{lift}[k, i]else
Interpolation(alpha[k], alpha[k-1], alpha[k-1],lift[k, j], lift[k-1, j], clo);p := 1;while alphdg[j]>alpham[p] do p:=p+1;
\lfloor f(a) \rfloor phdg[j]=alpham[p]) then
   \text{cmo} := \text{moment}[p]else
Interpolation(alpham[p], alpham[p-1], alphdg[j],
               moment[p], momnt[p-1], cmo);
{ calcul pour les positions de la pale }
1t := 0;For j := 1 to n do
Begin
  := (j-1)*dt;\mathbf tpsi := o*t;rey := rho*q[j]*c/mu;s:=1; while rey>reynolds[s] do s:=s+1;
If (rey = repnolds[s])then Begin angss:= ans[s];cls := cxis[s];endelse Begin interpolation(reynolds[s], reynolds[s-1], rey,
                            angs[s], angs[s-1], angss);If(angs[s] = args[s-1]) then cls := cxis[s] else
            interpolation(angs[s], angs[s-1], angss,
                           cxls[s], cxls[s-1], cls);End:adot[j]:=daIph[j]*c/q[j];If(alpha[ph[j]<=0.0) thensigne
        : = -1else
signe
         : = 1;alpha[j] := alpha[g[j]*sigma;\mathcal{A}alpha[j] := signe*alph[j];
adot[j] := signe*adot[j];
written (j:3,alpha[j]:10:3,angss:10:3,angds:10:3);If (a1phdg[j] \leq 12) then11 := 0else
11 := 1;
```

```
If(alphdg[j] <= angds) then
Im := 0else
Im := 1:If (add[i] < = 0.0) thenldot := 0else
ldot :=1;written (j:3, 11:3, Im:3, Idot:3);{ 1er cas alpha < angss et alpha croissant }
If(11 = 0) and (Im=0) and (Idot = 1) then
Begin
k := 1while alphdg[j]>alphac[k] do k :=k+1;
 If (alpha[j]=alpha(phac[k]) then
   Begin
   cl[j] := lift[k,s] \frac{1}{2}cd[j] := drag[k, s] ;
   End
  else
   Begin
   tri_inter(alphac[k],alphac[k-1],alphdg[j],
              reynolds[s], reynolds[s-1], rey,
              lift[k,s], lift[k-1,s], lift[k,s-1],lift[k-1,s-1], c[[j]);tri inter(alphac[k],alphac[k-1],alphdg[j],
              reynolds[s], reynolds[s-1], rey,
              drag[k,s], drag[k-1,s], drag[k,s-1],drag[k-1, s-1], cd[j]);
   End;
p := 1;while alphdg[j]>alpham[p] do p:=p+1;
 If (a1phdg[j]=a1pham[p]) then
   cm[j]:=momnt[p]
 else
  interpolation (alphan[p], alpha[m[p-1],alpha[p-1],amp[0],\n]month[p-1], cm[j]);
 cl[j] := cl[j]*sign;
 cm[j] := cm[j] * signe;alpha[j] := alpha[g[j] * signe;End:{ 2eme cas angss < alpha < angds et alpha croissant }
If(11=1) and (Im=0) and (Idot=1) then
   Begin
```

```
cl[j] := cls * alphdg[j]/angss ;cd[j] := cl[j]*sin(alph[j])/cos(alph[j]);p := 1;
   while alphdg[j]>alpham[p] do p:=p+1;
   If (alpha[j]=alpha(p) then
   cm[j]:=momnt[p]else
    Interpolation(album[p],alpha[p-1],alpha[p+q]),moment[p-1], cm[j]);
    cl[j] := cl[j]*signe;cm[j] := cm[j]*signe;
    alpha[j] := alpha[g[j]*sign;End;{ 3eme cas alpha > angds et alpha croissant }
If (Im =1) and (Idot =1) and (It=0) and (adot[j]<0.02) then
Begin
cl[j] :=1.+40. *abs(adot[j]);
cd[j] := cl[j] * sin(alph[j])/cos(alph[j]);
cm[j] := -0.15 ;
clmax := cl[j];
cdmax := cd[j] ;
cmmax := cm[j] ;
alpha[j] := alpha[g[j]*sigma;cl[j] := cl[j]* signe;
cm[j] := cm[j]* signe;
  1t := 1;End;
If (Im=1) and (Idot=1) and (It=0) and (adot[j])>=0.02)and(adot[j]<0.05)then
Begin
cl[j]\Rightarrow = 1.+40.*adot[j];
        \mathbb{R}^{\mathbb{Z}} cl[j]*sin(alph[j])/cos(alph[j]);
cd[i]cm[j]\mathbb{T} = (-0.15-21.*(adot[j]-0.02));:= cl[j];
clmax
        := cd[j] ;
cdmax
        := cm[j] ;
cmmaxalpha[j] := alpha[g[j]*sizecl[j]\pm cl[j] *signe;
         \equiv cm[j] *signe;
cm[j]It := 1;
End;If (Im=1) and (Idot=1) and (adot[j]) = 0.05) and (It=0) thenBegin
```

```
cl[j]:= 3.;
cd[j] := 3.0*sin(alpha|ph[j])/cos(alpha|ph[j]);:=-0.78;cm[j]clmax := cl[i] :
       : ≡ cd[ j ];
cdmax
        := cm[j] ;
cmmaxalpha[j] := alpha[g[j] * signe;:= cl[j] * signe;c[[j]]:= cm[j] * signe;cm[j]1t = 1;
End;If (Im=1) and (Idot=1) and (It=1) then
Begin
c|[i]
         := clmax*signe;
cd[j]:= cdmax;
cm[i]:= cmmax*signe;
alpha[j] := alpha[g[j] * signe;End:{ 4 eme cas alpha > angds et alpha decroissant}
If (Im=1) and (Idot=0) and (II=1) thenBegin
cm[j]:=((cmmax-cms)*exp(-(psi-psio)*2.*r/c/tm)+cms);
cl[j]:=((clmax-cls)*exp(-(psi-psio)*2.*r/c/t1)+cls)cd[j] :=cl[j]*sin(alph[j])/cos(alph[j]);
alphdg[j]:= alphdg[j]*signe;
cl[j] := cl[j]*signe;
cm[j] := cm[j]*signe;
End:{ 5 eme cas angss < alpha < angds et alpha decroissant }
If(11=1) and(Im=0) and (Idot=0) then
Begin
cl[j] :=(clmax-cls)*exp(-(psi-psio)*2.*r/c/tl) +cls;
cd[j] :=cl[j]*sin(alph[j])/cos(alph[j]);
k := 1;
while alphdg[j]>alpham[k] do k := k+1;
if(alpha[j]=alpha(pham[k]) then
  cm[j] :=momnt[k]
  else
  interpolation(alpham[k], alpham[k-1], alphdg[j], momnt[k],
                moment[k-1], cm[j]);
  cl[j] := cl[j]*signe;
  cm[j] := cm[j] *signe;
  alpha[j] := alpha[g[j] * signe;
```
## End;

```
{ 6 eme cas alpha < angss et alpha decroissant}
If (Im=0) and (Idot=0) and (II=0) thenBegin
 k : = 1;while alphdg[j]>alphac[k] do k := k+1;
  If (alpha[j] = alpha[<b>k</b>]) thenBegin
    cl[j] := liftf[k,s];cd[j] :=drag[k, s];
   End
   else
    Begin
   tri inter(alphac[k], alphac[k-1], alphdg[j],
              reynolds[s], reynolds[s-1], rey,
              lift[k, s], lift[k-1, s], lift[k, s-1],lift[k-1,s-1], cl[j]);
   tri_inter(alphac[k],alphac[k-1],alphdg[j],
              reynolds[s], repnolds[s-1], rep,drag[k,s], drag[k-1,s], drag[k,s-1],drag[k-1,s-1], cd[j]);
    End;
    p := 1;while alphdg[j]>alpham[p] do p := p+1;
     if(alpha[j]=alpha(pham[p]) then
       cm[j] :=momnt[p]
        else
          interpolation(alpha[p],alpha[p]) = 1,alpha[p]moment[p], momnt[p-1], cm[j]);
  alpha[j] := alpha[g[j]*sigma;cl[j] := cl[j] * signe;cm[j] := cm[j] * signe;End;End;End;
Begin
DONNEES;
CALCUL;
LECTURE FICHIER (reynolds, alphac, lift, drag, alpham, momnt);
ANGLE STAT(alphac, lift, angss, cxls);
MIT_ORIGINAL(reynolds,angss,lift,drag,alphac,
              momnt, alpham, alphdg, alph, dalph, q, cl, cd, cm);
ECRIT RESULTAT(alphdg,cl,cd,cm);
END.
```
ANNEXE 3

ä,

 $\mathbf{e}_i$ 

 $\sim$ 

```
MODELE DE SIKORSKY
```

```
Type<br>r59
r59 = array[1..59] of real;<br>r11 = array[1..11] of real:
         = array[1..11] of real;
r59 11 = array[1..59,1..11] of real;
r40 = array[1..40] of real;<br>r19 = array[1..19] of real;
         = array[1..19] of real;
```

```
Var
```

```
11, 1m, 1dot, j,m,n
1 an, rho, mu, o, u i , dt , pi , r , t , c, tau, 1 and, de I t 
k, im 
i ,idg,vg,u,v,q,alph,alphdg,dalph,dalphdg 
cl ,cd,cm,clsep,cp,cpsep 
teta,tetadg,dteta,dtetadg 
alphac 
1 i ft ,drag 
alpham,momnt ,xcp 
taus,taue,taud,taudd 
reynolds 
                                                     lnteger; 
                                                     : Real;
                                                     : Real;
                                                     : r40;: r40:: r40;: 59;: 59 11;
                                                     : r19;: Real:
                                                     : 11;
```

```
Procedure DONNEES;
```

```
Begin
```

```
pi := 3.1415927;k := 0.075;
im := 8.;
c = 0.1016;
ui := 136.;
1 an := 0.153;land: = 0.67;delt:= 6.*pi/180.;
r := 0.25 *c;<br>n := 40;
    : = 40;pi := 3.1415927;
o := k*2*ui/c;
dt := 2*pi/(n*o);
rho := 1.2256;
mu := 0.00001783;
```

```
End;
```

```
Procedure CALCUL:
Begin
For j \equiv 1 to n do
Begin
             := (j-1)*dt;\mathbf t:= (9. + im*sin(o*t)) * pi/180.;i[j]vg[j]:= o^{\star}im*r*pi/180.*cos(o*t);
            := -\mathsf{v} \mathsf{g}[\; \mathsf{j} \;] \star \mathsf{sin}(\; \mathsf{i} \; [\; \mathsf{j} \;]);
u[j]:= -vg[j] * cos(i[j]);v[j]q[i]:= sqrt(sqr(ui+u[j])+sqr(v[j]));
a|ph[i]:= i[j] - arctan(v[j]/(ui+u[j]));
alpha[i]:= aIph[j]*180./pi;idg[j]\mathbb{I} = i[j] * 180./pi;
            := -i[j] + a[ph[j];teta[j]
tetadg[j] \equiv -ig[j] + alg[j];End;
For j := 2 to n - 1 do
Begin
dalph[i]:= (abs(a1ph[j+1]) - abs(a1ph[j-1]))/2./dt;dalphdg[j] := dalph[j]*180./pi;
            := (teta[j+1] - teta[j-1])/2./dt;
dteta[j]
dtetadg[j] := dteta[j]*180./pi;
End;dalph[1] := (abs(alpha|ph[2]) - abs(alpha|ph[n]))/2./dt;dalph[n] := (abs(alpha|ph[1]) - abs(alpha|ph[n-1]))/2./dt;dalphdg[1] := dalph[1]*180./pi;
dalphdg[n] := dalph[n]*180./pi;
dteta[1]:= (teta[2]-teta[n])/2./dt;
dteta[n] := (teta[1]-teta[n-1])/2./dt;dtetadg[1] := dteta[1]*180./pi;
dtetadg[n] := dteta[n]*180./pi;
End;
Procedure ECRIT PARAM;
Begin
For j := 1 to n do
Begin
```

```
t := (i-1)^*dt;writeln(lst,t:10:4, 
        q[ j]: 10:4,alphdg[ j]: 10:4,dalph[ j]: 10:4,dteta[ j]: 10:4); 
End; 
End; 
Procedure INTERPOLATION(Var x2,x1,x,y2,y1,y : real);
Begin 
y := y1 + (y2-y1)^*(x-x1)/(x2-x1)End; 
Procedure TRI_INTER(Var x2,x1,x,z2,z1,z,y4,y3,y2,y1,y:real);
Var 
inter1, inter2; real;Begin 
lnterpolation(x2,x1,x,y4,y3,inter1); 
lnterpolation(x2,x1,x,y2,y1, inter2); 
Interpolation(z2,z1,z, inter1, inter2,y);
End; 
Procedure LECTURE(Var reynolds_dat: 
r 11 ; 
Var 
titre : char; 
                   Var alpha 
                   Var c_dat
                   Var nom_fichier : text);
jrey,jalp: integer; 
Begin 
readln(nom_fichier,titre); 
                                      r59 ; 
                                      r59_11; 
For jrey := 1 to 11 do read(nom fichier,reynolds dat[jrey]);
readln(nom_fichier); 
readln(nom fichier,titre); 
For jalp := 1 to 59 do
Begin 
For jrey := 1 to 11 do
```

```
Begin 
read(nom_fichier,c_dat[jalp,jrey]); 
End; 
readln(nom_fichier,alpha[jalp]); 
End; 
End; 
Procedure LECTURE FICHIER(Var reynolds : r11;Var alphac : r59;
                              Var lift,drag : r59_11;Var alpham, momnt : r19);
Var 
nom_fichier : text;
jrey, jalp : integer;
Begin 
assign(nom_fichier,'b:naca0012.dat' ); 
reset(nom_fichier); 
lecture(reynolds,alphac, 1 ift,nom_fichier); 
lecture(reynolds,alphac,drag,nom_f ichier); 
For jalp := 1 to 19 do
     readln{nom_fichier,alpham[jalp],xcp[jalp],momnt[jalp]); 
     close(nom_fichier); 
End; 
Procedure ECRIT_RESULTAT(Var alphdg,cl,cd,cm : r40);
Var 
fichier_out : text;
j 
Begin 
            : integer ;
assign(fichier_out,'b:sikyd.prn');
rewrite(fichier_out); 
For j:= 1 to n do 
Begin 
Write \ln (fichier out, a \lfloor \frac{m}{2} \rfloor : 10: 4, c \lfloor \frac{m}{2} \rfloor : 10: 4, cd \lfloor \frac{m}{2} \rfloor ; 10: 4, cm \lfloor \frac{m}{2} \rfloor : 10: 4) ;
End; 
close(fichier_out); 
End;
```
 $\hat{\pmb{\epsilon}}$ 

```
Procedure SIKORSKI
```

```
: 59_11;(Var reynolds : r11; Var lift, drag
 Var alphac : r59; Var momnt, alpham
                                            \therefore r 19 ;
 var alphdg, alph, dalph, q, cl, cd, cm
                                            : r40;
 Var j,k,s,ll, Im, Idot
                                                    : integer;
     rey, angss, angms, angds, alphm, t, io, im, clo, cmo let real;
     expr, imax: real:
 Begin
tau := ui * dt/c;
taus := 2;taue := 4;taud := 0;
taudd := 0;:= 0;\mathbf{H}{ Angle de decrochage en moment angms }
j := 1;while momnt[j] = 0. do j := j+1;
angms := alpham[j];{ alpha maximum alpha max }
j := 2;
while alphdg [j] >= alphdg [j-1] do j := j + 1;
alpha := alpha([j-1];{ boucle sur les positions de la pale}
For j := 1 to n do
Begin
t := (j - 1) * dt;rey := rho*q[j]*c/mu;written(j:3,rey:10:3);If(alpha[j]<sup>approx</sup>) then Im:=0else Im := 1;
If (da | phdg[j] < 0)then
   Idot := 0else
   ldot :=1;
```

```
{ 1er cas alpha < angms et alpha croissant } 
If (\text{Im} = 0) {and (\text{II}=0)} and (\text{Idot} = 1)then 
Begin 
writeln(' cas 1',j:5); 
    c [i] := 0.11 * alphdg[j];
    cd[j] := cl[j] * sin(alph[j]) / cos(alph[j]);
    cm[j] \frac{1}{2} -pi*pi*abs(dteta[j])/2./o;
End 
else 
Begin 
{ 2-ieme cas alpha > angms et alpha croissant } 
lf(Im=1) {and (11=0)} and (Idot=1)then begin 
writeln(' cas 2 ',j:5,taud:10:3); 
1! := 1;taud := taud + tau;
If (taud <= taus) 
then 
Begin 
End 
    cl[j] := 0.11 * alpha[g[j];cd[j] := cl[j] * sin(alpha[ph[j]) / cos(alpha[ph[j]));cm[j] := -pi *pi * abs(deteta[j])/2./o;else begin 
If (taud>=taus) and (taud<=taue) 
then 
Begin 
c [i] := 0.11 * alphdg [j];
cpsep[j] := 0.01646*alphdg[j] + 0.0525;<br>cp[j] := 0.25 + (taud-taus)*(cpsep[j]cp[j] := 0.25 + (taud-taus)*(cpsep[j]-0.25)/(taue-taus);<br>cm[j] := - c1[j] * (cp[j]-0.25);cm[j] := - c1[j] * (c p[j] - 0.25);<br>cd[j] := c1[j]*sin(a1ph[j])/cos(i)]\Rightarrow cl[j]*sin(alph[j])/cos(alph[j]);
End 
Else begin
```

```
cl[j] := 0.11 * alpha[g[j];clsep[j] := 1.1 * sin (3*alph[j]);
cl[j] := cl[j]-(cl[j]-clsep[j])*(1-exp((taue-taud)/4));
cpsep[j] := 0.01646*alphdg[j] + 0.0525;
cp[j]:= \text{cpsep}[j];:= -c1[j] * (cp[j]-0.25);cm[j]cd[j]:= \text{cl}[j]*sin(alph[j])/cos(alph[j]);
End;End;
End
Else begin
{ 3-ieme cas alpha > angss et alpha croissant }
If(Im=1) \{and (11=1)\} and (Idot=1)then begin
        :≡ taud + tau;
taud
clsep [j]:= 1.1 * sin (3*alpha[j]);:= cl[j]-(cl[j]-clsep[j])*(1-exp((taue-taud)/4));
cl[j]cpsep[j] := 0.01646*alphdg[j] + 0.0525;:= cpsep[j];
cp[i]:= -c[[j] * (cp[j]-0.25);cm[j]:= cl[j] * sin(alph[j]) / cos(alph[j]);cd[j]End
Else begin
{ 4-ieme cas alpha > angms et alpha decroissant }
If (Im=1) and (II=1) and (Idot =0)
then begin
          := taud + tau;
taud
         := 0.11 * alpha[g[j];cl[j]clsep [j]:= 1.1 * sin (3*alph[j]);expr
        := exp((taue-taud)*3./4);
          := cl[j]-(cl[j]-clsep[j])*(1-exp((taue-taud)*3./4));
cl[j]If (taud<taue) and (taud>taus) then begin
taud
          f = \tan \theta + \tan \thetacpsep[j] := 0.01646*alphdg[j] + 0.0525;
cp[j]\frac{1}{2} 0.25 + (taud-taus)*(cpsep[j]-0.25)/(taue-taus);
          \left[\frac{1}{2} - c\right] \left[\frac{1}{2}\right] * (cp[j]-0.25);
cm[j]\mathcal{L} = c \left[ j \right] * \sin(\text{alph}[j]) / \cos(\text{alph}[j]) ;cd[j]
```

```
End 
Else begin 
cpsep[ j] 
:= 0.01646*alphdg[j] + 0.0525; 
cp[j]cm[j]cd[j]End 
End 
          := cpsep[j]; 
          := -c1[j] * (cp[j]-0.25);:= cl(j]*sin(alph[j])/cos(alph[j]); 
Else begin 
{ 5-ieme cas alpha < angss et alpha < angms et alpha decroissant} 
1 f( Im=0) {and ( 11=1)} and ( 1 dot=0)then begin 
taudd 
c<sup>[j]</sup>
\text{clsep}[j] := 1.1 * \sin (3 * \text{alph}[j]);c<sup>[j]</sup>
cm[j]cd[j] 
cm[j]End 
          := taudd + tau; 
        := 0.11 * alpha[g[j];:= clsep[j]-(clsep[j]-cl[j])*(1-exp((-taudd)/4));
           .- -pi*pi*abs(dteta[j])/2./o; 
           .- cl[j]*sin(alph[j])/cos(alph(j]); 
           .- cm[j] * exp(-taudd/4); 
Else begin 
11 : =0;c[ j ] := 0.11 * alphdg[j];
cm[j] :=-pi*pi*abs(dteta[j])/2./o;
cd[j] := cl[j]*sin(alph[j])/cos(alph[j]);
End; 
End; 
End; 
End; 
End; 
End; 
End;
```
Begin DONNEES; CALCUL; LECTURE\_FICHIER(reynolds,alphac,I ift,drag,alpham,momnt); SIKORSKl(reynolds,I ift,drag,alphac,momnt,alpham,alphdg,alph,  $d$ a Iph, q, cl, cd, cm);

```
ECRIT_RESULTAT(alphdg,cl,cd,cm);
END.
```
ANNEXE 4

 $\sim$ 

 $\mathcal{L}$ 

 $\sim$ 

GANIGRAMME DE MODELE MIT MODIFIE COMBINE AVEC SIKORSKY ET GORMONT

 $\sim$ 

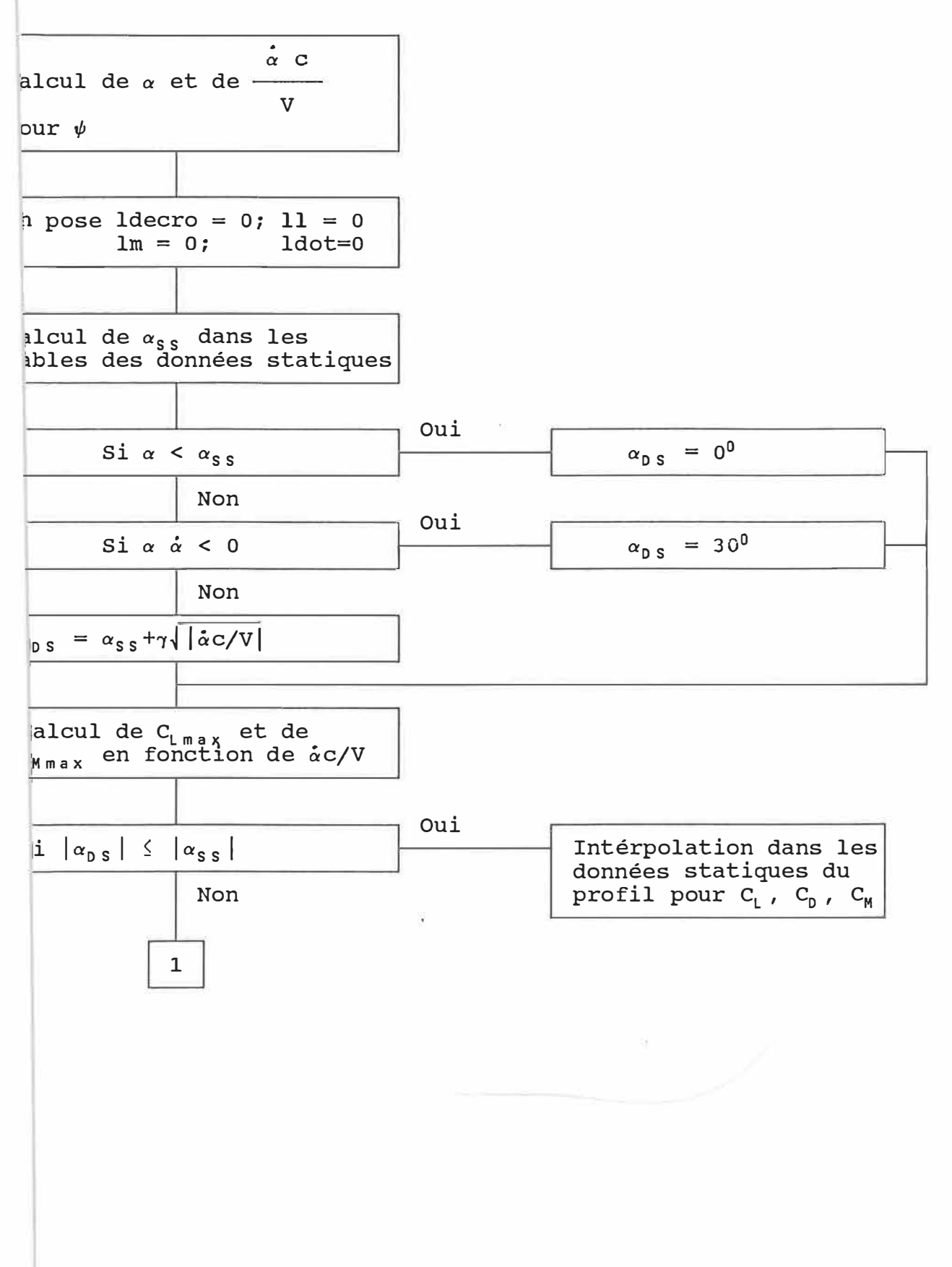

 $\overline{Q}$  and  $\overline{Q}$ 

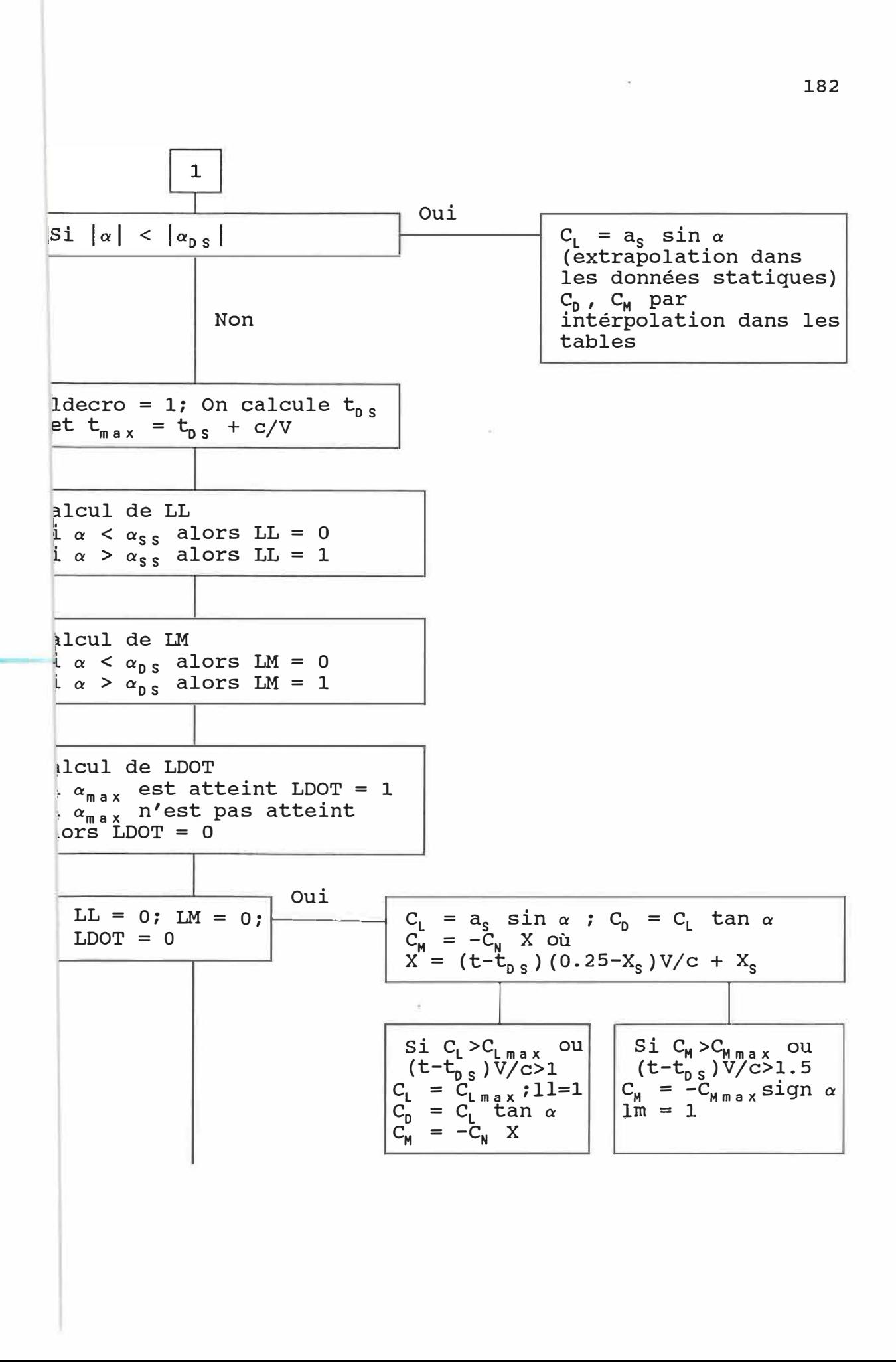

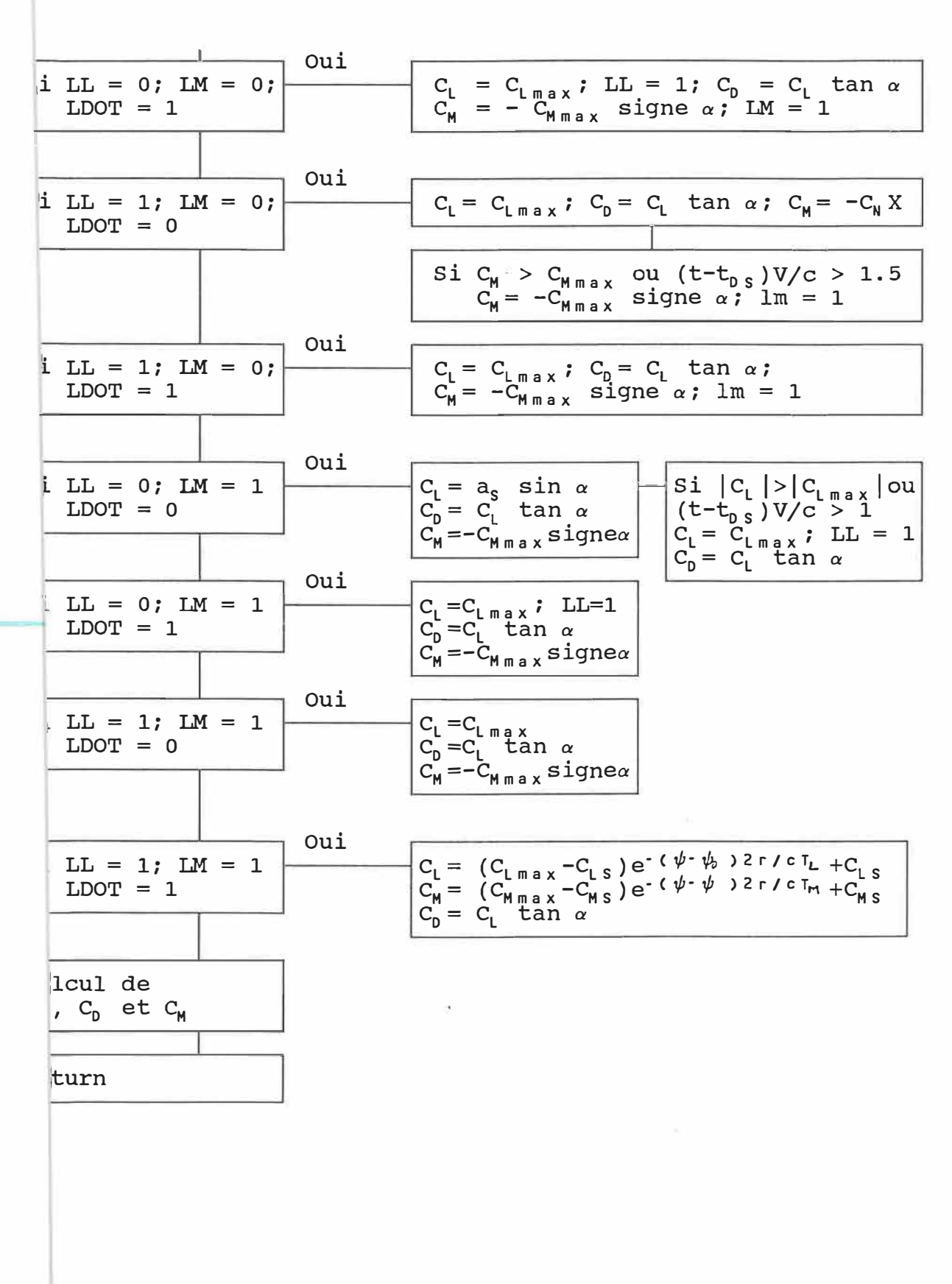

 $\sigma_{\rm c}$  ,  $\sigma_{\rm c}$ 

## MODELE DE MIT MODIFIEE AVEC GORMONT ET SIKORSKI

 $f$  r 11;

```
Type 
r59 
r11 
       = array[1..59] of real;
       = array[1..11] of real;
r59 11 = array[1..59, 1..11] of real;
       = array[1..40] of real;
       = array[1..19] of real;
r40 
r 19
```

```
Var
```

```
11 ,lm,ldot,j,jds,n,s 
rho ,mu, o, u i , dt, pi , r, t, c, psi , psi o, tm, t 1 , 1 an 
jlmax,angds,cls,cms,clmax,cmmax,gamma,k, im 
xs,tds,xcpl ,signe 
i,idg,vg,u,v,q,alph,alphdg,dalph,dalphdg,adot : r40;
cl ,cd,cm,xp,x,cn,ct 
alphac 
1 i ft ,drag 
alpham,momnt,xcp 
                                                     lnteger; 
                                                     : Real;
                                                     : Real;
                                                     : Real;
                                                     : r40;: 59;: 59 11;
                                                     r r 19;
```
Procedure DONNEES;

reynolds,angss,cxls

```
Begin
```

```
lan := 0.153;k := 0.075;
\begin{array}{ccc} \text{im} & := 8.; \\ \text{r} & := 0.2 \end{array}r := 0.25 *c;<br>n := 40;
    \therefore = 40;
pi := 3.1415927;<br>o := k*2*ui/c;
   *= k*2*ui/c;
dt := 2<sup>*</sup>pi/(n<sup>*</sup>o);rho := 1.2256;
mu := 0.00001783;
cms : = 0.;
END; 
Procedure CALCUL; 
Begin 
For j∷= 1 to n do
Begin
```

```
t 
i[j]idg[j] := i[j] * 180./pi;
         := (j-1)*dt;
         \frac{1}{2} (9.+im*sin(o*t))*pi/180.;
```

```
:= o^*im^*r^*pi/180.*cos(o^*t);vg[j]:= -vg[j]*sin(i[j]);u[j]v[j]:= -vg[j]*cos(i[j]);:= sqrt(sqr(ui+u[j])+sqr(v[j])) :
q[i]alpha[j] := i[j] - arctan(v[j]/(ui+u[j]));
alphdg[j]:= alph[j]*180./pi;
End;
For j := 2 to n - 1 do
Begin
dalph[j] := [abs(a!ph[j+1]) = abs(a!ph[j-1]))/2./dt;dalphdg[j] := dalph[j]*180./pi;
           := dalph[j]*c/q[j];
adot[i]End;
dalph[1]:= (abs(a1ph[2]) - abs(a1ph[n]))/2./dt;dalph[n] := (abs(alph[1])-abs(alph[n-1]))/2./dt;
dalphdg[1] := dalph[1]*130./pi;
dalphdg[n] := dalph[n]*180./pi;
\text{adot}[1]:= dalph[1]*c/q[1];
adot[n]:= dalph[n]*c/q[n];
End;
Procedure ECRIT_PARAM;
Begin
For j := 1 to n do
Begin
t := (j-1)*dt;written (1st, t: 10:4,q[j]:10:4, alphdg[j]:10:4, dalph[j]:10:4, adot[j]:10:4);
End;
End;
Procedure INTERPOLATION(Var x2,x1,x,y2,y1,y ; real);
Begin
y := y1 + (y2-y1)*(x-x1)/(x2-x1);
End;
```

```
\mathcal{L}^{\mathcal{L}}_{\mathcal{L}^{\mathcal{L}}_{\mathcal{L}^{\mathcalProcedure TRI_INTER(Var x2,x1,x,z2,z1,z,y4,y3,y2,y1,y:real);
inter1, inter2 re1;lnterpolation(x2,x1,x,y4,y3, inter1); 
lnterpolation{x2,x1,x,y2,y1, inter2); 
lnterpolation(z2,z1,z, inter 1, inter2,y); 
Procedure LECTURE(Var reyolds_dat: r11; Var alpha : r59;
                               Var c dat \therefore r59 11;
                                Var nom fichie : text );
titre : char;
jrey,jalp 
integer; 
readIn(nom fichier,titre);
For jrey := 1 to 11 do read(nom fichier, reynolds dat[jrey]);
readln(nom_fichier); 
readIn(nom fichier,titre);
For jalp := 1 to 59 do
For jrey := 1 to 11 do
read(nom_fichier,c_dat[jalp,jrey]);
```

```
Var
```
 $\mathcal{L}_{\mathcal{L}}$ 

Var

Begin

End;

Var

Begin

Begin

Begin

End;

End; End;

nom\_fichier : text; jrey, jalp integer;

readln(nom\_fichier,alpha[jalp]);

Procedure LECTURE\_FICHIER(Var reynolds : r11;Var alphac: r59;

Var lift,drag  $\qquad$   $\frac{159}{11}$ ; Var alpham, momnt : r19);

```
Begin 
assign(nom_fichier,'b:naca0012.dat'); 
reset(nom_fichier); 
lecture(reynolds,alphac, 1 ift,nom_fichier); 
lecture(reynolds,alphac,drag,nom_fichier); 
For jalp := 1 to 19 do readln(nom fichier, alpham[jalp],
                                 xcp[jalp],momnt[jalp]); 
close(nom_fichier); 
End; 
Procedure ANGLE_STAT(Var 
                       Var 
                              alphac 
                           1 i f t
                       Var angss,cxls 
Var<br>j,k
    \colon integer;
Begin 
For j := 1 to 11 do
Begin 
k:=2; while lift[k,j]>lift[k-1,j] do k:=k+1;
angss[j] := a1phac[k-1];
cxls[j] := 1 ift[k-1, j];
End; 
End; 
                                           r59; 
                                             r59_11; 
                                             : r11);
Procedure ECRIT_RESULTAT(Var alphdg,cl,cd,cm : r40);
Var 
fichier_out : text;
Begin 
          j : integer ;
assign(fichier_out, 'b:mitmod.prn'); 
rewrite(fichier_out); 
For j := 1 to n do
Begin 
w ri te In ( f i chier _out, a I phdg [ j ] : 10: 4, c 1 [ j ] : 10: 4, cd [ j ] : 10: 4, 
         cm[j]:10:4); 
End;
```

```
close(fichier_out); 
                                               \bulletEnd; 
Procedure ADS(Var 11, lm, ldot,j : integer;Var angss :real; 
                Var cl ,cd,cm : r40); 
Var 
cn, x ; real;
Begin 
{1er cas alpha<angss 
et alpha < angds et on n'a pas alpha max } 
If (11 = 0) and (1m=0) and (1dot = 0)then 
  Begin 
     cl[j] := cls * alphdg[j]/angss;
     cd[j] := cl[j] * sin(alpha |p h[j]) / cos(alpha |p h[j]);
           \mathbb{R} = \text{cl}[j] * \cos(\text{alph}[j]) + \text{cd}[j] * \sin(\text{alph}[j]);
     en 
           \dot{f} = (t - t) * (0.25 - x) * q[j]/c + xs;X 
     cm[j] := \text{cn*}x; {cl[j]:= cl[j]*signe;}
     if(abs(c)[j]) >= clmax) or ((t - t ds)*q[j]/c >= 1.0)then 
       Begin 
         xcp 1 := x; j 1max := t;
         c1[j] :=clmax; 11 := 1;
         cd[j] := cl[j]*sin(alph[j])/cos(alph[j]);
         {cl[j] := cl[j]*signe; }cl[j] := cl[j]*signe*0.4521*ui*ui/q[j]/q[j];
       End; 
     If(abs(cm[j]) \geq abs(commax)) or ((t+tds)*q[j]/c \geq 1.5)then 
       Begin 
         cm[j] := -cmmax*signe ; lm := 1;
       End; 
    End 
else 
  Begin 
{ 2-ieme cas clmax,cmmax ne sont pas atteint mais 
               alphamax est atteint} 
  lf(ll=0) and (lm=O) and (ldot=1) 
  then 
    Begin 
         cl[j] :=clmax ; 11 := 1;
```

```
cd[j] := c|j| * sin( a |ph[j]) / cos( a |ph[j]);
         cm[j] := -cmmax*signe ; lm := 1;
         cl[j] := c|j| * signe * 0.4521 * u i * u i / q[j]/q[j];End 
    else 
      Begin 
{ 3-ieme cas clmax est atteint mais pas cmmax et alphamax} 
         If(11=1) and (Im=0) and (dot=0)then 
           Begin 
        cl[j] := clmax;cd[j] := cl[j] * sin(alph[j])/cos(alph[j]);
        cn
              := c \lfloor j \rfloor * cos(a \lfloor p h[j] \rfloor) + cd[j] * sin(a \lfloor p h[j] \rfloor);cm[j] := -cn*( (t-j)max)^*(0.50-xcpl)^*2.*q[j]/c + xcpl);If(abs(cm[j]) \geq abs(commax)) or ((t+tds)*q[j]/c \geq 1.5)then 
                Begin 
                  cm[j] := -cmmax*signe; Im := 1;End; 
           End 
         else 
         Begin 
{ 4-ieme cas clmax,alphamax sont atteint et cmmax pas} 
             |f(1|=1) and |Im =0 and |Idot =1then 
                Begin 
                  cl[j] := clmax;
                  cd[j] := cl[j] * sin( a |phi[j]) / cos( a |phi[j]);
                  cm[j] := -cmmax*signe; \mathsf{Im} := 1;
                End
             else 
                Begin 
{ 5-ieme cas cmmax est atteint ,mais pas clmax et alphamax} 
                1 f (11=0) and (1m=1) and (1dot=0)then 
                  Begin 
                     cl[j] := cls*alphdg[j]/angss;
                     cd[j] := cl[j] * sin(alpha[ph[j]) / cos(alpha[ph[j]));cm[j] := -cmmax*signe;
                1 f (abs (c | [j]) > = abs (c | max)) or ((t - t ds) *q[j]/c > = 1)then 
                  Begin 
                     c 1 [ j ] : = c lmax ; 1 l : = 1;
```

```
cd[j] := c|[j]*sin(alpha|p|[j])/cos(alpha|p|[j]);End; 
                    End 
                  else 
                  Begin 
{ 6-ieme cas cmmax et alphamax sont atteint,mais pas clmax} 
               lf(11=0) and (lm =1) and (ldot =1)then 
                 Begin 
                    c [ j ] \equiv \equiv c lmax; | | | \equiv 1;
                    cd[j] := cl[j] * sin(alph[j])/cos(alph[j]);
                    cm[j] \equiv -cmmax*signe;
                 End 
               else 
                  Begin 
{ 7-ieme cas cmmax et clmax sont atteint,mais pas alphamax} 
                If(11=1) and(Im =1) and(Idot =0)then 
                  Begin 
                    cl[i] := clmax;
                    cd[j] := cl[j] * sin(alph[j]) / cos(alph[j]);cm[j] := -cmmax*{signe};
                 End 
               else 
                 Begin 
{ 8-ieme cas clmax,cmmax,alphamax sont atteint } 
               1 f ( 1 1 = 1 ) and ( 1 m= 1 ) and ( 1 dot= 1 ) 
               then 
                  Begin 
          cm[j]:=((cmmax-cms)*exp(-(psi-psio)*2.*r/c/tm)+cms);
          cl[j]:=((clmax-cls)*exp(-(psi-psio)*2.*r/c/tl)+cls); 
          cd[j] :=cl[j]*sin(alph[j])/cos(alph[j]);
          cm[j]:=cm[j]*signe; 
                 End \mathbf{r}End; 
               End; 
              End; 
             End; 
            End; 
          End; 
         End; 
        End;
```

```
Procedure MIT_MODIFIEE(Var reynolds,angs : r11;<br>Var lift,drag : r59_11;
                          Var lift,drag : r59_1<br>Var alphac : r59;
                          Var alphac : r59;<br>Var momnt,alpham : r19;
                          Var momnt,alpham
           Var alphdg, alph, dalph, q, cl, cd, cm, cn, ct : r40;
Var j,k,p, lt, Idecro, II, Im, Idot
    angss, angds, t, io, jmax, rey
Begin 
gamma := 20.;<br>tm := 2.5tm := 2.5;<br>tl := 1.:
      t = 1.11 dec ro : =O; 1 1 : =O; 1 m: =O; 1 dot : =O; 
{ boucle sur les positions de la pale} 
For j:= 1 to n do 
Begin 
t = (j-1)*dt;psi := o*t;
rey := rho*q[j]*c/mu;lnteger; 
                                                       \mathbb{R} Real;
If ( alphdq[i] < 0) then signe := -1. else signe := 1;
\text{adot}[j] := \text{adot}[j]^* \text{signe}; \text{alphdg}[j] := \text{alphdg}[j]^* \text{signe};alph[j]:=alph[j]*signe; 
{ Calcul de angle decrochage statique } 
lf(rey<10000) then rey := 10000; 
s:=1 ; whi le rey>reynolds[s] do s:= s+1; 
lf(rey = repnolds[s])then Begin angss:= args[s]; cls := cxls[s]; End
else Begin lnterpolation(reynolds[s],reynolds[s-1],rey, 
                             angs[s],angs[s-1],angss); 
       lf(angs[s]=angs[s-1])then cls:=cxls[s] else 
              lnterpolation(angs[s],angs(s-1],angss, 
                              cx1s[s], cx1s[s-1], c1s);If (dalpha |phi[j]<0) then Idot :=1; {alpha max atteint}
 lf(alphdg[j]<angss) then Begin 
 ldecro: =O; 11 :=O; lm:=O; ldot:=O; End; 
 lf(ldecro=O) 
 then 
   Begin 
                     {alpha DS non atteint} 
      lf(alphdg[j]<angss) 
     then angds := 0else 
       Begin
```

```
lf(alphdg[j]*dalphdg[j]<0) 
         then angds := 30else
            Begin 
              angds := angss + gamma * sqrt(abs(adot[j]));
               If(adot[j] >= 0.0) and (adot[j] <= 0.05)then 
                 Begin 
                   1 f (ado t [j] \le 0.02)then 
                     Begin 
                      clmax = 1.40.*adot[j]; cmmax: = -0.15;
                     End 
                   else 
                 End; 
                     Begin 
                       clmax := 1.+40.*adot[j];
                       cmmax := -0.15-21.*(adot[j]-0.02);End; 
               1 f (a \cdot b \cdot [j] > 0.05)then 
            End; 
                 Begin 
                   clmax :=3 ; cmmax := -0.78;
                 End;End; 
t:=(j-2)*dt;\text{io:} = \text{im*}\sin(\text{o*}t);
psio := o * t;
lf(angds <= angss) 
then 
Begin 
k := 1;while alphdg[j] > alphac[k] do k:= k+1;
lf(alphdg[j] = alghac[k])then 
Begin 
cl[j] := lift[k,s] ; cd[j] := drag[k,s];
End 
else 
Begin 
tri_inter(alphac[k],alphac[k-1],alphdg[j],
           reynolds[s],reynolds[s-1],rey, 
           lift[k, s], lift[k-1, s], lift[k, s-1], lift[k-1, s-1],cl[j] ;
tri_inter(alphac[k],alphac[k-1],alphdg[j],
           reynolds[s],reynolds[s-1],rey,
```
```
End; 
           drag[k,s], drag[k-1,s], drag[k,s-1], drag[k-1,s-1],cd [ j ] ) ; 
cl[j]:=cl[j]*signe;
p :=1; 
while alphdg[j]>alpham[p] do p:=p+1;
lf(alphdg[j]=alpham[p]) 
then cm[j]:=momnt[p] 
else 
interpolation (alpham[p],alpham[p-1],alphdg[j], 
                moment[p], momnt[p-1], cm[j]);
     cm[j]:=cm[j]*signe;End 
 else 
    Begin 
       lf(alphdg[j] < angds) 
       then 
        Begin 
           cl[j] :=(cls * alphdg[j]/angss)*signe ;
           k := 1;while alphdg[j]>alphac[k] do k:=k+1;
           lf(alphdg[j]=alphac[k]) 
           then cd[j] := drag[k,s]else 
           tri_inter(alphac[k),alphac[k-1],alphdg[j], 
                      reynolds[s],reynolds[s-1],rey, 
           drag[k,s],drag[k-1,s],drag[k,s-1],drag[k-1,s-1], 
           cd[j];
          p := 1; 
          whi le alphdg[j]>alpham[p] do p:=p+1; 
           if(alphdg[j]=alpham[p]) 
           then cm[j):=momnt[p] 
           else 
interpolation (alpham[p],alpham[p-1],alphdg[j], 
                momn t [p], momn t [p-1], cm[j]);
        End 
      else 
        Begin 
           ldecro:=1;tds:=t;jds:=j;jmax:=tds+c/q[jds]; 
          k := 1;whi le alphdg[j]>alpham[k] do k:=k+1; 
           if(alpha[j]=alpha(pham[k])then xp[j]:= xcp[k]else interpolation(alpham[k],alpham[k-1],alphdg[j], 
                               xcp[k], xcp[k-1], xp[j];xs := xp[ids];ADS(II, Im, Idot, j, angss, cl, cd, cm);
```

```
End ; 
          End \ddot{ }End 
 { alpha DS a ete depasse} 
 else 
    Begin 
      ADS ( 1 1 , 1 m, 1 dot , j , angss, c 1 , cd, cm) ; 
    end; 
    alph[j]:=alph[j]*signe; alphdg[j]:=alphdg[j]*signe; 
    cn[j] := cl[j]*cos(alph[j])+cd[j]*sin(alph[j]);
    ct[j] := cl[j]*sin(alph[j]) - cd[j]*cos(alph[j]);end; 
  end; 
Begin 
DONNEES; 
CALCUL; 
ECRIT_PARAM;
LECTURE FICHIER(reynolds,alphac,lift,drag,alpham,momnt);
ECRIT DATA(alphac,lift,drag,alpham,momnt);
ANGLE_STAT(alphac,lift,angss,cxls); 
MIT_MODIFIEE(reynolds,angss, 1 ift,drag,alphac,momnt,alpham, 
              alphdg,alph,dalph,q,cl ,cd,cm,cn,ct); 
ECRIT_RESULTAT(alphdg,cl ,cd,cm); 
END.
```
**ANNEXE 5** 

 $\sim$   $\mu_{\rm d}$ 

 $\sim$   $_{\rm 25}$ 

 $\bar{\alpha}$ 

## ORGANIGRAMME DE MODELE ONERA

 $\epsilon$ 

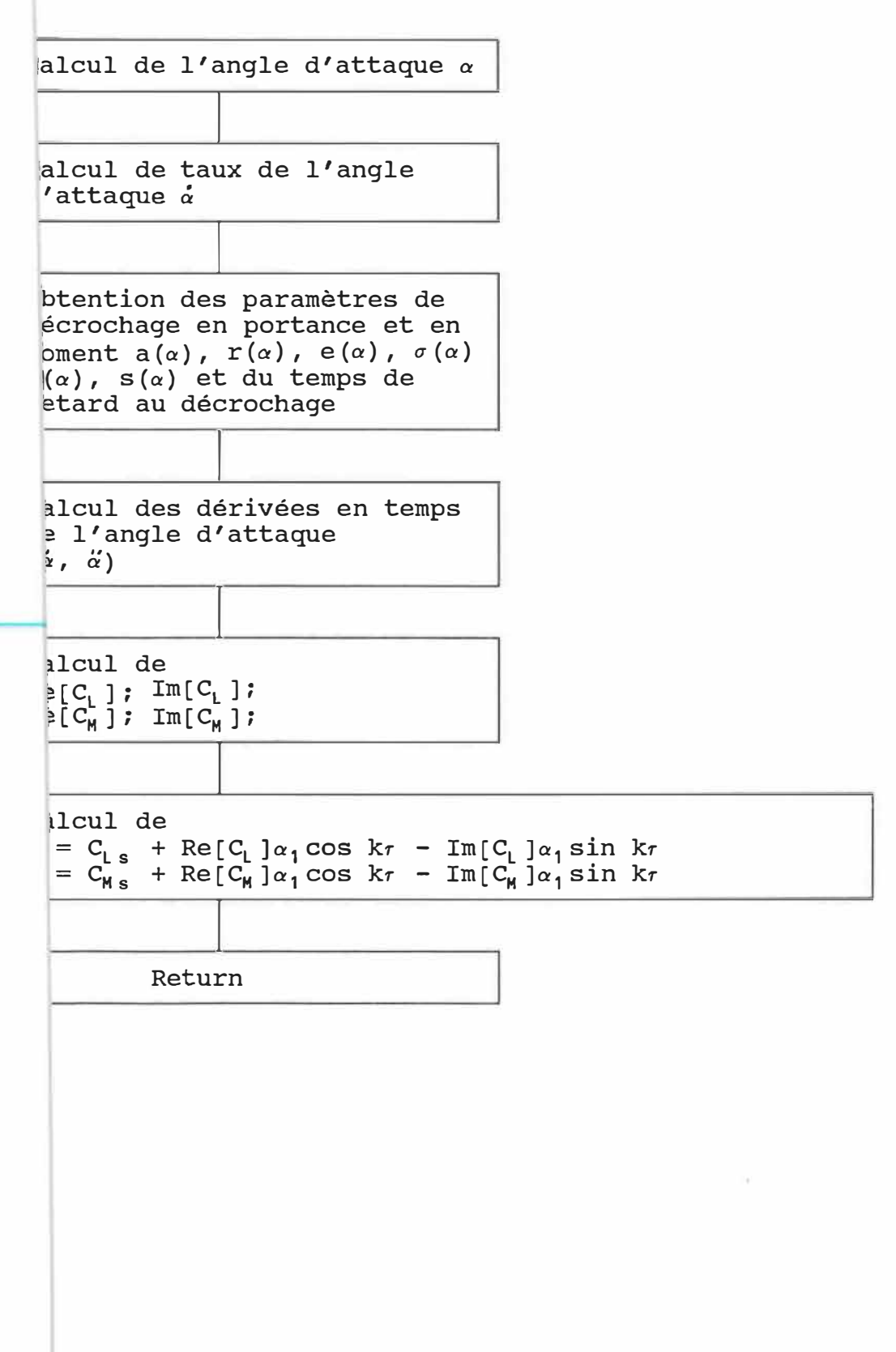

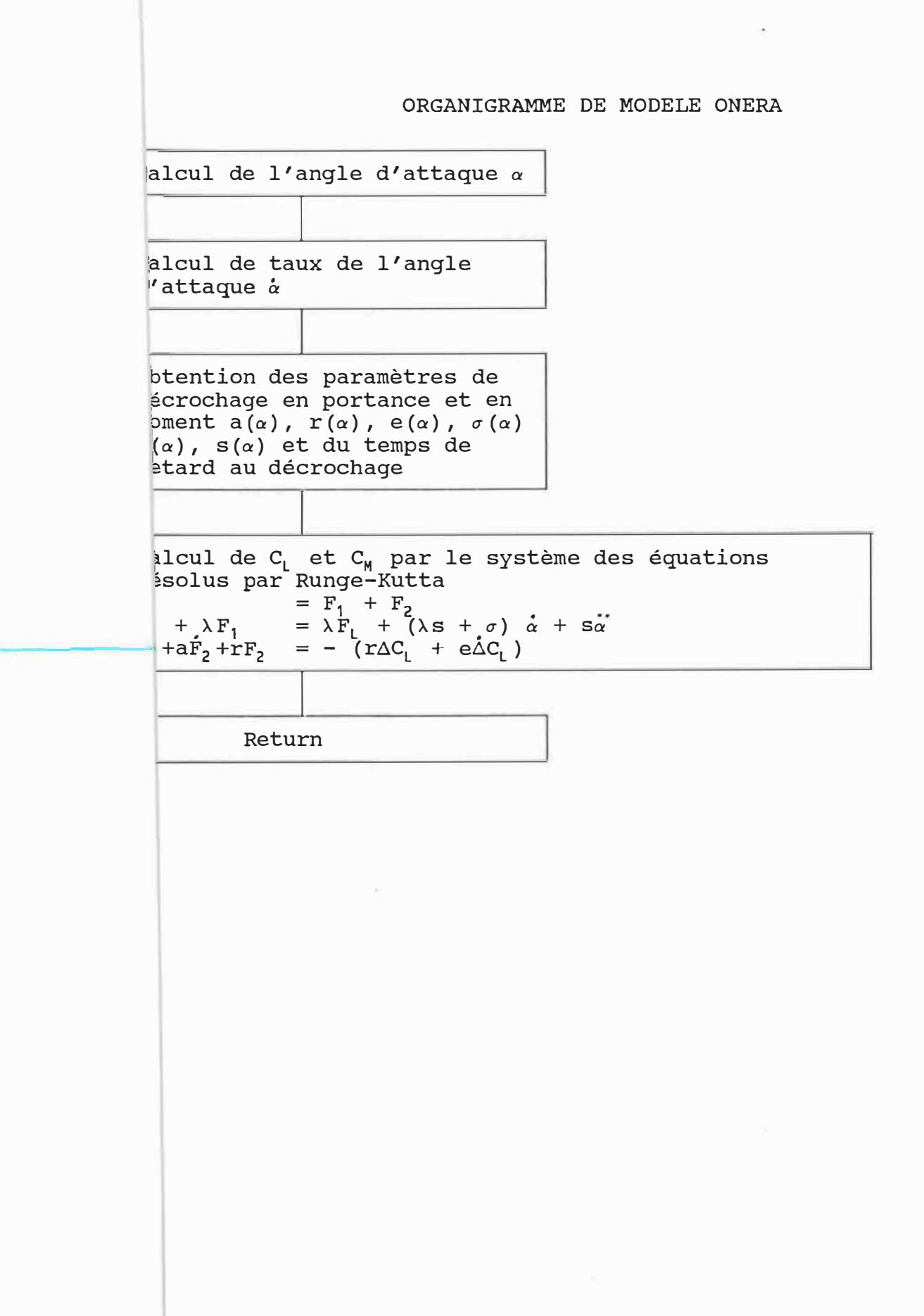

## MODELE ONERA

```
Type<br>r59
r59 = array[1..59] of real;<br>r11 = array[1..11] of real:
          = array[1..11] of real;
r59 11 = array [1..59,1..11] of real;
r40 = array[1..80] of real;<br>r19 = array[1..19] of real;
r 19 = array[1..19] of real;<br>r 16 = array[1..16] of real;
r16 = array[1..16] of real;<br>r27 = array[1..27] of real;
          = array[1..27] of real;
```
## Var

```
rho, mu, o, ui, tt, dt, pi, t, c, la, si, rh ,k, im 
j, n, f ,w
i, idg,vg,u,v,q,alph,alphdg,dalph,dalphdg 
adot,ddalphdg,ddalph,cl ,cd,cm 
tau,clss,delta,ddelta,ddeltadg,deltadg,expr 
te,z,zz,zzz 
ref, ief,fo,aiv,av,avi ,yf 
fspla,fspls,fsple,fsplr,clt 
dela,ca,csi ,ce,cr 
k1,k2,k3,k4, 11, 12, 13, 14,m1,m2,m3,m4 
x,y,yy,yyy,xend,taus 
alp,clst,cdst,cmst 
cdss,cmss,cdt,cmt,fd 
                                                    : Real;
                                                     : Real;
                                                     : Integer;
                                                    : r40;
                                                     : r40;: r40;
                                                     : Real;
                                                     : r40;
                                                     : r40;: r16;: Real;
                                                    : Real;
                                                    : r27;
                                                    : r40;
```
Procedure DONNEES; Begin

 $k$  := 0.2;  $im := 10.0;$  $c$  := 0.10;  $n$  := 40; ui  $:= 1.2$ ;  $pi := 3.1415927;$  $o$  :=  $k*2*ui/c$ ; dt  $:= 2<sup>*</sup>pi/(n<sup>*</sup>o)$ ; h  $:=$  o\*dt/k;  $rho := 1;$  $mu := 0.000001;$  $1a := 0.25;$ si =  $0.12$ ;<br>r :=  $c*0$ .  $r = c*0.25$ 

End;

```
Function da(te,z,zz,zzz: real) : real;
Var daa : real; 
 Begin 
 daa := -la*z + expr[j]+fspls[j]*dalph[j]*k/o;da := daa;
End; 
Function db(te,z,zz,zzz: real) : real;
Var dbb : real; 
 Begin 
 dbb := zzz;
 db :=dbb; 
End; 
Function dc(te,z,zz,zzz: real) \pm real;
Var dcc : real; 
 Begin 
 dcc := -fspla[j]*zzz-fsplr[j]*zz-fd[j];de :=dcc; 
End; 
Procedure LARGE; 
Var jjj : integer;
Begin 
x := 0.y : = 0.;
yy := 0.;
yyy:= o. '
For jjj:=1 to 5 do 
Begin 
For j:= 1 to n do 
 Begin 
   k1 := h * da(x,y,yy,yyy);
   11 := h*db(x,y,yy,yyy);
   m1 F = h * dc(x,y,yy,yyy);
   k2 := h*da(x+h/2,y+k1/2,yy+l1/2,yyy+m1/2);
   12 := h*db(x+h/2, y+k1/2, yy+11/2, yy+m1/2);m2 := h * dc(x+h/2, y+k1/2, yy+11/2, yy+11/2);k3 := h * da(x+h/2, y+k2/2, yy+12/2, yy+m2/2);13 := h*db(x+h/2,y+k2/2,yy+12/2,yy+m2/2);m3 \equiv h*dc(x+h/2,y+k2/2,yy+12/2,yyy+m2/2);
```

```
k4 := h * da(x+h, y+k3, yy+13, yy+m3);i4 := h * db(x+h, y+k3, yy+13, yy+m3);m4 := h * dc(x+h, y+k3, yy+13, yy+m3);y := y + (k1 + 2. * k2 + 2. * k3 + k4)/6.;
   yy :=yy+(11+2.*12+2.*13+14)/6.;
   yyy :=yyy+(m1+2.*m2+2.*m3+m4)/6.;
   y f[j] := y+yy;
   x : = x + h;End:End;End;Procedure CALCUL;
Begin
For j := 1 to n do
 Begin
         := (j-1)*dt;\mathbf t:= o*t/k;tau[j]i[j]:= (10.-im<sup>*</sup>cos(o<sup>*</sup>t))<sup>*</sup>pi/180.;
         := i[j] * 180./pi;
idg[j]vg[j]:= o*im*ri*pi/180.*sin(o*t);:= -\nu g[j]*sim(i[j]);u[j]:= -vg[j]*cos(i[j]);v[j]:= sqrt(sqr(ui+u[j])+sqr(v[j]));
q[j]alpha[j] := i[j] - arctan(v[j]/(ui+u[j]));
alpha[j] := alpha[j] * 180./pi;End;For j := 2 to n-1 do
 Begin
    dalph[j] := (alpha[j+1] - alpha[j-1])/2./dt;dalphdg[j] := dalph[j]*180./pi;
 End;dalph[1]:= (alph[2]-alph[n])/2./dt;
dalph[n] := (a1ph[1]-a1ph[n-1])/2./dt;dalphdg[1] := dalph[1]*180./pi;
dalphdg[n] := dalph[n]*180./pi;
  For j := 2 to n-1 do
   Begin
    ddalph[j] := (dalpha|ph[j+1] - dalph[j-1])/2./dt;ddalphdg[j] := ddalph[j]*180./pi;
   End;ddathph[1]:= (dalph[2] - dalph[n])/2./dt;
ddalph[n] := (dalph[1] - dalph[n-1])/2./dt;ddalphdg[1] := ddalph[1]*180./pi;
ddalphdg[n] := ddalph[n]*180./pi;
   End;
```
200

```
Procedure ECRIT RESULTAT (Var alphdg, fo # r40);
Var
fichier_out : text;
           j : integer ;
Begin
 assign(fichier_out,'b:onera.prn');
 rewrite(fichier_out);
For j := 1 to n do
 Begin
  writeln(fichier_out, alphdg[j]:10:4, yf[j]:10:4);
  End;
  close(fichier_out);
End;
Procedure ONERA (Var alphdg, alph, dalph, clss, clt \pm r40);
Var j, iflag
                                                          : integer;
Begin
iflag := 1;
For j := 1 to n do
 Begin
 t := (j - 1) * dt;clss[j] := 0.1594 + 0.087*alphdg[j];
 delta[j] := \text{clss}[j] - \text{clt}[j];If (dalph[j]<0) then iflag := 0;
 If(alphdg[j]<15) and (iflag=1) then taus:=tau[j];
     If(delta[j]<0) then delta[j] :=0.;
     exp[j] := \text{lat} \text{cls}[j] + (\text{lat} \text{si} \text{d} \text{alph}[j] + \text{si} \text{d} \text{d} \text{alph}[j]) * k/o;End;For j := 2 to n - 1 do
     Begin
     ddelta[j] := (\text{delta}[j+1] - \text{delta}[j-1])/2./dt;End;
     ddelta[1] := 0;
    ddelta[n] := 0;
    End;
Procedure LFICC (Var alp, clst : r27);
Var
nom_fichier
                :text;
jaa
                : integer;
```

```
Begin 
assign(nom_fichier,'b:alpcl .dat'); 
reset(nom_fichier); 
For jaa := 1 to 27 do 
readln(nom_fichier,alp[jaa],clst[jaa]); 
close(nom_fichier); 
 End; 
Procedure COEFS (Var alp,clst 
r27; Var alphdg,clt :r40); 
Var h: real; 
Begin 
h := 1.;
For j:=1 to n do 
Begin 
 For f:=1 ta 27 do 
 Begin 
  lf(alp[f]=alphdg[j])then begin 
   clt[j] := clst[f];
 End 
else 
 Begin 
  lf(alp[f]<alphdg[j]) and (alp[f+1]>alphdg[j]) then 
   Begin 
    clt[j] := (alphdg[j]*(clst[f+1]-clst[f])+
               clst[f]*alp[f+1]-clst[f+1]*alp[f])/h; 
    End; 
   End; 
  End; 
 End; 
End; 
Procedure LFIC (Var dela,ca,csi,ce,cr : r16);
Var 
nom fichier 
ja 
Begin 
               :text; 
               : i nteger; 
 assign(nom_fichier, 'b:daser.dat'); 
 reset(nom_fichier); 
For ja := 1 to 16 do readln(nom_fichier,dela[ja],ca[ja] 
                              csi[ja], ce[ja], cr[ja]);
```
 $\propto$ 

```
close(nom_fichier); 
                   End; 
Procedure SPLINE (Var dela, ca, csi, ce, cr : r16;
                   Var delta, fspla, fspls, fsple, fsplr: r40);
Var h : real;
Begin 
 h := 0.1;
  For 
j : = 1 to n do 
  For 
w:=1 to 16 do
      Begin
      Begin
        If (dela[w]<0) then dela[w]:=0.;
        lf(dela[w]=delta[j])then 
      Begin 
        fspla[j] := ca[w];
        fspls[j] := csi[w];f sp \left[ \begin{array}{c} j \end{array} \right] := ce [w];
        fspir[j] := cr[w];End 
     else 
      Begin 
  lf(dela[w]<delta[j]) and (dela[w+1]>delta[j]) then 
   Begin 
      fspla[j] := (delta[j]^*(ca[w+1)-ca[w])+ca[w]^*dela[w+1]-ca[w+1]*dela[w])/h;fspls[j] := (delta[j]*(csi[w+1]-csi[w])+csi[w]*dela[w+1]-csi[w+1]*dela[w])/h;fsple[j] := (delta[j)*(ce[w+1]-ce[w])+ce[w]*dela[w+1]-ce[w+1]*dela[w])/h;fsplr[j] := (delta[j]*(cr[w+1]-cr[w])+cr[w]*dela[w+1]
                    -cr[w+1]*dela[w])/h;End; 
    End; 
   End; 
  End; 
 End; 
Procedure TERM (Var k,o,taus : real; 
Begin 
For i := 1 to n do
Begin 
                  Var fsplr, delta, fsple, ddelta, tau, fd : r40);
  If(tau[j]<taus) then fd[j] := 0else
```

```
fd[j] := fsplr[j]*delta[j]+fsple[j]*ddelta[j]*k/o;
 End; 
End; 
Begin 
DONNEES; 
CALCUL; 
LFICC(alp,clst); 
COEFS(alp,clst,alphdg,clt); 
ONERA(alphdg,alph, 
            dalph,clss,clt); 
LFIC(dela,ca,csi ,ce,cr); 
SPLINE(dela,ca,csi ,ce,cr,delta,fspla,fspls,fsple,fsplr); 
TERM(k,o,taus,fsplr,delta,fsple,ddelta,tau,fd); 
LARGE; 
ECRIT_RESULTAT(alphdg,yf);
END.
```
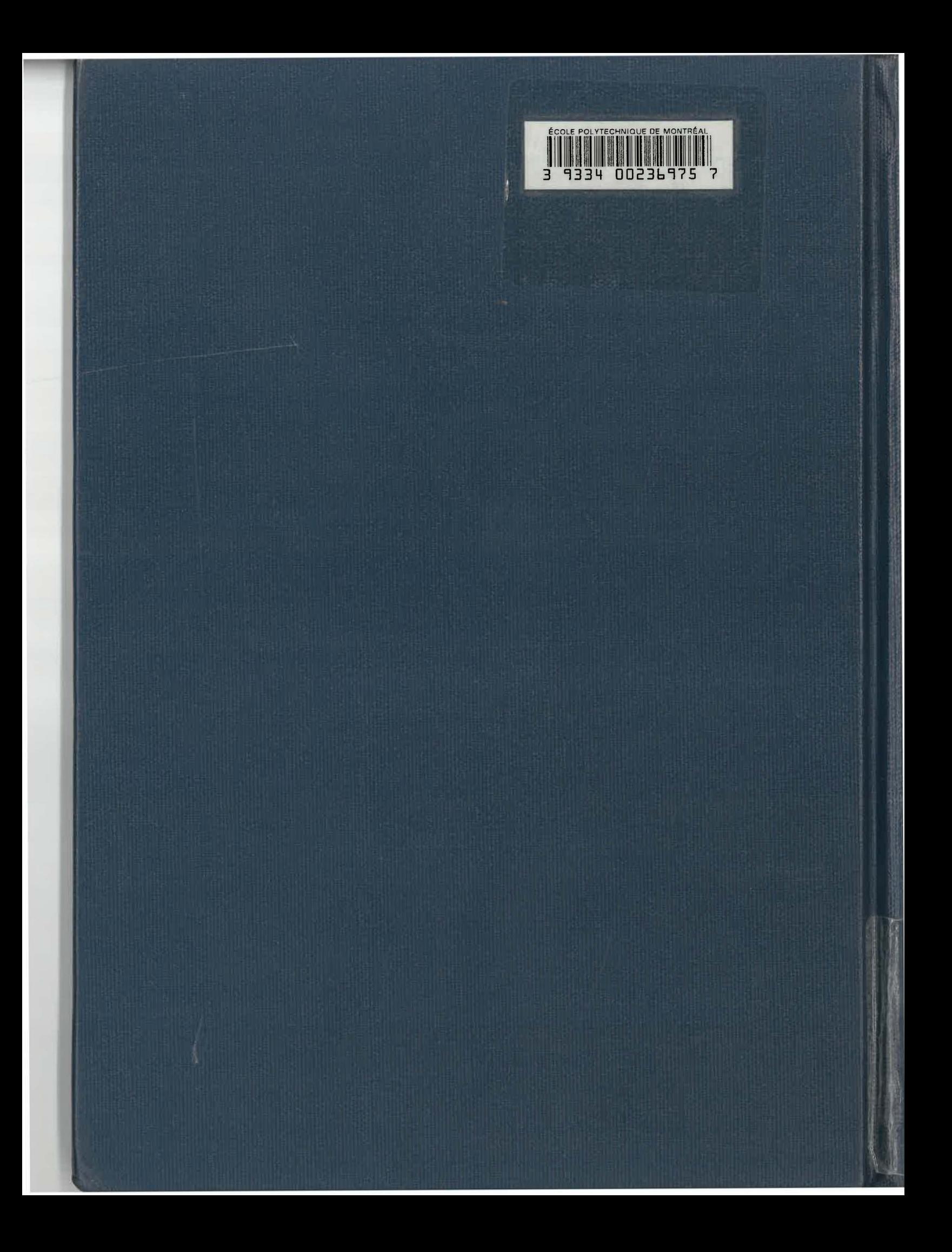